# TECHNISCHE UNIVERSITÄT MÜNCHEN

TUM School of Engineering and Design

# **Ein patientenindividualisierbares System für die Single Incision Laparoscopic Surgery mit Augmented-Reality-Anwendung**

# **Sandra Vanessa Brecht**

Vollständiger Abdruck der von der TUM School of Engineering and Design der Technischen Universität München zur Erlangung des akademischen Grades einer

#### **Doktorin der Ingenieurwissenschaften (Dr.-Ing.)**

genehmigten Dissertation.

Vorsitzende: Prof. Dr. Petra Mela Prüfer der Dissertation: 1. Prof. Dr. rer. nat. Tim C. Lüth 2. Prof. Dr.-Ing. Michael F. Zäh

Die Dissertation wurde am 27.12.2021 bei der Technischen Universität München eingereicht und durch die TUM School of Engineering and Design am 16.09.2022 angenommen.

*Für meine Familie*

# <span id="page-2-0"></span>**Vorwort**

Diese Dissertation ist der Abschluss meiner Promotion und meiner Zeit als wissenschaftliche Mitarbeiterin und Doktorandin am Lehrstuhl für Mikrotechnik und Medizingerätetechnik (MiMed) der Technischen Universität München.

Meinem Doktorvater Herrn Prof. Dr. rer. nat. Tim C. Lüth danke ich für die vielen verschiedenen Verantwortlichkeiten, die ich am Lehrstuhl inne hatte, die vielfältigen Möglichkeiten, die sich mir dadurch geboten haben und die wertvollen Erfahrungen, die ich dabei sammeln konnte.

Bei der Prüfungskommission, bestehend aus meinem Doktorvater, meinem Zweitprüfer Herrn Prof. Dr.-Ing. Michael F. Zäh und Frau Prof. Dr. Mela als Prüfungsvorsitzende, möchte ich mich für das hilfreiche Feedback sowie die Begutachtung und Prüfung meiner Arbeit bedanken.

Bei meinen Kollegen bedanke ich mich für viele wertvolle Diskussionen und unsere gute Zusammenarbeit sowie gegenseitige Hilfe. Besonders bedanken möchte ich mich hierfür bei Suat Cömert, Samuel Detzel, Christian Dietz, Christina Hein, Yannick Krieger, Ismail Kuru und Simon Laudahn.

Einen besonderen Dank möchte ich allen Studierenden aussprechen, die ich während meiner Zeit am Lehrstuhl betreut habe, für ihre hohe Motivation, ihr Engagement für unser gemeinsames Forschungsprojekt und ihre guten Leistungen.

Meinem klinischen Partner Herrn Univ.-Prof. Dr. med. habil. Jens-Uwe Stolzenburg danke ich für die Kooperation sowie den Input aus medizinischer Sicht.

Für ihr Unterstützen bei den vielen Aufgaben des Lehrstuhlalltags danke ich Herrn Dr.-Ing. Franz Irlinger und Frau Renate Heuser.

Bei den Mitarbeitenden der Werkstatt und den Werkstattmeistern Gerhard Ribnitzky und Markus Wörl möchte ich mich für die tatkräftige Zusammenarbeit bedanken.

Ein Dank geht an die Deutsche Forschungsgemeinschaft (DFG) für die Förderung des Forschungsprojekts, das diese Arbeit ermöglicht hat.

Besonders herzlich bedanke ich mich bei meiner Familie und meinen Freunden dafür, dass sie stets für mich da sind und mich auf meinem Lebensweg begleiten und unterstützen.

Eching, Oktober 2022 Sandra Brecht

# **Inhaltsverzeichnis**

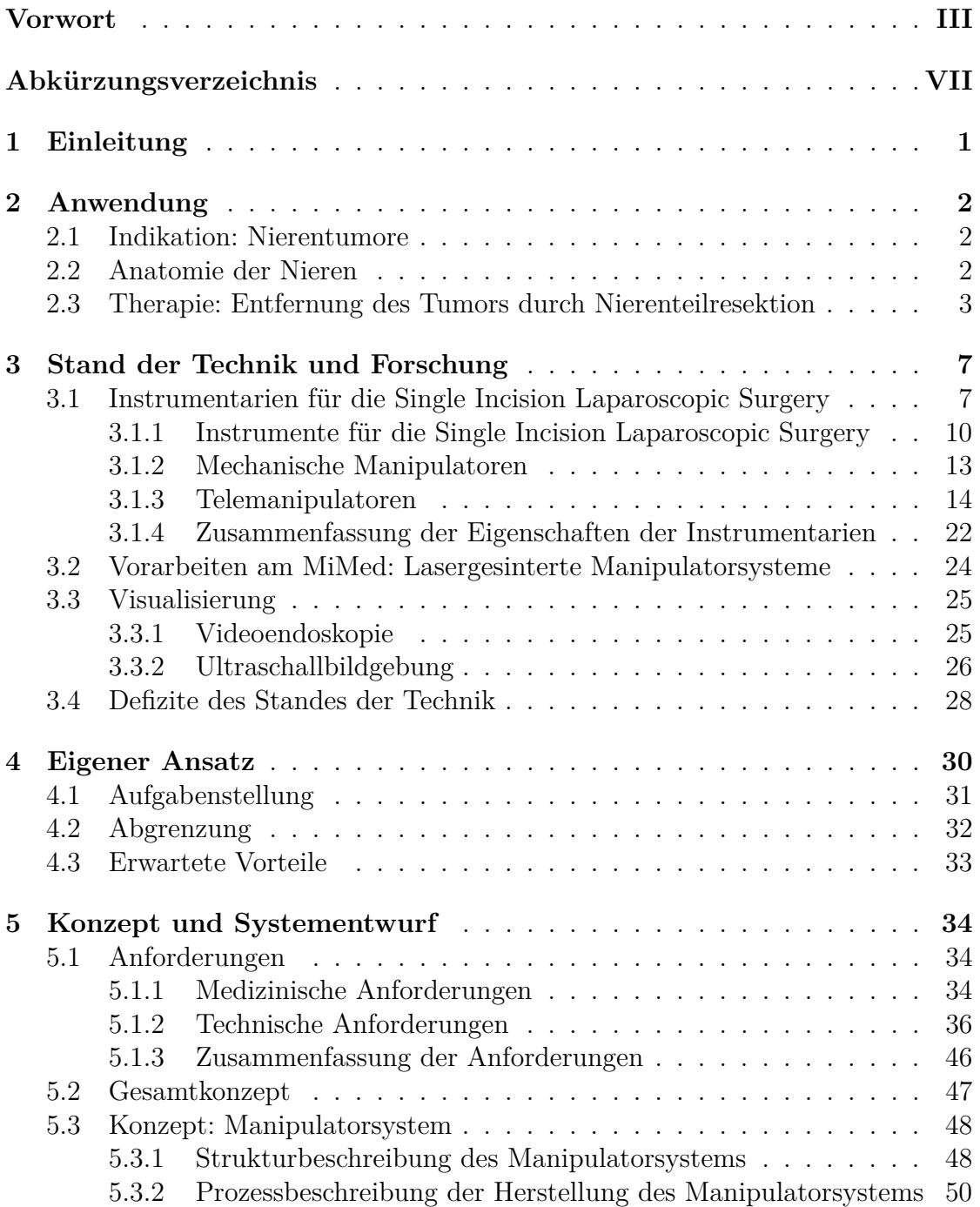

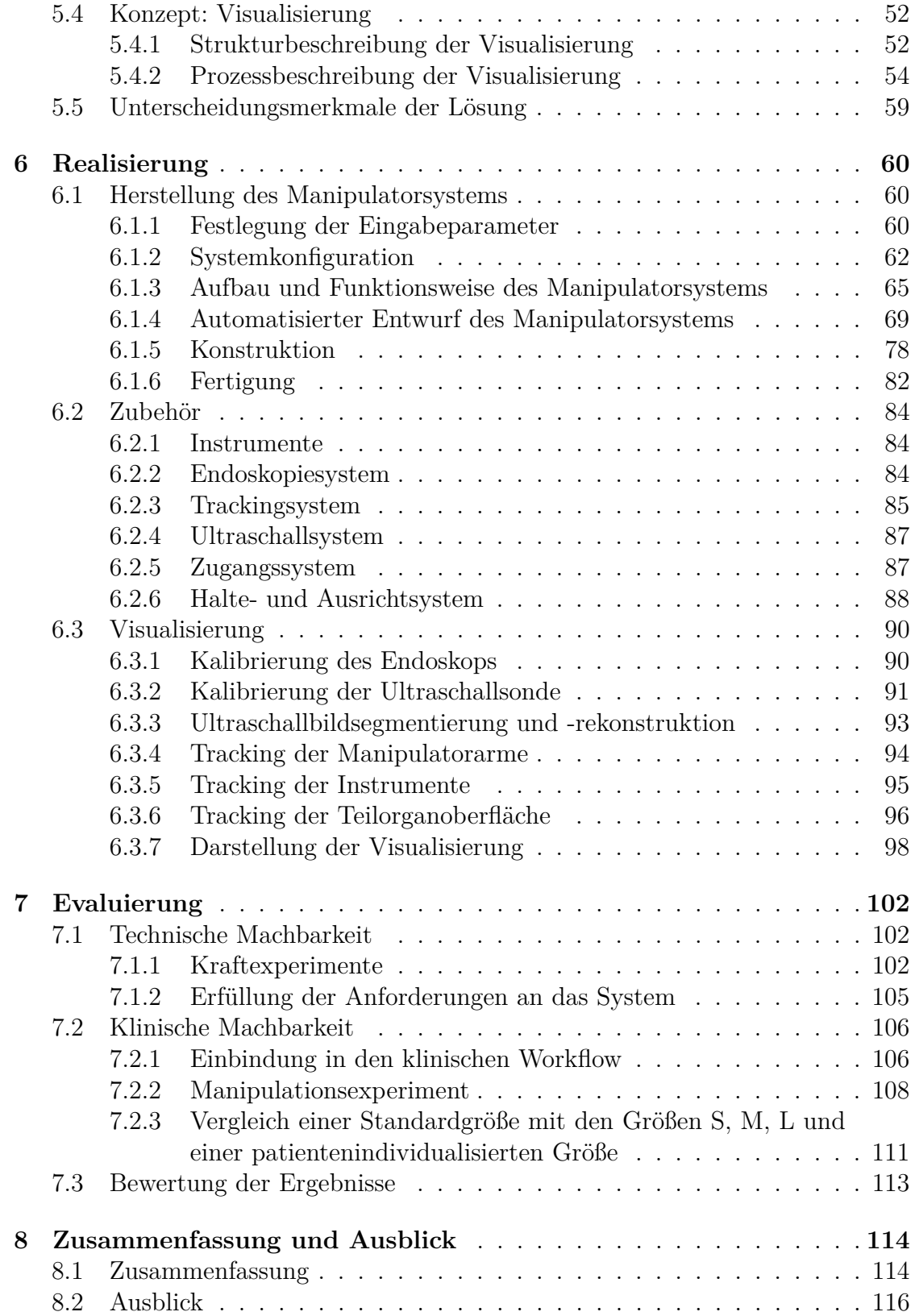

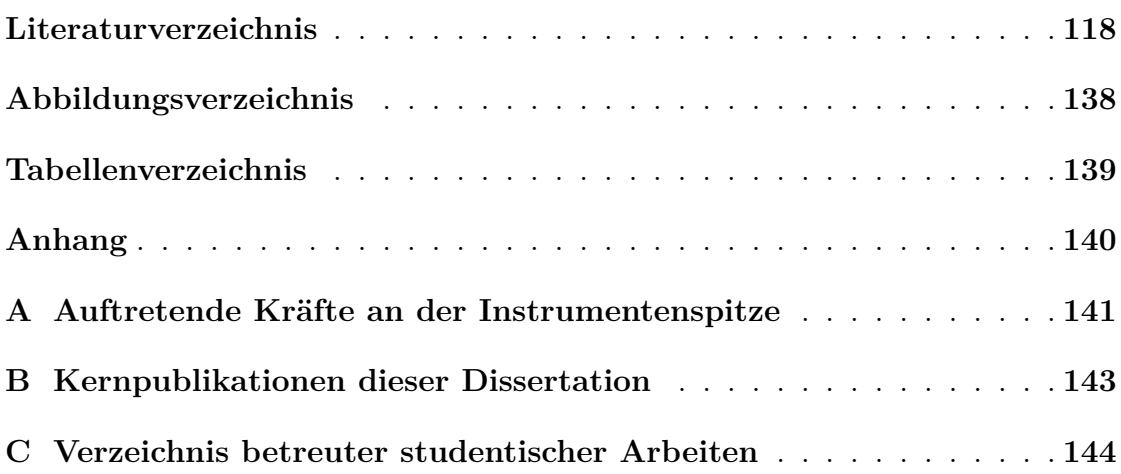

# <span id="page-6-0"></span>**Abkürzungsverzeichnis**

<span id="page-6-14"></span><span id="page-6-13"></span><span id="page-6-12"></span><span id="page-6-11"></span><span id="page-6-10"></span><span id="page-6-9"></span><span id="page-6-8"></span><span id="page-6-7"></span><span id="page-6-6"></span><span id="page-6-5"></span><span id="page-6-4"></span><span id="page-6-3"></span><span id="page-6-2"></span><span id="page-6-1"></span>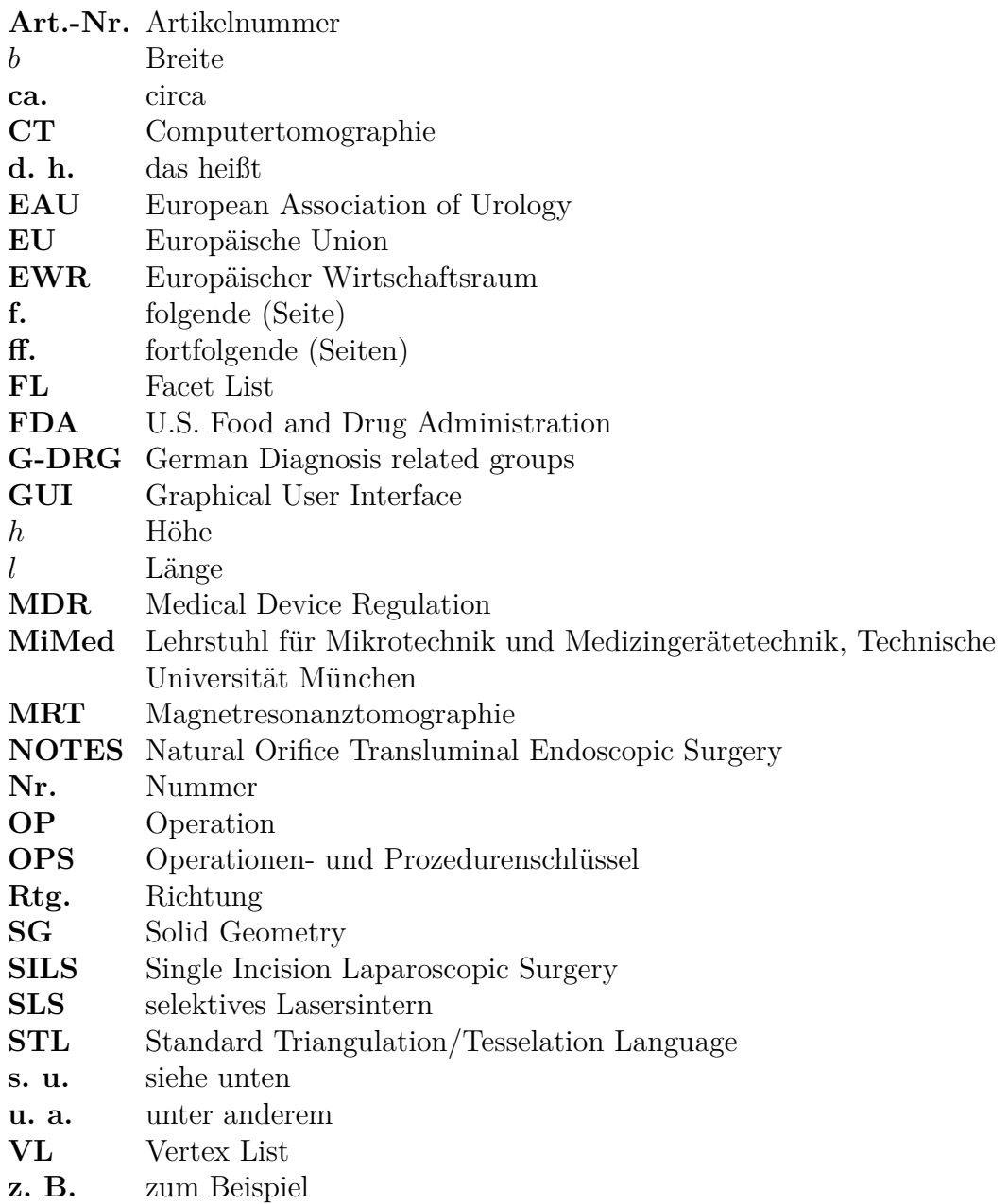

# <span id="page-7-0"></span>**1 Einleitung**

Bösartige Erkrankungen der Niere gehören zu den zehn häufigsten Krebsarten in Europa [\(Zigeuner et al., 2015,](#page-141-0) S. 1). 2017 wurden in Deutschland 14 029 Neuerkrankungen diagnostiziert [\(Zentrum für Krebsregisterdaten im Robert Koch-Institut,](#page-140-0) [2021\)](#page-140-0). Über 90 % der bösartigen Erkrankungen der Niere sind Nierenzellkarzinome. Zur chirurgischen Entfernung von Nierenzellkarzinomen unter Erhaltung eines Teils der Nierenfunktion wird die Nierenteilresektion eingesetzt, die mittels Single Incision Laparoscopic Surgery [\(SILS\)](#page-6-1) durchgeführt werden kann.

<span id="page-7-1"></span>Durch den eingeschränkten Zugang über einen Hautschnitt bei der [SILS](#page-6-1) ist die Bedienung der [SILS-](#page-6-1)Instrumente für den Operateur<sup>[1](#page-7-2)</sup> herausfordernd. Im Stand der Technik werden Instrumentarien aktuell einmalig, während des Entwurfs- und Konstruktionsprozesses, an eine große Zahl an Indikationen und Patientengruppen angepasst, insbesondere hinsichtlich des benötigten Arbeitsraums. Bezogen auf den einzelnen Patienten können multifunktionale Systeme dadurch eine höhere Systemkomplexität als nötig mit nicht benötigten Funktionalitäten aufweisen. Zudem können sie überdimensioniert sein, höhere Kosten verursachen und möglicherweise nicht zu optimalen Ergebnissen im konkreten Anwendungsfall führen. Soll zusätzlich eine laparoskopische Ultraschallsonde eingesetzt werden, wird die Gewebemanipulation durch einen Instrumentenwechsel unterbrochen.

Die Bildgebung während des Eingriffs erfolgt über ein Videoendoskop, das nur eine oberflächliche Bildgebung ermöglicht. Dies kann beispielsweise dazu führen, dass zu wenig oder zu viel Gewebe um einen Tumor entfernt wird oder wichtige Strukturen verletzt werden. Zur Visualisierung des Organinneren kann eine laparoskopische Ultraschallsonde eingesetzt werden. Videoendoskopbilder und Videoultraschallbilder werden üblicherweise auf separaten Bildschirmen angezeigt. Die Einordnung des Ultraschallbilds in den anatomischen Kontext stellt eine Herausforderung für den Operateur dar. Bei der Entfernung tiefliegender Tumore wird zudem die Resektionslinie iterativ, durch zeitaufwändiges Suchen der Tumorgrenze mit der Ultraschallsonde und Markieren einzelner Punkte auf dem Organ mittels Koagulation, bestimmt.

Die mittels [SILS](#page-6-1) durchgeführte Nierenteilresektion sollte sowohl im Bereich der Manipulation von Gewebe als auch im Bereich der intraoperativen Visualisierung von Informationen verbessert werden. Ein Ansatz hierfür kann die Patientenindividualisierung des dafür eingesetzten Systems sein. In dieser Arbeit wird die Frage, wie ein System auf verschiedene patientenspezifisch benötigte Funktionalitäten, bedingt durch die Anatomie des Patienten, die Indikation, die durchgeführte Operation sowie die Präferenzen des Chirurgen, angepasst werden kann, adressiert. Das System soll eine Manipulation von Gewebe sowie eine Visualisierung unter Verwendung eines Endoskopie- und eines Ultraschallsystems ermöglichen.

<span id="page-7-2"></span><sup>1</sup>Aufgrund der besseren Lesbarkeit wird auf die gleichzeitige Verwendung der Sprachformen männlich, weiblich und divers verzichtet. Sämtliche Personenbezeichnungen gelten gleichermaßen für alle Geschlechter.

# <span id="page-8-0"></span>**2 Anwendung**

In diesem Kapitel wird die Anwendung dieser Arbeit beschrieben. Es wird auf die medizinische Indikation [\(Abschnitt 2.1\)](#page-8-1), die anatomischen Grundlagen [\(Ab](#page-8-2)[schnitt 2.2\)](#page-8-2) sowie die etablierte Therapie [\(Abschnitt 2.3\)](#page-9-0) eingegangen.

#### <span id="page-8-1"></span>**2.1 Indikation: Nierentumore**

Nierenzellkarzinome sind *maligne*[1](#page-8-3) Nierentumore, die vom Nierenepithel ausgehen [\(Pschyrembel, 2017,](#page-136-0) S. 1271). *Maligne* Tumore werden nach der weltweit anerkannten TNM-Klassifikation der Union Internationale Contre le Cancer (UICC) für die Stadieneinteilung *maligner* Tumore klassifiziert [\(Pschyrembel, 2017,](#page-136-0) S. 1808; [Brier](#page-126-0)[ley et al.](#page-126-0) [\(2017\)](#page-126-0)). **T** beschreibt die Ausdehnung des Primärtumors, **N** das Fehlen oder Vorhandensein regionärer Lymphknotenmetastasen, **M** das von Fernmetastasen [\(Brierley et al., 2017,](#page-126-0) S. 3). Für Nierenzellkarzinome erfolgt die Klassifikation nach [Brierley et al.](#page-126-0) [\(2017,](#page-126-0) S. 199 [f.\)](#page-6-2). Beispielsweise ist ein T1-Tumor auf die Niere begrenzt und in seiner größten Ausdehnung ≤ 7 cm. T1-Tumore werden weiter unterteilt in T1a-Tumore mit einer größten Ausdehnung von  $\leq 4$  cm und T1b-Tumore mit einer größten Ausdehnung von *>* 4 cm und ≤ 7 cm [\(Brierley et al.,](#page-126-0) [2017,](#page-126-0) S. 199 f.; [Hautmann und Gschwend, 2014,](#page-131-0) S. 509).

#### <span id="page-8-2"></span>**2.2 Anatomie der Nieren**

Zu den Harnorganen gehören die beiden Nieren, die beiden Harnleiter (*Ureter*), die Harnblase sowie die Harnröhre (siehe [Abbildung 2.1\)](#page-9-1). Die Nieren scheiden unter anderem harnpflichtige Stoffwechselprodukte aus und regulieren den Wasser-, Säure-Basen- und Salzhaushalt. [\(Zilles und Tillmann, 2010,](#page-141-1) S. 504 [ff.\)](#page-6-3)

Die Lage der beiden Nieren befindet sich in der *Fossa lumbales* im Retroperitonealraum, [d. h.](#page-6-4) zwischen der Bauchhöhle und der Peritonealhöhle im *dorsalen*[2](#page-8-4) oberen Bereich des Bauchraums. *Dorsal* sind die Nieren von Muskeln umgeben. *Kranial[3](#page-8-5)* liegen die Nebennieren.*Ventral*[4](#page-8-6) steht die rechte Niere in Kontakt mit der Leber, dem Zwölffingerdarm sowie dem Kolon, die linke Niere mit dem Magen, der Milz, der Bauchspeicheldrüse, dem Kolon sowie mit dem Dünndarm. Aufgrund der Nähe zum Zwerchfell verschieben sich die Nieren bei der Atmung um bis zu 3 cm. [\(Zilles](#page-141-1) [und Tillmann, 2010,](#page-141-1) S. 504 [ff.\)](#page-6-3)

Die Niere ist von einer Organkapsel, der *Capsula fibrosa*, sowie, zusammen mit der Nebenniere, von der Nierenfettkapsel (*Capsula adiposa*) und einem Fasziensack

<span id="page-8-3"></span> $1$ *Maligne:* "Bösartig." [\(Pschyrembel, 1993,](#page-136-1) S. 931)

<span id="page-8-4"></span><sup>2</sup>*Dorsal:* "Zum Rücken gehörig, zum Rücken hin, rückseitig. Das Gegenteil von *dorsal* lautet *ventral*." [\(Pschyrembel, 2017,](#page-136-0) S. 429)

<span id="page-8-5"></span><sup>&</sup>lt;sup>3</sup> Kranial: "Zum Kopf gehörend bzw. kopfwärts oder scheitelwärts (als anatomische Richtungsbezeichnung; Gegensatz: *kaudal*)." [\(Pschyrembel, 2017,](#page-136-0) S. 989), *kaudal*: "Schwanzwärts, fußwärts, abwärts liegend. Das Gegenteil von *kaudal* lautet *kranial*." [\(Pschyrembel, 2017,](#page-136-0) S. 926)

<span id="page-8-6"></span><sup>&</sup>lt;sup>4</sup> Ventral: "Bauchwärts, zum Bauch gehörend." [\(Pschyrembel, 1993,](#page-136-1) S. 1624)

<span id="page-9-1"></span>umgeben. Die Größe der Niere eines Erwachsenen beträgt in der Länge 10 bis 12 cm, in der Breite 5 bis 6 cm und in der Dicke 4 cm. Das Gewicht der Niere beträgt 120 bis 200 g. Die Blutversorgung der Niere erfolgt über die Nierenarterie (*Arteria renalis*), die aus der *Aorta* abzweigt, und die Nierenvene (*Vena renalis*), die in die *Vena cava inferior* einmündet. [\(Zilles und Tillmann, 2010,](#page-141-1) S. 504 [ff.\)](#page-6-3)

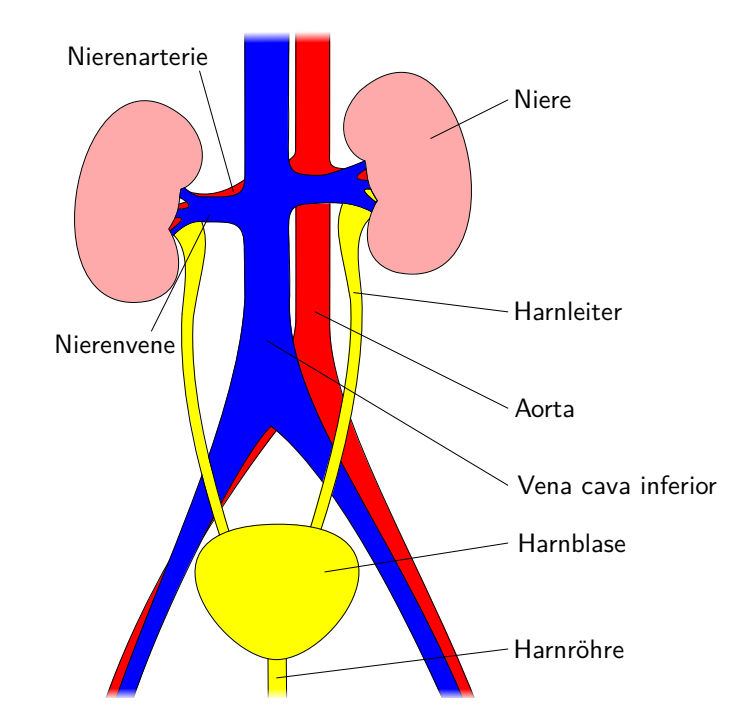

Abb. 2.1: Schematische Darstellung der Anatomie der Harnorgane.

#### <span id="page-9-0"></span>**2.3 Therapie: Entfernung des Tumors durch Nierenteilresektion**

Die etablierte Therapie bei Nierenzellkarzinomen ist die Entfernung des Tumors während eines chirurgischen Eingriffs [\(Ljungberg et al., 2015,](#page-134-0) S. 21). Im Vergleich zur herkömmlichen *radikalen Nephrektomie* (vollständige Entfernung der Niere), wird bei der *partiellen Nephrektomie* (Nierenteilresektion) nur das Krebsgewebe der Niere reseziert. Dadurch bleibt ein Teil der Nierenfunktion erhalten und das Risiko einer schweren chronischen Nierenerkrankung wird reduziert. [\(Ljungberg](#page-134-0) [et al., 2015,](#page-134-0) S. 19)

Die *partielle Nephrektomie* kann als offen-chirurgischer Eingriff, [d. h.](#page-6-4) über einen großen Hautschnitt, oder minimalinvasiv durchgeführt werden. Die minimalinvasive Chirurgie kann, abhängig von ihrem Zugangsweg, in *intraluminale* und *extraluminale* Verfahren eingeteilt werden, siehe [Abbildung 2.2.](#page-10-1) Zu den *intraluminalen* Verfahren gehören die *endoluminalen* und *transluminalen* Eingriffe. Bei den *endoluminalen* Eingriffen erfolgt die Operation innerhalb eines anatomischen Lumens über natürliche Körperöffnungen [\(z. B.](#page-6-5) endoskopische Eingriffe), bei *transluminalen* Eingriffen wird der Eingriff durch eine künstliche Öffnung in diesem Lumen durchgeführt. Die letztgenannte Eingriffsart wird auch als *Natural Orifice Transluminal Endoscopic Surgery* [\(NOTES\)](#page-6-6) bezeichnet. Die *extraluminalen* Eingriffe werden eingeteilt in *Multi-Port-* und *Single-Port-Eingriffe.* Bei *Multi-Port-Eingriffen* werden mehrere künstliche Zugänge (Hautschnitte) genutzt, bei *Single-Port-Eingriffen* ein einziger. [\(Vitiello et al., 2013\)](#page-140-1)

<span id="page-10-1"></span>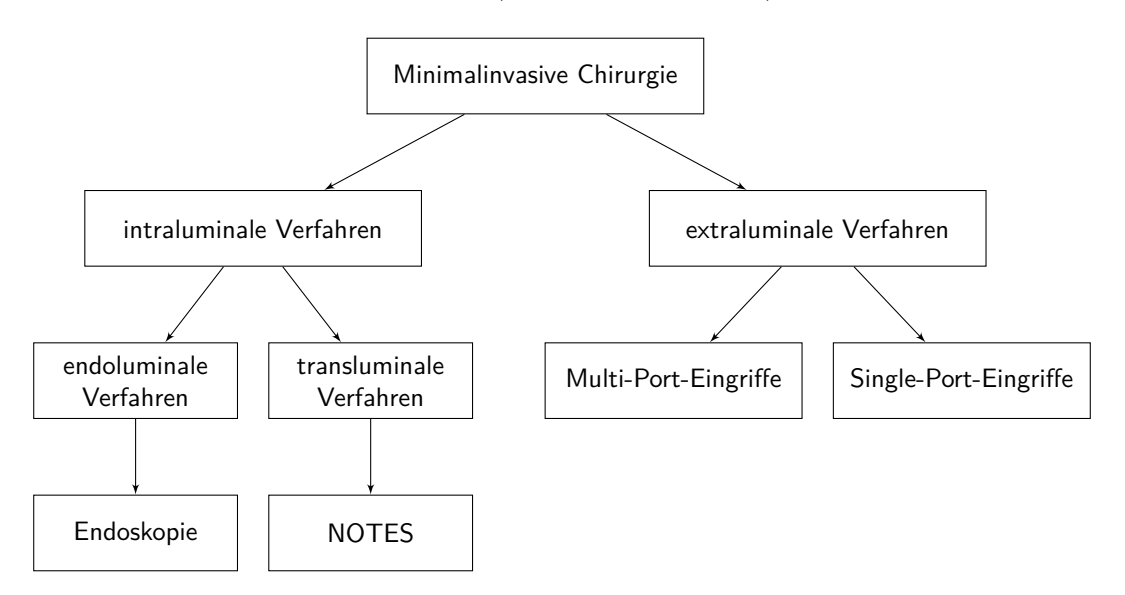

Abb. 2.2: Klassifikation der minimalinvasive Chirurgie in Abhängigkeit des Zugangswegs.

*Extraluminale* Eingriffe im Bauchraum (*Abdomen*) werden als laparoskopische Eingriffe bezeichnet [\(Pschyrembel, 2017,](#page-136-0) S. 1016). Bei der laparoskopischen *partiellen Nephrektomie* werden vergleichbare onkologische Ergebnisse wie mit der offenen Nierenteilresektion erreicht. Zusätzlich bietet die laparoskopische Vorgehensweise die Vorteile der minimalinvasiven Chirurgie, wie ein kürzerer Krankenhausaufenthalt, eine kürzere Rekonvalenszenzzeit, geringerer Blutverlust oder ein geringerer Schmerzmittelbedarf. [\(Ljungberg et al., 2015,](#page-134-0) S. 20 f.) Nach der aktuellen Leitlinie der European Association of Urology [\(EAU\)](#page-6-7) wird eine laparoskopische *partielle Nephrektomie* für die Resektion von T1a-Tumoren (siehe [Abschnitt 2.1\)](#page-8-1) empfohlen. Bei T1b-Tumoren ist die *partielle Nephrektomie* der *radikalen Nephrektomie* vorzuziehen. [\(Ljungberg et al., 2015,](#page-134-0) S. 20)

<span id="page-10-0"></span>Bei der laparoskopischen Chirurgie muss ausreichend Raum im *Abdomen* geschaffen werden. Dies wird durch die Insufflation von CO<sub>2</sub> über eine *Veress-Nadel* (eine spezielle Kanüle) in das *Abdomen*, der sogenannten Anlage eines *Pneumoperitoneums*[5](#page-10-2) erreicht. Über mehrere kleine Hautschnitte werden *Trokare* (Hülsen) eingeführt, die als Zugang zum Operationsgebiet dienen und mit einem Gasdichtsystem versehen sind, sodass, über den an einen Trokar angeschlossenen Insufflator, der Druck im *Abdomen* und damit der Arbeitsraum aufrecht erhalten werden kann. Für die Sicht auf das Operationsgebiet wird ein Endoskop mit einer angeschlossenen Kamera in einen der Trokare eingeführt. Für die Ausleuchtung des Operationsgebiets wird an das Endoskop eine Kaltlichtquelle angeschlossen. Das Kamerabild

<span id="page-10-2"></span><sup>&</sup>lt;sup>5</sup>Pneumoperitoneum: "Luft- oder Gasansammlung im Peritonealraum" [\(Pschyrembel, 2017,](#page-136-0) S. 1432), die im Falle der Laparoskopie *iatrogen* ist, [d. h.](#page-6-4) "durch den Arzt verursacht", [z. B.](#page-6-5) durch diagnostische oder therapeutische Maßnahmen [\(Pschyrembel, 2017,](#page-136-0) S. 847).

<span id="page-11-0"></span>wird auf einem Bildschirm angezeigt. Über die weiteren Trokare werden die für die Operation [\(OP\)](#page-6-8) benötigten Instrumente eingeführt. [\(Feußner et al., 2009\)](#page-129-0) Zusätzlich kann eine laparoskopische Ultraschallsonde eingeschoben werden, um das Organinnere darstellen zu können. [\(Stolzenburg et al., 2011,](#page-138-0) S. 79)

Ein Trend der minimalinvasiven Chirurgie ist die Reduktion des Zugangstraumas. Ein Ansatz ist die Reduktion der benötigten Zugänge auf einen Zugang. Bei der laparoskopischen *Single-Port-Chirurgie* wird die Operation durch einen Hautschnitt über ein Zugangssystem durchgeführt. [\(Stolzenburg et al., 2011,](#page-138-0) S. 58) Ein signifikanter Vorteil der laparoskopischen *Single-Port-Chirurgie* im Vergleich zur konventionellen laparoskopischen *Multi-Port-Chirurgie* ist eine höhere Zufriedenheit der Patienten, hauptsächlich aufgrund des verbesserten kosmetischen Ergebnisses [\(Lirici et al., 2016\)](#page-133-0). Weitere Bezeichnungen für die laparoskopische *Single-Port-Chirurgie* (SP-Chirurgie) sind beispielsweise *Single Incision Laparoscopic Surgery* (SILS), *Laparo-Endoscopic Single Site* (LESS), *Single-Port Laparoscopy* (SPL), *Single-Port Technique* (SPT), *One-Port Umbilical Surgery* (OPUS) oder *Natural Orifice Transumbilical Surgery* (NOTUS) [\(Carus, 2012,](#page-126-1) S. 99 [f.\)](#page-6-2). In dieser Arbeit wird die Bezeichnung *Single Incision Laparoscopic Surgery* [\(SILS\)](#page-6-1) für laparoskopische Operationen, die durch einen Hautschnitt durchgeführt werden, verwendet.

Der Zugang zur Niere kann über verschiedene Zugangswege erfolgen. Der *transperitoneale*[6](#page-11-1) Zugang ermöglicht einen größeren Arbeitsbereich sowie eine gute Darstellung und Erreichbarkeit der Organe [\(Hatiboglu et al., 2015,](#page-131-1) S. 9; [Radtke et al.,](#page-136-2) [2015,](#page-136-2) S. 3). Die Lagerung des Patienten erfolgt seitlich um 20 bis 30° nach hinten gekippt, der Operationstisch wird auf Nabelhöhe geknickt [\(Stolzenburg et al.,](#page-138-0) [2011,](#page-138-0) S. 87). Zu Beginn der laparoskopischen Nierenteilresektion werden die Trokare bzw. das [SILS-](#page-6-1)Zugangssystem platziert und das Endoskop und die laparoskopischen Instrumente werden in das *Abdomen* eingeführt. Anschließend werden, wie in [Abbildung 2.3](#page-12-0) dargestellt, folgende Schritte durchgeführt [\(Stolzenburg et al.,](#page-138-0) [2011,](#page-138-0) S. 86 [ff.;](#page-6-3) [Hatiboglu et al., 2015,](#page-131-1) S. 9 [ff.\)](#page-6-3):

- 1. Freilegen des Operationsfelds: Mobilisieren und Freipräparieren der Niere, Identifizieren der Gefäße und des Tumors
- 2. Planen der Tumorentfernung: Suche nach der Tumorgrenze mittels intraoperativer Ultraschalluntersuchung, Markieren der Resektionslinie mittels monopolarem Instrument
- 3. Unterbinden der Blutversorgung der Niere, Tumorentfernung
- 4. Wundverschluss an der Niere, Wiederherstellen der Blutversorgung

Abschließend werden der Tumor und alle Instrumente aus dem *Abdomen* entfernt und die Wunde verschlossen.

<span id="page-11-1"></span><sup>6</sup>Unter *transperitoneal* versteht man "durch das *Peritoneum* hindurch", wobei das *Peritoneum* die "seröse Haut ist, die als *Peritoneum parietale* die Wand der Bauchhöhle und Beckenhöhle auskleidet und als *Peritoneum viscerale* einen großen Teil der Bauchorgane und Beckenorgane überzieht". "Es dient der Verschieblichkeit intraabdominaler Organe." [\(Pschyrembel, 2017,](#page-136-0) S. 1383)

<span id="page-12-0"></span>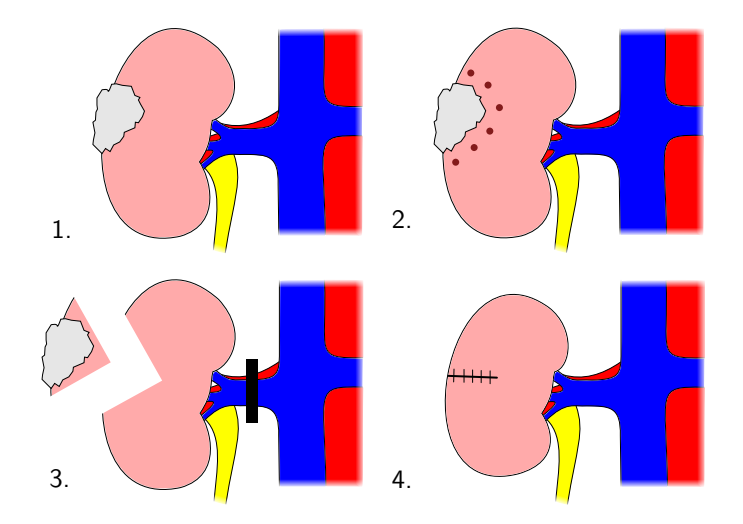

Abb. 2.3: Schematische Prinzipskizze des Ablaufs der Nierenteilresektion. 1. Mobilisieren und Freipräparieren der Niere (rosa), Identifizieren der Nierenarterie (rot), Nierenvene (blau), Ureter (gelb) und des Tumors (grau); 2. Markieren der Resektionslinie mittels monopolarem Instrument unter intraoperativer Ultraschallbildgebung; 3. Unterbinden der Blutversorgung (schwarz), Tumorentfernung; 4. Wundverschluss an der Niere, Wiederherstellen der Blutversorgung.

# <span id="page-13-0"></span>**3 Stand der Technik und Forschung**

In diesem Kapitel wird auf den Stand der Technik und Forschung der in der Single Incision Laparoscopic Surgery [\(SILS\)](#page-6-1) eingesetzten Systeme eingegangen. Diese können in folgende Bereiche eingeteilt werden: Instrumentarien, Visualisierung, Zugang und sonstiges Zubehör [\(Abbildung 3.1\)](#page-13-2). Als Instrumentarien werden alle Systeme verstanden, die für die Manipulation des Gewebes eingesetzt werden. Auf die Instrumentarien wird in [Abschnitt 3.1](#page-13-1) und [Abschnitt 3.2](#page-30-0) näher eingegangen. Die Darstellung des Operationsgebiets erfolgt durch die Visualisierung. Möglichkeiten zur Visualisierung werden in [Abschnitt 3.3](#page-31-0) vorgestellt. Der Zugang ermöglicht die Zugänglichkeit des Operationsgebiets. Zum Zugang gehört zum einen das Zugangssystem, über das die Instrumentarien und die zur Visualisierung verwendeten Geräte eingeführt werden, und zum anderen das Insufflationsgerät für die Erzeugung des *Pneumoperitoneums*. Sonstiges, großteils optionales Zubehör, sind beispielsweise Halte- oder Führungssysteme.

<span id="page-13-2"></span>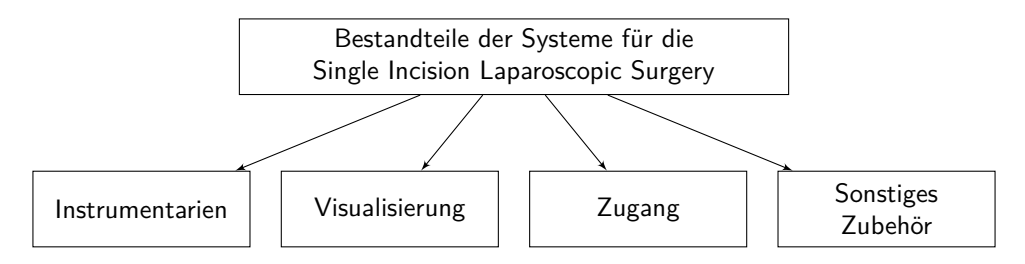

Abb. 3.1: Bestandteile der in der Single Incision Laparoscopic Surgery verwendeten Systeme.

#### <span id="page-13-1"></span>**3.1 Instrumentarien für die Single Incision Laparoscopic Surgery**

In der [SILS](#page-6-1) gibt es einige Herausforderungen im Vergleich zur *Multi-Port-Chirurgie*, der laparoskopischen Standardoperation mit mehreren Trokaren, auf die im Folgenden eingegangen wird. Anschließend werden die verschiedenen Instrumentarien der [SILS](#page-6-1) im Überblick vorgestellt.

Bei *Multi-Port-Eingriffen* werden die Trokare so zueinander gesetzt, dass ein Winkel von 60 bis 120° zwischen den Instrumentenspitzen erreicht werden kann, die sogenannte *Triangulation* der Instrumente, um chirurgische Manöver zu vereinfachen, siehe [Abbildung 3.2](#page-14-0) a). Werden gerade laparoskopische Standardinstrumente über ein [SILS-](#page-6-1)Zugangssystem eingeführt, besteht keine ausreichende *Triangulation*, da der Winkel zwischen den Instrumenten zu gering ist, siehe [Abbildung 3.2](#page-14-0) b). Um diesem Problem zu begegnen, werden daher in der [SILS](#page-6-1) im vorderen Bereich gebogene, abgewinkelte oder abwinkelbare Instrumentarien eingesetzt. Dies ist in [Abbildung 3.2](#page-14-0) c) beispielhaft an laparoskopischen Instrumenten dargestellt. [\(Mori](#page-135-0) [und Dapri, 2014,](#page-135-0) S. 13-15)

<span id="page-14-0"></span>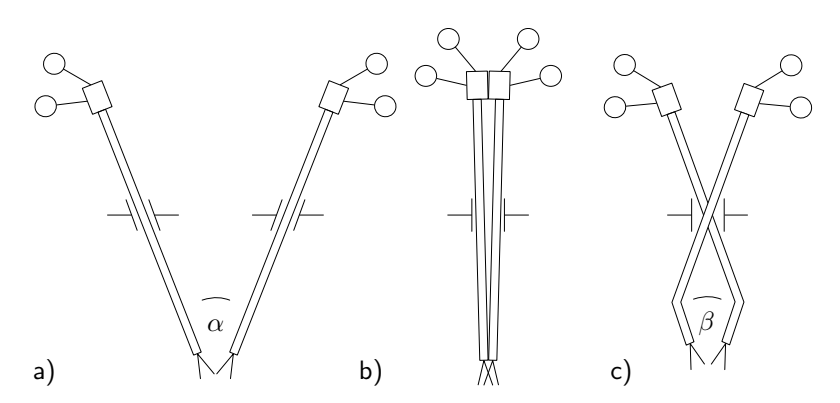

Abb. 3.2: Triangulation der Instrumente: a) Ausreichende Triangulation *α* der geraden Standardinstrumente bei Multi-Port-Eingriffen, b) Unzureichende Triangulation mit geraden Standardinstrumenten bei [SILS-](#page-6-1)Eingriffen, c) Ermöglichung einer Triangulation *β* bei [SILS-](#page-6-1)Eingriffen durch gebogene, abgewinkelte oder abwinkelbare Instrumente.

Der begrenzte Zugang in der [SILS](#page-6-1) über nur einem Hautschnitt führt zu weiteren Herausforderungen. Die Instrumentarien können kollidieren und sich gegenseitig behindern, sowohl die Schäfte der Instrumentarien innerhalb des Körpers als auch die Ansteuerungselemente außerhalb des Körpers. Dieses Problem ist bekannt als *sword fighting* oder *instrument claching*, siehe [Abbildung 3.3](#page-15-0) a), und schließt auch die Kollision zwischen Instrumentarien und Endoskop mit ein [\(Mori und Dapri,](#page-135-0) [2014,](#page-135-0) S. 13). Dies führt dazu, dass zum Beispiel bei der Verwendung zweier gerader laparoskopischer Instrumente nahezu 50 % des Arbeitsraums der Instrumente durch die gegenseitige Behinderung der Instrumente nicht erreicht werden kann, bei vorne abgewinkelten laparoskopischen Instrumenten reduziert sich der erreichbare Arbeitsraums durch Kollisionen um 10 % [\(Borchard et al., 2013\)](#page-126-2).

Abhängig von der Form des Schafts des Instrumentariums kann auch ein Arbeiten über Kreuz nötig sein, siehe [Abbildung 3.3](#page-15-0) b), was die Auge-Hand-Koordination zusätzlich zum bei der Laparoskopie üblichen *Fulcrum-Effekt*[1](#page-14-1) erschwert, siehe [Abbildung 3.3](#page-15-0) c).

Zudem ist die Sicht auf die Spitze des Instrumentariums mit einem zentral eingeführten Endoskop aufgrund des flachen Blickwinkels und der mangelhaften *Triangulation* der Instrumentarien erschwert, siehe [Abbildung 3.3](#page-15-0) d) [\(Mori und Dapri,](#page-135-0) [2014,](#page-135-0) S. 13-15).

Die Herausforderungen in der [SILS](#page-6-1) sind in [Abbildung 3.3](#page-15-0) am Beispiel von vorne abgewinkelten laparoskopischen Instrumenten zusammengefasst.

<span id="page-14-1"></span><sup>1</sup>*Fulcrum-Effekt:* Die Instrumentenspitze bewegt sich entgegengesetzt zum Handgriff durch den *Pivot-Punk*t an der Bauchdecke.

<span id="page-15-0"></span>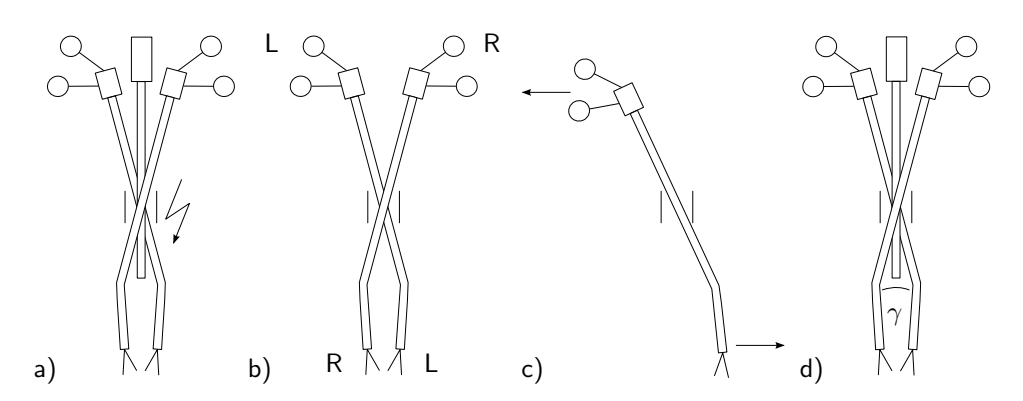

Abb. 3.3: Herausforderungen in der Single Incision Laparoscopic Surgery: a) Kollision der Instrumente und des Endoskops (sword fighting / instrument claching), b) Arbeiten über Kreuz, c) Fulcrum-Effekt, d) flacher Blickwinkel und mangelhafte Triangulation *γ*.

Um den Herausforderungen der [SILS](#page-6-1) zu begegnen, werden spezielle Instrumentarien eingesetzt. Hierzu gehören [SILS-](#page-6-1)Instrumente [\(Unterabschnitt 3.1.1\)](#page-16-0), mechanische Manipulatoren [\(Unterabschnitt 3.1.2\)](#page-19-0) und Telemanipulatoren [\(Unter](#page-20-0)[abschnitt 3.1.3\)](#page-20-0), dies ist in [Abbildung 3.4](#page-15-1) dargestellt.

<span id="page-15-1"></span>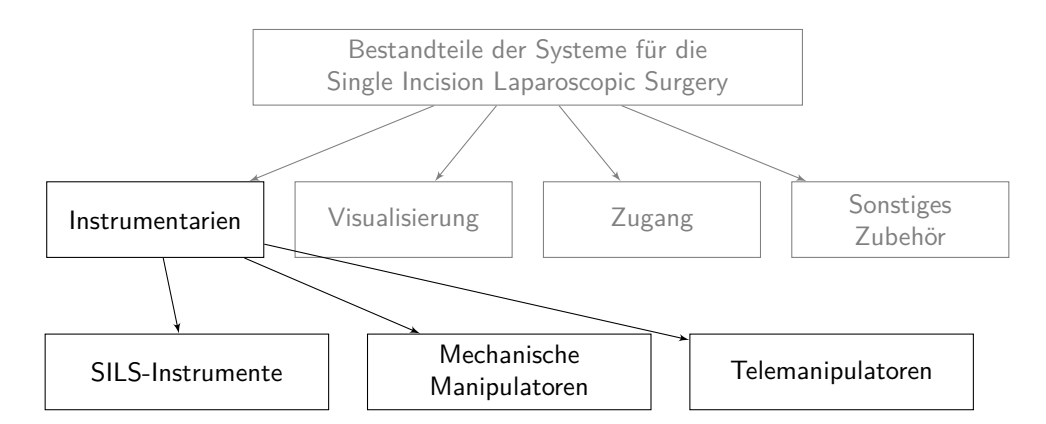

Abb. 3.4: Instrumentarien für die Single Incision Laparoscopic Surgery.

[SILS-](#page-6-1)Instrumente sind speziell gebogen, abgewinkelt oder abwinkelbar, um eine *Triangulation* der Instrumente zu ermöglichen.

Mechanische Manipulatoren sind dadurch gekennzeichnet, dass sie im Gegensatz zu [SILS-](#page-6-1)Instrumenten einen Schaft mit Armen aufweisen, die im Inneren des Körpers geöffnet werden (Y-Typ-System), sodass, zusätzlich zur Ermöglichung einer *Triangulation,* die Problematik der Instrumentenkollision, des Arbeitens über Kreuz sowie des *Fulcrum-Effekts* reduziert werden kann [\(Cheon et al., 2014\)](#page-127-0).

Telemanipulatoren werden der Medizinrobotik zugeordnet. Die Medizinrobotik kann abhängig von ihrem Autonomisierungsgrad (*Level of Autonomy (LoA)*), von der manuellen Operation (*LoA 0* ), über die robotische Assistenz (*LoA 1* ) und weitere Schritte mit einer Erhöhung des Autonomisierungsgrads des Systems bis zur vollständigen robotischen Operation (*LoA 5* ) eingeteilt werden. Beim *LoA 0* werden alle Systemfunktionen (Status wahrnehmen, Möglichkeiten generieren, eine Option auswählen, Option ausführen) vom Operateur ausgeführt. Beim *LoA 1* handelt es sich um eine robotische Assistenz durch beispielsweise eine Tremorfilterung oder kleinere Sicherheitsfunktionen. Während vereinzelt höhere Automatisierungsgrade außerhalb der laparoskopischen Chirurgie in Einzelaufgaben und unter strenger Überwachung durch den Operateur im Stand der Technik existieren, ist die breite Anwendung höherer Automatisierungsgrade aktuell noch eine Zukunftsvision. Da bei höheren Automatisierungsgraden zunehmend auch das medizinische Praktizieren des Operateurs vom medizintechnischen System übernommen wird, fallen diese Systeme unter vollständig andere, aktuell noch nicht vorhandene, regulatorische Rahmenbedingungen. [\(Haidegger, 2019\)](#page-130-0)

Während mechanische [SILS-](#page-6-1)Instrumente und Manipulatoren zum *LoA 0* zählen, gehören Telemanipulatoren zu den robotischen Assistenzsystemen mit *LoA 1*. Sie werden unter anderem auch *robotische* oder *chirurgische Assistenzsysteme*, *Telemanipulationssysteme* oder *Master-Slave-Systeme* genannt. Hier wird der Begriff *Telemanipulator* verwendet.

Telemanipulatoren kennzeichnen sich dadurch, dass der Chirurg die Operation an einer Bedienkonsole durchführt, die örtlich vom Patienten entfernt ist (*remote surgery*) [\(Kumar und Marescaux, 2008,](#page-133-1) S. 1). Sie reduzieren ebenso die in [Abbil](#page-15-0)[dung 3.3](#page-15-0) aufgeführten Probleme der [SILS.](#page-6-1)

### <span id="page-16-0"></span>**3.1.1 Instrumente für die Single Incision Laparoscopic Surgery**

[SILS-](#page-6-1)Instrumente sind aus einem Handgriff, einem Schaft und einem Effektor, wie beispielsweise einer Schere oder einer Fasszange, aufgebaut. Die Spitze des Instruments soll für die Präparation von Gewebe in die erforderliche Lage gebracht und der Effektor auf die gewünschte Präparationsebene ausgerichtet werden können. Dies kann durch verschiedene Möglichkeiten erreicht werden, die in [Abbildung 3.5](#page-17-0) dargestellt sind.

[SILS-](#page-6-1)Instrumente können eingeteilt werden in Instrumente mit geradem Schaft [\(Abbildung 3.5](#page-17-0) a)) und in Instrumente mit gebogenem Schaft [\(Abbildung 3.5](#page-17-0) b)). Um eine *Triangulation* der Instrumente zu erreichen, ist der vordere, auch *distal[2](#page-16-1)* genannte, Teil des Instruments abgewinkelt oder abwinkelbar gestaltet. Zur Ausrichtung der Instrumentenspitze auf die gewünschte Präparationsrichtung kann der abgewinkelte oder auch in eine Richtung variabel abwinkelbare *distale* Teil des Instruments entweder rotierbar sein oder in alle Richtungen abwinkelbar gestaltet sein. Eine Rotation des *distalen* abgewinkelten/abwinkelbaren Teils des Instruments wird typischerweise über die Rotation des gesamten Schafts in Relation zum Handgriff realisiert. Dies ist nur möglich, wenn der Schaft gerade ist. Um eine Rotation des *distalen* Teils bei einem gebogenen Schaft zu ermöglichen, müsste der *distale* Teil des Schafts sich gegenüber dem hinteren, auch als *proximal[3](#page-16-2)* bezeichne-

<span id="page-16-1"></span><sup>2</sup>*Distal:* "weiter vom Rumpf entfernte Teile der Extremitäten, Gegensatz *proximal*" [\(Pschy](#page-136-1)[rembel, 1993,](#page-136-1) S. 334)

<span id="page-16-2"></span><sup>&</sup>lt;sup>3</sup> Proximal: "zunächst, in der Nähe, rumpfwärts gelegener Teil einer Extremität", Gegensatz *distal* [\(Pschyrembel, 1993,](#page-136-1) S. 1255)

<span id="page-17-0"></span>ten, gebogenen Teil des Schafts rotieren. Instrumente dieser Art wurden im Stand der Technik nicht gefunden.

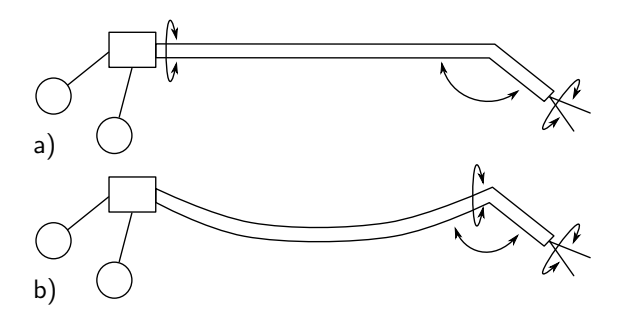

Abb. 3.5: Aufbau von [SILS-](#page-6-1)Instrumenten bestehend aus einem Handgriff, einem Schaft mit abwinkelbarem distalen Teil des Instruments sowie einem Effektor: a) gerades Instrument mit optionalen Bewegungsmöglichkeiten: Rotation des Effektors, variable Abwinkelung des abgewinkelten Teils des Schafts in eine Richtung oder in alle Richtungen, Rotation des Schafts relativ zum Handgriff, b) gebogenes Instrument mit optionalen Bewegungsmöglichkeiten: Rotation des Effektors, variable Abwinkelung des abgewinkelten Teils des Schafts in eine Richtung oder in alle Richtungen, Rotation des abgewinkelten Teils des Schafts relativ zum gebogenen Schaftteil.

Für die Ausrichtung des Effektors auf die Präparationsebene wird der Effektor rotiert. Um eine Effektorrotation zu ermöglichen, kann beispielsweise ein flexibler Arbeitseinsatz verwendet werden, der relativ zum gebogenen starren Schaft gedreht werden kann. Als Beispiele können das RotaTip-Instrument (KARL STORZ SE & Co. KG, Tuttlingen, Deutschland) in [Abbildung 3.6](#page-17-1) oder das InLine-Instrument (Richard Wolf GmbH, Knittlingen, Deutschland) genannt werden.

<span id="page-17-1"></span>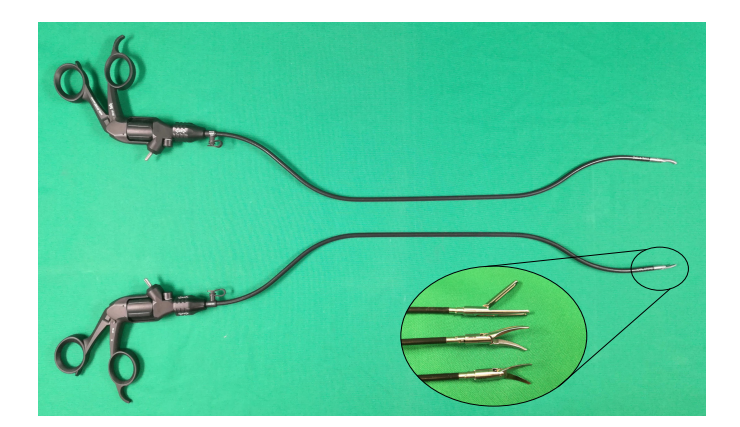

Abb. 3.6: RotaTip-Instrument (KARL STORZ SE & Co. KG, Tuttlingen, Deutschland) bestehend aus Handgriff, Schaft und verschiedenen Arbeitseinsätzen mit unterschiedlichen Effektortypen: Fasszange, Dissektor, Schere (siehe Vergrößerungsansicht von oben nach unten).

In [Tabelle 3.1](#page-18-0) ist eine Übersicht über den Stand der Technik von [SILS-](#page-6-1)Instrumenten mit ihren Eigenschaften dargestellt. Systeme, die nicht mehr auf dem Markt ver<span id="page-18-0"></span>fügbar sind, bzw. Systeme aus dem Stand der Forschung, sind in [Yoshiki](#page-140-2) [\(2016\)](#page-140-2) und [Sánchez-Margallo et al.](#page-137-0) [\(2018\)](#page-137-0) aufgeführt.

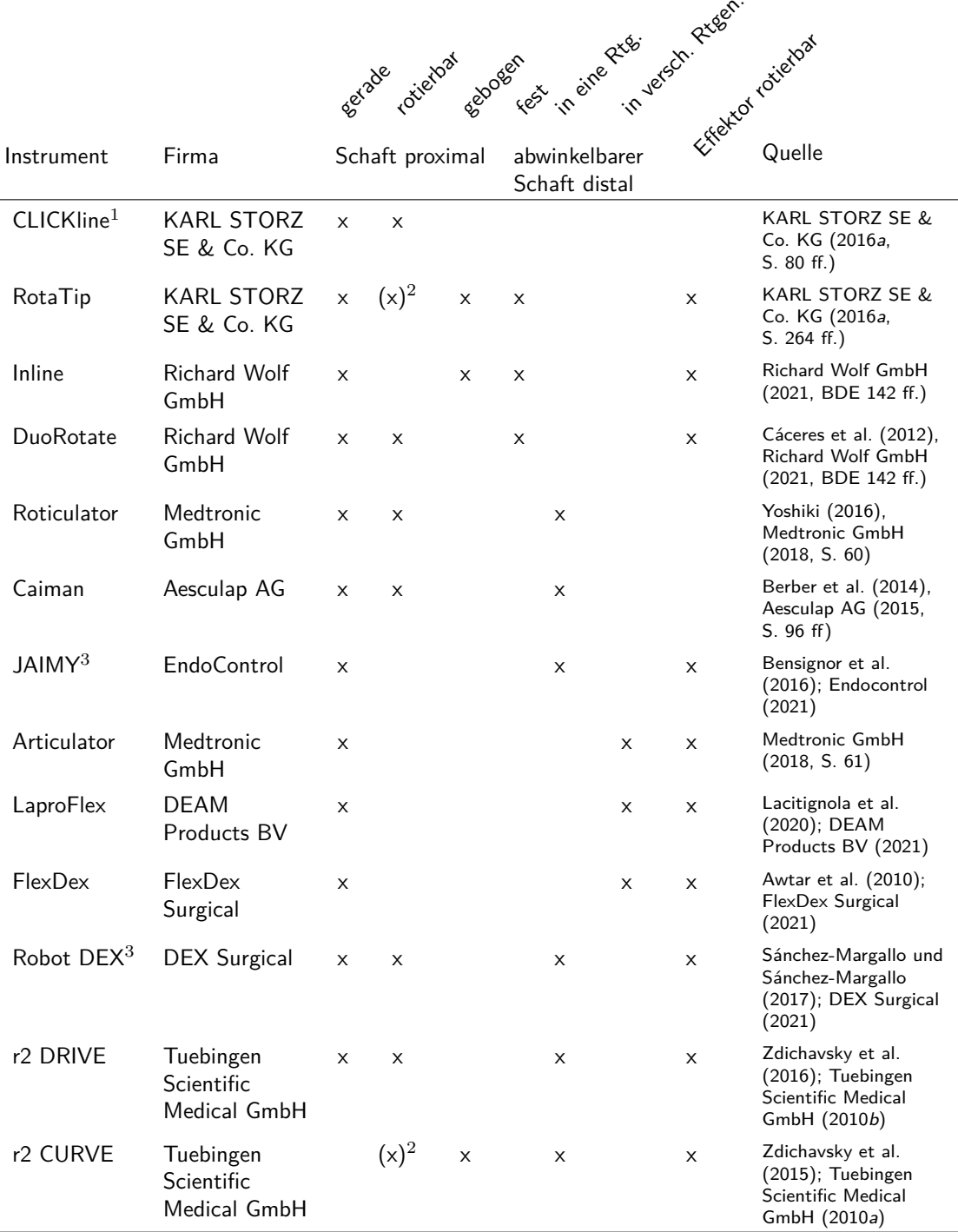

Tab. 3.1: Übersicht über [SILS-](#page-6-1)Instrumente und ihre Eigenschaften

Stand vom 12.04.2021

<sup>1</sup>: Laparoskopisches Standardinstrument für die Multi-Port-Chirurgie, Effektorrotation wird durch die Rotation des gesamten Schafts inklusive Effektor ermöglicht. <sup>2</sup>: Rotation des proximalen Schafts bewirkt keine Verdrehung des Schafts zum Handgriff, sondern eine Verdrehung des Handgriffs zum Schaft. <sup>3</sup>: Aktives Instrument.

# <span id="page-19-0"></span>**3.1.2 Mechanische Manipulatoren**

Mechanische Manipulatoren bestehen aus einer Bedien- und einer Aktuierungseinheit sowie einem mechanischen Übertragungssystem zwischen der Eingabe an der Bedieneinheit und der Ausgabe an der Aktuierungseinheit.

Das MIM-System ist ein mechanischer Manipulator für die laparoskopische *Multi-Port-Chirurgie*, bei dem die Bewegungen der Bedieneinheit durch einen Parallelogrammmechanismus auf die der Instrumentenspitze übertragen werden [\(Jas](#page-131-2)[pers und Grimbergen, 2004\)](#page-131-2). 2016 wurde ein Start-up (Lapara Surgical, Amsterdam, Netherlands) für den Forschungstransfer in den klinischen Einsatz gegründet [\(Rassweiler et al., 2017\)](#page-136-4), das aktuell nicht mehr aktiv ist.

<span id="page-19-1"></span>Zu den mechanischen Manipulatoren für die [SILS](#page-6-1) gehört zudem das SPIDER-System (TransEnterix, Morrisville, NC, USA), das 2009 von der U.S. Food and Drug Administration [\(FDA\)](#page-6-10) zugelassen wurde [\(FDA, 2021](#page-129-2)*a*). Es handelt sich, wie in [Abbildung 3.7](#page-19-2) dargestellt, um einen rein mechanischen Manipulator mit zwei Manipulatorarmen für zwei flexible Instrumente und zwei Arbeitskanälen für ein starres Endoskop und ein zusätzliches Instrument [\(Pryor et al., 2010;](#page-136-5) [Haber](#page-130-1) [et al., 2012\)](#page-130-1). Das System ist aktuell nicht mehr auf dem Markt. Es wurde zum Telemanipulator SurgiBot weiterentwickelt (siehe [Unterabschnitt 3.1.3\)](#page-20-0). [\(Peters](#page-135-2) [et al., 2018\)](#page-135-2)

<span id="page-19-2"></span>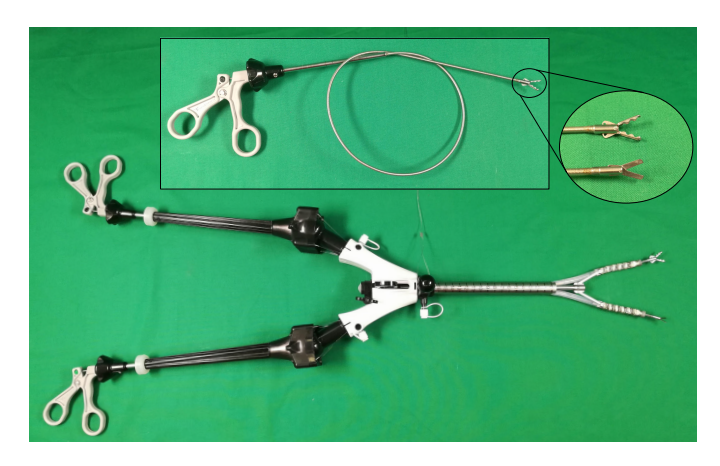

Abb. 3.7: SPIDER-System (TransEnterix, Inc., Morrisville, USA) mit zwei flexiblen Instrumenten mit unterschiedlichen Effektortypen: Fasszange, Schere (siehe Vergrößerungsansicht des Instruments von oben nach unten).

SymphonX (Fortimedix Surgical B.V., Nuth, Niederlande), in der Entwicklungsphase unter dem Namen FMX314 Surgical Platform bekannt, ist ebenfalls ein rein mechanisches System für die [SILS](#page-6-1) mit zwei biegbaren Instrumenten und zwei zusätzlichen Kanälen, das in einen 15-mm-Trokar eingeführt werden kann [\(Berducci](#page-125-3) [et al., 2016\)](#page-125-3). Es hat aufgrund seiner *substantially equivalence* (siehe S. [44\)](#page-48-1) zum SPIDER-System die [FDA-](#page-6-10)Zulassung erhalten [\(FDA, 2021](#page-129-2)*a*). Zusätzlich hat es die [EU-](#page-6-11)Zulassung [\(Fortimedix Surgical B.V., 2016\)](#page-130-2). Es ist aktuell nicht kommerziell in den USA verfügbar [\(Fortimedix Surgical B.V., 2021\)](#page-130-3).

# <span id="page-20-0"></span>**3.1.3 Telemanipulatoren**

In diesem Abschnitt wird zunächst der Aufbau von Telemanipulatoren erklärt [\(Unterunterabschnitt 3.1.3.1\)](#page-20-1). Anschließend wird die historische Entwicklung der Telemanipulatoren für die laparoskopische *Multi-Port-Chirurgie* sowie deren heutiger Stand der Technik in [Unterunterabschnitt 3.1.3.2](#page-21-0) beschrieben. Ausgehend von den Telemanipulatoren für die laparoskopische *Multi-Port-Chirurgie* haben sich die Telemanipulatoren für die [SILS](#page-6-1) entwickelt, deren Stand der Technik und Forschung in [Unterunterabschnitt 3.1.3.3](#page-24-0) erläutert wird.

# <span id="page-20-1"></span>**3.1.3.1 Aufbau der Telemanipulatoren**

Telemanipulatoren bestehen im Wesentlichen aus drei Elementen. Dem operateurseitigen Bediensystem (auch: *Master*), dem patientenseitigen Manipulationssystem (auch: *Slave*) und einem Übertragungssystem zwischen diesen zwei Elementen. Das Bediensystem beinhaltet die Bedienkonsole mit der Benutzerschnittstelle für die Ansteuerung von Instrumenten sowie einer Kameraführung. Eine Übersicht über die Klassifikation der Bestandteile der Telemanipulatoren ist in [Tabelle 3.2](#page-20-2) dargestellt und wird im Folgenden näher erklärt.

| (2011)<br>Systembestandteil | Ausführungsmöglichkeit                  | Beschreibung                                                                                                    |  |  |  |  |
|-----------------------------|-----------------------------------------|----------------------------------------------------------------------------------------------------|--|--|--|--|
| Bedienkonsole               | offen                                   | Operateur blickt in fernglasartige Okula-<br>re                                                                              |  |  |  |  |
|                             | geschlossen                             | Operateur nutzt einen konventionellen<br><b>Bildschirm</b>                                                                   |  |  |  |  |
| Benutzerschnittstelle       | laparoskopische Handgriffe              | Steuerung über laparoskopische Hand-<br>griffe                                                                               |  |  |  |  |
|                             | andere Handgriffe                       | Steuerung über andere Handgriffe                                                                                             |  |  |  |  |
|                             | Fingerschlaufen                         | Steuerung durch eine Bewegung der<br>Hände und Fingerspitzen                                                                 |  |  |  |  |
| Kameraführung               | über Pedale und Handgriffe              | Aktivierung der Kamerasteuerung über<br>Pedal, Bewegung mittels Handgriff                                                    |  |  |  |  |
|                             | über Eye-Tracking                       | Kamera bewegt sich auf Basis der<br>Augen- und Kopfbewegungen des Ope-<br>rateurs                                            |  |  |  |  |
|                             | über Instrumentennachverfol-<br>gung    | Kamera richtet sich automatisch auf die<br>Instrumentenspitzen aus                                                           |  |  |  |  |
| Manipulationssystem         | Befestigung am Operations-<br>tisch     | Befestigung des Systems an der Opera-<br>tionstischschiene                                                                   |  |  |  |  |
|                             | Verwendung<br>eigenen<br>eines<br>Carts | Manipulationssystem ist auf einem eige-<br>nen Cart befestigt: Single-Cart (ein Cart)<br>oder Multiple-Carts (mehrere Carts) |  |  |  |  |

<span id="page-20-2"></span>Tab. 3.2: Klassifikation der Bestandteile der Telemanipulatoren (nach [Rassweiler et al.](#page-136-4)  $(2017)$ 

Die *Master-Einheiten* stehen häufig im nicht sterilen Bereich und können eingeteilt werden in geschlossene und offene Bedienkonsolen. Bei einer geschlossenen Konsole blickt der Operateur in fernglasartige Okulare und bei einer offenen Konsole nutzt er einen konventionellen Bildschirm. Als Benutzerschnittstelle für die Ansteuerung der Instrumente gibt es Laparoskopiehandgriffe, andere Handgriffe oder Fingerschlaufen, die eine Steuerung durch eine Bewegung der Hände und Fingerspitzen ermöglichen. Die Kameraführung kann über Griffe und Pedale, über Eye-Tracking oder Instrumentennachverfolgung ermöglicht werden. [\(Franz et al.,](#page-130-4) [2019](#page-130-4)*a*) Die *Slave-Einheiten* unterscheiden sich im Wesentlichen durch ihre Integration in das Gesamtoperationssetup: Befestigung am Operationstisch oder Verwendung eines oder mehrerer *Slave-Carts*. Zudem weisen sie verschiedene kinematische Strukturen auf. [\(Rassweiler et al., 2017;](#page-136-4) [Franz et al., 2019](#page-130-4)*a*)

#### <span id="page-21-0"></span>**3.1.3.2 Historische Entwicklung bis zu den heutigen Systemen der Telemanipulatoren für die laparoskopische Multi-Port-Chirurgie**

In der laparoskopischen Chirurgie wurde 1996 erstmals eine laparoskopische Gallenblasenentfernung mit einem Telemanipulator, dem ARTEMIS-System, das sechs Freiheitsgrade hat, erfolgreich am Schwein durchgeführt [\(Schurr et al., 1999\)](#page-137-2). Der Telemanipulator ist als *Master-Slave-System* konzipiert und besteht aus zwei robotischen Armen (*Slave*), die vom Chirurgen über zwei Arme an der Bedienkonsole (*Master*) gesteuert werden können. Das Endoskop wird mit einem Endoskopführungssystem bewegt, die Ansteuerung erfolgt über einen Joystick an der Bedienkonsole. Die Visualisierung erfolgt als dreidimensionale Videoendoskopie auf einem Bildschirm, auf den der Chirurg mittels einer Polarisationsbrille schaut. Das System wurde nicht bis zum klinischen Einsatz weiterentwickelt. [\(Schurr et al., 2000;](#page-137-3) [Rassweiler et al., 2017\)](#page-136-4)

1993 wurde das erste robotisch assistierte laparoskopische Kameraführungssystem, AESOP 1000 (Computer Motion, Inc., Santa Barbara, CA, USA) durch die [FDA](#page-6-10) zugelassen [\(Sackier und Wang, 1994;](#page-137-4) [Kalan et al., 2010;](#page-131-3) [FDA, 2021](#page-129-2)*a*). Von derselben Firma wurde das ZEUS-System (Computer Motion, Inc., Santa Barbara, CA, USA) entwickelt. Es besteht aus einer Bedienkonsole und zwei robotischen Armen für die Manipulation, die am Operationstisch befestigt werden, und verwendet das nun sprachgesteuerte AESOP-System für die Kameraführung. Das ZEUS-System wurde zunächst in der Kardiochirurgie eingesetzt [\(Reichenspurner et al., 1999\)](#page-136-6), später auch in der Laparoskopie. 2001 wurde mit diesem System die erste interkontinentale laparoskopische Gallenblasenentfernung durchgeführt, die unter dem Namen *Lindbergh Operation* in die Geschichte einging [\(Marescaux et al., 2001,](#page-134-1) [2002\)](#page-134-2). Im gleichen Jahr erhielt das System die [FDA-](#page-6-10)Zulassung [\(FDA, 2021](#page-129-2)*a*). Die neueste Version des Systems enthielt ein 3D-Kamerasystem der Firma Karl Storz (Tuttlingen, Deutschland), das Kamerabild wird mittels einer Polarisationsbrille auf einem Bildschirm betrachtet [\(Marescaux und Rubino, 2003\)](#page-134-3). Nach einer Fusion der Firma Intuitive Surgical, Inc. (Sunnyvale, CA, USA) mit der Firma Computer Motion, Inc. (Santa Barbara, CA, USA) wurde das ZEUS-System eingestellt [\(Challacombe et al., 2006\)](#page-127-3).

Das da Vinci-System (Intuitive Surgical, Inc., Sunnyvale, CA, USA) ist aktuell der in der laparoskopischen *Multi-Port-Chirurgie* am weitesten verbreitete Telemanipulator. Die Ursprünge des da Vinci-Systems gehen auf ein Entwicklungsprojekt der NASA für Telechirurgie in Kampfgebieten zurück. Das da Vinci-System besteht aus einer geschlossenen Bedienkonsole mit 3D-Visualisierung sowie drei Roboterarmen für die Manipulation und einem für das Endoskop, die auf einem *Cart* angebracht sind. Als Benutzerschnittstelle werden Fingerschlaufen verwendet. Das da Vinci-System besitzt seit 1999 eine CE- und seit 2001 eine [FDA-](#page-6-10)Zulassung. Es wurde in mehren Generationen vom da Vinci 2000, über da Vinci S, da Vinci Si, da Vinci Xi, bis zum da Vinci X weiterentwickelt. [\(Rassweiler et al., 2017\)](#page-136-4)

Das Senhance robotic system (Asensus Surgical, Inc., früher: TransEnterix, Inc., Durham, NC, USA) beruht auf dem aufgekauften und bereits 2014 CE-zugelassenen TELELAP Alf-X system (SOFAR S.p.A., Trezzano Rosa, Italien) [\(Altobelli et al.,](#page-124-2) [2013;](#page-124-2) [TransEnterix Inc., 2015\)](#page-139-2). Es besteht aus bis zu vier robotischen Armen, die an einer offenen Bedienkonsole mittels laparoskopischer Handgriffe angesteuert werden können. Das System ermöglicht ein taktiles Feedback. Die Steuerung der 3D-Kamera erfolgt mittels eines Eye-Tracking-Systems. Seit 2017 hat es auch die [FDA-](#page-6-10)Zulassung. [\(Samalavicius et al., 2020\)](#page-137-5)

Dadurch, dass 2019 die Patente von Intuitive Surgical für die erste Generation des da Vinci-Systems ausgelaufen sind [\(Rassweiler et al., 2017\)](#page-136-4), werden aktuell mehrere Systeme zugelassen bzw. treten in den Markt ein (siehe [Tabelle 3.3\)](#page-23-0). Dies ist verbunden mit mehreren Firmenfusionen und -übernahmen sowie Änderungen der Produktnamen.

Zum Beispiel wurde das MiroSurge-System vom DLR (Oberpfaffenhofen, Deutschland) entwickelt, das aus drei am Operationstisch befestigten Armen und einer offenen Bedienkonsole besteht [\(Hagn et al., 2010;](#page-130-5) [Seibold et al., 2018\)](#page-138-1). Die Lizenz für die kommerzielle Nutzung des Systems wurde 2013 von Covidien plc (Dublin, Irland) erworben und das System wurde weiterentwickelt. 2015 wurde Covidien von Medtronic plc (Minneapolis, MN, USA) übernommen und das System zum System Hugo RAS weiterentwickelt [\(Rassweiler et al., 2017;](#page-136-4) [Surgrob, 2016\)](#page-138-2).

Sowohl das da Vinci- als auch das Senhance-System wurden bei der Zulassung in den USA durch die [FDA](#page-6-10) basierend auf ihrem Risiko in die *Device Class 2* eingeordnet, sodass eine Zulassung mittels 510(k)-Antrag möglich war (siehe [Un](#page-48-1)[terunterabschnitt 5.1.2.6\)](#page-48-1).

Die oben genannten Telemanipulatoren für die laparoskopische *Multi-Port-Chirurgie* sowie weitere aktuell auf dem Weg zur Markteinführung befindliche Systeme sind in [Tabelle 3.3](#page-23-0) mit ihrer Gestaltung der Bedienkonsole, der Benutzerschnittstelle und des Manipulationssystems sowie ihrem Status bezüglich Zulassung (siehe [Un](#page-48-1)[terunterabschnitt 5.1.2.6\)](#page-48-1) und kommerzieller Verfügbarkeit aufgeführt. Der aktuelle Status bezüglich der kommerziellen Verfügbarkeit des Produkts kann oft nur der aktuellen Presse oder der Firmenhomepage entnommen werden. Außerdem werden diese Telemanipulatoren sowie weitere aktuell in der Forschung befindliche Systeme unter anderem in folgenden Review-Publikationen näher in Text und Bild beschrieben: [Rassweiler et al.](#page-136-4) [\(2017\)](#page-136-4); [Peters et al.](#page-135-2) [\(2018\)](#page-135-2); [Khandalavala et al.](#page-132-1) [\(2020\)](#page-132-1); [Franz et al.](#page-130-4) [\(2019](#page-130-4)*a*,*[b](#page-130-6)*); [Brodie und Vasdev](#page-126-4) [\(2018\)](#page-126-4); [Sheth und Koh](#page-138-3) [\(2019\)](#page-138-3). Ein Überblick über Patente für Telemanipulatoren der laparoskopische *Multi-Port-Chirurgie* wird in [Rassweiler et al.](#page-136-4) [\(2017,](#page-136-4) Appendix 1) gegeben.

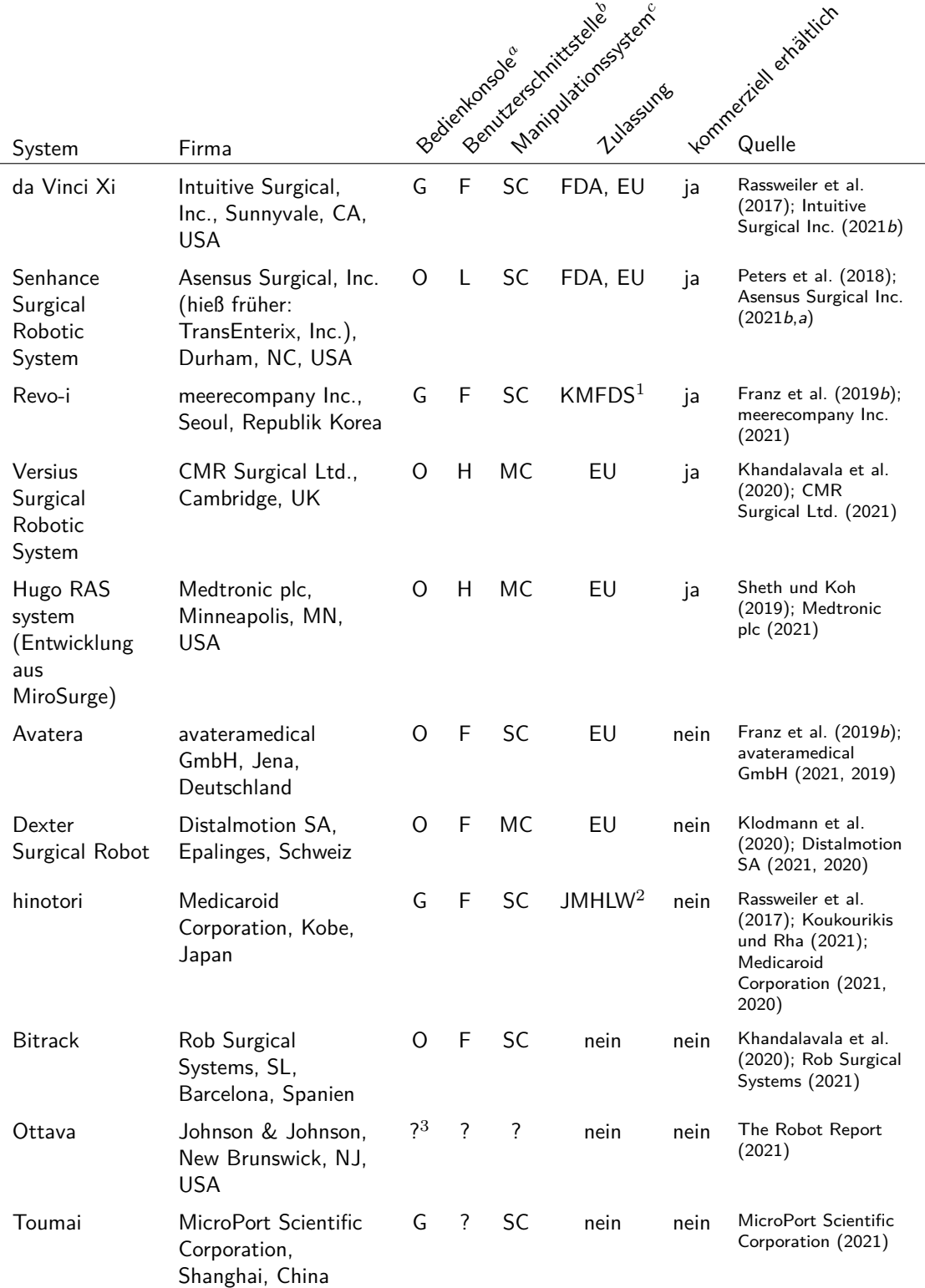

<span id="page-23-0"></span>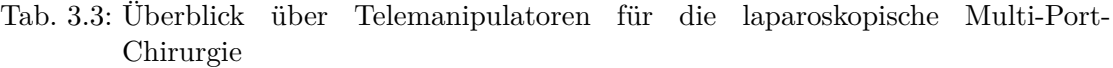

Stand vom 28.11.2021

*<sup>a</sup>*: Bedienkonsole: geschlossen (G), offen (O) (siehe [Tabelle 3.2\)](#page-20-2), *<sup>b</sup>* : Benutzerschnittstelle: laparoskopische Handgriffe (L), andere Handgriffe (H), Fingerschlaufen (F) (siehe [Tabelle 3.2\)](#page-20-2), *<sup>c</sup>* : Manipulationssystem: Befestigung am Operationstisch (O), ein Cart = Single-Cart (SC) oder mehrere Carts = Multiple-Carts (MC) (siehe [Tabelle 3.2\)](#page-20-2).

 $^1$ : Zulassung für Republik Korea (KMFDS: Korean Ministry of Food and Drug Safety),  $^2$ : 2020 Zulassung für Japan erhalten (JMHLW: Japanese Ministry of Health, Labor and Welfare), <sup>3</sup>: ?: keine Daten verfügbar.

## <span id="page-24-0"></span>**3.1.3.3 Stand der Technik und Forschung der Telemanipulatoren für die Single Incision Laparoscopic Surgery**

Das da Vinci-System (Intuitive Surgical, Inc., Sunnyvale, CA, USA) wurde zusätzlich für den Einsatz in der [SILS](#page-6-1) in Form des Systems da Vinci Single-Site (Intuitive Surgical, Inc., Sunnyvale, CA, USA) weiterentwickelt [\(Kroh et al., 2011\)](#page-133-3). Dieses System ist ein X-Typ-System, [d. h.](#page-6-4) die Instrumente überkreuzen sich im Zugangssystem, was zu Instrumenten- und Roboterarmkollisionen führen kann [\(Cheon](#page-127-0) [et al., 2014\)](#page-127-0). Die gebogenen Instrumente sind vorne abwinkelbar, um eine *Triangulation* zu erreichen [\(Morelli et al., 2016\)](#page-135-7). Sie können mit den da Vinci-Systemen Si, Xi und X eingesetzt werden [\(Azizian et al., 2018\)](#page-125-4).

In der weiteren Entwicklung wurden 2014 das System da Vinci SP999 (Intuitive Surgical, Inc., Sunnyvale, CA, USA) und 2018 das System da Vinci SP1098 (Intuitive Surgical, Inc., Sunnyvale, CA, USA) von der [FDA](#page-6-10) zugelassen [\(FDA, 2021](#page-129-2)*a*). Diese Systeme sind Y-Typ-Systeme, [d. h.](#page-6-4) die Instrumente und das Endoskop werden im gestreckten Zustand über eine gemeinsame Hülse eingeführt und erst im Körper ausgestellt, wodurch Kollisionen verhindert und die Systemgröße reduziert werden kann [\(Cheon et al., 2014\)](#page-127-0). Das in [Abbildung 3.8](#page-24-1) dargestellte System da Vinci SP besteht aus einem flexiblen Endoskop mit 3D-Binokularansicht und drei Instrumenten sowie einer speziellen Bedienkonsole für das System da Vinci SP [\(Maurice et al., 2017\)](#page-134-5).

<span id="page-24-1"></span>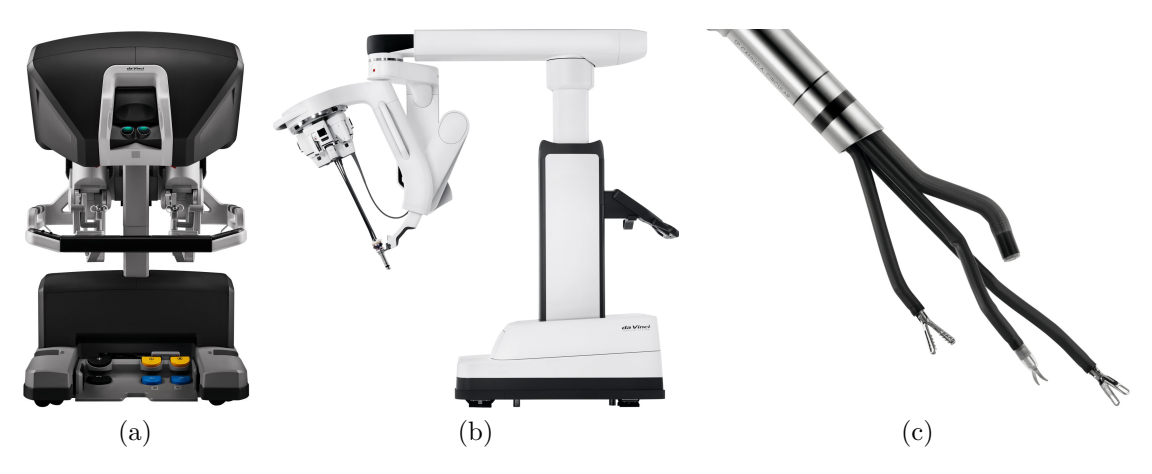

Abb. 3.8: Da Vinci SP1098 (Intuitive Surgical, Inc., Sunnyvale, CA, USA): a) Bedienkonsole, b) Telemanipulator (patient cart), c) Endoskop und Instrumente. ©[2021] Intuitive Surgical, Inc.

Das SPORT Surgical System (Titan Medical Inc., Toronto, Kanada) wird heute als Enos Surgical System bezeichnet und ist aus einer offenen Bedienkonsole und einem *patient cart* aufgebaut [\(Titan Medical Inc., 2021\)](#page-139-4). In die Entwicklung ist das IREP-System eingeflossen [\(Shang et al., 2018,](#page-138-4) S. 152). Es ist ein Y-Typ-System mit zwei Instrumenten und 3D-Visualisierung auf einem Monitor [\(Seeliger et al.,](#page-138-5) [2019\)](#page-138-5). Die Firma verfolgt aktuell die [FDA-](#page-6-10)Zulassung des Produkts mittels *De* *Novo Classification Request* (De Novo) (siehe [Unterunterabschnitt 5.1.2.6\)](#page-48-1) [\(Titan](#page-139-5) [Medical Inc., 2020\)](#page-139-5).

Das Hominis-System (Memic Innovative Surgery Ltd., Or Yehuda, Israel) ist ein zweiarmiger Telemanipulator ohne Visualisierung. Die Instrumente zeichnen sich durch eine sehr große Flexibilität und damit verbunden einem großen Arbeitsraum aus. 2021 erhielt das System die [FDA-](#page-6-10)Zulassung mittels De Novo für spezielle transvaginale Operationen, eine spätere Erweiterung auf [SILS-](#page-6-1)Operationen ist geplant. [\(Lowenstein et al., 2021;](#page-134-6) [Sheth und Koh, 2019;](#page-138-3) [Memic Innovative Surgery](#page-135-8) [Ltd., 2021;](#page-135-8) [FDA, 2021](#page-129-3)*d*)

Das MIRA-System (Virtual Incision, Omaha, NE, USA) hieß früher MIVR (Miniature in vivo robot) oder SIRS (Single-incision In vivo Surgical Robot). Die Antriebstechnik befindet sich direkt in den Armen des zweiarmigen Systems, das an seinem Schaft über einen Haltearm am Operationstisch befestigt wird. Aktuell hat das System eine Zulassung mit der [FDA](#page-6-10) *Investigational Device Exemption* (siehe [Unterunterabschnitt 5.1.2.6\)](#page-48-1). [\(Peters et al., 2018;](#page-135-2) [Wortman et al., 2013,](#page-140-5) [2012;](#page-140-6) [Virtual Incision, 2021;](#page-139-6) [Lee, 2020\)](#page-133-4)

Der SurgiBot (Asensus Surgical, Inc. (hieß früher: TransEnterix, Inc.), Durham, NC, USA) ist eine Weiterentwicklung des in [Unterabschnitt 3.1.2](#page-19-0) beschriebenen SPIDER-Manipulators. Die [FDA-](#page-6-10)Zulassung des SurgiBots wurde 2016 verweigert [\(Peters et al., 2018\)](#page-135-2). SurgiBot wurde 2017 an Great Belief International Limited (China) verkauft, die das Ziel hatte, das System bei der China Food and Drug Administration zuzulassen [\(TransEnterix Inc., 2019\)](#page-139-7).

Das Vicarious-System (Vicarious Surgical Inc., Waltham, MA, USA) ist ein zweiarmiges System mit einem großen Arbeitsraum der Arme. Das System hat noch keine Zulassung. [\(Vicarious Surgical Inc., 2021\)](#page-139-8)

Die beschriebenen Telemanipulatoren für die [SILS](#page-6-1) sind mit ihrer Gestaltung der Bedienkonsole, der Benutzerschnittstelle und des Manipulationssystems sowie ihrem Status bezüglich der Zulassung (siehe [Unterunterabschnitt 5.1.2.6\)](#page-48-1) und der kommerziellen Verfügbarkeit in [Tabelle 3.4](#page-26-0) aufgelistet. Die für diese Arbeit relevanten und in [Abschnitt 5.1](#page-40-1) genannten Eigenschaften der in [Tabelle 3.4](#page-26-0) genannten Systeme sind in [Tabelle 3.7](#page-29-0) aufgeführt.

*b*

|                                              |                                                                                                    |          |              | Bedientenforcole | Benutzerganitzstelle<br>Mariquiaionsstam |      | Henmerick ethatich                                                                                                 |
|----------------------------------------------|----------------------------------------------------------------------------------------------------|----------|--------------|------------------|------------------------------------------|------|----------------------------------------------------------------------------------------------------|
|                                              |                                                                                                    |          |              |                  |                                          |      |                                                                                                    |
| System                                       | Firma                                                                                                    |          |              |                  |                                          |      |                                                                                                    |
| da Vinci Xi<br>Single-Site                   | Intuitive Surgical, Inc.,<br>Sunnyvale, CA, USA                                                                                                    | G        | F            | SC               | <b>FDA</b><br>EU                         | ja   | Kroh et al. (2011);<br>Intuitive Surgical Inc.<br>(2016, 2021b)                                                    |
| da Vinci SP1098                              | Intuitive Surgical, Inc.,<br>Sunnyvale, CA, USA                                                                                                    | G        | F            | <b>SC</b>        | <b>FDA</b>                               | ja   | Maurice et al. (2017);<br>Intuitive Surgical Inc.<br>(2021a); Koukourikis<br>und Rha (2021)                        |
| Hominis                                      | Memic Innovative<br>Surgery Ltd., Or<br>Yehuda, Israel                                                                                             | Ω        | H            | $\Omega$         | FDA <sup>1</sup>                         | nein | Lowenstein et al.<br>(2021); Sheth und Koh<br>(2019); Memic<br>Innovative Surgery Ltd.<br>$(2021)$ ; FDA $(2021d)$ |
| Enos, hieß früher<br><b>SPORT</b>            | Titan Medical Inc.<br>Toronto, Kanada                                                                                                    | O        | H            | SC               | nein <sup>2</sup>                        | nein | Seeliger et al. (2019);<br>Khandalavala et al.<br>(2020); Titan Medical<br>Inc. (2021, 2020)                       |
| MIRA, frühere<br>Bezeichnungen<br>MIVR, SIRS | Virtual Incision, Omaha,<br>NE, USA                                                                                                    | O        | H            | O                | nein <sup>3</sup>                        | nein | Peters et al. (2018);<br>Wortman et al. (2013,<br>2012); Virtual Incision<br>$(2021)$ ; Lee $(2020)$               |
| SurgiBot                                     | Great Belief<br>International Limited<br>(China) gekauft von<br>Asensus Surgical, Inc.<br>(hieß früher:<br>TransEnterix, Inc.),<br>Durham, NC, USA | $\Omega$ | $\mathbf{L}$ | <b>SC</b>        | nein <sup>4</sup>                        | nein | Peters et al. (2018);<br>TransEnterix Inc.<br>(2019)                                                               |
| Vicarious                                    | Vicarious Surgical Inc.,<br>Waltham, MA, USA                                                                                                    | 0        | F            | <b>SC</b>        | nein                                     | nein | Vicarious Surgical Inc.<br>(2021)                                                                                  |

<span id="page-26-0"></span>Tab. 3.4: Überblick über Telemanipulatoren für die Single Incision Laparoscopic Surgery

Stand vom 26.04.2021

*<sup>a</sup>*: Bedienkonsole: geschlossen (G), offen (O) (siehe [Tabelle 3.2\)](#page-20-2), *<sup>b</sup>* : Benutzerschnittstelle: laparoskopische Handgriffe (L), andere Handgriffe (H), Fingerschlaufen (F) (siehe [Tabelle 3.2\)](#page-20-2), *<sup>c</sup>* : Manipulationssystem: Befestigung am Operationstisch (O), ein Cart = Single-Cart (SC) oder mehrere Carts = Multiple-Carts (MC) (siehe [Tabelle 3.2\)](#page-20-2). <sup>1</sup>: 26.02.2021 [FDA](#page-6-10) De Novo Zulassung für spezielle transvaginale Operationen erhalten, spätere Erweiterung auf [SILS-](#page-6-1)Operationen geplant, <sup>2</sup>: [FDA](#page-6-10) De Novo Zulassung angestrebt, <sup>3</sup>: aktuell FDA Investigational Device Exemption, 4 : 2016 [FDA-](#page-6-10)Zulassung verweigert.

*b*

Viele weitere Telemanipulatoren für die [SILS](#page-6-1) befinden sich (noch) im Forschungsstadium. Hierzu gehören beispielsweise die in [Tabelle 3.5](#page-27-0) aufgeführten Systeme.

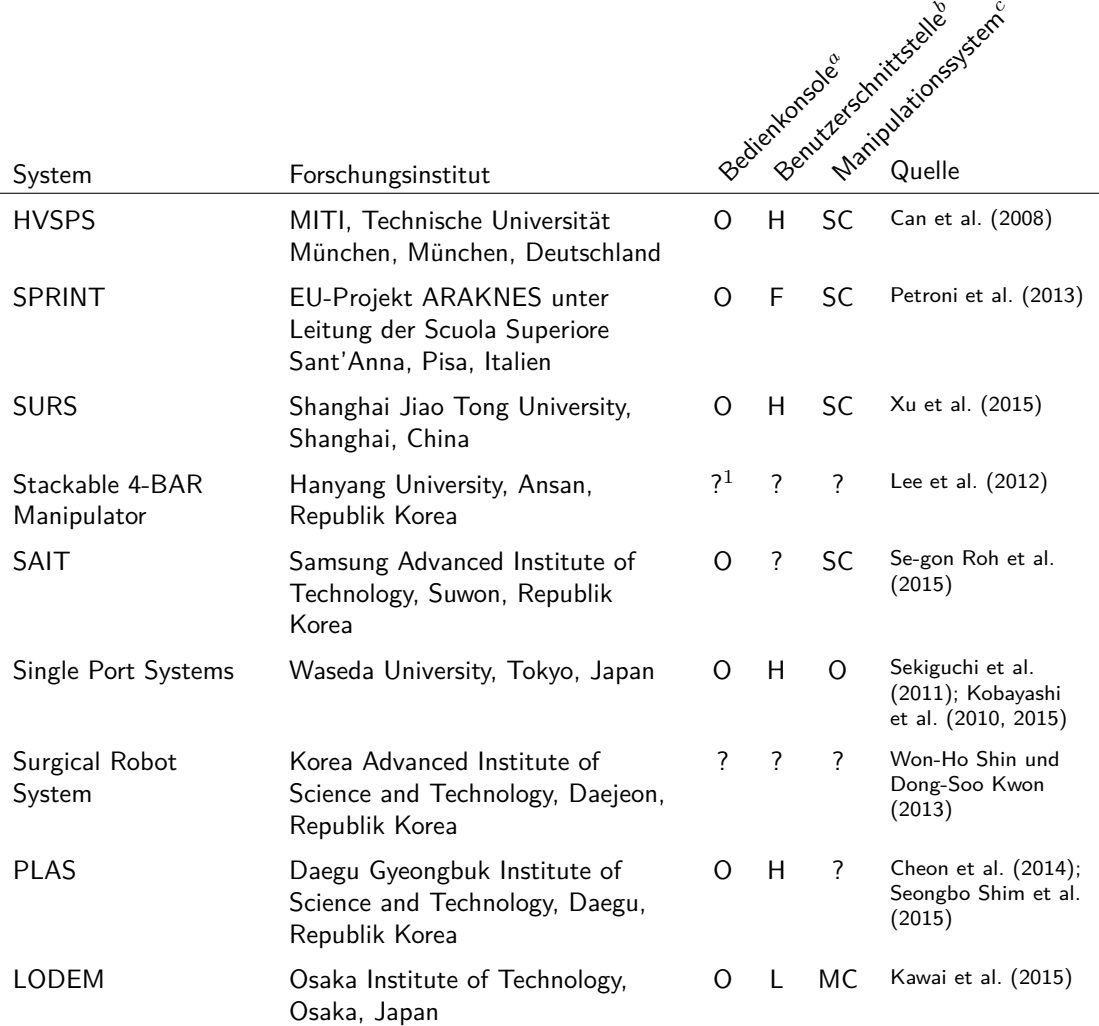

<span id="page-27-0"></span>Tab. 3.5: Überblick über im Forschungsstadium befindliche Telemanipulatoren für die Single Incision Laparoscopic Surgery

Stand vom 26.04.2021

*<sup>a</sup>*: Bedienkonsole: geschlossen (G), offen (O) (siehe [Tabelle 3.2\)](#page-20-2), *<sup>b</sup>* : Benutzerschnittstelle: laparoskopische Handgriffe (L), andere Handgriffe (H), Fingerschlaufen (F) (siehe [Tabelle 3.2\)](#page-20-2), *<sup>c</sup>* : Manipulationssystem: Befestigung am Operationstisch (O), ein Cart = Single-Cart (SC) oder mehrere Carts = Multiple-Carts (MC) (siehe [Tabelle 3.2\)](#page-20-2). <sup>1</sup>: ?: keine Daten verfügbar.

Ein Überblick sowie eine nähere Beschreibung und bildhafte Darstellung der genannten und weiteren sich in der Entwicklung befindliche Systeme wird in den folgenden Review-Publikationen gegeben: [Vitiello et al.](#page-140-1) [\(2013\)](#page-140-1); [Arkenbout et al.](#page-124-7) [\(2015\)](#page-124-7); [Rassweiler et al.](#page-136-4) [\(2017\)](#page-136-4); [Peters et al.](#page-135-2) [\(2018\)](#page-135-2); [Khandalavala et al.](#page-132-1) [\(2020\)](#page-132-1); [Franz et al.](#page-130-4) [\(2019](#page-130-4)*a*,*[b](#page-130-6)*); [Brodie und Vasdev](#page-126-4) [\(2018\)](#page-126-4); [Sheth und Koh](#page-138-3) [\(2019\)](#page-138-3); [Orekhov](#page-135-9) [et al.](#page-135-9) [\(2018\)](#page-135-9); [Zhao et al.](#page-141-2) [\(2015\)](#page-141-2); [Avgousti et al.](#page-124-8) [\(2016\)](#page-124-8); [Shang et al.](#page-138-4) [\(2018\)](#page-138-4). Patente für Telemanipulatoren der [SILS](#page-6-1) sind in [Rassweiler et al.](#page-136-4) [\(2017,](#page-136-4) Appendix 2) aufgeführt.

### <span id="page-28-0"></span>**3.1.4 Zusammenfassung der Eigenschaften der Instrumentarien**

Den Herausforderungen der [SILS,](#page-6-1) wie Kollision der Instrumente und des Endoskops (*sword fighting / instrument claching*), Arbeiten über Kreuz, *Fulcrum-Effekt*, flacher Blickwinkel und mangelhafte *Triangulation* (siehe [Abschnitt 3.1\)](#page-13-1), wird im Stand der Technik mit unterschiedlichen technischen Lösungen, in der Form von [SILS-](#page-6-1)Instrumenten, mechanischen Manipulatoren und Telemanipulatoren, begegnet (siehe [Unterabschnitt 3.1.1](#page-16-0) bis [Unterabschnitt 3.1.3\)](#page-20-0).

Im Vergleich zu [SILS-](#page-6-1)Instrumenten mindern Telemanipulatoren eher die Herausforderungen der [SILS](#page-6-1) (siehe [Abschnitt 3.1](#page-13-1) und [Tabelle 3.6\)](#page-28-1). Der Einsatz von Telemanipulatoren ist jedoch mit höheren Kosten verbunden. Beispielsweise betragen die Anschaffungskosten für ein da Vinci-System [ca.](#page-6-12) 2 Millionen USD. Hinzu kommen jährliche Wartungskosten von ungefähr 10 % der Anschaffungskosten sowie die Kosten für die Instrumente [\(Leung und Vyas, 2014\)](#page-133-6), welche maximal 10 Mal genutzt werden können [\(Koukourikis und Rha, 2021\)](#page-132-3). Dies führt zu Operationsmehrkosten bei Einsatz eines da Vinci-Systems im Vergleich zur Verwendung von laparoskopischen Standardinstrumenten [\(Dieffenbacher et al., 2018,](#page-127-5) S. 42). Durch die aktuell aufkommende Konkurrenz im Markt für Telemanipulatoren wird in Zukunft eine Reduktion der Kosten erwartet [\(Koukourikis und Rha, 2021\)](#page-132-3). Ein Kostenfaktor kann, statt bereits standardmäßig an Kliniken vorhandene Systeme zu nutzen, auch die feste Integration von Komponenten in das System sein. Beispielsweise wird eine Kamera in das System integriert statt ein Standardendoskop mit einem Standardvideokamerasystem zu nutzen.

Der Grad der Minderung der Herausforderungen im Zusammenhang mit der [SILS](#page-6-1) durch die verschiedenen Instrumentarien ist in [Tabelle 3.6](#page-28-1) aufgeführt.

| Herausforderungen         | SILS-Instrumente | Mechanische<br>Manipulatoren | Telemanipulatoren |
|---------------------------|------------------|------------------------------|-------------------|
| Kollisionen               |                  |                              |                   |
| Arbeiten über Kreuz       | $-\sigma$        | ∸                            |                   |
| Fulcrum-Effekt            |                  | $^+$                         |                   |
| flacher Blickwinkel       |                  |                              | $-/-$ /o $/$ +    |
| mangelhafte Triangulation | Ο                | O                            |                   |
| hohe Kosten               |                  | ο                            |                   |

<span id="page-28-1"></span>Tab. 3.6: Grad der Minderung der Herausforderungen im Zusammenhang mit der Single Incision Laparoscopic Surgery durch verschiedene Arten von Instrumentarien

Grad der Minderung der Herausforderung durch das Instrumentarium: kaum/gering (-), mittel (o), hoch (+). Als Referenz wurden die in [Unterabschnitt 3.1.1](#page-16-0) bis [Unterabschnitt 3.1.3](#page-20-0) genannten Systeme genommen. Mehrere Angaben resultieren aus unterschiedlichen Systemtypen der jeweiligen Instrumentarienkategorie.

Eine Übersicht über die Instrumentarien aus dem Stand der Technik für die [SILS](#page-6-1) mit ihren für diese Arbeit relevanten Eigenschaften wird in [Tabelle 3.7](#page-29-0) gegeben. Aktuelle Systeme für die [SILS](#page-6-1) haben einen Außendurchmesser von 15 bis 28 mm. Sie werden hinsichtlich ihrer Funktionalität und Eigenschaften einmalig während

*a*

des Entwurfs- und Konstruktionsprozesses an eine Vielzahl von Patienten und Indikationen angepasst. Sie sind nicht modular oder individualisierbar in Bezug auf einen spezifischen Anwendungsfall. Während bei [SILS-](#page-6-1)Instrumenten und mechanischen Manipulatoren für die Visualisierung Standardendoskope verwendet werden, die eine Normalsicht ermöglichen, werden bei Telemanipulatoren meist integrierte Kamerasysteme verwendet. Instrumente sind häufig Einmalprodukte oder haben eine begrenzte Wiederaufbereitbarkeit. Überwiegend weisen die Systeme nur zwei Arme auf.

|                                           |                                                           |                | Einmaldouver                             |      |      |                    |                |                                                               |  |
|-------------------------------------------|-----------------------------------------------------------|----------------|------------------------------------------|------|------|--------------------|----------------|---------------------------------------------------------------|--|
|                                           |                                                           |                | Outchmessed in mini sietost sistemele ex |      |      |                    |                |                                                               |  |
|                                           |                                                           |                |                                          |      |      |                    |                |                                                               |  |
| System                                    | Firma                                                     |                |                                          |      |      |                    |                | Quelle                                                        |  |
| RotaTip<br>Instrument <sup>1</sup> Co. KG | KARL STORZ SE &                                           | $15 - 45^2$    | nein                                     | E    | N    | nein               | $\mathcal{P}$  | <b>KARL STORZ SE &amp;</b><br>Co. KG (2016a,<br>$S. 260$ ff.) |  |
| <b>SPIDER</b>                             | TransEnterix,<br>Morrisville, NC, USA                     | 18             | nein                                     | E    | N    | ja                 | 2              | Pryor et al. (2010)                                           |  |
| symphonX                                  | Fortimedix Surgical<br>B.V., Nuth,<br>Niederlande         | 15             | nein                                     | E    | N    | nein               | 2              | Berducci et al.<br>(2016)                                     |  |
| da Vinci<br>Xi Single-<br>Site            | Intuitive Surgical,<br>Inc., Sunnyvale, CA,<br><b>USA</b> | 25             | nein                                     | nein | N    | nein <sup>3</sup>  | $\mathcal{P}$  | Kroh et al. (2011);<br>Koukourikis und Rha<br>(2021)          |  |
| da Vinci<br>SP1098                        | Intuitive Surgical,<br>Inc., Sunnyvale, CA,<br><b>USA</b> | 25             | nein                                     | nein | D    | nein <sup>3</sup>  | 3              | Maurice et al.<br>(2017); Koukourikis<br>und Rha (2021)       |  |
| Hominis                                   | Memic Innovative<br>Surgery Ltd., Or<br>Yehuda, Israel    | 7 <sup>4</sup> | nein                                     | E    | $-5$ | $\overline{?}$     | $\mathcal{P}$  | Memic Innovative<br>Surgery Ltd. (2021)                       |  |
| Enos                                      | Titan Medical Inc.<br>Toronto, Kanada                     | 25             | nein                                     | ?    | N    | $\overline{\cdot}$ | $\mathcal{P}$  | Seeliger et al.<br>(2019); Titan<br>Medical Inc. (2021)       |  |
| <b>MIRA</b>                               | Virtual Incision,<br>Omaha, NE, USA                       | 28             | nein                                     | nein | N    | nein               | 2              | Wortman et al.<br>(2013)                                      |  |
| SurgiBot                                  | <b>Great Belief</b><br>International Limited<br>(China)   | 21             | nein                                     | Е    | N    | $\overline{\cdot}$ | $\overline{2}$ | Rassweiler et al.<br>(2017)                                   |  |
| Vicarious                                 | Vicarious Surgical<br>Inc., Waltham, MA,<br>USA           | 15             | nein                                     | nein | N    | ?                  | $\mathcal{P}$  | Vicarious Surgical<br>Inc. (2021)                             |  |

<span id="page-29-0"></span>Tab. 3.7: Überblick über Eigenschaften von Systemen für die Single Incision Laparoscopic Surgery

Stand vom 26.04.2021

*<sup>a</sup>*: Nutzung von Standardsystemen: Endoskop (E), *<sup>b</sup>* : Blickwinkel: Normalsicht (N), Draufsicht (D).

 $^1$ : als Beispiel für ein [SILS-](#page-6-1)Instrument,  $^2$ : Zugangssystem S-PORT oder ENDOCONE,  $^3$ : Instrumente können 10 Mal eingesetzt werden,  $4$ : ? - keine Daten verfügbar,  $5$ : ohne Visualisierung.

### <span id="page-30-0"></span>**3.2 Vorarbeiten am MiMed: Lasergesinterte Manipulatorsysteme**

<span id="page-30-1"></span>Ein langfristiges Ziel am [MiMed](#page-6-13) (Lehrstuhl für Mikrotechnik und Medizingerätetechnik, Technische Universität München) ist die Entwicklung individualisierbarer chirurgischer Systeme mittels eines automatisierten Designprozesses und der Fertigung durch selektives Lasersintern [\(SLS\)](#page-6-14) [\(Krieger, Roppenecker, Stolzenburg und](#page-133-7) [Lueth, 2016\)](#page-133-7).

Ausgangspunkt war die Entwicklung eines 3D-gedruckten Manipulatorsystems mit zwei Manipulatorarmen, das als Overtube-System für ein Standard-Gastroskop und endoskopische Standardinstrumente zur *Triangulation* der endoskopischen Instrumente verwendet wird [\(Roppenecker et al., 2013;](#page-136-9) [Roppenecker, 2017\)](#page-136-10). In einer Studie am Schweinemodell konnte gezeigt werden, dass mit dem Manipulatorsystem eine endoskopische Submukosadissektion (ESD) schneller als bei einer konventionellen ESD durchgeführt werden konnte [\(Zizer et al., 2016\)](#page-141-3). [Roppenecker](#page-136-10) [\(2017\)](#page-136-10) hat sich in seiner Arbeit insbesondere auch mit dem Fertigungsprozess des Manipulatorsystems beschäftigt [\(Roppenecker, 2017,](#page-136-10) S. 117 [ff.\)](#page-6-3).

Darauf aufbauend hat [Krieger](#page-132-7) [\(2021\)](#page-132-7) einen ersten automatisierten Entwurfsprozess für mittels additiver Fertigung herstellbare Manipulatorsysteme für die Endoskopie entwickelt. In diesem Zusammenhang hat er unter anderem die Auslegung der Festkörpergelenke der monolithischen Manipulatorstruktur [\(Krieger, 2021,](#page-132-7) S. 65 f.) sowie die Ummantelung und Realisierung der Gasdichtigkeit des Manipulatorsystems [\(Krieger, 2021,](#page-132-7) S. 85 [ff.\)](#page-6-3) untersucht.

Eine erste Idee für ein Manipulatorsystem für die [SILS](#page-6-1) wurde in [Krieger, Brecht,](#page-132-8) [Roppenecker, Kuru und Lüth](#page-132-8) [\(2016\)](#page-132-8) beschrieben und ein Funktionsmuster basierend auf dem endoskopischen Manipulatorsystem und noch unter Verwendung endoskopischer Instrumente realisiert.

## <span id="page-31-0"></span>**3.3 Visualisierung**

Die Visualisierung bei laparoskopischen Operationen erfolgt durch Videoendoskopie mittels eines Endoskops, mit der eine oberflächliche Darstellung des Operationsgebiets möglich ist [\(Carus, 2014\)](#page-127-6). Diese wird in [Unterabschnitt 3.3.1](#page-31-1) näher beschrieben. Um Informationen aus dem Organinnern zu gewinnen, kann zusätzlich eine Ultraschallbildgebung verwendet werden, die abhängig von der Indikation innerhalb des Körpers (*intrakorporal*) oder außerhalb des Körpers (*extrakorporal*) eingesetzt wird [\(Liao, 2015\)](#page-133-8). Auf die Ultraschallbildgebung wird in [Unterab](#page-32-0)[schnitt 3.3.2](#page-32-0) näher eingegangen. Darüber hinaus können weitere Bildgebungsverfahren, wie beispielsweise eine intraoperative Röntgenbildgebung, eingesetzt werden, auf die hier nicht weiter eingegangen wird. Ein Überblick ist in [Abbildung 3.9](#page-31-2) dargestellt.

<span id="page-31-2"></span>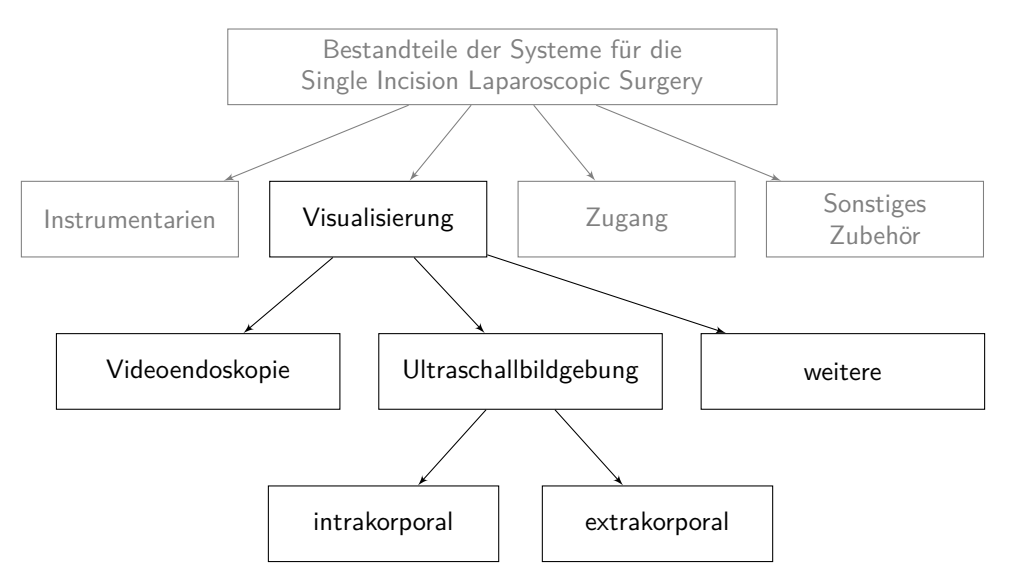

Abb. 3.9: Intraoperative Visualisierung.

# <span id="page-31-1"></span>**3.3.1 Videoendoskopie**

Die Videoendoskopie erfolgt mit einem starren oder flexiblen Endoskop, das an ein Videokamerasystem angeschlossen ist. In der laparoskopischen Chirurgie kommen starre Endoskope zum Einsatz [\(Abbildung 3.10\)](#page-32-1).

Flexible Endoskope werden hauptsächlich in der Endoskopie eingesetzt. Konventionell enthalten sie Glasfasern für die Bild- und die Lichtübertragung, wodurch ein wabenartiges Bild entsteht [\(Feußner et al., 2009,](#page-129-0) S. 1122 [ff.\)](#page-6-3).

Starre Endoskope ermöglichen standardmäßig eine 2D-Sicht. Zudem sind binokulare Endoskope verfügbar, die eine 3D-Sicht ermöglichen. Meist werden Stablinsenoptiken, sogenannte Hopkins-Optiken verwendet. Es gibt Optiken in unterschiedlichen Längen und Durchmessern sowie Blickwinkeln. 0°-Optiken werden auch als Geradeaus-Optiken bezeichnet und ermöglichen einen Geradeausblick. Winkeloptiken gibt es mit einer Blickrichtung von 30° oder auch größer. Standardmäßig wird in der laparoskopischen *Multi-Port-Chirurgie* eine 10-mm-0°- oder 10-mm-30°-Stablinsenoptik mit einer Schaftlänge von 30 bis 35 cm verwendet. [\(Kirschniak](#page-132-9) [et al., 2017,](#page-132-9) S. 6 [ff.;](#page-6-3) [Feußner et al., 2009,](#page-129-0) S. 1130 [ff.\)](#page-6-3)

Zur Ausleuchtung des Körperinneren wird eine Kaltlichtquelle über ein Lichtleitkabel aus Glasfasern an die Optik angeschlossen. Über die in der Optik eingebaute Fiberglas-Lichtleitung wird das Licht bis zur Spitze der Optik weitergeleitet. [\(Kir](#page-132-9)[schniak et al., 2017,](#page-132-9) S. 6 f.)

An die Optik wird eine Kamerakopfeinheit angeschlossen. Die Kameraeinheit enthält meist eine 3-Chip-CCD-Technologie, die das optische Bild in die drei Primärfarben zerlegt. Die Bildauflösung hat in den letzten Jahren zugenommen. Gegenwärtig kommt beispielsweise meist eine Full-HD-Auflösung  $(3 \times 1920)$  Pixel  $\times$ 1080 Pixel) zum Einsatz, es gibt auch bereits 4K-Systeme. Die Darstellung des Videokamerabilds erfolgt auf einem Monitor mit einer Bildwiederholfrequenz von 50 oder 60 Hz. Neuere Endoskope sind Chip-on-the-Tip-Endoskope mit einem CCD-Chip am *distalen* Ende der Optik, sodass die Bildübertragung volldigital ohne Stablinsensystem oder Glasfasern erfolgt. [\(Feußner et al., 2009,](#page-129-0) S. 1134 [ff.;](#page-6-3) [KARL](#page-132-0) [STORZ SE & Co. KG, 2016](#page-132-0)*a*, S. 23 [ff.\)](#page-6-3)

<span id="page-32-1"></span>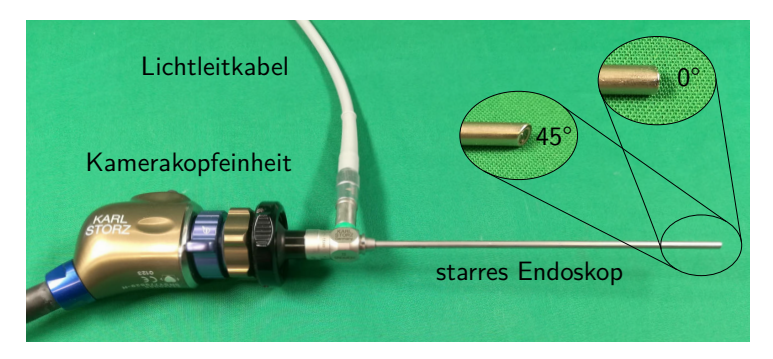

Abb. 3.10: Starres Endoskop (KARL STORZ SE & Co. KG, Tuttlingen, Deutschland) [z. B.](#page-6-5) mit Blickrichtung 0° oder 45°, mit Kamerakopfeinheit und Lichtleitkabel.

# <span id="page-32-0"></span>**3.3.2 Ultraschallbildgebung**

Die Videoendoskopie ermöglicht nur eine oberflächliche Darstellung des Operationsgebiets [\(Carus, 2014\)](#page-127-6). Um Informationen aus dem Organinnern zu gewinnen, kann zusätzlich eine Ultraschallbildgebung eingesetzt werden [\(Liao, 2015\)](#page-133-8). Mit dieser können anatomische Strukturen des zu untersuchenden Gewebes, wie beispielsweise Blutgefäße, identifiziert und tiefliegende und unregelmäßig geformte Läsionen lokalisiert werden [\(Society of American Gastrointestinal and Endoscopic](#page-138-8) [Surgeons \(SAGES\), 2009;](#page-138-8) [Ukimura und Gill, 2009\)](#page-139-9). Insbesondere bei der Nierenteilresektion ist die Bestimmung des Resektionsrandes eines Tumors kritisch, da alles erkrankte Gewebe reseziert werden muss ohne zu viel gesundes Gewebe zu entfernen, um eine maximal nierengewebsschonende Chirurgie zu erreichen [\(Uki](#page-139-9)[mura und Gill, 2009\)](#page-139-9). Darüber hinaus kann intraoperativ die gesamte Niere nach kleineren Nierentumoren abgesucht werden, die in der präoperativen Bildgebung nicht sichtbar waren [\(Ukimura und Gill, 2009\)](#page-139-9). Das chirurgische Ergebnis kann durch die zusätzliche intraoperative Ultraschallbildgebung aufgrund der erhöhten Patientensicherheit und Genauigkeit verbessert werden [\(Society of American Ga](#page-138-8)[strointestinal and Endoscopic Surgeons \(SAGES\), 2009;](#page-138-8) [Solberg et al., 2009\)](#page-138-9).

Eine intraoperative Ultraschallbildgebung kann abhängig von der Indikation außerhalb des Körpers (*extrakorporal*) oder innerhalb des Körpers (*intrakorporal*) erfolgen [\(Abbildung 3.11\)](#page-33-0). Ultraschallsonden für die *intrakorporale* Anwendung gibt es mit starrem Schaft für den Einsatz als laparoskopisches Instrument und mit flexiblem Schaft für den Einsatz in der robotischen Chirurgie, sodass die Ultraschallsonde direkt mit dem Telemanipulator geführt werden kann. Der Schallkopf kann linear oder konvex ausgeführt sein. Lineare Schallköpfe sind insbesondere für Organe mit großen flachen Oberflächen, wie sie beispielsweise an der Leber vorhanden sind, geeignet. Konvexe Schallköpfe sind vor allem für Organe mit gekrümmten Oberflächen und damit geringen Kontaktflächen, wie sie beispielsweise an der Niere existieren, geeignet, da sie einen größeren Bildwinkel haben [\(Ukimura](#page-139-9) [und Gill, 2009\)](#page-139-9).

<span id="page-33-0"></span>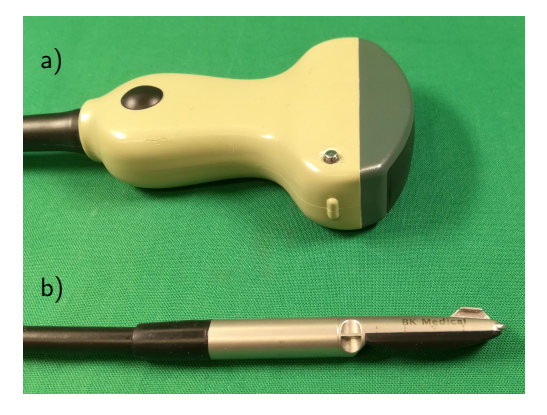

Abb. 3.11: Ultraschallsonden: a) Ultraschallsonde für extrakorporale Ultraschallbildgebung, b) laparoskopische Drop-In Ultraschallsonde für intrakorporale Ultraschallbildgebung (BK Medical Holding Company, Inc., Peabody, MA, USA).

## <span id="page-34-0"></span>**3.4 Defizite des Standes der Technik**

Im Folgenden sind die Defizite des Standes der Technik in Bezug auf die verwendeten Instrumentarien und der Visualisierung bei [SILS-](#page-6-1)Operationen aufgeführt.

Wie in [Unterabschnitt 3.1.4](#page-28-0) beschrieben, werden Instrumentarien aktuell hinsichtlich ihrer Funktionalität und Eigenschaften einmalig während des Entwurfs- und Konstruktionsprozesses an eine Vielzahl von Patienten und Indikationen angepasst (hier: multifunktionale Systeme). Die Verwendung multifunktionaler Systeme kann dazu führen, dass für einen bestimmten Patienten mit seiner spezifischen Indikation das System gegebenenfalls überdimensioniert ist oder zu viele Funktionalitäten aufweist, die nicht benötigt werden und möglicherweise hinderlich oder unökonomisch sein können. Auch integrierte Systeme statt in der Klinik vorhandene Systeme, wie Endoskopiesysteme, zu nutzen, kann zu erhöhten Kosten führen. Zudem könnte mit einem optimal an den Patienten und seine Indikation angepassten System ein besseres Ergebnis erreicht werden. Zum Beispiel ist der benötigte Arbeitsraum eines Instrumentariums von verschiedenen patientenspezifischen Faktoren abhängig. Zu diesen gehören beispielsweise die Patientenanatomie [\(z. B.](#page-6-5) Organgröße) oder die Indikation [\(z. B.](#page-6-5) Tumorgröße) und damit die für die Behandlung erforderlichen Instrumentenbewegungen [\(z. B.](#page-6-5) Nähen), die ebenso einen bestimmten Arbeitsraum benötigen. Standardmäßig wird der Arbeitsraum des Systems so groß ausgelegt, dass das System für vielfältige Anwendungen eingesetzt werden kann. Dies führt dazu, dass der Arbeitsraum des Systems bei einigen Patienten und Indikationen unnötigerweise zu groß ist. Größere Arbeitsräume werden häufig durch längere Arme des Systems erreicht. Längere Arme weisen eine höhere Nachgiebigkeit auf und können damit zu einer geringeren Genauigkeit des Systems führen. Mit einem System mit kürzeren Armen, die für den patientenspezifisch benötigten Arbeitsraum ausreichend sind, könnte eine größere Genauigkeit erzielt werden. [\(Brecht et al., 2020\)](#page-126-6)

Um, zusätzlich zur oberflächlichen Bildgebung des Endoskops, Informationen aus dem Organinneren, wie beispielsweise zur Lage von Tumoren oder Blutgefäßen, zu gewinnen, kann intraoperativ eine Ultraschallbildgebung verwendet werden.

Die *transkutane* Ultraschallbildgebung kann bei der Laparoskopie nicht durch das *Pneumoperitoneum* angewandt werden. Zudem ist kein direkter Kontakt zu den zu untersuchenden Organen möglich, was die Bildqualität und -auflösung stark beeinflusst. [\(Ukimura und Gill, 2009\)](#page-139-9)

Die Verwendung einer laparoskopischen Ultraschallsonde während der laparoskopischen *partiellen Nephrektomie* erfordert entweder einen zusätzlichen Trokar, der nicht erwünscht ist, oder es muss ein Wechsel der Instrumente erfolgen, was zusätzliche Operationszeit erfordert. Weiterhin ist es nicht möglich gleichzeitig mit den laparoskopischen Instrumenten Gewebe zu manipulieren und die Ultraschallsonde zu verwenden. [\(Gumprecht et al., 2010\)](#page-130-7)

Die Ultraschallbilder und die Bilder des Endoskops werden normalerweise auf verschiedenen Bildschirmen angezeigt, siehe [Abbildung 3.12.](#page-35-0) Der Chirurg muss die

Informationen des Ultraschallbildes in den anatomischen Kontext im Kopf einordnen. Dies ist sehr herausfordernd, beruht auf der Erfahrung des Chirurgen und ist fehleranfällig. [\(Kang et al., 2014;](#page-131-7) [Solberg et al., 2009\)](#page-138-9)

<span id="page-35-0"></span>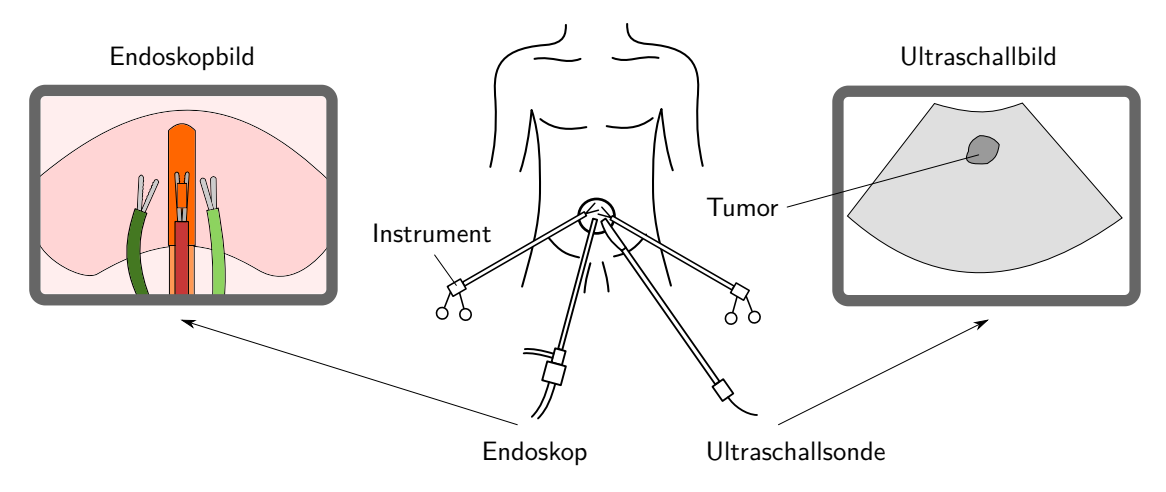

Abb. 3.12: Aktueller Stand der Stand der Technik der Single Incision Laparoscopic Surgery mit Ultraschallbildgebung: Separate Darstellung des Endoskopbilds und des Ultraschallbilds auf getrennten Bildschirmen.

Zusätzlich ist für die Planung der Entfernung tieferliegender Tumore die Resektionslinie zu bestimmen. Dafür ist es notwendig, die Tumorgrenze mit Hilfe der laparoskopischen Ultraschallsonde zu suchen, einen geschätzten Sicherheitsabstand hinzuzufügen, sich den gefundenen Punkt zu merken, die Ultraschallsonde aus dem Arbeitsbereich zu bewegen und den gefundenen Punkt der Resektionslinie durch Setzen eines Koagulationspunktes an der Nierenkapsel zu markieren. Diese Vorgehensweise muss wiederholt werden bis die gesamte Tumorgrenze, einschließlich des Sicherheitsabstands, markiert ist. Dieser iterative Prozess zum Suchen der Tumorgrenze und Markieren der Resektionslinie ist zeitaufwändig. Danach kann die Resektion des Tumors entlang der markierten Resektionslinie erfolgen. [\(Stolzen](#page-138-0)[burg et al., 2011\)](#page-138-0)
# **4 Eigener Ansatz**

In diesem Kapitel wird zunächst auf die übergeordnete wissenschaftliche Fragestellung eingegangen. Anschließend werden in [Abschnitt 4.1](#page-37-0) die Aufgabenstellung dieser Arbeit, in [Abschnitt 4.2](#page-38-0) die Abgrenzung der Inhalte und in [Abschnitt 4.3](#page-39-0) die erwarteten Vorteile der Arbeit beschrieben.

Bezugnehmend auf die Defizite des Standes der Technik der [SILS](#page-6-0) aus [Abschnitt 3.4](#page-34-0) ist das Ziel die Verbesserung der [SILS](#page-6-0) sowohl im Bereich der Manipulation von Gewebe als auch im Bereich der intraoperativen Visualisierung von Informationen. Die übergeordnete wissenschaftliche Fragestellung dabei lautet:

Bieten bei der Single Incision Laparoscopic Surgery patientenindividualisierbare Systeme für die Manipulation von Gewebe und die Visualisierung, die an die Anatomie des Patienten, die Indikation, die Operation sowie den Chirurgen anpassbar sind, Vorteile im Vergleich zu multifunktionalen Systemen in Standardgrößen?

Um diese Frage beantworten zu können, ist zu klären, ob patientenindividualisierbare Systeme machbar sind. Dies beinhaltet die Beurteilung der technischen, klinischen, regulatorischen, wirtschaftlichen und schutzrechtlichen Machbarkeit.

Die technische Machbarkeit adressiert, ob patientenindividualisierbare Systeme technisch realisierbar sind. Welche Anforderungen müssen erfüllt werden? Wie können diese in ein Konzept, beschrieben durch die System- und die Prozessbeschreibung, umgesetzt werden? Kann ein Funktionsmuster realisiert werden? Können mit diesem die Anforderungen erfüllt werden? Anschließend ist zu prüfen, ob eine Überführung in einen stabilen Produktionsprozess möglich ist.

Die klinische Machbarkeit beinhaltet insbesondere den Nachweis des klinischen Nutzens für den Patienten. Zusätzlich werden die Einbindung in den Workflow der Anwender, der Nutzen für die Anwender sowie der Nutzen für die Kostenträger adressiert.

Die regulatorische Machbarkeit ist eine Besonderheit bei Medizinprodukten. Hier ist zu klären, ob eine Zulassung im angestrebten Vertriebsraum möglich ist und welche Voraussetzungen dafür erfüllt werden müssen.

Bei der wirtschaftlichen Machbarkeit ist zu betrachten, ob ein Markt vorhanden ist (Patienten, Anwender), wie groß dieser Markt ist (Fallzahlen), welches Erstattungsmodell des Gesundheitssystems möglich ist, wie hoch auf dieser Basis der Verkaufspreis sein kann, welche Kosten entstehen und ob die Erzielung eines Gewinns möglich ist.

Zusätzlich ist die schutzrechtliche Machbarkeit zu prüfen, wenn eine Überführung in ein konkretes Produkt erfolgt. Stehen Schutzrechte anderer der Produktidee im Weg? Ist die Anmeldung eigener Schutzrechte sinnvoll?

Für die Prüfung der Machbarkeit ist zunächst die Idee auf ihre technische Machbarkeit zu untersuchen. Das Ziel ist die Realisierung eines Funktionsmusters, das nachweislich die Anforderungen erfüllt. Parallel kann eine erste Abschätzung der klinischen Machbarkeit hinsichtlich der Einbindung in den Workflow der Anwender und ein erster abschätzender Vergleich zu multifunktionalen Systemen in Standardgrößen erfolgen. Ebenso kann eine erste Einschätzung zur regulatorischen und zur wirtschaftlichen Machbarkeit getroffen werden.

Auf dieser Basis kann als nächstes ein Produkt entwickelt werden, mit dem die weiteren erforderlichen Schritte bis zur Markteinführung des Produkts durchgeführt werden. Insbesondere muss die klinische Machbarkeit in Bezug auf den klinischen Nutzen für den Patienten im Rahmen der klinischen Bewertung nachgewiesen werden. Hierbei erfolgt auch der Vergleich des Systems mit den Systemen des Standes der Technik, [d. h.](#page-6-1) der Vergleich zu multifunktionalen Systemen in Standardgrößen. Auch die für die Erfüllung der regulatorischen Anforderungen nötigen Nachweise hinsichtlich der Sicherheit und Leistungsfähigkeit des Produkts müssen erbracht werden. Zusätzlich muss die technische Dokumentation des Produkts erstellt werden.

#### <span id="page-37-0"></span>**4.1 Aufgabenstellung**

In Bezug auf die übergeordnete wissenschaftliche Fragestellung, ob bei der Single Incision Laparoscopic Surgery patientenindividualisierbare Systeme für die Manipulation von Gewebe und die Visualisierung, die an die Anatomie des Patienten, die Indikation, die Operation sowie den Chirurgen anpassbar sind, Vorteile im Vergleich zu multifunktionalen Systemen in Standardgrößen bieten, adressiert diese Arbeit die folgende Fragestellung mit den untergeordneten Teilfragestellungen am Anwendungsfall der Nierenteilresektion:

Wie kann für den Anwendungsfall der mittels Single Incision Laparoscopic Surgery durchgeführten Nierenteilresektion ein System für die Manipulation von Gewebe und die Visualisierung unter Verwendung eines Endoskopie- und eines Ultraschallsystems auf verschiedene patientenspezifisch benötigte Funktionalitäten, bedingt durch die Anatomie des Patienten, die Indikation, die durchgeführte Operation sowie die Präferenzen des Chirurgen, angepasst werden?

Welche Anforderungen muss ein solches System erfüllen? Hierbei sind insbesondere die medizinischen Anforderungen an das System relevant. Aus den medizinischen Anforderungen sollen die technischen Anforderungen an das System abgeleitet werden.

Wie kann ein System, das die Anforderungen erfüllt, gestaltet sein? D. h. welche Elemente müssen in der Strukturbeschreibung enthalten sein? Welche Darstellungskonzepte gibt es für die Visualisierung, um die Einordnung der mit der Ultraschallsonde gewonnenen Informationen in den im Videoendoskopbild dargestellten anatomischen Kontext für den Chirurgen zu vereinfachen?

Wie kann ein Prozess für die Herstellung des Systems und die Visualisierung gestaltet sein? D. h. welche Prozessschritte sind in der Prozessbeschreibung erforderlich?

Wie ist die erste Abschätzung bezüglich der technischen und klinischen Machbarkeit eines patientenindividualisierbaren Systems? Um die Erfüllung der Anforderungen an das System nachweisen sowie die technische Machbarkeit prüfen zu können, sollen die Konzepte in ein Funktionsmuster für den konkreten Anwendungsfall der laparoskopischen Nierenteilresektion umgesetzt werden. Zusätzlich soll eine erste Einschätzung der klinischen Machbarkeit hinsichtlich der Einbindung in den Workflow der Anwender und ein erster abschätzender Vergleich zu multifunktionalen Systemen in Standardgrößen erfolgen.

#### <span id="page-38-0"></span>**4.2 Abgrenzung**

Diese Arbeit ist Teil des Gesamtprojekts am [MiMed](#page-6-2) zur Entwicklung individualisierbarer Manipulatoren und baut auf den in [Abschnitt 3.2](#page-30-0) genannten Vorarbeiten aus dem Bereich der Endoskopie auf. Der Schwerpunkt dieser Arbeit liegt in der Laparoskopie.

In Abgrenzung zu den bereits vorliegenden Vorarbeiten aus dem Bereich der Endoskopie (siehe [Abschnitt 3.2\)](#page-30-0) werden in Bezug auf das Manipulatorsystem die folgenden Punkte in dieser Arbeit nicht adressiert:

- Auslegung der Festkörpergelenke (siehe [Krieger, 2021,](#page-132-0) S. 65 f.)
- Fertigungsprozess (siehe [Roppenecker, 2017,](#page-136-0) S. 117 [ff.\)](#page-6-3)
- Ummantelung sowie Realisierung der Gasdichtigkeit (siehe [Krieger, 2021,](#page-132-0) S. 85 [ff.\)](#page-6-3)
- Sterilisation (siehe [Roppenecker, 2017,](#page-136-0) S. 123 [ff.\)](#page-6-3)

Des Weiteren werden die folgenden Inhalte nicht betrachtet, da, wie oben erläutert, dafür eine Produktentwicklung erforderlich ist, die im Rahmen dieser wissenschaftlichen Arbeit nicht erfolgt.

- Erfüllung regulatorischer Anforderungen: Die Entwicklung und Dokumentation erfolgt in dieser Arbeit auf der Basis der regulatorischen Anforderungen der [MDR](#page-134-0) [\(2017\)](#page-134-0). Eine Zulassung des Systems ist im Rahmen dieser Arbeit nicht vorgesehen.
- Klinische Prüfung: Eine klinische Prüfung des Systems an lebenden Organismen ist im Rahmen dieser Arbeit nicht vorgesehen.
- Wirtschaftlichkeit: Die Wirtschaftlichkeit des Systems wird in dieser Arbeit nicht betrachtet.
- Schutzrechte: Die schutzrechtliche Machbarkeit wird hier nicht geprüft.

#### <span id="page-39-0"></span>**4.3 Erwartete Vorteile**

Das System für die Manipulation von Gewebe und die Visualisierung unter Verwendung eines Endoskopie- und eines Ultraschallsystems wird auf verschiedene patientenspezifisch benötigte Funktionalitäten, bedingt durch die Anatomie des Patienten, die Indikation, die durchgeführte Operation sowie die Präferenzen des Chirurgen, angepasst. Dadurch können möglicherweise eine Überdimensionierung, unnötige Funktionalitäten und nicht optimale Ergebnisse im konkreten Anwendungsfall sowie höhere Kosten vermieden werden.

Zusätzlich ermöglicht das System das Manipulieren von Gewebe und den gleichzeitigen Einsatz einer laparoskopischen Ultraschallsonde.

Die relevanten Informationen aus der Ultraschallbildgebung werden im Videoendoskopbild dargestellt, sodass eine Einordnung des Ultraschallbilds in den anatomischen Kontext für den Operateur erleichtert wird.

# **5 Konzept und Systementwurf**

In diesem Kapitel werden die medizinischen Anforderungen in [Unterabschnitt 5.1.1](#page-40-0) und die technischen Anforderungen in [Unterabschnitt 5.1.2](#page-42-0) erläutert. Das Gesamtkonzept des Systems wird in [Abschnitt 5.2](#page-53-0) beschrieben, das anschließend in [Abschnitt 5.3](#page-54-0) und [Abschnitt 5.4](#page-58-0) für die beiden großen Systembestandteile erläutert wird. Abschließend werden in [Abschnitt 5.5](#page-65-0) die Unterscheidungsmerkmale des Konzepts im Vergleich zum Stand der Technik angegeben.

### **5.1 Anforderungen**

#### <span id="page-40-0"></span>**5.1.1 Medizinische Anforderungen**

Bei den medizinischen Anforderungen sind insbesondere die Indikation (siehe [Ab](#page-8-0)[schnitt 2.1\)](#page-8-0) und die damit verbundene Therapie (die Nierenteilresektion (siehe [Abschnitt 2.3\)](#page-9-0)), die Anatomie (siehe [Abschnitt 2.2\)](#page-8-1), die Operationstechnik (die [SILS](#page-6-0) (siehe [Abschnitt 3.1\)](#page-13-0)), sowie die spezifischen Besonderheiten von Medizinprodukten, [z. B.](#page-6-4) hinsichtlich regulatorischer Anforderungen, zu berücksichtigen.

#### <span id="page-40-1"></span>**5.1.1.1 Operationsziel**

Das Ziel der laparoskopischen Nierenteilresektion ist die **vollständige Entfernung des Tumors** (R0-Resektion) unter Erhaltung von möglichst viel gesundem Nierengewebe und damit einem **möglichst großen Erhalt der Nierenfunktion** bei einem **möglichst kleinen Zugangstrauma**. Hier soll die Operation über einen Zugang am Bauchnabel (*transumbilikaler* Zugang) als [SILS](#page-6-0) durchgeführt werden.

Wie in [Abschnitt 2.1](#page-8-0) beschrieben, haben T1-Tumore eine Größe bis zu 7 cm. Um eine vollständige Entfernung des Tumors sicherzustellen, wird der Tumor mit einem Sicherheitsabstand im gesunden Gewebe entfernt (Resektion im Gesunden). Es scheint bereits ein minimaler Sicherheitsabstand von bis zu < 1 mm ausreichend zu sein [\(Leitlinienprogramm Onkologie der Arbeitsgemeinschaft der Wis](#page-133-0)[senschaftlichen Medizinischen Fachgesellschaften e.V. \(AWMF\), 2017,](#page-133-0) S. 172). Die Resektion sollte mit einem Abstand von < 5 mm erfolgen [\(Sutherland et al., 2002\)](#page-138-0), als Standard wird konventionell ein Abstand von 5 mm verwendet [\(Stolzenburg](#page-138-1) [et al., 2011,](#page-138-1) S. 82; [Nakamoto et al., 2008;](#page-135-0) [Hatiboglu et al., 2015,](#page-131-0) S. 10).

#### **5.1.1.2 Integration in den Operationsablauf**

Das System muss in den Operationsablauf integrierbar sein. Beteiligte Personen sind der Operateur, sein Assistent, ein Operationstechnischer Assistent, ein Springer sowie ein Anästhesist mit Assistenz. Der Operationsablauf gliedert sich in eine präoperative, intraoperative und postoperative Phase.

In der präoperativen Phase erfolgt die Lagerung und sterile Abdeckung des Patienten, das Auspacken und die Vorbereitung aller benötigten Materialien auf den Instrumententischen sowie der Aufbau des Systems am Operationstisch.

In der intraoperativen Phase wird das System eingesetzt. Mit diesem soll das Operationsziel erreicht werden können. Die Arbeitsbelastung für den Operateur für die Verwendung des Systems soll möglichst gering sein. Es werden die folgenden Materialien mit den angegebenen Eigenschaften benötigt [\(Stolzenburg et al., 2011,](#page-138-1) S. 58 ff, S. 85 [ff.\)](#page-6-3):

- Zugangssystem: möglichst kleiner Außendurchmesser, ausreichende Anzahl und Größe der einzelnen Zugänge
- Instrumentarien: Dissektor, Fasszange, Schere, 2 Nadelhalter
- Endoskop: mindestens 5 mm Durchmesser
- Laparoskopische Ultraschallsonde
- Elektrochirurgiegerät
- Saug-Spül-System
- Retraktionssystem
- Temporärer Gefäßverschluss
- Bergesystem
- Wundverschlussmaterial: [u. a.](#page-6-5) Clip-Applikator, Nahtmaterial, Tabotamp, Floseal

In der postoperativen Phase wird das System für die anschließende Aufbereitung vorbereitet oder entsorgt.

#### **5.1.1.3 Erforderliche Instrumentenbewegungen**

Mit den benötigten Instrumentarien sollen die folgenden Bewegungen im erforderlichen Arbeitsraum ausgeführt werden können: Greifen, Schneiden, *Retrahieren*[1](#page-41-0) , Nähen (kein Knoten erforderlich, da Clips verwendet werden), Diathermie (Markieren mittels Elektrochirurgie), Materialtransport, Spülen und Saugen, Clippen, Applizieren, Bergen. Die Instrumentarien müssen dafür in die gewünschte Lage gebracht werden können. Die Effektoren müssen beim Greifen und Schneiden sowohl auf die Präparationsrichtung als auch auf die Präparationsebene ausgerichtet werden können.

<span id="page-41-0"></span> $1$ Retraktion: "Zurück- oder Zusammenziehen eines Organs oder Gewebes." [\(Pschyrembel, 2017,](#page-136-1) S. 1557)

# <span id="page-42-2"></span>**5.1.1.4 Benötigter Arbeitsraum**

Der benötigte Arbeitsraum muss bei einer Nierenteilresektion der linken Niere eine Mobilisation des *Colon descendens* (ein Teil des Dickdarms) entlang der *Toldt-Linie* bis in die Höhe der Milz und des oberen Nierenpols, eine Mobilisation des Pankreasschwanzes sowie eine *Retraktion* des Kolons nach *medial*[2](#page-42-1) und eine Luxation der Milz nach *kranial* ermöglichen. Zudem muss die Niere bewegt werden können. Eine Präparation erfolgt hauptsächlich im Umfeld der Nierengefäße sowie des Tumors. [\(Stolzenburg et al., 2011,](#page-138-1) S. 89-93) Wie in [Abschnitt 2.1](#page-8-0) und [Abschnitt 2.2](#page-8-1) beschrieben, sind die Größe des Tumors sowie die Organgrößen patientenspezifisch.

# **5.1.1.5 Darstellung des Operationsgebiets**

Es muss eine ausreichende Sicht auf das Operationsgebiet möglich sein. Zur Detektion des Tumors sowie des Tumorrandes soll eine Ultraschallbildgebung eingesetzt werden. Die Informationen aus dem Ultraschallbild sollen einfach in den anatomischen Kontext eingeordnet werden können.

### **5.1.1.6 Sicherheit**

Die Sicherheit des verwendeten Systems für den Anwender, den Patienten und Dritte muss gewährleistet sein.

## **5.1.1.7 Wirtschaftlichkeit**

Die Wirtschaftlichkeit des Systems für die Durchführung der Nierenteilresektion muss gegeben sein, damit dieses zur Anwendung in den Kliniken kommt.

# <span id="page-42-0"></span>**5.1.2 Technische Anforderungen**

Die technischen Anforderungen wurden aus den medizinischen Anforderungen aus [Unterabschnitt 5.1.1](#page-40-0) abgeleitet.

#### **5.1.2.1 Systemeigenschaften**

Das [SILS-](#page-6-0)System muss lang genug sein, um vom *transumbilikalen* Zugang das Operationsgebiet zu erreichen, [d. h.](#page-6-1) es muss einen **Zugangsweg** von 15 bis 40 cm [\(Traeger et al., 2014\)](#page-139-0) überwinden. Der **Außendurchmesser des Systems** sollte für ein Einführen des Systems in den Körper über den *transumbilikalen* Zugang möglichst klein sein und idealerweise maximal 15 bis 20 mm betragen [\(Carus, 2012,](#page-126-0) S. 100). Aktuelle Systeme aus dem Stand der Technik haben einen Außendurchmesser von 15 bis 28 mm (siehe [Unterabschnitt 3.1.4\)](#page-28-0).

<span id="page-42-1"></span><sup>&</sup>lt;sup>2</sup>Medial: "Zur Mittelebene des Körpers hin gelegen, mittelwärts, einwärts. Das Gegenteil von *medial* lautet *lateral*" [\(Pschyrembel, 2017,](#page-136-1) S. 1131), *lateral*: "Seitlich, seitwärts gelegen. Das Gegenteil zu *lateral* lautet *medial*." [\(Pschyrembel, 2017,](#page-136-1) S. 1021)

Das System muss die **Manipulation von Gewebe** mit mindestens zwei Instrumenten ermöglichen, abhängig von der Aufgabe kann ein drittes Instrument erforderlich sein, beispielsweise um zusätzlich eine Ultraschallsonde zu führen oder um Gewebe zu *retrahieren*. Die Instrumente dürfen nicht kollidieren oder sich gegenseitig behindern. Es muss möglich sein, zwischen verschiedenen Instrumententypen (Dissektor, Fasszange, Schere, Nadelhalter) zu wechseln. Das System muss in die gewünschte Lage im Operationsgebiet gebracht werden können, um die erforderlichen Instrumentenbewegungen (Greifen, Schneiden, Nähen, Clippen, *Retrahieren*) ausführen zu können. Hierzu muss eine ausreichende *Triangulation* der Instrumente möglich sein und die Instrumente müssen radial und axial bewegt werden können. Um eine Ausrichtung der Effektoren auf die Präparationsebene zu ermöglichen, müssen die Effektoren um 360° in beide Richtungen rotiert werden können.

Die Instrumente müssen eine **Positioniergenauigkeit** von maximal 2,5 mm aufweisen, um unter Berücksichtigung eines Sicherheitsfaktors von 2 den bei der Tumorresektion benötigten Resektionsabstand von 5 mm (siehe [Unterunterab](#page-40-1)[schnitt 5.1.1.1\)](#page-40-1) einhalten zu können. Für eine Feinpräparation des Gewebes sollte die Genauigkeit deutlich höher sein.

Bei der Manipulation von Gewebe treten in Abhängigkeit der Art der Instrumentenbewegung und des manipulierten Organs **Kräfte an der Instrumentenspitze** von [ca.](#page-6-6) 3 bis 5 N auf (siehe [Tabelle A.1\)](#page-147-0). Das System sollte daher in Bezug auf die hier erforderlichen Instrumentenbewegungen in der Lage sein mindestens Kräfte von 3 N aufzubringen.

Zusätzlich muss es möglich sein **weitere benötigte Instrumentarien**, wie Saug-Spül-Systeme, Bergesysteme oder Retraktionssysteme, einzusetzen sowie Material in den Körper hinein und hinaus zu transportieren. **Standardschnittstellen** zu weiteren benötigten Geräten, beispielsweise einem Endoskop oder einem Elektrochirurgiegerät müssen vorhanden sein. Bei der Verwendung elektrischer Geräte muss die elektrische Sicherheit nach der Normenreihe DIN EN 60601-1-x [\(DIN EN](#page-127-0) [60601-1:2013-12\)](#page-127-0) nachgewiesen werden. Für den Einsatz eines Systems bei laparoskopischen Operationen muss eine **Gasdichtigkeit** des Systems bestehen.

#### <span id="page-43-0"></span>**5.1.2.2 Arbeitsraumanforderungen**

Arbeitsräume können, bezogen auf das verwendete System, als durch das System *erreichbarer Arbeitsraum* oder, bezogen auf die Anwendung, als *benötigter Arbeitsraum* definiert werden. Der für die Anwendung *benötigte Arbeitsraum* sollte eine Teilmenge des durch das System *erreichbaren Arbeitsraums* sein.

[Craig](#page-127-1) [\(2014,](#page-127-1) S. 102) definiert den durch das System *erreichbaren Arbeitsraum* näher: Ein Arbeitsraum, der mit einem Endeffektor eines Systems in mindestens einer Orientierung erreicht werden kann, wird als *reachable workspace* und ein Arbeitsraum, der vom Endeffektor in allen Orientierungen erreicht werden kann, wird als *dextrous workspace* definiert. Die Größe des *dextrous workspace* hängt von der kinematischen Struktur des Systems sowie dessen Anzahl an Freiheitsgraden ab und ist eine Teilmenge des *reachable workspace*.

Der *benötigte Arbeitsraum* des Systems teilt sich auf in den Arbeitsraum, in dem manipuliert werden muss, dieser wird hier als *target workspace* definiert, und dem Arbeitsraum, der vom System erreicht werden muss, hier definiert als *extended target workspace*. Der *target workspace* muss mindestens eine Teilmenge des *reachable workspace* bei einem fixiertem System sein. Idealerweise werden die Punkte des Arbeitsraums für eine höhere Manipulierbarkeit in mehreren Orientierungen erreicht. Der *extended target workspace* kann durch eine Ausrichtung des Gesamtsystems erreicht werden und wird hier auf das System bezogen als *extended reachable workspace* definiert. Bei mehrarmigen Systemen muss sichergestellt werden, dass der *target workspace* in der Schnittmenge der Arbeitsräume der Einzelarme, hier definiert als *shared reachable workspace*, enthalten ist. Zusätzlich muss der Arbeitsraum eingesehen werden können, sodass der *target workspace* vollständig im hier als *visible workspace* definierten Sichtbereich enthalten sein muss. In Kombination mit dem einsehbaren Bereich des *shared reachable workspace* ergibt sich insgesamt der *visible shared reachable workspace* für den Arbeitsraum, der sowohl von allen Einzelarmen erreicht als auch eingesehen werden kann. Zur Veranschaulichung sind die hier definierten Arbeitsräume in [Abbildung 5.1](#page-44-0) am Beispiel eines zweiarmigen Systems dargestellt, das eine Bewegung der Arme in einer Ebene ermöglicht.

<span id="page-44-0"></span>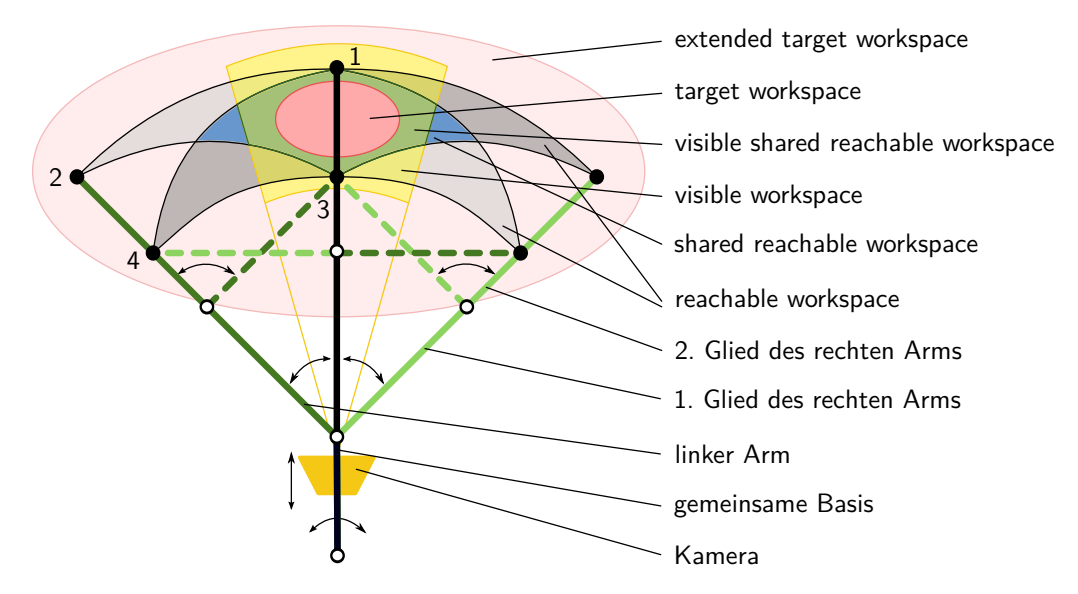

Abb. 5.1: Arbeitsraumdefinitionen am Beispiel von zwei aus zwei Gliedern bestehenden kinematischen Ketten (entsprechend zweier Arme), wobei das erste Glied von der vertikalen Ausgangsposition (Position 1) um maximal 45° nach außen ausgelenkt werden kann (Position 2) und das zweite Glied von der Verlängerung des ersten Glieds um maximal 90° zur Mitte hin ausgelenkt werden kann (Position 3 und Position 4). Alle mit dem Endeffektor erreichbaren Punkte bilden den *reachable workspace* des Arms. Der *target workspace* sollte im *visible shared reachable workspace* liegen, dem Arbeitsraum, der sowohl mit der Kamera einsehbar (*visible workspace*) als auch gemeinsam von beiden Armen erreicht werden kann (*shared reachable workspace*). Die beiden Arme sind an einer Basis befestigt, die axial verschoben und ebenso ausgelenkt werden kann, um den *extended target workspace* zu erreichen.

Der *extended target workspace* muss für den hier verwendeten Anwendungsfall groß genug für die Mobilisation der umliegenden Organe der Niere sein (siehe [Unterun](#page-42-2)[terabschnitt 5.1.1.4\)](#page-42-2) und ist abhängig von der Größe des Patienten. Der benötigte *target workspace* hängt von verschiedenen patientenspezifischen Faktoren ab, wie beispielsweise der Anatomie des Patienten [\(z. B.](#page-6-4) Tumor- oder Organgröße) oder der Indikation und damit den für die Behandlung benötigten Instrumentenbewegungen [\(z. B.](#page-6-4) Nähen).

### **5.1.2.3 Integration in den Operationsablauf**

Bei der Integration in den Operationsablauf sind insbesondere die Schnittstellen zur Ausstattung des Operationssaals, zu den Benutzern sowie zu den verwendeten Standardinstrumentarien und -geräten zu berücksichtigen (siehe [Unterab](#page-40-0)[schnitt 5.1.1\)](#page-40-0).

Vor der Operation müssen alle im Sterilbereich eingesetzten Produkte mit einem geeigneten Sterilisationsverfahren sterilisiert (siehe [DIN EN ISO 14937:2010-03\)](#page-128-0) und in einer Sterilverpackung (siehe [DIN EN ISO 11607-1:2020-05\)](#page-128-1) in den Operationssaal geliefert werden. Beispielsweise geeignete Sterilisationsverfahren sind für wiederverwendbare Produkte die Sterilisation mit feuchter Hitze nach [DIN EN ISO](#page-128-2) [17665-1:2006-11](#page-128-2) [\(s. u.\)](#page-6-7), für Einmalprodukte die Sterilisation mit Strahlen nach der Normenreihe DIN EN ISO 11137-x [\(DIN EN ISO 11137-1:2020-04\)](#page-128-3) oder die Sterilisation mit Ethylenoxid nach [DIN EN ISO 11135:2020-04](#page-128-4) bei strahlenempfindlichen Produkten.

In der präoperativen Vorbereitungsphase werden zunächst alle benötigten Instrumentarien durch den Operationstechnischen Assistenten, den Springer sowie den Assistenten des Operateurs ausgepackt und aufgebaut. Die Produkte müssen im Operationssaal auf einem Standardinstrumentiertisch abgelegt werden können, dessen Abmaße maximal [ca.](#page-6-6) 95 cm  $\times$  65 cm (herstellerabhängig) betragen. Der Zusammenbau des Systems muss mit geringen technischen Kenntnissen, möglichst intuitiv und ohne Werkzeug sowie mit maximal einem geringem Kraftaufwand mit Operationshandschuhen möglich sein. Die Montagezeit sollte möglichst kurz sein, um die Belegzeit des Operationsraumes zu minimieren. Daher sollten nach Möglichkeit nur wenig Teile, die eine schnelle Montage, beispielsweise durch Schnappoder Steckverbindungen, ermöglichen, montiert werden müssen. Die gleichen Anforderungen gelten auch für die Demontage des Systems nach Beendigung der Operation. Ein falscher Zusammenbau soll durch geeignetes Design verhindert werden, bzw. soll das System nur vollständig richtig montiert funktionsfähig sein, [z. B.](#page-6-4) durch die Anwendung des *Poka-Yoke-Prinzips*[3](#page-45-0) . Die Befestigung des Systems an der Schiene des Operationstischs soll standardmäßig über eine *Maquet-Klemme* erfolgen.

<span id="page-45-0"></span> $3Poka Yoke: Japanisch: Poka = "unbeabsichtigte Fehler"$ , Yoke = "Vermeidung oder Verminderung". Prinzip, das insbesondere durch Menschen verursachte unbeabsichtigte Fehler durch technische Vorkehrungen zur Verhütung oder sofortigen Aufdeckung von Fehlern verhindern soll. [\(Kaminske und Brauer, 2008,](#page-131-1) S. 46)

Während der intraoperativen Phase müssen die Arbeitsabläufe zwischen dem Operateur, seinem Assistenten und dem Operationstechnischen Assistenten reibungslos möglich sein. Das System muss daher so positioniert werden, dass die Arbeitsabläufe nicht behindert werden sowie alle beteiligten Personen ausreichend Platz zur Verfügung haben, um ergonomisch arbeiten zu können (siehe auch [Unterunterab](#page-47-0)[schnitt 5.1.2.4\)](#page-47-0).

Nach der Operation werden Einmalprodukte entsorgt. Wiederaufbereitbare Produkte werden aufbereitet. Die Aufbereitungsschritte für steril zur Anwendung kommende Produkte sind in der Regel: Vorbereiten; Reinigen, ggf. Zwischenspülen, Desinfizieren, Spülen und Trocknen; Prüfen auf Unversehrtheit und Sauberkeit; Instandhaltung und Pflege; Prüfung der Funktion; Kennzeichnen; Verpacken; Sterilisieren; dokumentierte Freigabe (*[Anforderungen an die Hygiene bei der Aufbe](#page-124-0)[reitung von Medizinprodukten](#page-124-0)*, [2012\)](#page-124-0). Die Aufbereitungsschritte werden nach der nach [DIN EN ISO 17664:2018-04](#page-128-5) erstellten Aufbereitungsanleitung des Herstellers durchgeführt. Bereits im Operationssaal werden die aufzubereitenden Produkte in Einzelteile zerlegt. Leicht verschmutzende Teile sollten einfach reinigbar und gut zugänglich sein. Verschleißteile sollten einfach auswechselbar sein und der Wartungsaufwand sollte gering sein. Zudem sollten die standardmäßig in den Kliniken vorhandenen Aufbereitungsverfahren genutzt werden.

Die Wahl des Aufbereitungsverfahrens hängt von der risikobasierten Einstufung des Medizinprodukts nach den *[Anforderungen an die Hygiene bei der Aufbereitung](#page-124-0) [von Medizinprodukten](#page-124-0)* [\(2012\)](#page-124-0) ab. Als Voraussetzungen für die Aufbereitung muss die Produktverträglichkeit sowie die Wirksamkeit des Aufbereitungsverfahrens gegeben sein. Dies bedeutet, dass nach der Aufbereitung weiterhin die Funktionsfähigkeit und Sicherheit des Medizinprodukts gegeben sein muss. Zudem muss eine effektive Reinigung, Desinfektion (Sauberkeit/Keimarmut) und Sterilisation (Sterilität) einschließlich der Aufrechterhaltung der Keimarmut oder Sterilität bis zur Anwendung gewährleistet werden. (*[Anforderungen an die Hygiene bei der Aufbe](#page-124-0)[reitung von Medizinprodukten](#page-124-0)*, [2012\)](#page-124-0)

Für die Sterilisation wird in Kliniken als Standardverfahren die Dampfsterilisation nach [DIN EN ISO 17665-1:2006-11](#page-128-2) bei 134 °C verwendet (*[Anforderungen an](#page-124-0) [die Hygiene bei der Aufbereitung von Medizinprodukten](#page-124-0)*, [2012\)](#page-124-0). Der Druck beträgt standardmäßig 3,2 bar, die Haltedauer nach [DIN EN 285:2016-05](#page-127-2) mindestens 3 min (Standard 5 min). Hierbei ist insbesondere auf die Temperaturbeständigkeit der verwendeten Materialien zu achten. Die Sterilisation erfolgt in genormten Behältnissen, die an die in [DIN EN 868-8:2019-03](#page-128-6) definierte Sterilisiereinheit von 300 mm  $\times$  300 mm  $\times$  600 mm (Hö[h](#page-6-8)e (*h*)  $\times$  Breite (*[b](#page-6-9)*)  $\times$  Länge (*[l](#page-6-10)*)) angepasst sind, um die Kompatibilität der verschiedenen Behältnisse und Sterilisationsgeräte zu gewährleisten. Hierfür stehen beispielsweise nach [DIN 58952-2:2012-04](#page-127-3) genormte Sterilisierkör[b](#page-6-9)e mit den Außenmaßen  $85/130/260$  mm  $\times$  280 mm  $\times$  575 mm  $(h \times b \times l)$  $(h \times b \times l)$  $(h \times b \times l)$  $(h \times b \times l)$  $(h \times b \times l)$ zur Verfügung. Alternativ können Sterilisiersiebschalen nach [DIN 58952-3:2012-04](#page-127-4) mit den Außenmaßen 250 mm  $\times$  540 mm ( $b \times l$  $b \times l$  $b \times l$ ) und typischen Höhen von 50 mm oder 100 mm verwendet werden.

#### <span id="page-47-0"></span>**5.1.2.4 Ergonomische Anforderungen**

#### **Ergonomische Körperhaltung**

Dem Bediener soll eine aufrecht stehende symmetrische Körperhaltung ermöglicht werden. Die Oberarme sollen senkrecht hängend bis maximal 20° nach vorne und zur Seite ausgelenkt sein [\(DIN EN 1005-4:2009-01,](#page-127-5) S. 13 [f.\)](#page-6-11) und das Ellenbogengelenk um 60° bis 100° gebeugt sein [\(Institut für Arbeitsschutz der Deutschen](#page-131-2) [Gesetzlichen Unfallversicherung, 2015;](#page-131-2) [McAtamney und Nigel Corlett, 1993\)](#page-134-1). Weitere Gelenkstellungen sind in der angegebenen Quellenangabe aufgeführt [\(Institut](#page-131-2) [für Arbeitsschutz der Deutschen Gesetzlichen Unfallversicherung, 2015\)](#page-131-2).

Für eine ergonomische Nutzung der Bedienkonsolen durch den Bediener soll die Positionierung der Bedienkonsolen auf die individuellen Körpermaße des Bedieners einstellbar sein. Es soll eine variable Positionierung der Bedienkonsolen auf der Basis anthropometrischer Maße möglich sein: Höhe der Bedienkonsolen 960 bis 1175 mm (Ellenbogenhöhe stehend), Abstand der Bedienkonsolen 395 bis 555 mm (Ellenbogen-Ellenbogen-Breite) [\(DIN CEN ISO/TR 7250-2:2013-08,](#page-127-6) S. 12 [f.\)](#page-6-11).

#### **Bedienkräfte**

Um die körperliche Belastung des Operateurs zu berücksichtigen, werden die akzeptablen Bedienkräfte für alle Bedienrichtungen (siehe [Abbildung 5.2\)](#page-47-1) nach dem Kraftatlas von [Wakula et al.](#page-140-0) [\(2009\)](#page-140-0) berechnet, der für alle Arbeitsplätze, an denen regelmäßig Kraftausübungen in den untersuchten Haltungen auftreten, verwendet werden kann [\(Wakula et al., 2009;](#page-140-0) [Schaub et al., 2015\)](#page-137-0). Die tatsächlich gemessenen Bedienkräfte *F*actual müssen kleiner sein als die akzeptablen Bedienkräfte *F*acceptable, die den reduzierten empfohlenen Kraftgrenzen *F*recommended entsprechen, um das Risiko einer Überbelastung zu minimieren (siehe [Gleichung 5.1](#page-47-2) [\(Wa](#page-140-0)[kula et al., 2009,](#page-140-0) S. 193; [Schaub et al., 2015\)](#page-137-0)). Die empfohlenen Kraftgrenzen werden in [Gleichung 5.2](#page-47-3) mit den Werten aus [Tabelle 5.1](#page-48-0) [\(Wakula et al., 2009,](#page-140-0) S. 194 f.; [Schaub et al., 2015\)](#page-137-0) berechnet. [\(Brecht et al., 2019\)](#page-126-1)

<span id="page-47-2"></span>
$$
F_{\text{actual}} \le F_{\text{acceptable}} = 0,85 \cdot F_{\text{recompended}} \tag{5.1}
$$

<span id="page-47-3"></span><span id="page-47-1"></span>
$$
F_{\text{recommended}} = F_{\text{max}}(PP) \cdot P_1 \cdot P_2 \cdot T_1 \cdot T_2 \cdot T_3 \tag{5.2}
$$

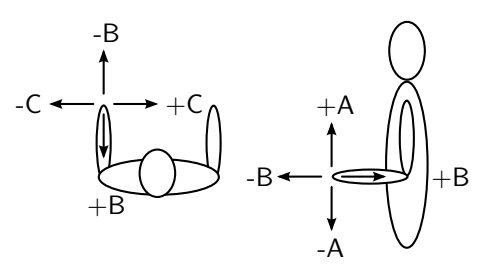

Abb. 5.2: Bedienrichtungen: +A (hoch), -A (runter), +B (zurück), -B (vor), +C (innen), -C (außen) (entnommen aus [Brecht et al.](#page-126-1) [\(2019\)](#page-126-1))

<span id="page-48-0"></span>Tab. 5.1: Werte zur Berechnung der zulässigen Bedienkräfte  $F_{\text{acceptable}}$  für alle Bedienrichtungen zur Bedienung der Bedienkonsolen (modifiziert nach [Brecht et al.](#page-126-1) [\(2019\)](#page-126-1))

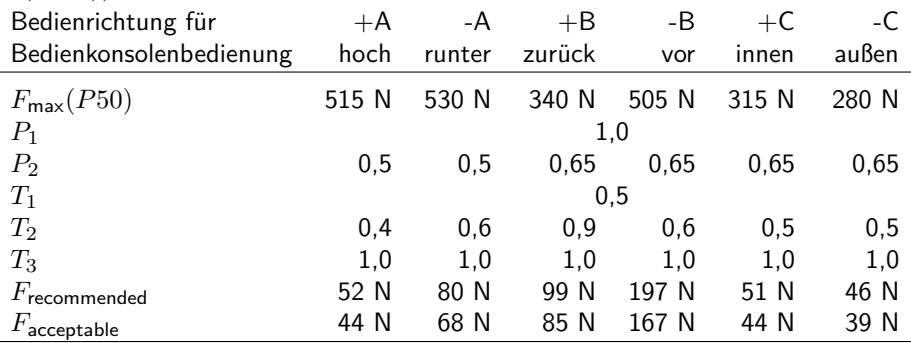

Legende: *F*max: Maximale statische Aktionskraft mit Kraftperzentil P50 für Ist-Analysen [\(Wa](#page-140-0)[kula et al., 2009,](#page-140-0) S. 195); *P*1: Einfluss des Alters, hier nicht verwendet [\(Wakula et al., 2009,](#page-140-0) S. 189); P<sub>2</sub>: Einfluss des Geschlechts (0,5 für Kraftrichtung  $\pm$ A und 0,65 für Kraftrichtung  $\pm$ B und ±C für weiblich und männlich [\(Schaub et al., 2015\)](#page-137-0)); *T*1: Häufigkeit der Kraftausübung (*T*<sup>1</sup> nach [Schultetus](#page-137-1) [\(1987,](#page-137-1) S. 21, S. 55) (einseitig) für einhändige Kraftausübung, angenommene Häufigkeit der Bewegungen der Bedienkonsole pro Minute: 12 [\(Wakula et al., 2009,](#page-140-0) S. 183)); *T*2: Biomechanik-Faktor (aufrechte symmetrische Haltung, einhändige Bedienung der Bedienkonsole [\(Wakula et al., 2009,](#page-140-0) S. 184)); *T*3: Physiologie-Faktor (aufrechte symmetrische Haltung, einhändige Bedienung der Bedienkonsole [\(Wakula et al., 2009,](#page-140-0) S. 185)); *F*recommended: empfohlene Bedienkraftgrenze für die Bedienung der Bedienkonsole;  $F_{\text{acceptable}}$ : akzeptable Bedienkraft für die Bedienung der Bedienkonsole.

#### **5.1.2.5 Anforderungen an die Bildgebung**

Zur Ermöglichung der Sicht auf das Operationsgebiet bei laparoskopischen Operationen soll ein Endoskop mit einem Mindestdurchmesser von 5 mm verwendet werden. Zur Darstellung des Organinneren soll eine Ultraschallsonde eingesetzt werden können. Für eine verzögerungsfreie Anzeige der Videoendoskop- und Videoultraschallbilddaten auf einem Bildschirm sollte die Framerate bei mindestens 60 Hz (Univ.-Prof. Dr. Heinz Stammberger, Medizinische Universität Graz) und die Latenz unter 70 ms (Stand der Technik in der Industrie) liegen. Die Genauigkeit der Darstellung sollte, um den Resektionsabstand von 5 mm bei der Tumorresektion (siehe [Unterunterabschnitt 5.1.1.1\)](#page-40-1) mit einem Sicherheitsfaktor von 2 einhalten zu können, mindestens 2,5 mm betragen.

#### **5.1.2.6 Regulatorische Anforderungen**

Instrumente und Geräte sowie Software für die Anwendung bei einer Nierenteilresektion zur Behandlung der Tumorerkrankung sind nach der Definition der im Europäischen Wirtschaftsraum [\(EWR\)](#page-6-12) gültigen Medical Device Regulation [\(MDR\)](#page-6-13) Medizinprodukte: *"Medizinprodukt bezeichnet ein Instrument, einen Apparat, ein Gerät, eine Software, ein Implantat, ein Reagenz, ein Material oder einen anderen Gegenstand, das dem Hersteller zufolge für Menschen bestimmt ist und allein oder in Kombination einen oder mehrere der folgenden spezifischen medizinischen Zwecke erfüllen soll: Diagnose, Verhütung, Überwachung, Vorhersage, Prognose, Behandlung oder Linderung von Krankheiten, [...] und dessen bestimmungsgemäße Hauptwirkung im oder am menschlichen Körper weder durch pharmakologische* *oder immunologische Mittel noch metabolisch erreicht wird, dessen Wirkungsweise aber durch solche Mittel unterstützt werden kann."* [\(MDR, 2017,](#page-134-0) Kapitel 1, Artikel 2, Absatz 1).

Medizinprodukte sind nach [MDR](#page-134-0) [\(2017\)](#page-134-0) besonderen regulatorischen Anforderungen unterworfen. In Deutschland gilt zusätzlich das Medizinprodukterecht-Durchführungsgesetz [\(MPDG, 2020\)](#page-135-1).

Der Aufwand für das Konformitätsbewertungsverfahren zur Erreichung der Erlaubnis des Vertriebs des Produkts im [EWR](#page-6-12) hängt von der unter Berücksichtigung der Zweckbestimmung erstellten risikobasierten Klassifizierung des Medizinprodukts ab, die nach [MDR](#page-134-0) [\(2017,](#page-134-0) Anhang VIII) erfolgt. Als Nachweis der Konformität des Medizinprodukts erstellt der Hersteller eine technische Dokumentation für das Medizinprodukt. Die Mindestanforderungen an den Inhalt sind in [MDR](#page-134-0) [\(2017,](#page-134-0) Anhang II und Anhang III) definiert. Insbesondere müssen die grundlegenden Sicherheits- und Leistungsanforderungen nach [MDR](#page-134-0) [\(2017,](#page-134-0) Anhang I) eingehalten werden. Hierzu gehören unter anderem Anforderungen an die Auslegung und Herstellung, wie beispielsweise zu mechanischen Eigenschaften, zu Materialanforderungen (z. B. Biokompatibilität) oder zur Verhinderung von Infektionen [\(z. B.](#page-6-4) Sterilität). Der Nachweis der Erfüllung der grundlegenden Sicherheits- und Leistungsanforderungen erfolgt zumeist mittels der Durchführung von Prüfungen nach harmonisierten Normen (*[Harmonised Standards for Medical Devices](#page-130-0)*, [2021\)](#page-130-0). Dies ist beispielsweise für die biologische Beurteilung von Medizinprodukten die Normenreihe DIN EN ISO 10993-x [\(DIN EN ISO 10993-1:2010-04\)](#page-128-7). Zudem muss eine Nutzen-Risiko-Analyse nach [MDR](#page-134-0) [\(2017,](#page-134-0) Anhang I, Kapitel I) erfolgen, hierfür wird die [DIN EN ISO 14971:2013-04](#page-128-8) verwendet. Wenn im Rahmen des Konformitätsbewertungsverfahrens der Nachweis erbracht wurde, dass die geltenden Anforderungen erfüllt sind, erstellt der Hersteller eine [EU-](#page-6-14)Konformitätserklärung und versieht sein Produkt mit einer CE-Kennzeichnung.

Patientenindividualisierte Produkte gelten nach [MDR](#page-134-0) [\(2017\)](#page-134-0) als Sonderanfertigungen. Für diese gelten gesonderte Anforderungen nach [MDR](#page-134-0) [\(2017,](#page-134-0) Anhang XIII), es ist keine CE-Kennzeichnung erforderlich.

Aktuell wird im Rahmen der Einführung der [MDR](#page-134-0) [\(2017\)](#page-134-0) eine neue Datenbank, die EUDAMED-Datenbank [\(Europäische Kommission, 2021\)](#page-128-9), aufgebaut, über die unter anderem die zugelassenen Produkte abgerufen werden können.

Ein weiterer relevanter Wirtschaftsraum sind die USA. Dort erfolgt die Zulassung durch die [FDA](#page-6-15) auf der Basis der Produktklassifizierung (*product classification*) des Produkts in Abhängigkeit des *intended use* und der *indications for use*. Die Produktklassifizierung erfolgt risikobasiert von *Class I* mit niedrigem Risiko, über *Class II* bis *Class III* mit hohem Risiko, wobei die ersten beiden zusätzlich in *with/without exemptions* aufgeteilt werden. Die Produktklasse wird von der [FDA](#page-6-15) festgelegt und kann unter [FDA](#page-129-0) [\(2021](#page-129-0)*f*) recherchiert werden. Abhängig von der Produktklassifizierung erfolgt die Zulassung für *Class I* oder *Class II (without exempt)* mittels *Premarket Notification 510(k)*, für *Class III* nach *Premarket Approval* (PMA). [\(FDA, 2020](#page-129-1)*a*) Darüber hinaus gibt es verschiedene weitere Verfahren für Sonderfälle.

Bei einem 510(k)-Antrag muss gezeigt werden, dass das neue Produkt *substantially equivalent* zu einem bereits zugelassenen Produkt (*predicate*) ist. Dies kann auf zwei verschiedene Arten nachgewiesen werden. Zum einen dadurch, dass das neue Produkt den gleichen Zweck (*same intended use*) und die gleichen technischen Merkmale (*same technological characteristics*) wie ein bereits zugelassenes Produkt aufweist. Zum anderen dadurch, dass das Produkt im Vergleich zu einem bereits zugelassenen Produkt den gleichen Zweck (*same intended use*) und unterschiedliche technische Merkmale (*different technological characteristics*), die keine anderen Fragen zur Sicherheit und Wirksamkeit aufwerfen, hat und belegt wird, dass das Produkt ebenso sicher und wirksam (*safe and effective*) ist. [\(FDA, 2020](#page-129-2)*b*)

Für neuartige Produkte, die keine *substantially equivalence* zu einem bereits zugelassenen Produkt nachweisen können und weniger kritisch sind, ist seit 2018 ein *De Novo Classification Request* (De Novo) nach [FDA](#page-6-15) 513(f), ein risikobasierter Klassifikationsprozess, möglich. Produkte, die über diesen Weg zugelassen werden, können *predicates* für zukünftige Produkte werden, die mittels [FDA](#page-6-15) 510(k) zugelassen werden. [\(FDA, 2019](#page-129-3)*a*)

Für Produkte, die bei klinischen Prüfungen eingesetzt werden, existiert die *Investigational Device Exemption* (IDE) [\(FDA, 2019](#page-129-4)*b*).

Bei der [FDA](#page-6-15) registrierte Hersteller und Medizinprodukte können in der Datenbank *Establishment Registration & Device Listing* eingesehen werden [\(FDA, 2021](#page-129-5)*c*). Zugelassene Produkte mittels 510(k) können unter [FDA](#page-129-6) [\(2021](#page-129-6)*a*), mittels PMA unter [FDA](#page-129-7) [\(2021](#page-129-7)*e*) und mittels De Novo unter [FDA](#page-129-8) [\(2021](#page-129-8)*b*) recherchiert werden.

Die [FDA](#page-6-15) hat zudem ein Guidance-Dokument für additiv gefertigte Medizinprodukte veröffentlicht [\(FDA, 2016\)](#page-129-9).

# **5.1.2.7 Wirtschaftlichkeit**

Diagnosen werden in der stationären und ambulanten Versorgung in Deutschland amtlich nach der internationalen statistischen Klassifikation der Krankheiten mittels *ICD-10-GM-Codes* klassifiziert [\(BfArM, 2021](#page-125-0)*a*). Der *ICD-10-GM-Code* für bösartige Neubildung der Niere, ausgenommen Nierenbecken, ist C64.

In Deutschland werden Operationen, Prozeduren und allgemein medizinische Maßnahmen amtlich nach dem *Operationen- und Prozedurenschlüssel [\(OPS\)](#page-6-16)* klassifiziert [\(BfArM, 2021](#page-125-1)*b*). Der *[OPS-](#page-6-16)Code* für eine laparoskopische Nierenteilresektion ist 5-553.03. Zusätzlich wird die Anwendung besonderer Operationstechniken kodiert, beispielsweise 5-986.2 für den Einsatz eines *Single-Port-Systems*, 5-987.0 für die Anwendung eines komplexen [OP-](#page-6-17)Roboters, 5-987.1 für ein Roboterarmgestütztes chirurgisches Assistenzsystem oder 5-988.1 für die Anwendung eines elektromagnetischen Navigationssystems.

Für neue Untersuchungs- und Behandlungsmethoden gilt nach § 137c Absatz 3 Sozialgesetzbuch V der *Verbotsvorbehalt*, [d. h.](#page-6-1) sie dürfen im Rahmen einer Behandlung im Krankenhaus zulasten der Krankenkassen angewandt werden, solange dies nicht untersagt wird.

Die Abrechnung von Leistungen stationärer Einrichtungen erfolgt in Deutschland nach dem durchgängigen, leistungsorientierten und pauschalierten Vergütungssystem *German Diagnosis related groups [\(G-DRG\)](#page-6-18)* mittels Fallpauschalen nach [Glei](#page-51-0)[chung 5.3.](#page-51-0)

<span id="page-51-0"></span>
$$
Fall pause \text{hal} = Between \text{Bewertungsrelation} \cdot \text{Bundesbas} \quad \text{fallwert} \tag{5.3}
$$

Der Bundesbasisfallwert wird jährlich neu festgelegt und beträgt 3747,98 Euro für das Jahr 2021 [\(Bundesbasisfallwert, 2021\)](#page-126-2). Die Bewertungsrelation wird mit Hilfe des Fallpauschalen-Katalogs bestimmt [\(Fallpauschalenkatalog, 2021;](#page-129-10) [Fallpauscha](#page-129-11)[lenvereinbarung, 2021\)](#page-129-11) und beträgt 1,860 für die DRG-Klasse L13B, die basierend auf dem *ICD-10-GM-Code* C64 in Kombination mit dem *[OPS-](#page-6-16)Code* 5-553.03 mittels einer Grouper-Software [\(DRG-Research Group, 2021\)](#page-128-10) ermittelt wurde. Somit ergibt sich eine DRG-Entgelt von 6.971,24 Euro für den hier verwendeten Anwendungsfall. Die Pflegepersonalkosten werden separat analog zu [Gleichung 5.3](#page-51-0) mit der Pflegeerlösbewertungsrelation pro Tag [\(Fallpauschalenkatalog, 2021\)](#page-129-10) und dem Pflegeentgeltwert abgerechnet. Mittels dieser Entgelte muss die stationäre Einrichtung sämtliche Ausgaben finanzieren.

### <span id="page-52-0"></span>**5.1.3 Zusammenfassung der Anforderungen**

Zusammenfassend soll das System vor allem folgende Anforderungen erfüllen:

- [SILS-](#page-6-0)System, einführbar durch einen Hautschnitt
- Minderung der Herausforderungen der [SILS:](#page-6-0) Ermöglichung einer bimanuellen Manipulation von Gewebe ohne *Fulcrum-Effekt*, ohne Kollision der Instrumente, unter ausreichender *Triangulation* und ohne Arbeiten über Kreuz
- Patientenindividualisierbar in Bezug auf die Anatomie des Patienten, die Indikation, die durchgeführte Operation sowie auf die Präferenzen des Chirurgen, insbesondere bezüglich des benötigten Arbeitsraums
- Modular hinsichtlich benötigter Funktionalitäten
- Geringe Systemkomplexität
- Integration bereits in der Klinik vorhandener Standardsysteme
- Visualisierung durch ein Endoskopiesystem und ein Ultraschallsystem
- Systemaußendurchmesser möglichst klein (idealerweise maximal 15 bis 25 mm)
- Systemlänge vom Zugang bis zum Operationsgebiet mindestens 15 bis 40 cm
- Mindestens zwei Instrumente für die Manipulation von Gewebe
- Ein weiteres Instrument, [u. a.](#page-6-5) zum Führen einer Ultraschallsonde
- Führen der Ultraschallsonde ohne Instrumentenwechsel und ohne zusätzliche Inzision
- Wechsel des Instrumententyps möglich
- Bewegung der Instrumente radial und axial, Rotation der Effektoren um 360° in beide Richtungen
- Aufbringbare Kräfte an der Instrumentenspitze mindestens 3 N
- Kompatibilität mit weiteren benötigten Instrumentarien [\(z. B.](#page-6-4) Sauger), Verwendung von Standardschnittstellen
- Ergonomische Bedienung
- Vereinfachung der Einordnung der mit der Ultraschallsonde gewonnenen Informationen in den anatomischen Kontext
- Visualisierung mit einer Framerate von mindestens 60 Hz, einer Latenz unter 70 ms und einer Genauigkeit von mindestens 2,5 mm

## <span id="page-53-0"></span>**5.2 Gesamtkonzept**

Im Folgenden wird das Gesamtkonzept zur Erfüllung der Anforderungen aus [Un](#page-52-0)[terabschnitt 5.1.3](#page-52-0) beschrieben. Das Gesamtsystem besteht aus einem [SILS-](#page-6-0)Manipulatorsystem (kurz: Manipulatorsystem) und einem Visualisierungssystem und wurde in [Brecht et al.](#page-126-3) [\(2016\)](#page-126-3) veröffentlicht. Die Systembestandteile sind in [Ab](#page-53-1)[bildung 5.3](#page-53-1) aufgeführt und werden im Folgenden beschrieben. Das Konzept des Manipulatorsystems wird in [Abschnitt 5.3](#page-54-0) und das Visualisierungskonzept in [Ab](#page-58-0)[schnitt 5.4](#page-58-0) erläutert.

<span id="page-53-1"></span>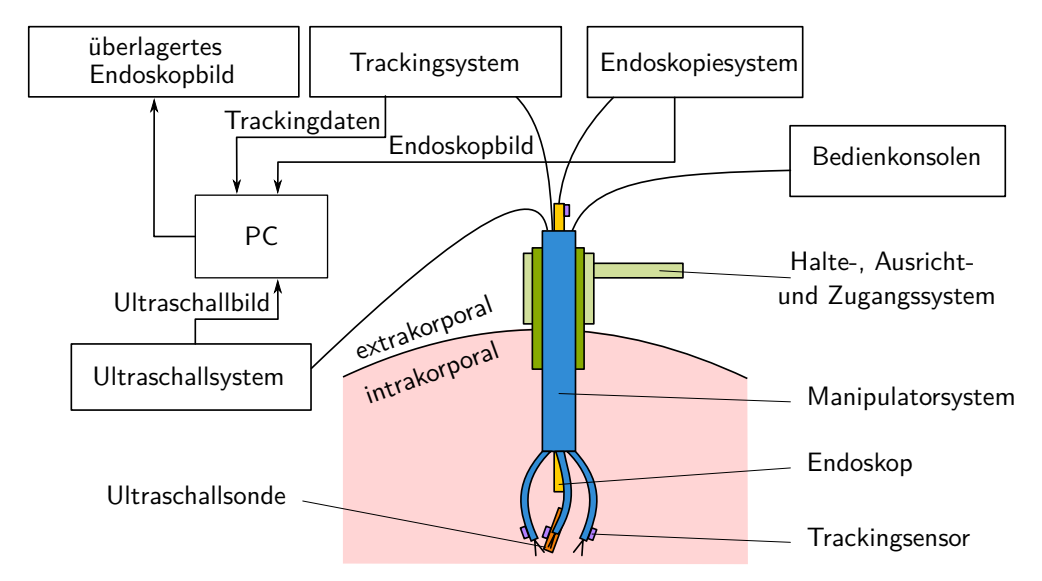

Abb. 5.3: Strukturbeschreibung des Gesamtkonzepts (in Anlehnung an [Brecht et al.](#page-126-3)  $(2016)$ .

Das System ist modular aufgebaut und kann abhängig von den patientenspezifisch benötigte Funktionalitäten, bedingt durch die Anatomie des Patienten, die Indikation, die durchgeführte Operation sowie die Präferenzen des Chirurgen, konfiguriert und individualisiert werden. Hierfür wird ein automatisierter Prozess eingesetzt, um dies möglichst ökonomisch realisieren zu können.

Das Manipulatorsystem umfasst einen Manipulator mit Bedienkonsolen und Zubehör. Der Manipulator besteht aus einer Überrohrstruktur mit einem starren Schaft mit zwei bis drei flexiblen Manipulatorarmen, in die flexible Standardinstrumente eingeführt werden. Die Manipulatorarme werden mittels einer Bedienkonsole gesteuert. Der Manipulator wird durch ein [SILS-](#page-6-0)Zugangssystem in das *Abdomen* eingeführt und kann optional durch ein Halte- und Ausrichtsystem fixiert und positioniert werden.

Zur Visualisierung wird für die oberflächliche Bildgebung ein Endoskop in den Schaft des Manipulators eingeführt, zur Bildgebung des Organinneren wird eine laparoskopische Ultraschallsonde verwendet. Die Position und Orientierung des Endoskops und der Ultraschallsonde sowie der Manipulatorarme werden mit einem Trackingsystem mit Trackingsensoren verfolgt. Mit Hilfe eines PCs wird das Bild des Endoskops mit der zusätzlichen Ultraschallinformation überlagert.

## <span id="page-54-0"></span>**5.3 Konzept: Manipulatorsystem**

Im Folgenden wird das Konzept des Manipulatorsystems in Form der Strukturbeschreibung [\(Unterabschnitt 5.3.1\)](#page-54-1) sowie der Prozessbeschreibung für die Herstellung des Manipulatorsystems [\(Unterabschnitt 5.3.2\)](#page-56-0) beschrieben. In [Abschnitt 6.1](#page-66-0) wird die Realisierung des Konzepts erläutert. Publikationen dazu erfolgten in [Brecht et al.](#page-126-3) [\(2016\)](#page-126-3), [Brecht et al.](#page-126-1) [\(2019\)](#page-126-1) und [Brecht et al.](#page-126-4) [\(2020\)](#page-126-4).

#### <span id="page-54-1"></span>**5.3.1 Strukturbeschreibung des Manipulatorsystems**

Das Manipulatorsystem ist modular mit verschiedenen Funktionalitäten aufgebaut. Diese können zu verschiedenen Systemkonfigurationen kombiniert werden, die in [Abbildung 5.4](#page-54-2) aufgeführt sind und im Weiteren näher beschrieben werden.

Das Manipulatorsystem kann mit zwei oder drei Armen realisiert werden. Der dritte Arm kann als zusätzlicher Manipulatorarm ausgeführt werden, sodass sowohl bimanuell manipuliert als auch beispielsweise eine laparoskopische Ultraschallsonde geführt werden kann. Alternativ kann der dritte Arm als Endoskoparm für ein flexibles Endoskop gestaltet werden, mit dem eine Draufsicht ermöglicht wird. Ohne Endoskoparm wird ein starres Endoskop über einen zentralen Zugang eingeführt, das eine Normalsicht ermöglicht. Optional können die Arme des Manipulatorsystems getrackt werden, um die Lage der Manipulatorarme zu bestimmen. Die Lage der Manipulatorarme kann für weiterführende Funktionalitäten genutzt werden, wie beispielsweise zum Tracking der Instrumente, um ein Warnsignal bei Unterschreitung des Sicherheitsabstands zu einem Tumor auszugeben (siehe [Un](#page-101-0)[terabschnitt 6.3.5\)](#page-101-0) oder um eine automatische Kameranachverfolgung der Manipulatorarme zu realisieren (siehe [Abschnitt 6.2\)](#page-90-0).

<span id="page-54-2"></span>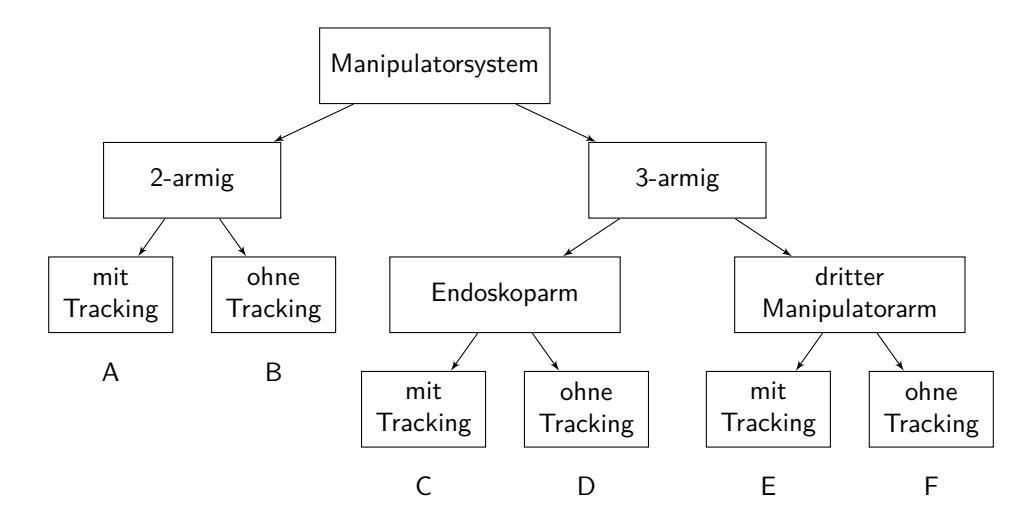

Abb. 5.4: Systemkonfigurationen A bis F des Manipulatorsystems.

Zusätzlich ist das Manipulatorsystem individualisierbar hinsichtlich der Patientenanatomie, des benötigten Arbeitsraums, der verwendeten Instrumente sowie des verwendeten Endoskops. Hierfür sind die Bauteile des Manipulatorsystems

unterteilt in standardisierte Bauteile und individualisierbare Bauteile, die automatisiert anpassbar sind. Zu den standardisierten Bauteilen gehören insbesondere die Bedienkonsolen und Standardinstrumente, die wiederverwendbar sein sollen. Zu den individualisierbaren Bauteilen gehören die Manipulatorarme mit dem Schaft. Dadurch kann das Manipulatorsystem auch in verschiedenen Größen hergestellt werden.

Darüber hinaus kann das Manipulatorsystem mittels eines optionalen Halte- und Ausrichtsystems fixiert und ausgerichtet werden oder alternativ an einem Haltearm befestigt oder von einem Assistenten gehalten werden.

Eine Konzeptskizze des Manipulatorsystems ist in [Abbildung 5.5](#page-55-0) dargestellt. Das System ist als Typ-Y-System (siehe [Seite 9\)](#page-15-0) gestaltet, um die Herausforderungen der [SILS](#page-6-0) zu vermindern.

<span id="page-55-0"></span>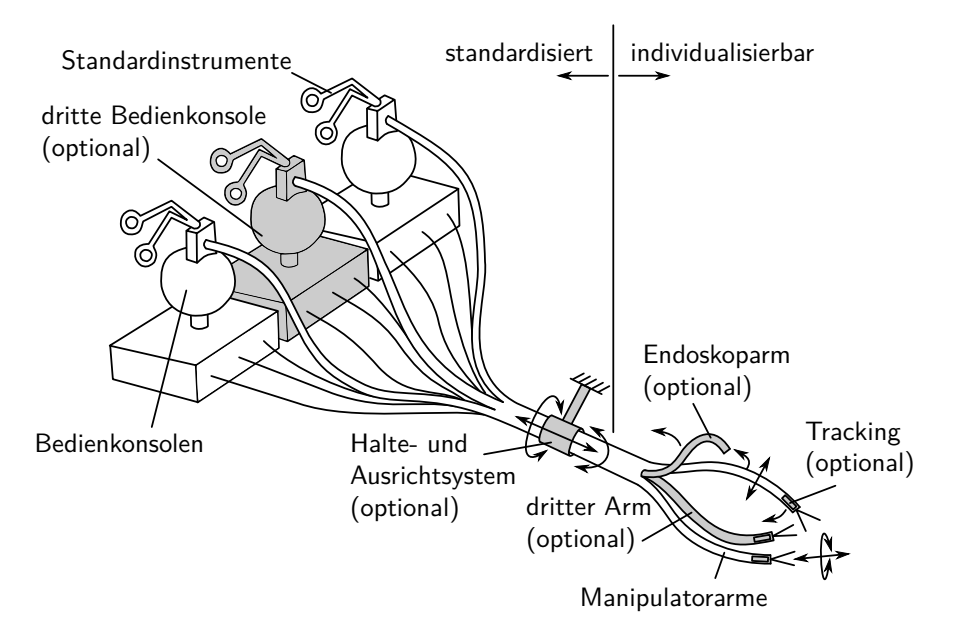

Abb. 5.5: Konzeptskizze des Manipulatorsystems mit zwei oder drei Bedienkonsolen zur Ansteuerung der zwei oder drei Manipulatorarme, die optional getrackt werden können, Schaft mit zentralem Zugang für ein starres Endoskop oder mit einem Endoskoparm für ein flexibles Endoskop, optionales Halte- und Ausrichtsystem (in Anlehnung an [Brecht et al.](#page-126-3) [\(2016\)](#page-126-3)).

In [Abbildung 5.6](#page-56-1) ist eine Detailansicht der Arme des Manipulatorsystems zu sehen. Das Manipulatorsystem besitzt zwei Manipulatorarme beispielsweise zum Präparieren und Schneiden und beim dreiarmigen System optional einen Multifunktionsarm. Mit diesem kann, abhängig von der Phase der Operation, [z. B.](#page-6-4) Gewebe *retrahiert*, präpariert oder eine laparoskopische Ultraschallsonde gegriffen werden. In jeden Arm wird ein Standardinstrument eingeführt, [z. B.](#page-6-4) eine Schere oder verschiedene Greifer wie Fasszange oder Dissektor. Die Standardinstrumente können beliebig während der Operation ausgetauscht werden. Beispielsweise können eine Schere und zwei Greifinstrumente verwendet werden. [\(Brecht et al., 2016\)](#page-126-3)

<span id="page-56-1"></span>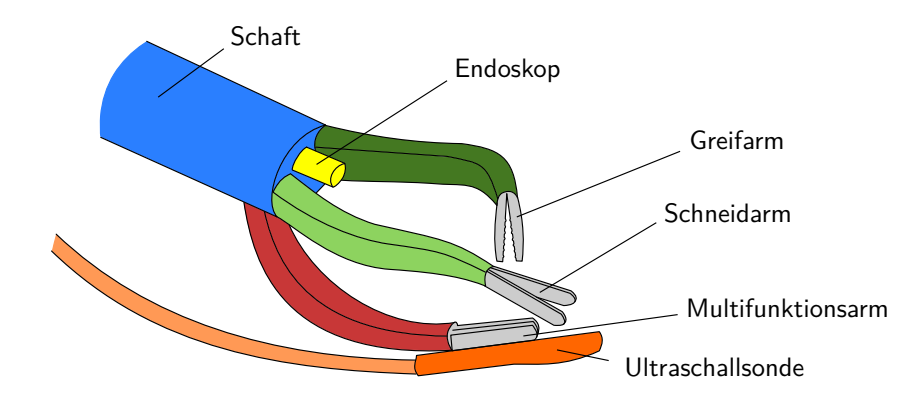

Abb. 5.6: Konzeptskizze der Arme des Manipulatorsystems (modifiziert nach [Brecht](#page-126-3) [et al.](#page-126-3) [\(2016\)](#page-126-3)).

#### <span id="page-56-0"></span>**5.3.2 Prozessbeschreibung der Herstellung des Manipulatorsystems**

Der Prozess zur Herstellung des Manipulatorsystems teilt sich in die in [Abbil](#page-56-2)[dung 5.7](#page-56-2) genannten Schritte auf, die im Folgenden näher beschrieben werden.

<span id="page-56-2"></span>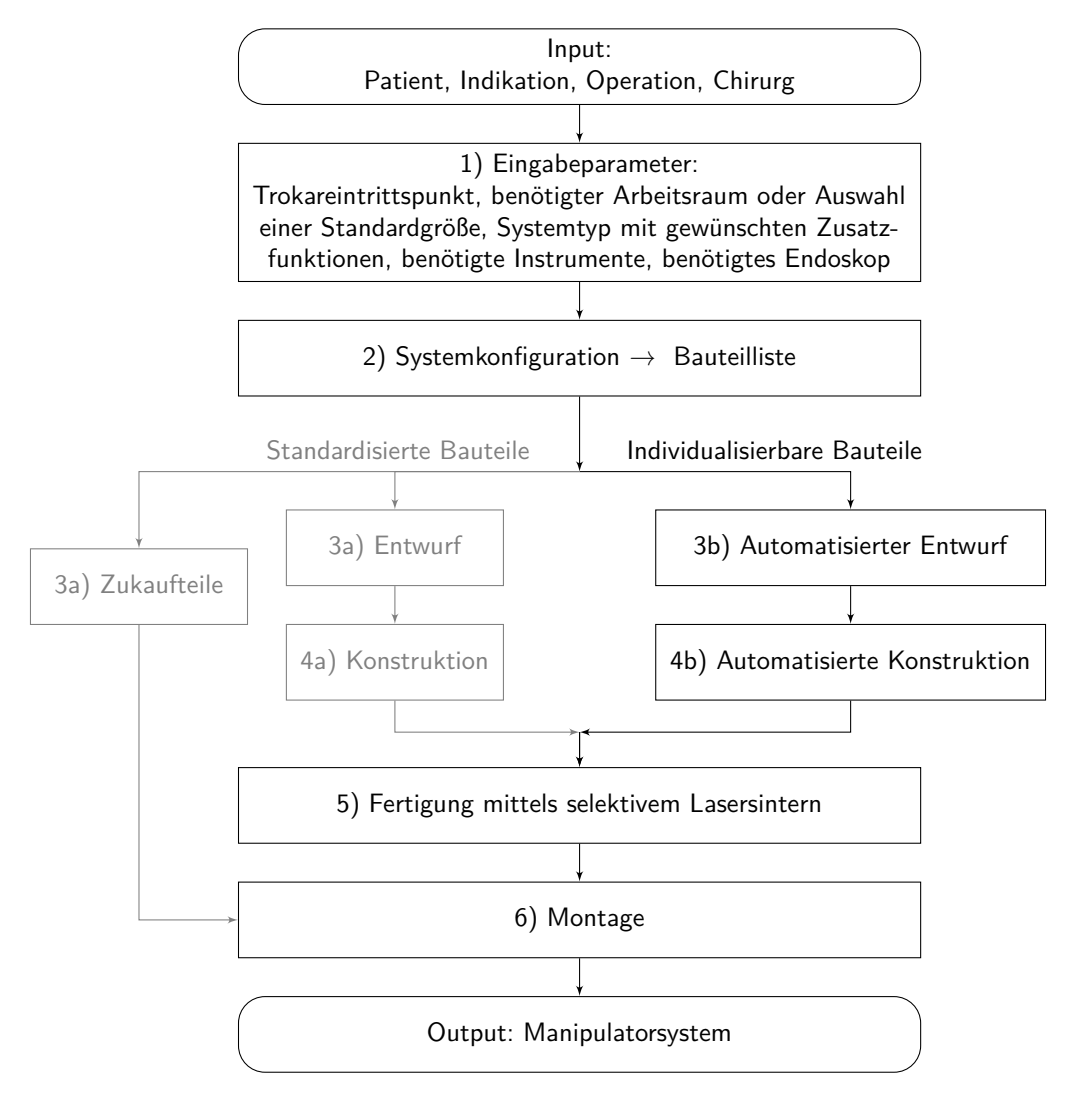

Abb. 5.7: Prozessbeschreibung zur Herstellung des Manipulatorsystems.

**1) Bestimmung der Eingabeparameter:** Der erste Schritt ist die Bestimmung der Eingabeparameter des Chirurgen für die Operation: Trokareintrittspunkt [\(z. B.](#page-6-4) am Nabel), benötigter Arbeitsraum auf der Basis der Anatomie des Patienten, verwendete Instrumente, eingesetztes Endoskop und gewünschte Zusatzfunktionen. [\(Brecht et al., 2020\)](#page-126-4)

**2) Systemkonfiguration:** Durch die Modularität des Manipulatorsystems wird zunächst das System auf Basis der Eingabeparameter konfiguriert und eine Liste der benötigten Bauteile abgeleitet.

**3) Entwurf:** Für die standardisierten Bauteile erfolgt einmalig die Auslegung und der Entwurf der Bauteile, bzw. die Auswahl geeigneter Zukaufteile (siehe Schritt 3a) in [Abbildung 5.7\)](#page-56-2).

Für die individualisierbaren Bauteile wird für den automatisierten Entwurf (siehe Schritt 3b) in [Abbildung 5.7\)](#page-56-2) zunächst die kinematische Struktur des Systems modelliert, um die Struktur des Systems optimieren zu können. Im Modell werden Parameter definiert, die während des Entwurfsprozesses geändert werden können. [\(Brecht et al., 2020\)](#page-126-4)

Unter Berücksichtigung der kinematischen Struktur, des Modells des Arbeitsraums und der definierten Zielkriterien wird eine Zielfunktion zur Quantifizierung, wie gut ein Systementwurf die geforderten Anforderungen erfüllt, erstellt. Anschließend werden die optimalen Werte für die Parameter mittels eines Optimierungsalgorithmus auf der Grundlage der Zielfunktion und, falls erforderlich unter Berücksichtigung zusätzlicher Randbedingungen, ermittelt. [\(Brecht et al., 2020\)](#page-126-4)

**4) Konstruktion:** Die standardisierten Bauteile werden einmalig konstruiert und im [STL-](#page-6-19)Format exportiert (siehe Schritt 4a) in [Abbildung 5.7\)](#page-56-2). Hierzu gehören auch die Standardgrößen des Manipulatorsystems in Größe S, M und L.

Die Konstruktion der individualisierbaren Bauteile erfolgt durch eine automatisierte Konstruktion des Systems auf Basis der individuellen Anforderungen (siehe Schritt 4b) in [Abbildung 5.7\)](#page-56-2). Die aus dem Entwurfsprozess bestimmten optimalen Werte für die Parameter werden als Input für den automatisierten Konstruktionsprozess des Systems verwendet, der auch die Herstellungsparameter des 3D-Druckprozesses automatisch berücksichtigt. [\(Brecht et al., 2020\)](#page-126-4)

**5) Fertigung:** Im nächsten Schritt wird das System mittels selektivem Lasersintern hergestellt. Hierfür werden für die standardisierten Bauteile die hinterlegten Standard[-STLs](#page-6-19) und für die individualisierbaren Bauteile die mittels des automatisierten Entwurfs- und Konstruktionsprozesses jeweils neu erstellten [STLs](#page-6-19) verwendet.

**6) Montage:** Im letzten Schritt erfolgt die Montage des Systems.

## <span id="page-58-0"></span>**5.4 Konzept: Visualisierung**

Die Strukturbeschreibung [\(Unterabschnitt 5.4.1\)](#page-58-1) sowie die Prozessbeschreibung [\(Unterabschnitt 5.4.2\)](#page-60-0) der Visualisierung werden im Folgenden beschrieben. Die Realisierung des Visualisierungskonzepts wird in [Abschnitt 6.3](#page-96-0) erläutert. Die Publikation erfolgte in [Brecht et al.](#page-126-3) [\(2016\)](#page-126-3).

#### <span id="page-58-1"></span>**5.4.1 Strukturbeschreibung der Visualisierung**

Es werden drei Darstellungsarten der Videoendoskopbilder und Videoultraschallbilder unterschieden, die in den folgenden Abschnitten erläutert werden:

- Separate Darstellung der Videoendoskopbilder und Videoultraschallbilder auf einem Bildschirm (siehe [Abbildung 5.8\)](#page-58-2)
- Videoendoskopbild perspektivisch richtig überlagert mit dem Videoultraschallbild (siehe [Abbildung 5.9\)](#page-59-0)
- Videoendoskopbild überlagert mit Zusatzinformationen aus dem Videoultraschallbild (siehe [Abbildung 5.10\)](#page-60-1)

#### **5.4.1.1 Separate Darstellung der Videoendoskopbilder und Videoultraschallbilder auf einem Bildschirm**

Für die separate Darstellung der Videoendoskopbilder und Videoultraschallbilder auf einem Bildschirm (siehe [Abbildung 5.8\)](#page-58-2) werden die Videoendoskopbilder und Videoultraschallbilder statt auf zwei separaten Bildschirmen auf einem gemeinsamen Bildschirm dargestellt.

<span id="page-58-2"></span>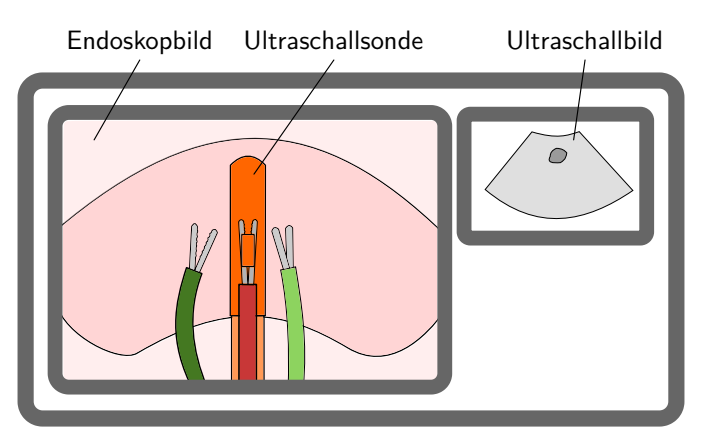

Abb. 5.8: Konzeptskizze zur separaten Darstellung der Videoendoskopbilder und Videoultraschallbilder auf einem Bildschirm.

Die Anordnung auf dem Bildschirm kann neben-, untereinander oder überlappend erfolgen, ebenso können die Größen der Darstellungen variiert werden.

Diese Darstellungsart, bei der neben dem Videoendoskopbild Bilder anderer Bildgebungsmodalitäten eingeblendet werden, ist in der Literatur unter dem Begriff *AR-ready* bekannt. Eine Übersicht zu Systemen dieser Art wird in [Qian et al.](#page-136-2) [\(2020\)](#page-136-2) gegeben.

# **5.4.1.2 Videoendoskopbild perspektivisch richtig überlagert mit dem Videoultraschallbild**

Zur Darstellung des Videoendoskopbilds perspektivisch richtig überlagert mit dem Videoultraschallbild (siehe [Abbildung 5.9\)](#page-59-0) wird das auf den Schallkegel zugeschnittene Videoultraschallbild perspektivisch richtig an der Ultraschallsonde hängend im Videoendoskopbild dargestellt. Die Transparenz des Videoultraschallbilds kann variiert werden. Dieses Visualisierungskonzept wurde bereits in [Leven et al.](#page-133-1) [\(2005\)](#page-133-1) beschrieben. Aktuelle, konzeptionell zu dieser Arbeit ähnliche, Systeme aus dem Stand der Forschung sind in [Unterunterabschnitt 6.3.7.2](#page-104-0) aufgeführt.

<span id="page-59-0"></span>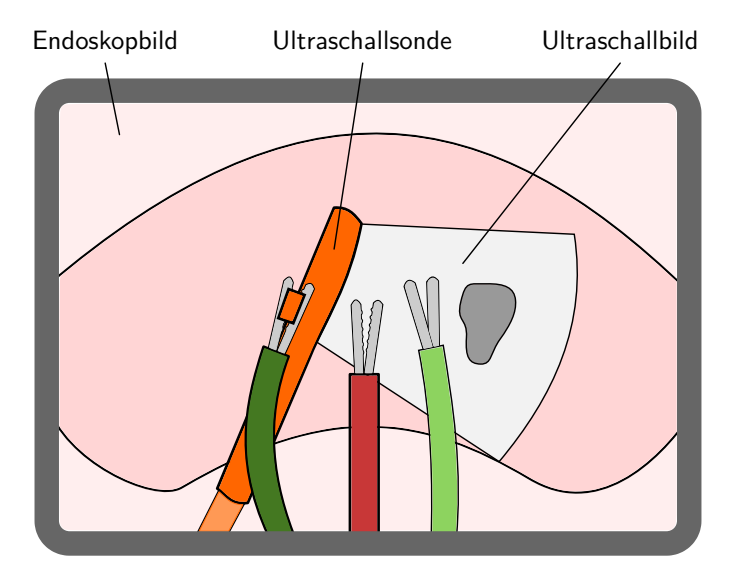

Abb. 5.9: Konzeptskizze zur perspektivisch richtigen Überlagerung eines Videoendoskopbilds mit einem Videoultraschallbild.

### **5.4.1.3 Videoendoskopbild überlagert mit Zusatzinformationen aus dem Videoultraschallbild**

Für die Überlagerung des Videoendoskopbilds mit Zusatzinformationen aus dem Videoultraschallbild (siehe [Abbildung 5.10\)](#page-60-1) können relevante Informationen aus einem Ultraschallbild oder einer Serie von Ultraschallbildern segmentiert werden. Dies können beispielsweise Tumore sein oder Strukturen, die nicht verletzt werden dürfen, wie [z. B.](#page-6-4) Blutgefäße. Diese können in der entsprechenden Position im Videoendoskopbild perspektivisch richtig dargestellt werden. Hier wird in [Ab](#page-60-1)[bildung 5.10](#page-60-1) die Kontur eines aus einer Serie an Ultraschallbildern segmentierten Tumors auf die Organoberfläche projiziert und dort farblich dargestellt, ebenso wie eine in einem Sicherheitsabstand dazu positionierte Resektionslinie. Wenn ein Instrument in den Sicherheitsbereich um den Tumor eindringt, kann ein Warnsignal ausgegeben werden.

<span id="page-60-1"></span>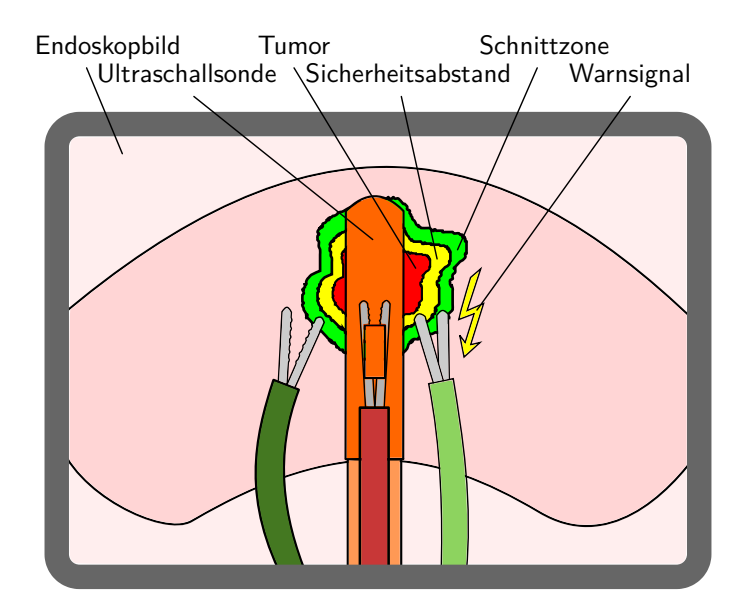

Abb. 5.10: Konzeptskizze zur Darstellung von Zusatzinformationen aus dem Videoultraschallbild im Videoendoskopbild, hier: Projektion und Darstellung eines mit der Ultraschallsonde detektierten Tumors auf die Organoberfläche (modifiziert nach [\(Brecht et al., 2016\)](#page-126-3)).

Die Darstellung von Zusatzinformationen aus anderen Bildgebungsmodalitäten im Videoendoskopbild in den sogenannten *Augmented-Reality-Anwendungen* ist ein aktuelles, sehr breites Forschungsgebiet, worauf in [Unterunterabschnitt 6.3.7.3](#page-105-0) näher eingegangen wird.

#### <span id="page-60-0"></span>**5.4.2 Prozessbeschreibung der Visualisierung**

Der Prozess zur Visualisierung ist für die drei in [Unterabschnitt 5.4.1](#page-58-1) beschriebenen Darstellungsarten unterschiedlich und wird im Folgenden beschrieben.

# **5.4.2.1 Separate Darstellung der Videoendoskopbilder und Videoultraschallbilder auf einem Bildschirm**

<span id="page-60-2"></span>Für die separate Darstellung der Videoendoskopbilder und Videoultraschallbilder auf einem Bildschirm werden diese synchron eingelesen und auf einem gemeinsamen Bildschirm ausgegeben, siehe [Abbildung 5.11](#page-60-2) und [Abbildung 5.12.](#page-61-0)

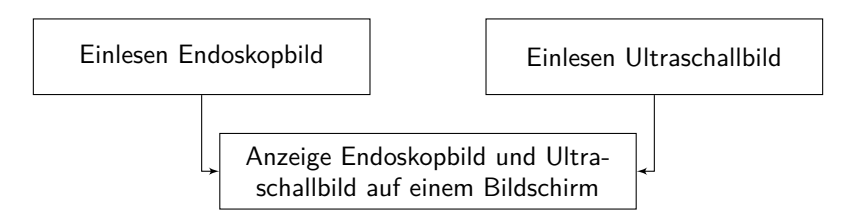

Abb. 5.11: Prozessbeschreibung zur separaten Darstellung der Videoendoskopbilder und Videoultraschallbilder auf einem Bildschirm.

<span id="page-61-0"></span>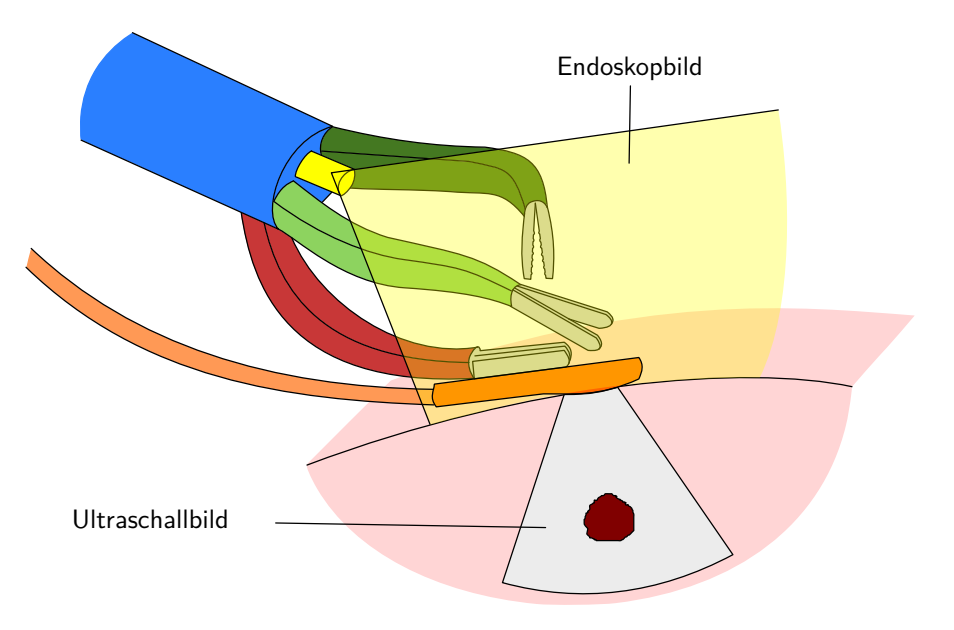

Abb. 5.12: Konzeptskizze des Aufbaus zur separaten Darstellung der Videoendoskopbilder und Videoultraschallbilder auf einem Bildschirm.

### <span id="page-61-2"></span>**5.4.2.2 Videoendoskopbild perspektivisch richtig überlagert mit dem Videoultraschallbild**

Zur perspektivisch richtigen Überlagerung eines Videoendoskopbilds mit einem Videoultraschallbild wird die Lage des Endoskops sowie der Ultraschallsonde getrackt (siehe [Abbildung 5.13\)](#page-61-1). Hierfür werden Trackingsensoren am Endoskop und an der Ultraschallsonde befestigt. Wie in [Unterabschnitt 6.2.3](#page-91-0) begründet, wird ein elektromagnetisches Trackingsystem verwendet.

<span id="page-61-1"></span>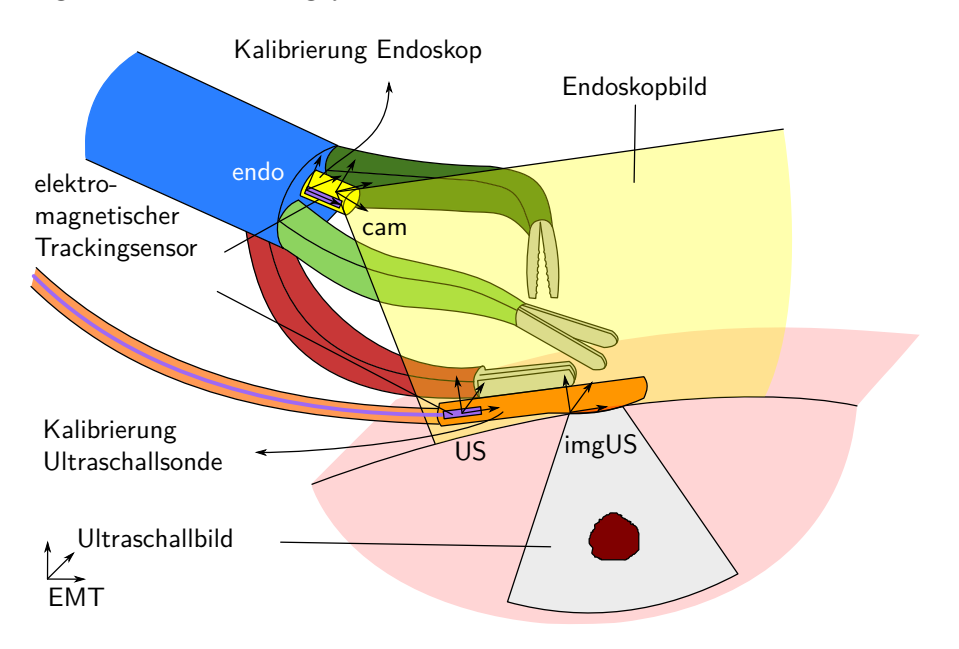

Abb. 5.13: Konzeptskizze des Aufbaus zur perspektivisch richtigen Überlagerung eines Videoendoskopbilds mit einem Videoultraschallbild.

Um eine Zuordnung der Lage des Endoskopbilds bzw. des Ultraschallbilds zur Lage des Endoskops bzw. der Ultraschallsonde im Raum zu erhalten, werden das Endoskop sowie die Ultraschallsonde kalibriert. Die perspektivisch richtige Darstellung der Überlagerung des Videoendoskopbilds mit dem Videoultraschallbild erfolgt durch eine Transformation des Ultraschallbildes in die Lage der Ultraschallsonde im Videoendoskopbild mit anschließender Überlagerung der Bilder. Die dafür er-forderliche Transformationsmatrix <sup>cam</sup>T<sub>imgUS</sub> wird mit [Gleichung 5.4](#page-62-0) berechnet. Die Transformationsmatrix <sup>endo</sup> $T_{cam}$  ergibt sich durch die Kalibrierung des Endoskops und US**T**imgUS durch die Kalibrierung der Ultraschallsonde. EMT**T**endo und EMT<sub>TUS</sub> werden durch das elektromagnetische Trackingsystem bestimmt.

<span id="page-62-0"></span>
$$
^{cam}\mathbf{T}_{imgUS} = \left(\begin{matrix} \text{endo} \\ \text{T}_{cam} \end{matrix}\right)^{-1} \cdot \left(\begin{matrix} \text{EMT} \\ \text{T}_{endo} \end{matrix}\right)^{-1} \cdot \begin{matrix} \text{EMT} \\ \text{T}_{US} \end{matrix} \cdot \begin{matrix} \text{US} \\ \text{T}_{imgUS} \end{matrix} \tag{5.4}
$$

<span id="page-62-1"></span>Der Prozess ist in [Abbildung 5.14](#page-62-1) dargestellt.

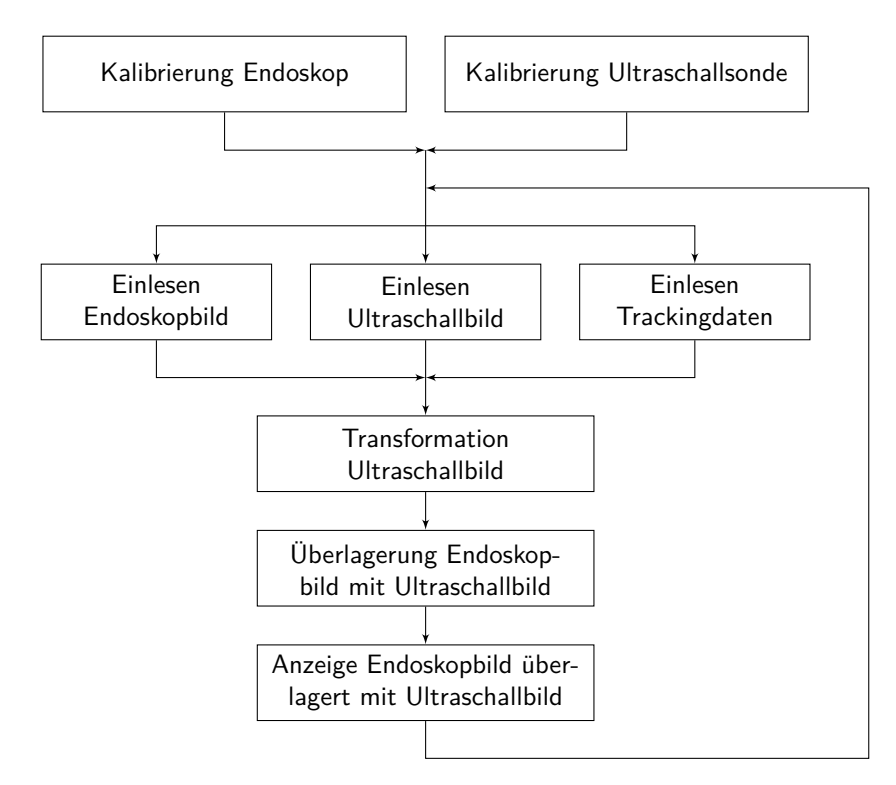

Abb. 5.14: Prozessbeschreibung des Videoendoskopbilds perspektivisch richtig überlagert mit dem Videoultraschallbild.

#### **5.4.2.3 Videoendoskopbild überlagert mit Zusatzinformationen aus dem Videoultraschallbild**

Für die Überlagerung des Videoendoskopbilds mit Zusatzinformationen aus dem Ultraschallbild müssen die Zusatzinformationen aus dem Ultraschallbild gewonnen, ggf. projiziert und perspektivisch richtig an der passenden Stelle in geeigneter Form im Videoendoskopbild dargestellt werden. Der Anwendungsfall hier ist die Darstellung einer Tumorkontur eines mit der Ultraschallsonde detektierten Tumors auf der im Endoskopbild sichtbaren Organoberfläche der Niere. Auch hierfür werden ein getracktes und kalibriertes Endoskop sowie eine getrackte und kalibrierte Ultraschallsonde verwendet. [\(Brecht et al., 2016\)](#page-126-3) Zusätzlich wird kontinuierlich die Lage des Teils der Organoberfläche mittels auf das Organ aufgebrachter Markierungen detektiert, über den der Schnitt zum Tumor erfolgen soll. Der Aufbau ist in [Abbildung 5.15](#page-63-0) dargestellt.

<span id="page-63-0"></span>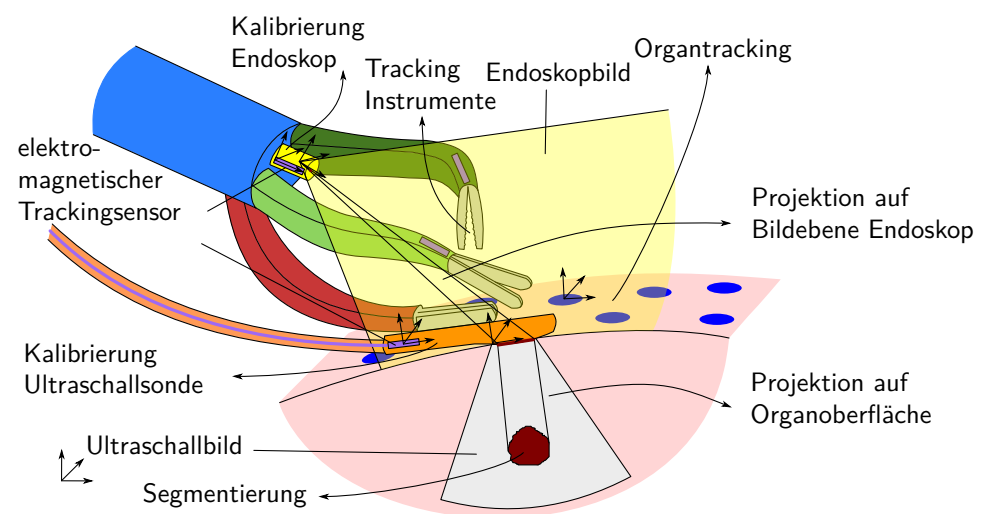

Abb. 5.15: Konzeptskizze des Aufbaus zur Darstellung von Zusatzinformationen aus dem Videoultraschallbild im Videoendoskopbild, hier: Projektion und Darstellung eines mit der Ultraschallsonde detektierten Tumors auf der Organoberfläche.

Mit der Ultraschallsonde wird eine Serie an Ultraschallbildern des gesamten Tumors in Relation zur Lage der Organoberfläche aufgenommen, um eine Registrierung der Bilder und damit des Tumors mit der Organoberfläche zu ermöglichen. Für die Suche nach dem Tumor sowie die Aufnahme der Ultraschallbildserie kann die in [Unterunterabschnitt 5.4.2.2](#page-61-2) beschriebene Visualisierungsart genutzt werden. Die Außenkontur des Tumors wird aus jedem Ultraschallbild segmentiert, es wird eine Punktewolke des Tumors rekonstruiert. Der Schwerpunkt des Tumors und der Punkt auf der Organoberfläche mit dem kürzesten Abstand zum Tumorschwerpunkt (kurz: Tumorprojektionspunkt) werden bestimmt. Der Tumor wird normal zum Tumorprojektionspunkt auf die Organoberfläche projiziert (siehe [Ab](#page-63-0)[bildung 5.15\)](#page-63-0). Abhängig von der aktuellen Lage der Organoberfläche wird die Projektion des Tumors transformiert und das Videoendoskopbild mit der transformierten Projektion des Tumors, bzw. anderen geeigneten Darstellungsmöglichkeiten, wie beispielsweise der Resektionslinie oder eines Sicherheitsabstands, überlagert. Durch das Tracking der Instrumente kann zusätzlich ein Warnsignal ausgegeben werden, wenn ein Instrument in den Sicherheitsabstand um den Tumor eindringt. Der Gesamtprozess ist in [Abbildung 5.16](#page-64-0) dargestellt. [\(Brecht et al., 2016\)](#page-126-3)

<span id="page-64-0"></span>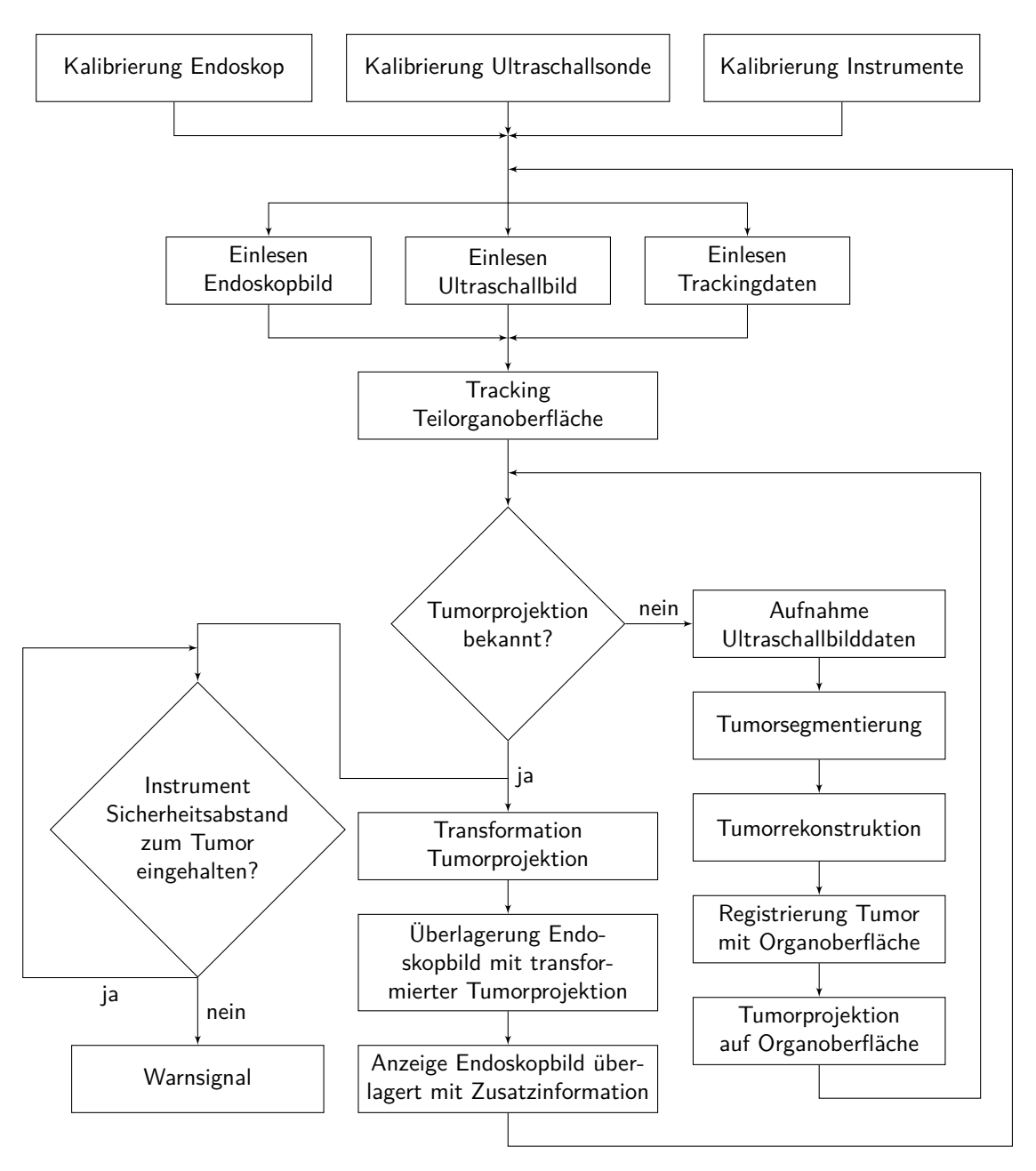

Abb. 5.16: Prozessbeschreibung des Videoendoskopbilds überlagert mit Zusatzinformationen aus dem Videoultraschallbild.

#### <span id="page-65-0"></span>**5.5 Unterscheidungsmerkmale der Lösung**

Das System kann hinsichtlich seiner Funktionalitäten und Eigenschaften individuell auf einen spezifischen Patienten mit seiner individuellen Indikation, insbesondere auch auf den patientenspezifisch benötigten Arbeitsraum, angepasst werden. Dies wird durch eine Systemmodularität sowie mittels eines automatisierten Entwurfs- und Konstruktionsprozesses erreicht. Im Gegensatz dazu sind Systeme aus dem Stand der Technik multifunktionale Systeme und werden aktuell einmalig für eine große Anzahl an Indikationen und Patientengruppen angepasst.

Durch die Modularität des Systems ist dieses so einfach wie möglich gestaltet und es werden nur die Funktionen integriert, die für den individuellen Anwendungsfall benötigt werden, anstatt durch eine höhere Systemkomplexität möglichst viele Anwendungsfälle abzudecken. In der Klinik vorhandene Standardsysteme werden dabei vorteilhaft genutzt, statt eigene Systeme, [z. B.](#page-6-4) für die Visualisierung, zu entwickeln. Das System ermöglicht sowohl die Manipulation von Gewebe als auch das Führen einer laparoskopischen Ultraschallsonde.

Die intraoperative Visualisierung von Informationen bei Verwendung eines Endoskopie- und eines Ultraschallsystems ist verbessert. Durch die laparoskopische Ultraschallsonde wird zusätzlich zur oberflächlichen Bildgebung des Endoskops eine intraoperative Bildgebung des Organinneren möglich. Um die Einordnung des Videoultraschallbilds in den anatomischen Kontext durch den Operateur zu erleichtern, werden relevante Informationen aus der Ultraschallbildgebung im Videoendoskopbild dargestellt, statt zwei separate Bildschirme zu nutzen. Hierfür stehen drei verschiedene Darstellungsmöglichkeiten der Ultraschallbilddaten im Videoendoskopbild zur Verfügung, zwischen denen gewechselt werden kann: a) kleines Bild im Videoendoskopbild, b) perspektivisch richtig projiziert an der Ultraschallsonde hängend im Videoendoskopbild, c) Darstellung des aus den Ultraschallbildaufnahmen segmentierten Tumors als Projektion auf die Organoberfläche mit farblich eingefärbten Konturen (Tumor, Resektionslinie). Durch ein Tracking der Instrumente kann ein Warnsignal bei Unterschreitung des Mindestabstands zu kritischen Strukturen, [z. B.](#page-6-4) dem Tumor, ausgegeben werden.

In Abgrenzung zur Arbeit von [Krieger](#page-132-0) [\(2021\)](#page-132-0) ist der Anwendungsbereich dieser Arbeit nicht die Endoskopie sondern die Laparoskopie. Dadurch ergeben sich andere Anforderungen an das System. Zudem wird in dieser Arbeit das Manipulatorsystem mit der Visualisierung durch ein Endoskopie- und ein Ultraschallsystem kombiniert und es stehen Zusatzfunktionalitäten und weiteres Zubehör zur Verfügung. Der automatisierte Entwurfsprozess unterscheidet sich vor allem durch die verwendete Methode zur Anpassung des Systems an den benötigten Arbeitsraum.

# **6 Realisierung**

In diesem Kapitel wird die Realisierung des in [Abschnitt 5.2](#page-53-0) aufgestellten Konzepts beschrieben. In [Abschnitt 6.1](#page-66-0) wird der Herstellungsprozess des Manipulatorsystems erläutert, in [Abschnitt 6.2](#page-90-0) wird eine Übersicht über das verwendete Zubehör gegeben und in [Abschnitt 6.3](#page-96-0) wird die Realisierung des Visualisierungskonzepts beschrieben.

# <span id="page-66-0"></span>**6.1 Herstellung des Manipulatorsystems**

In [Unterabschnitt 6.1.1](#page-66-1) wird die Festlegung der Eingabeparameter für den Herstellungsprozess durch den Chirurgen beschrieben. In [Unterabschnitt 6.1.2](#page-68-0) werden die Systemkonfigurationen vorgestellt. Die Beschreibung des Aufbaus und der Funktionsweise des Manipulatorsystems erfolgt in [Unterabschnitt 6.1.3.](#page-71-0) Der automatisierte Entwurfsprozess des Manipulatorsystems wird in [Unterabschnitt 6.1.4](#page-75-0) erläutert und der Konstruktionsprozess in [Unterabschnitt 6.1.5.](#page-84-0) Abschließend wird in [Un](#page-88-0)[terabschnitt 6.1.6](#page-88-0) auf die Fertigung und die Montage des Systems eingegangen. Publikationen dazu erfolgten in [Brecht et al.](#page-126-1) [\(2019\)](#page-126-1) und [Brecht et al.](#page-126-4) [\(2020\)](#page-126-4).

# <span id="page-66-1"></span>**6.1.1 Festlegung der Eingabeparameter**

Der Input für den Herstellungsprozess des Manipulatorsystems sowie die daraus abgeleiteten Eingabeparameter für den Designprozess sind in [Abbildung 6.1](#page-66-2) dargestellt.

<span id="page-66-2"></span>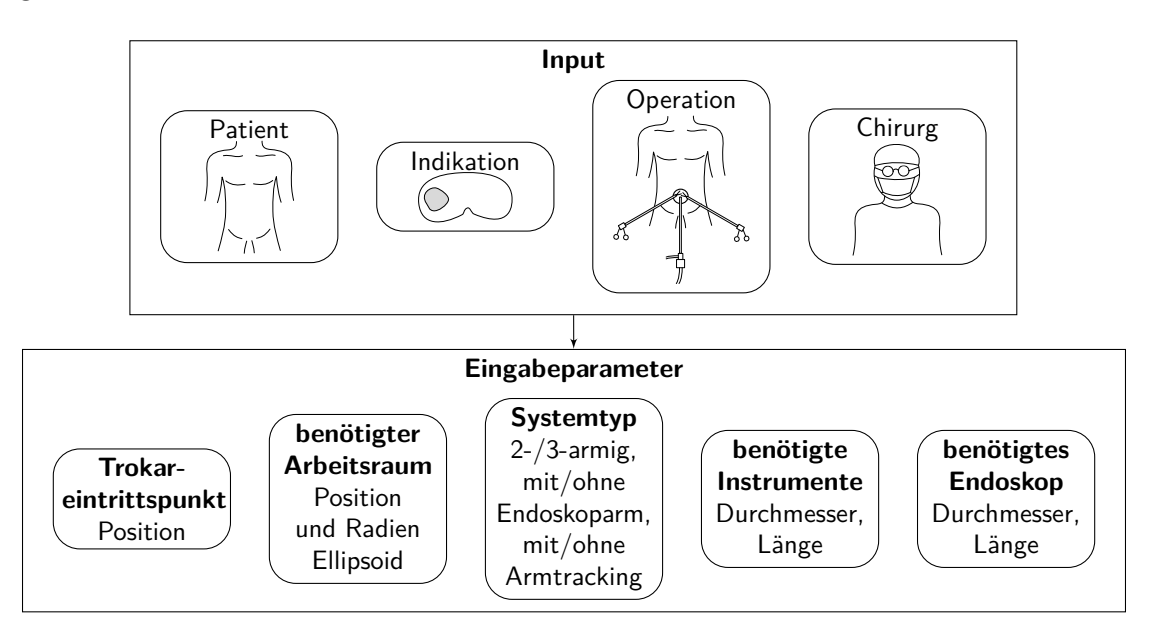

Abb. 6.1: Ableitung der Eingabeparameter für den Designprozess aus dem Input.

Als Input dient die Anatomie des Patienten, die Indikation, die Operation sowie der Chirurg. Aus diesen werden die folgenden Eingabeparameter für den Designprozess abgeleitet: Trokareintrittspunkt, benötigter Arbeitsraum oder Auswahl einer Standardgröße, Systemtyp (optional mit gewünschten Zusatzfunktionen), benötigte Instrumente und benötigtes Endoskop (siehe [Abbildung 6.1\)](#page-66-2). [\(Brecht et al.,](#page-126-4) [2020\)](#page-126-4)

Der Chirurg plant die Operation auf der Basis der Indikation und der Patientenanatomie und aufgrund seiner persönlichen Präferenzen sowie der am Klinikum vorhandenen Instrumentarien und Geräte. Er gibt die benötigten Eingabeparameter in eine grafische Benutzeroberfläche ein, die im MATLAB App Designer (MathWorks, Inc., Natick, Massachusetts, USA) realisiert wurde. Zu den Eingabeparametern gehören: die Position des Trokareintrittspunkts, die Lage des Zentrums des Arbeitsraumellipsoids und seine Radien, die Durchmesser und Längen der verwendeten Instrumente und des Endoskops sowie der Systemtyp mit optionalen Zusatzfunktionen. [\(Brecht et al., 2020\)](#page-126-4)

Der Zugang bei [SILS-](#page-6-0)Operationen erfolgt standardmäßig über einen Schnitt am Bauchnabel. Die Position des Trokareintrittspunkts wird daher in einem Koordinatensystem mit Ursprung im Bauchnabel angegeben [\(Brecht et al., 2020\)](#page-126-4). Die *x*-Achse ist nach *dorsal*, die *y*-Achse *lateral* und die *z*-Achse nach *kranial* ausgerichtet.

Der benötigte Arbeitsraum für ein patientenindividualisiertes System, der *target workspace* (siehe [Unterunterabschnitt 5.1.2.2\)](#page-43-0), wird hier als Ellipsoid beschrieben. Es wird ein Ellipsoid verwendet, weil dieses im Vergleich zu einem Quader besser zu der abgerundeten Form der Arbeitsbereiche chirurgischer Systeme und der runden Form von Organen oder Tumoren passt. Die Lage des Zentrums des Arbeitsraumellipsoids wird im gleichen Koordinatensystem wie der Trokareintrittspunkt angegeben. [\(Brecht et al., 2020\)](#page-126-4) Die Radien des Arbeitsraumellipsoids werden in der Reihenfolge *dorsale*, *laterale* und *kraniale* Ausdehnung als *r*x, *r*<sup>y</sup> und *r*<sup>z</sup> definiert. Die Parameter des Arbeitsraumellipsoids können entsprechend des Arbeitsraums bestimmt werden, der für einen bestimmten chirurgischen Eingriff, [z. B.](#page-6-4) eine *partielle Nephrektomie*, oder für bestimmte Aufgaben, beispielsweise Nähen, benötigt wird; oder entsprechend der Anatomie des Patienten, [z. B.](#page-6-4) der Organ- oder Tumorgröße. Hierfür kann eine präoperative Bildgebung eingesetzt werden. [\(Brecht](#page-126-4) [et al., 2020\)](#page-126-4)

Alternativ zur Angabe eines benötigten Arbeitsraums kann der Chirurg auch ein Standardsystem in Standardgröße S, M oder L wählen oder direkt die Konstruktionsparameter eingeben, die in [Unterabschnitt 6.1.4](#page-75-0) beschrieben werden. [\(Brecht](#page-126-4) [et al., 2020\)](#page-126-4)

Der Chirurg wählt die benötigten Instrumente und das Endoskop aus. Die Eingabeparameter für die Instrumente und Endoskope sind der Durchmesser und die Länge, die in einer Datenbank hinterlegt sind, sodass der Chirurg nur die passenden Instrumente auswählen muss. [\(Brecht et al., 2020\)](#page-126-4)

Zusätzlich kann der Chirurg den gewünschten Systemtyp für das Manipulatorsystem auswählen: 2-armig/3-armig, mit zentralem Zugang für ein starres Endoskop oder mit Endoskoparm für ein flexibles Endoskop, mit/ohne Tracking der Manipulatorarme.

Die Parameter werden in einem *Structure Array* gespeichert. Dort sind auch alle geometrischen und fertigungstechnischen Parameter hinterlegt, wie beispielsweise die Durchmesser der verwendeten Bowdenzugkanäle, die Geometrie der Festkörpergelenke, die erforderlichen Mindestabstände und die Auflösung des 3D-Druckprozesses (siehe [Unterabschnitt 6.1.5\)](#page-84-0). [\(Brecht et al., 2020\)](#page-126-4)

Die Eingabeparameter des Chirurgen werden für die Fertigung des Systems an den Hersteller übergeben.

#### <span id="page-68-0"></span>**6.1.2 Systemkonfiguration**

Die Systemkonfiguration erfolgt durch den Hersteller auf Basis der Eingabeparameter mittels eines Baukastensystems [\(Lindemann et al., 2006,](#page-133-2) S. 43 [ff.\)](#page-6-3), das alle standardisierten und individualisierbaren Bauteile enthält. Dazu ist das System in mehrere Baugruppen unterteilt, die modular entsprechend der benötigten Systemkonfiguration zusammengesetzt werden können. Hierfür sind die Schnittstellen zwischen den Baugruppen standardisiert. Eine Übersicht über das System ist in [Abbildung 6.2](#page-69-0) dargestellt.

Auf Basis der Systembeschreibung wurde ein *Entity-Relationship-Modell* des Systems nach [Kemper und Eickler](#page-132-1) [\(2015,](#page-132-1) S. 39 [ff.\)](#page-6-3) erstellt, das in [Abbildung 6.3](#page-70-0) dargestellt ist. Hierbei gibt es verschiedene Manipulatorsystemtypen, die jeweils mehrere Baugruppen enthalten. Die Baugruppen enthalten ebenso mehrere Bauteile, wobei einzelne Bauteiltypen auch in mehreren Baugruppen vorkommen können. Jedes Element hat eine Bezeichnung und ist jeweils über eine eindeutige Nummer identifizierbar. Aus dem *Entity-Relationship-Modell* wurde ein *relationales Schema* nach [Kemper und Eickler](#page-132-1) [\(2015,](#page-132-1) S. 75 [ff.\)](#page-6-3) abgeleitet (siehe [Tabelle 6.1\)](#page-70-1) und als Excel-Tabelle umgesetzt (siehe [Schwinn, 2020\)](#page-137-2). Um eine Versionierung bei Änderungen an Bauteilen zu ermöglichen, ist die Versionsnummer der Bauteile sowie eine Dokumentation der Änderungen enthalten.

Die Bauteilliste für das Manipulatorsystem wird auf Basis der ausgewählten Systemkonfiguration, die als verschiedene Manipulatorsystemtypen mit ihrer jeweiligen Manipulatornummer in der Tabelle hinterlegt ist, automatisch erstellt. Die möglichen Konfigurationen sind in [Abbildung 5.4](#page-54-2) aufgeführt. Die standardisierten Bauteile inklusive ihrer verschiedenen Versionen sind in einer Ordnerstruktur abgelegt. Die individualisierbaren Bauteile werden mittels des in [Unterabschnitt 6.1.4](#page-75-0) beschriebenen Entwurfsprozesses erstellt.

<span id="page-69-0"></span>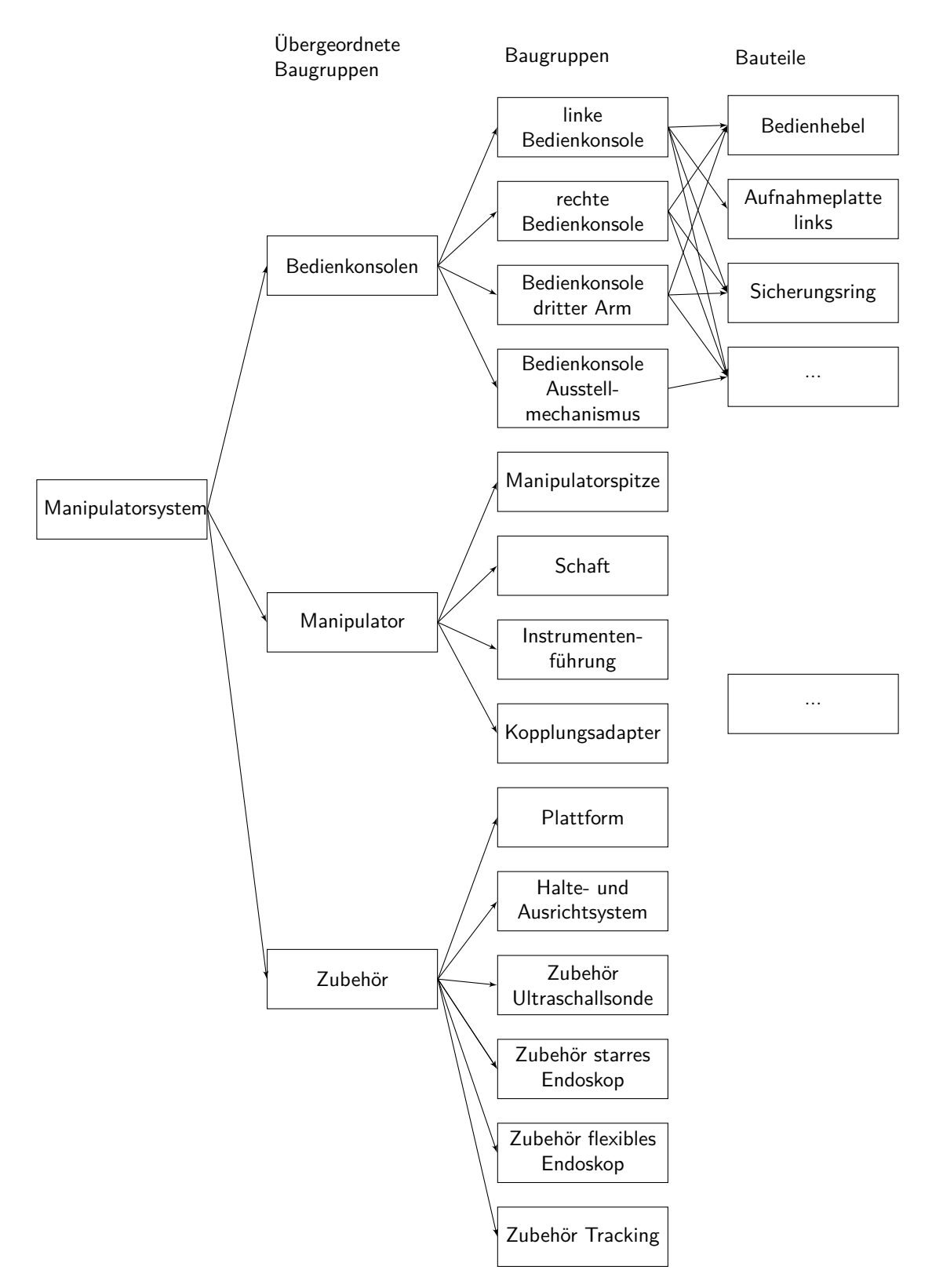

Abb. 6.2: Systembeschreibung des Manipulatorsystems: Das Manipulatorsystem besteht aus den übergeordneten Baugruppen: Bedienkonsolen, Manipulator und Zubehör. Diese teilen sich in mehrere Baugruppen auf, denen die Bauteile zugeordnet sind. Der Übersicht halber sind nicht alle Bauteile der einzelnen Baugruppen aufgeführt.

<span id="page-70-0"></span>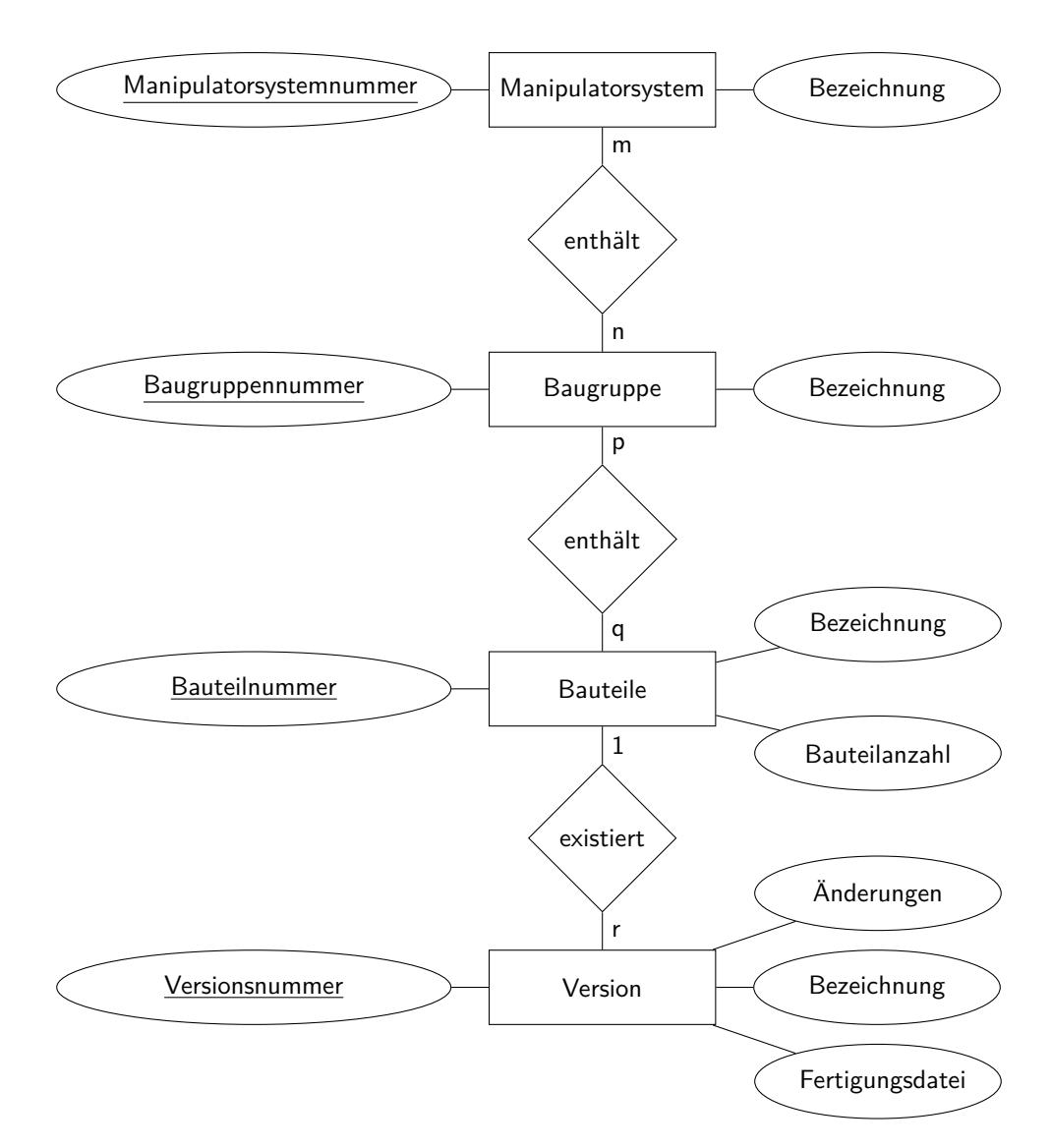

Abb. 6.3: Entity-Relationship-Modell des Manipulatorsystems.

<span id="page-70-1"></span>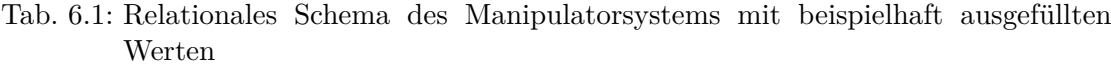

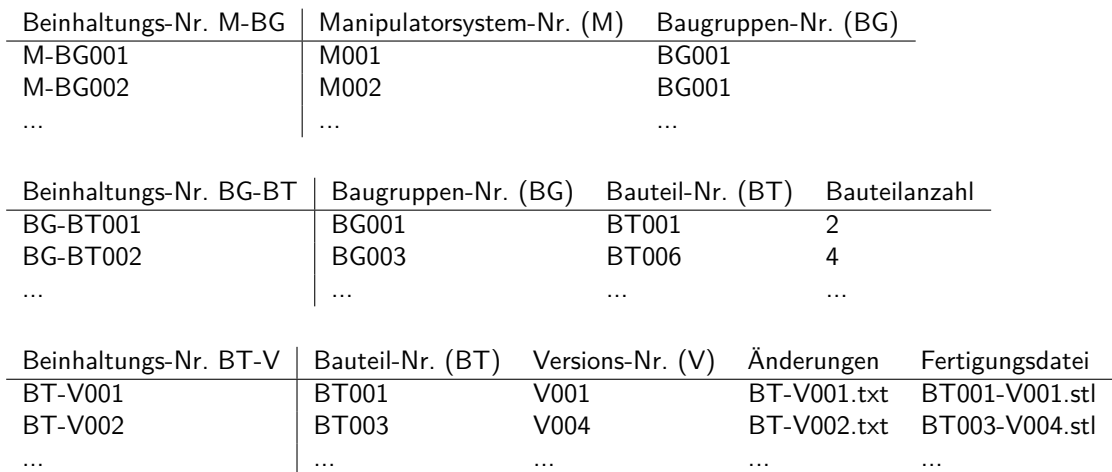

#### <span id="page-71-0"></span>**6.1.3 Aufbau und Funktionsweise des Manipulatorsystems**

Das Manipulatorsystem besteht, entsprechend dem Prinzip der in [Abschnitt 3.2](#page-30-0) genannten endoskopischen Systeme, aus einer Überrohrstruktur, hier mit einem starren Schaft und zwei bis drei flexiblen Manipulatorarmen, die über Bedienkonsolen angesteuert werden können. In die Überrohrstruktur können ein starres Endoskop, bzw. ein flexibles Endoskop bei Integration des Endoskoparms, und flexible laparoskopische Instrumente eingeführt werden (siehe [Unterabschnitt 6.2.2](#page-90-1) und [Unterabschnitt 6.2.1\)](#page-90-2). Außerdem gibt es bei der zweiarmigen Variante einen Kanal für ein zusätzliches Instrument zum Absaugen und Spülen oder zum Materialtransport.

Die Funktionalität des Manipulatorsystems ist rein mechanisch, aber die Integration in ein robotisches System ist möglich, da das Manipulatorsystem modular aufgebaut ist und die Schnittstellen zur Steuerung auch an eine elektrische Steuereinheit angeschlossen werden könnten.

Die Manipulatorarme können über mechanische Bedienkonsolen zum Bewegen der Arme in alle Richtungen (Öffnen/Schließen, Hoch-/Runterbewegen, Ein-/Ausdrehen) gesteuert werden. Die flexiblen laparoskopischen Instrumente können axial bewegt werden. Die Effektoren der flexiblen laparoskopischen Instrumente können mittels des Instrumentenhandgriffs geöffnet und geschlossen sowie um 360° in beide Richtungen gedreht werden. [\(Brecht et al., 2019\)](#page-126-1)

Die Bedienkonsolen werden auf einer Platte auf einer verstellbaren Halterung befestigt. Diese kann mittels einer Klemme in jeder beliebigen Position an der Operationstischschiene fixiert werden, um Probleme mit Positionsveränderungen beim Verstellen des Operationstisches zu vermeiden. Zusätzlich kann mittels der verstellbaren Halterung die Höhe und der Winkel der Bedienkonsolen in Bezug auf die Fixierung am Operationstisch eingestellt werden, um sie an die Körpermaße des Chirurgen anzupassen (siehe [Unterunterabschnitt 5.1.2.4\)](#page-47-0). [\(Brecht et al., 2019\)](#page-126-1)

Der Manipulator wird durch ein Zugangssystem (siehe [Unterabschnitt 6.2.5\)](#page-93-0) mit mehreren Zugangsports für weitere Instrumente [\(z. B.](#page-6-4) Sauger) sowie optional der laparoskopischen Ultraschallsonde eingeführt. Einer dieser Ports kann zu Beginn der Operation zur Überwachung des Einführens des Manipulatorsystems mit dem Endoskop genutzt werden. Um eine Kollision und Behinderung der Instrumente gegeneinander zu vermeiden, befinden sich die beweglichen Manipulatorarme vollständig im Inneren des Körpers (Y-Typ-System). Das Endoskop wird ebenso über den Schaft eingeführt und ist für die Instrumente unzugänglich. Das starre Endoskop ist mittig im Schaft angeordnet. Alternativ kann ein Endoskoparm für ein flexibles Endoskop oben in den Schaft integriert werden. Die Manipulatorarme sind horizontal gelegen rechts und links neben dem Kanal für das starre Endoskop angeordnet. Zusätzlich kann ein dritter Arm vertikal unter diesem Kanal integriert werden. Zur Grobpositionierung des Manipulators kann der Schaft des Manipulators axial verschoben, um die Eintrittsöffnung gekippt und um seine Achse rotiert werden. Der Schaft kann entweder von einem Assistenten geführt, mit einem Haltearm fixiert oder mit dem Halte- und Ausrichtsystem ausgerichtet
und fixiert werden (siehe [Unterabschnitt 6.2.6\)](#page-94-0). [\(Brecht et al., 2019\)](#page-126-0) Im Schaft des Manipulators befindet sich eine Steckverbindung, um die zwei Bauteile Manipulatorarme mit Schaftansatz (Manipulatorspitze) und Schaft mit Anschluss zur Bedienkonsole zu verbinden.

Analog zu den in [Abschnitt 3.2](#page-30-0) genannten endoskopischen Systemen, sind die monolithisch aufgebauten Manipulatorarme des laparoskopischen Manipulators in drei Abschnitte unterteilt: der erste Abschnitt zum Ausstellen und Schließen der Arme, der zweite Abschnitt zum Hoch- und Runterbewegen der Arme und der dritte Abschnitt zum Ein- und Ausdrehen der Arme [\(Abbildung 6.6\)](#page-74-0).

Für die Ansteuerung des ersten Abschnitts der Manipulatorarme wird ein Spreizmechanismus verwendet, um eine ausreichende *Triangulation* zu erreichen. Der Öffnungsgrad kann mittels des Bedienelements an der Bedienkonsole für den Ausstellmechanismus eingestellt werden, das in [Abbildung 6.4](#page-72-0) dargestellt ist. Durch Ziehen eines Rings kann eine Grobeinstellung, durch Drehen eines Drehrads eine Feineinstellung erfolgen. Der Öffnungsgrad wird durch einen Rastmechanismus mit einem Schnelllösemechanismus fixiert, um im Notfall eine schnelle Entfernung des Manipulators aus dem Bauchraum zu ermöglichen. [\(Brecht et al., 2019\)](#page-126-0)

<span id="page-72-0"></span>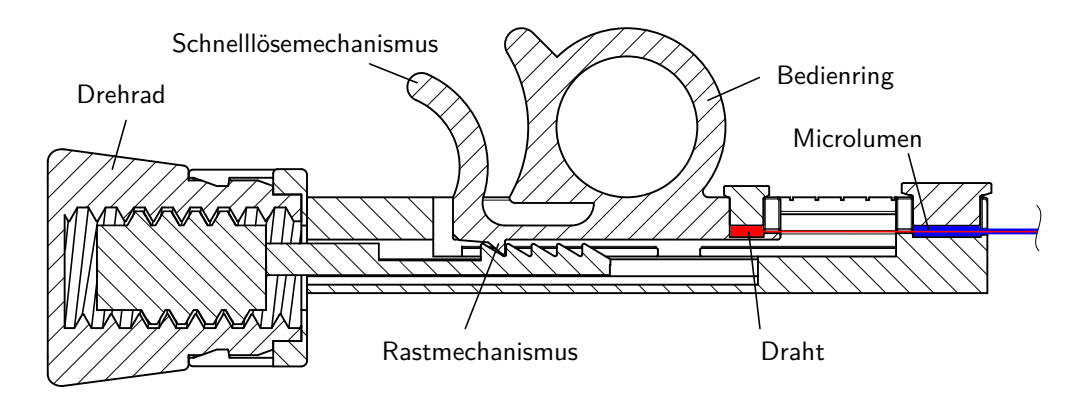

Abb. 6.4: Bedienkonsole des Spreizmechanismus zum Öffnen der Manipulatorarme im seitlichen Querschnitt.

Zur Steuerung des zweiten und dritten Abschnitts können die Instrumentenhandgriffe in den Bedienkonsolen nach oben und unten sowie nach innen und außen bewegt werden. Die Bewegung der Arme nach außen ist durch einen Anschlag an der Bedienkonsole begrenzt, um ein Bewegen der Manipulatorarme aus dem Sichtbereich des starren Endoskops zu verhindern. Bei Verwendung des zusätzlichen Endoskoparms kann dieser Anschlag auch weggelassen werden. Die Hoch-/Runterbewegung wird durch ein Drehgelenk des Bedienhebels realisiert, die Bewegung nach innen und außen über ein in die Bodenplatte integriertes Gleitlager. Die Bedienkonsole für die Ansteuerung des rechten Manipulatorarms ist in [Abbildung 6.5](#page-73-0) dargestellt. Die Bedienkonsole für die Ansteuerung des linken Manipulatorarms entspricht der gespiegelten Version der Bedienkonsole des rechten Manipulatorarms. [\(Brecht et al., 2019\)](#page-126-0)

<span id="page-73-0"></span>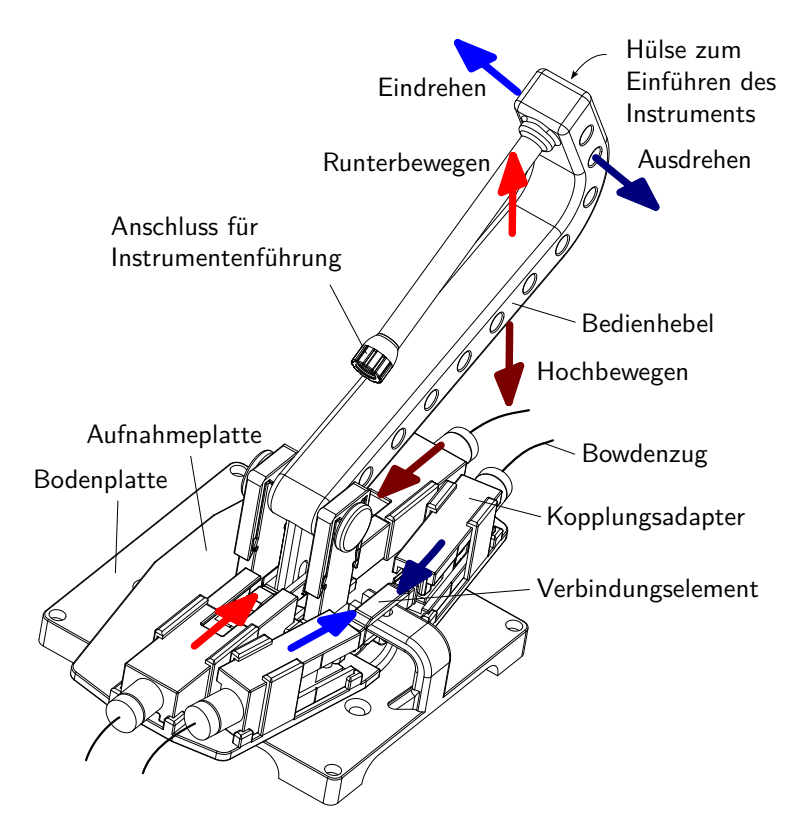

Abb. 6.5: Bedienkonsole zur Ansteuerung des rechten Manipulatorarms.

Wie in [Abbildung 6.6](#page-74-0) dargestellt, sind die Abschnitte aus mehreren Segmenten aufgebaut, die mit Festkörpergelenken verbunden sind, die eine Auslenkung in eine Richtung ermöglichen. Im Vergleich zu anderen in minimalinvasiven Instrumentarien verwendeten Gelenkarten, wie beispielsweise Dreh- (*revolute*), Schub- (*prismatic*) oder Dreh-Schub-Gelenke (*rolling prismatic joints*), haben Biegegelenke (*bending joints*), [d. h.](#page-6-0) die hier verwendeten Festkörpergelenke, ein einfaches Design, verhindern ein axiales und transversales Spiel sowie Schlupf und ermöglichen es ein Instrument mit freiem Innenlumen zu gestalten [\(Jelínek et al., 2015\)](#page-131-0). Die Festkörpergelenke befinden sich parallel zur Mittelachse der Instrumentenkanäle in der neutralen Faser. Sie sind durch folgende Maße charakterisiert: Radius *r*, Breite *t*, Dicke *w*, siehe [Abbildung 6.6.](#page-74-0) Experimente zur Dauerfestigkeit von Festkörpergelenken sind in [Krieger et al.](#page-133-0) [\(2017\)](#page-133-0) beschrieben. Um die Torsionssteifigkeit der dünneren Festkörpergelenke im zweiten Abschnitt bei Belastung des Arms zu verbessern, wurden Nasen integriert (siehe [Abbildung 6.6\)](#page-74-0). Bei den dickeren Festkörpergelenken im ersten und dritten Abschnitt war dies nicht notwendig. Der Auslenkungswinkel jedes Festkörpergelenks wird durch Anschläge begrenzt, um eine übermäßige Auslenkung einzelner Festkörpergelenke zu verhindern, eine gleichmäßigere Auslenkung zu erreichen und die Manipulatorarme in Posen mit hoher Auslenkung zu stabilisieren. Zusätzlich stabilisiert die Steifigkeit der eingesetzten Instrumente die Manipulatorarme. [\(Brecht et al., 2019\)](#page-126-0)

<span id="page-74-0"></span>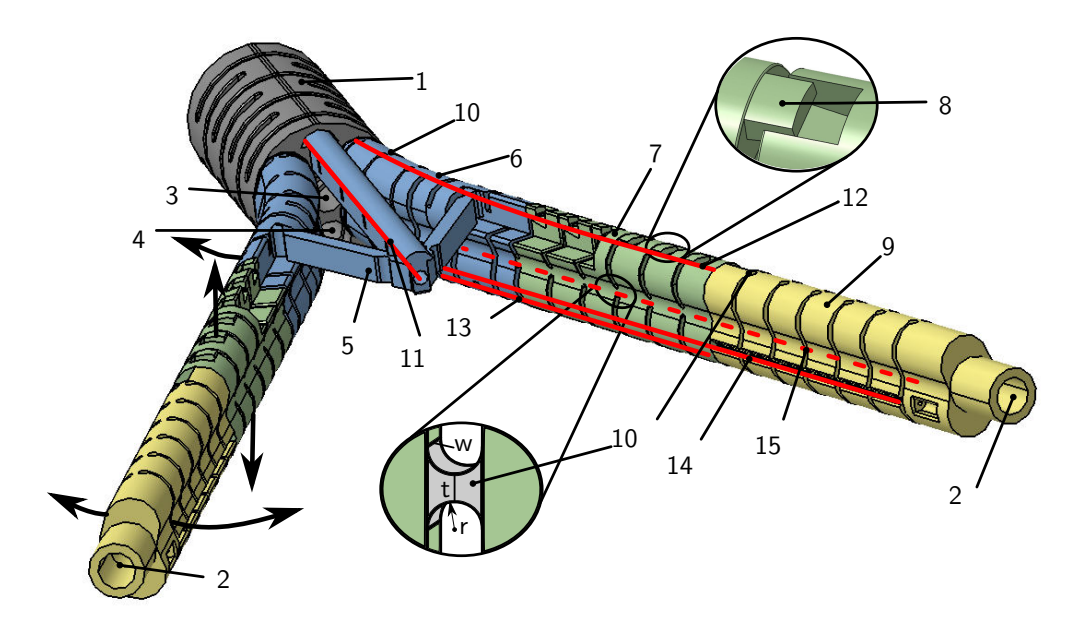

Abb. 6.6: Monolithische Struktur der Manipulatorarme mit starrem Schaft (1, grau), zwei Instrumentenkanälen (2), einem Endoskopkanal (3) und einem weiteren Kanal für ein zusätzliches Instrument (4). Spreizmechanismus (5, blau) für das Ausstellen und Schließen der Arme im ersten Abschnitt (6, blau), zweiter Abschnitt (7, grün) zum Hoch- und Runterbewegen mit Nasen (8) gegen Verdrehen, dritter Abschnitt zum Ein- und Ausdrehen (9, gelb). Festkörpergelenke (10) (Radius *r*, Breite *t*, Dicke *w*) ermöglichen eine Auslenkung in eine Richtung mit einem begrenzten Auslenkwinkel. Die Manipulatorarme werden durch Bowdenzüge betätigt. Bowdenzüge (rot): Ausstellen (11), Hochbewegen (12), Runterbewegen (13), Eindrehen (14), Ausdrehen (15) (entnommen aus [Brecht et al.](#page-126-0) [\(2019\)](#page-126-0)).

Die Kraftübertragung von der Bedienkonsole auf die Manipulatorarme erfolgt durch Bowdenzüge mit Zugkräften. Für den zweiten und dritten Abschnitt der Manipulatorarme wird ein Doppelzugprinzip genutzt, um die Kraftübertragung zu verbessern [\(Abbildung 6.6\)](#page-74-0) [\(Stock, 2018\)](#page-138-0). Der erste Abschnitt wird bei den beiden Manipulatorarmen mittels der Schirmkonstruktion über eine Zugkraft ausgelenkt, wodurch die Manipulatorarme geöffnet werden. Die Federwirkung der Festkörpergelenke in der Schirmkonstruktion bewirkt eine automatische Schließung der Manipulatorarme bei Aufhebung der Zugkraft an der Schirmkonstruktion. Beim dritten Arm wird ebenso ein Doppelzugprinzip genutzt. [\(Brecht et al., 2019\)](#page-126-0)

Die Krafteinleitungspunkte der Bowdenzüge sind symmetrisch zu den Festkörpergelenken und damit auch zur Mittelachse der Instrumentenkanäle angeordnet, sodass das Instrument sich bei Auslenkung der Manipulatorarme in der längeninvarianten neutralen Faser befindet.

Wenn an einem Bowdenzug um die Strecke ∆*l* gezogen wird, muss am anderen um diese nachgegeben werden (siehe [Abbildung 6.7\)](#page-75-0). ∆*l* kann mit [Gleichung 6.1](#page-75-1) durch die Differenz der Kreisbogenlängen berechnet werden, wobei *a* der Abstand der Bowdenzüge zur neutralen Faser und *α* (in rad) der Auslenkwinkel ist.

<span id="page-75-1"></span><span id="page-75-0"></span>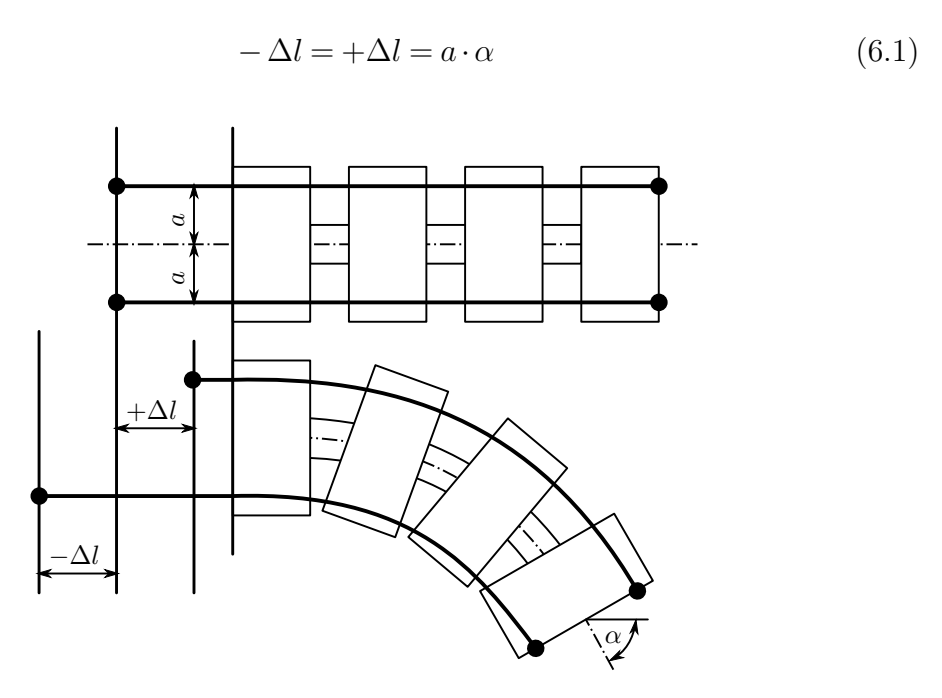

Abb. 6.7: Auslenkung des Manipulatorarms mittels Doppelzügen. Wenn an einem Bowdenzug um die Strecke ∆*l* gezogen wird, muss am anderen Bowdenzug um diese Strecke nachgegeben werden. *a*: Abstand der beiden Bowdenzüge zur neutralen Faser, *α*: Auslenkwinkel.

Da [Gleichung 6.1](#page-75-1) gilt, kann die Bewegung der gegenläufigen Bowdenzüge der einzelnen Abschnitte gekoppelt werden, sodass die aktuelle Position der Manipulatorarme bei gehaltener Position der Bedienkonsole fixiert werden kann. [\(Brecht et al.,](#page-126-0) [2019\)](#page-126-0) Dies wurde über Verbindungselemente in der Bedienkonsole realisiert, die die Kopplungsadapter für die Aktuierung der jeweils gegenläufigen Bewegungen miteinander verbinden, siehe [Abbildung 6.5.](#page-73-0)

Die zur Betätigung der Manipulatorarme erforderlichen Zugkräfte sind abhängig von den Hebelarmen der Krafteinleitungspunkte der Bowdenzüge, der Steifigkeit der Instrumente, den Festkörpergelenken und der Reibung der Bowdenzüge. Die Manipulatorarme sind nierenförmig, um die maximalen Hebellängen für die Krafteinleitungspunkte der Bowdenzüge in Bezug auf den Querschnitt des Manipulatorschafts zu nutzen. Um die Bedienkräfte zu reduzieren, sind Bedienhebel in die Bedienkonsolen integriert. [\(Brecht et al., 2019\)](#page-126-0)

#### **6.1.4 Automatisierter Entwurf des Manipulatorsystems**

Für die Anpassung des Manipulatorsystems an die patientenspezifische Anwendung müssen zunächst die Konstruktionsparameter festgelegt werden. Zusätzlich müssen Optimierungskriterien bestimmt werden, anhand derer die patientenindividualisierte Anpassung des Manipulatorsystems erfolgen soll. Darüber hinaus ist ein Prozess für die Durchführung der Optimierung zu entwickeln.

Um das Manipulatorsystem an den erforderlichen Arbeitsraum (*target workspace*, siehe [Unterunterabschnitt 5.1.2.2\)](#page-43-0) anpassen zu können, sind die Länge des Schaftes sowie die Länge und die Auslenkwinkel der drei Abschnitte zum Ausstellen, Hochund Runterbewegen und Ein- und Ausdrehen der Arme variabel. Um die Konstruktion der Manipulatorarme zu vereinfachen, wird eine Kombination aus anpassbaren Elementen und Standardelementen, [z. B.](#page-6-1) für die Befestigung der Bowdenzüge, verwendet. Als Konstruktionsparameter stehen die Anzahl der Segmente der einzelnen Abschnitte, die Höhe jedes einzelnen Segments und die jeweiligen maximalen Auslenkwinkel zwischen den einzelnen Segmenten zur Auswahl. Zur Vereinfachung sollten möglichst wenige Konstruktionsparameter verwendet werden. Daher werden als Konstruktionsparameter die folgenden fünf Parameter verwendet: Anzahl der Segmente des Schaftes *n*Shaft, Anzahl der Segmente für die Abschnitte zum Ausstellen  $n_{\text{Out}}$ , zum Hoch- und Runterbewegen  $n_{\text{UpDown}}$  und zum Ein- und Ausdrehen der Arme  $n_{LeftRight}$  sowie die variable, einheitliche Segmenthöhe  $h_{Sement}$ . [\(Brecht et al., 2020\)](#page-126-1)

Die kinematische Struktur besteht aus drei Abschnitten mit Drehgelenken für jeden Abschnitt (Gieren für den ersten Abschnitt für das Ausstellen der Arme *q*1, Nicken für den zweiten Abschnitt für das Hoch- und Runterbewegen der Arme *q*<sup>2</sup> und Gieren für den dritten Abschnitt für das Ein- und Ausdrehen der Arme *q*3), einem Translationsgelenk für die axiale Verschiebung des Instruments *q*<sup>4</sup> und einem Drehgelenk (Rollen) für die Rotation des Effektors *q*5. Die Drehgelenke werden durch mehrere Segmente pro Abschnitt mit Festkörpergelenken realisiert. Die Festkörpergelenke haben einem maximalen Auslenkwinkel von 10°, um ein Versagen zu verhindern. Die erforderlichen Längen sowie die Auslenkwinkel der drei Abschnitte können über die Anzahl und Höhe der Segmente eingestellt werden. Die kinematische Struktur des Schafts und eines Arms ist in [Abbildung 6.8](#page-76-0) dargestellt. [\(Brecht et al., 2020\)](#page-126-1)

<span id="page-76-0"></span>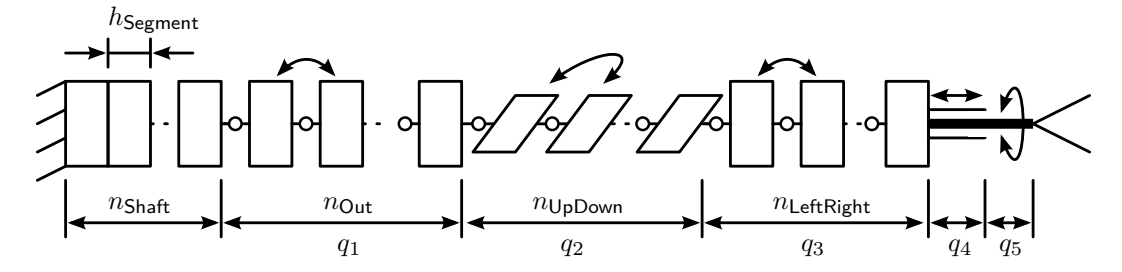

Abb. 6.8: Kinematische Struktur eines Manipulatorarms mit den Freiheitsgraden *q*<sup>1</sup> – *q*<sup>5</sup> und den Konstruktionsparametern: Anzahl der Segmente des Schaftes  $n_{\text{Shaff}}$ , Anzahl der Segmente für die Abschnitte zum Ausstellen  $n_{\text{Out}}$ , zum Hoch- und Runterbewegen *n*UpDown und zum Ein- und Ausdrehen der Arme *n*LeftRight sowie die variable, einheitliche Segmenthöhe  $h_{Segment}$  (nach [Brecht et al.](#page-126-1) [\(2020\)](#page-126-1)).

Der Arbeitsraum der einzelnen Arme (*reachable workspace*, siehe [Unterunterab](#page-43-0)[schnitt 5.1.2.2\)](#page-43-0) kann mit Hilfe der Vorwärtskinematik berechnet werden. Dazu wird jedes einzelne Festkörpergelenk in vereinfachter Form als Drehgelenk modelliert. Die Vorwärtskinematik wird mit einem Matrixprodukt aus homogenen Transformationsmatrizen berechnet [\(Siciliano und Khatib, 2008,](#page-138-1) S. 26). [\(Brecht et al.,](#page-126-1)

[2020\)](#page-126-1) Die Berechnung der Vorwärtskinematik ist in [Gleichung 6.2](#page-77-0) in Abhängigkeit der Konstruktionsparameter und Freiheitsgrade aufgeführt. Die einzelnen Transformationsmatrizen werden entsprechend des Aufbaus des Armabschnitts jeweils durch ein Produkt aus Rotations- und/oder Translationsmatrizen berechnet.

<span id="page-77-0"></span>
$$
\text{Shaft}_{\text{TEffektor}} = \text{Shaft}_{\text{Out}} \left( n_{\text{Shaft}}, \, h_{\text{Segment}} \right) \cdot \text{Out}_{\text{UpDown}} \left( n_{\text{Out}}, \, h_{\text{Segment}}, \, q_1 \right)
$$
\n
$$
\cdot \text{UpDown}_{\text{LeftRight}} \left( n_{\text{UpDown}}, \, h_{\text{Segment}}, \, q_2 \right)
$$
\n
$$
\cdot \text{LeftRight}_{\text{LeftRight}} \left( n_{\text{LeftRight}}, \, h_{\text{Segment}}, \, q_3 \right)
$$
\n
$$
\cdot \text{Instrument}_{\text{Leftktor}} \left( q_4, q_5 \right) \tag{6.2}
$$

Das Manipulatorsystem kann in den Standardgrößen S, M und L oder als patientenindividualisiertes System hergestellt werden. Die Konstruktionsparameter für die Standardgrößen sind in [Tabelle 6.2](#page-77-1) aufgeführt. Als Standardwerte für die Instrumentenkanäle wird ein Kanaldurchmesser von 5,6 mm verwendet. Der Standardwert für den Endoskopkanaldurchmesser beträgt 6,5 mm. Die hier gewählte maximale Instrumentenverschiebung beträgt 30 mm. [\(Brecht et al., 2020\)](#page-126-1) Die Anzahl der Segmente der einzelnen Abschnitte wurde auf der Basis von Untersuchungen zur Abhängigkeit des Volumens des *shared reachable workspace* (siehe [Unterunterabschnitt 5.1.2.2\)](#page-43-0) von der Segmentanzahl ausgewählt [\(Weber, 2018\)](#page-140-0). Die Standardgrößen weisen durch ihre identische Anzahl an Segmenten die gleichen Auslenkwinkel der einzelnen Abschnitte auf: Ausstellen 50°, Hoch- und Runterbewegen 60° und Ein- und Ausdrehen 50°. Sie sind dadurch hinsichtlich ihres Bewegungsumfangs vergleichbar. Sie unterscheiden sich lediglich in der Höhe der Segmentabschnitte und damit insbesondere in der Größe des *shared reachable workspace*.

<span id="page-77-1"></span>Tab. 6.2: Konstruktionsparameter für die Standardgrößen des Manipulatorsystems

|                                | System |     |    |
|--------------------------------|--------|-----|----|
| Konstruktionsparameter         | S      | M   |    |
| $n_{\mathsf{Shaft}}$           |        |     | 2  |
| $n_{\text{Out}}$               | 4      |     |    |
| $n_{\text{UpDown}}$            | 6      | h   | h  |
| $n_{\mathsf{LeftRight}}$       | 4      | 4   |    |
| $h_{\mathsf{Segment}}$ (in mm) | 5      | 7.5 | 10 |

Das Ziel der Anpassung eines Systems an den erforderlichen Arbeitsraum (*target workspace*, siehe [Unterunterabschnitt 5.1.2.2\)](#page-43-0) ist, mit dem System in diesem Arbeitsraum eine hohe Erreichbarkeit zu erzielen, [d. h.](#page-6-0) möglichst viele Positionen in mindestens einer Orientierung erreichen zu können. Weiterhin muss dieses eine hohe Manipulierbarkeit aufweisen, um die Positionen in möglichst vielen Orientierungen zu erreichen [\(Borchard et al., 2013\)](#page-126-2). Bei [SILS-](#page-6-2)Systemen mit einem Schaft und Armen, die im Inneren des Körpers geöffnet werden (Y-Typ-Systeme), hängt der erreichbare Arbeitsraum von der kinematischen Struktur der Arme ab [\(Cheon](#page-127-0) [et al., 2014\)](#page-127-0). Zusätzlich sollten die benötigten Kräfte für die Gewebemanipulation an der Spitze des Effektors verfügbar sein und die Genauigkeit an der Spitze des Effektors sollte hoch sein [\(Cheon et al., 2014\)](#page-127-0). Daher ist bei [SILS-](#page-6-2)Systemen vom Typ Y das Verhältnis der Kräfte an der Spitze des Effektors im Verhältnis zur Armlänge relevant. Längere Arme benötigen höhere Bedienkräfte und haben eine höhere Nachgiebigkeit, was zu einer höheren Auslenkung der Effektorspitze und damit zu einer geringeren Genauigkeit führt. Systeme mit kürzeren Armen werden daher bevorzugt. Gleichzeitig muss sichergestellt werden, dass der benötigte Arbeitsraum mit der kinematischen Struktur der eingesetzten Arme erreicht werden kann, [d. h.](#page-6-0) der *target workspace* eine Teilmenge des *shared reachable workspace* ist (siehe [Unterunterabschnitt 5.1.2.2\)](#page-43-0). [\(Brecht et al., 2020\)](#page-126-1)

Die Anpassung eines kinematischen Systems an den Arbeitsraum ist ein Optimierungsproblem, bei dem Parameter für den kinematischen Aufbau des Systems gewählt werden, um eine bestimmte Kostenfunktion für ein optimales chirurgisches System zu optimieren. Die Kostenfunktion hängt davon ab, welcher Aspekt des Systems verbessert werden soll. Die patientenindividualisierte Anpassung der kinematischen Struktur an den Arbeitsraum findet bereits im Bereich der Kontinuumsroboter Anwendung, die häufig in chirurgischen Bereichen mit starken anatomischen Arbeitsraumbegrenzungen eingesetzt werden. Dabei wurden vier Zielkriterien für die Systemoptimierung identifiziert: Einhaltung der anatomischen Bauraumgrenzen für das System [\(Anor et al., 2011;](#page-124-0) [Morimoto et al., 2017;](#page-135-0) [Torres](#page-139-0) [et al., 2012\)](#page-139-0), Minimierung der geometrischen Abmessungen des Systems [\(Bedell](#page-125-0) [et al., 2011;](#page-125-0) [Bergeles et al., 2015\)](#page-125-1), Maximierung der Größe der mit dem System erreichbaren (Teil-)Arbeitsräume [\(Baykal et al., 2015;](#page-125-2) [Burgner et al., 2013\)](#page-126-3) und Maximierung der Manipulierbarkeit des Systems im (Teil-)Arbeitsraum [\(Prasai](#page-136-0) [et al., 2016;](#page-136-0) [Razjigaev et al., 2019;](#page-136-1) [Wu et al., 2017\)](#page-140-1). [\(Brecht et al., 2020;](#page-126-1) [Vögerl,](#page-140-2) [2019\)](#page-140-2)

Zur Optimierung der fünf oben definierten Konstruktionsparameter wird hier eine Mehrzieloptimierung mit den folgenden Zielkriterien in priorisierter Reihenfolge verwendet [\(Brecht et al., 2020;](#page-126-1) [Vögerl, 2019\)](#page-140-2):

- Maximierung des *shared reachable workspaces*, der Größe des Arbeitsraumes, der mit beiden Armen erreicht werden kann (für maximale Erreichbarkeit des benötigten Arbeitsraumes)
- Minimierung der geometrischen Abmessungen (wegen der begrenzten Platzverhältnisse bei [SILS-](#page-6-2)Operationen und besserer Kraftübertragung)
- Maximierung der Manipulierbarkeit im gemeinsam erreichbaren Bereich (für maximale Manipulierbarkeit)

Für die Mehrzieloptimierung kommen zwei grundsätzliche Realisierungsansätze in Betracht: Auswahl einer geeigneten Lösung anhand spezifischer Auswahlkriterien aus einer Datenbank mit bereits vorab berechneten Daten oder direkte Berechnung und Auswahl einer geeigneten Lösung.

Bei der Implementierung einer Datenbank muss für jede mögliche Konfiguration der Arbeitsraum der Manipulatorarme, die geometrischen Abmessungen der Manipulatorarme sowie die Manipulierbarkeit berechnet und so in der Datenbank abgelegt werden, sodass eine geeignete Konfiguration anhand der Auswahlkriterien bestimmt werden kann. Aufgrund der Vielzahl der Konfigurationsmöglichkeiten und insbesondere des hohen Rechenaufwands für die Berechnung der Manipulierbarkeit wurde diese Lösung hier nicht weiter betrachtet.

Bei der direkten Berechnung und Auswahl einer geeigneten Lösung besteht zum einen die Möglichkeit einer iterativen Annäherung. Hierbei gehen möglicherweise bessere Lösungen als die zuerst gefundene Lösung verloren. Beispielsweise kann bei einem Manipulator mit der kinematischen Struktur aus [Abbildung 6.8](#page-76-0) die Größe der Auslenkwinkel und die Anzahl der Segmente ausgehend von einer initialen Minimalkonfiguration schrittweise erhöht werden, bis das Volumen des gewünschten Arbeitsraums vollständig innerhalb des Arbeitsraums des Manipulators liegt (siehe [Krieger, 2021,](#page-132-0) S. 72 [ff.\)](#page-6-3).

Eine andere Vorgehensweise bei der direkten Berechnung und Auswahl einer geeigneten Lösung ist, alle Lösungsmöglichkeiten zu generieren und anhand der Auswahlkriterien schrittweise geeignete Konfigurationen auszuwählen und nur für diese weitere Daten zu berechnen, sodass der Rechenaufwand sinkt und dennoch alle möglichen Lösungsmöglichkeiten betrachtet werden. Diese Lösung wurde hier gewählt.

Ein Überblick über den Entwurfsprozess ist in [Abbildung 6.9](#page-80-0) dargestellt. Der Entwurfsprozess wird im Folgenden beschrieben und wurde in MATLAB (MathWorks, Inc., Natick, Massachusetts, USA) implementiert und in [Brecht et al.](#page-126-1) [\(2020\)](#page-126-1) veröffentlicht. Weitere Details werden in [Vögerl](#page-140-2) [\(2019\)](#page-140-2) erläutert.

**Eingabeparameter:** Als Eingabeparameter werden, wie in [Unterabschnitt 6.1.1](#page-66-0) beschrieben, die Position des Trokareintrittspunkts, die Lage des Zentrums des Arbeitsraumellipsoids und seine Radien (*target workspace*), die Durchmesser und Längen der verwendeten Instrumente und des Endoskops sowie der Systemtyp mit optionalen Zusatzfunktionen verwendet. [\(Brecht et al., 2020\)](#page-126-1)

Die kinematische Struktur des Systems, die Werte für die Standardelemente, wie [z. B.](#page-6-1) die Festkörpergelenke, sowie geometrische Anforderungen aufgrund des 3D-Druckprozesses, [z. B.](#page-6-1) Mindestabstände, sind hinterlegt. [\(Brecht et al., 2020\)](#page-126-1)

**1) Diskretisierung des Arbeitsraums:** Im ersten Prozessschritt wird der kontinuierliche Arbeitsraum (*target workspace*) diskretisiert, um die weiteren Berechnungen zu vereinfachen [\(Brecht et al., 2020\)](#page-126-1). Die Diskretisierung erfolgt mit auf einem orthogonalen Gitter liegenden Punkten. Damit die Randpunkte entlang der Hauptachsen des Arbeitsraumellipsoids im diskretisierten Arbeitsraum enthalten sind, werden die Abstände der Punkte zwischen den Randpunkten in alle drei Hauptachsrichtungen (*x*step, *y*step und *z*step) so festgelegt, dass die Punkte gleichverteilt mit einem ungefähren Abstand von hier gewählten step = 5 mm sind. Dies ist in [Gleichung 6.3](#page-79-0) für die *x*-Hauptachsrichtung mit der *x*-Halbachse des Ellipsoids *r*<sup>x</sup> aufgeführt. *y*step und *z*step werden entsprechend berechnet. Alle Gitterpunkte, die innerhalb des Ellipsoidvolumens liegen, bilden den diskretisierten Arbeitsraum.

<span id="page-79-0"></span>
$$
x_{\text{step}} = \frac{2 \cdot r_{\text{x}}}{\text{round}\left(\frac{2 \cdot r_{\text{x}}}{\text{step}}\right)}\tag{6.3}
$$

<span id="page-80-0"></span>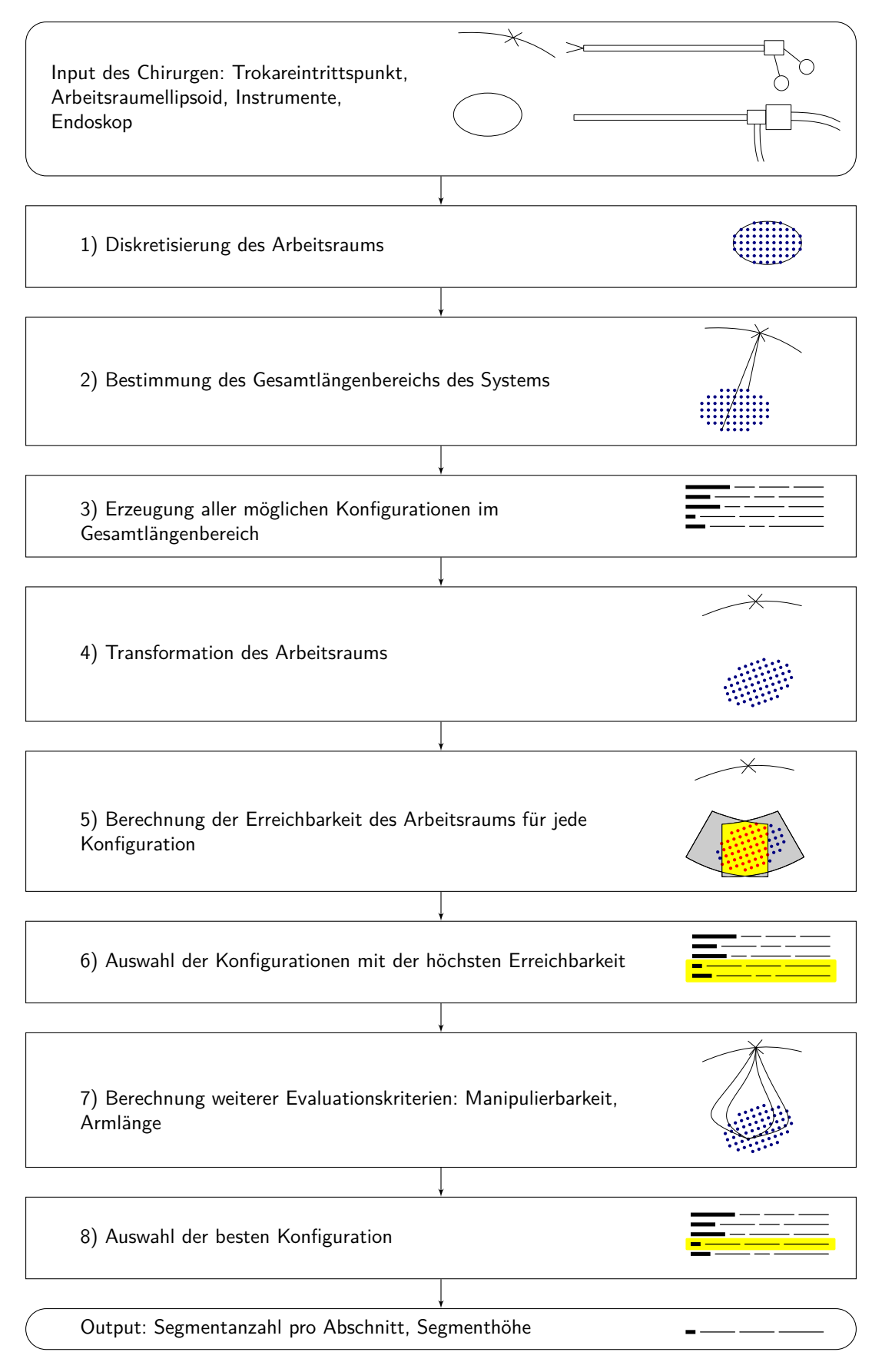

Abb. 6.9: Automatisierter Entwurfsprozess (nach [Brecht et al.](#page-126-1) [\(2020\)](#page-126-1)).

**2) Bestimmung des Gesamtlängenbereichs des Systems:** Im zweiten Schritt wird die Mindestgesamtlänge des Systems ermittelt. Notwendige Voraussetzung dafür, dass alle Punkte im Arbeitsraum (*target workspace*) erreichbar sind, ist, dass die minimale Gesamtlänge des Systems mit axial ganz nach *distal* eingeschobenem Instrument mindestens gleich dem Abstand vom Trokareintrittspunkt bis zum entferntesten Punkt im Arbeitsraum (*target workspace*) sein muss. Die maximale Länge des Systems ist durch den Herstellungsprozess begrenzt. Hier kann die Länge der Manipulatorspitze maximal 230 mm entsprechend der Bauraumgröße der EOS Formiga P100 (EOS GmbH Electro Optical Systems, Krailling, Deutschland) betragen. [\(Brecht et al., 2020\)](#page-126-1)

**3) Generierung aller möglichen Konfigurationen innerhalb des Gesamtlängenbereichs:** Anschließend werden alle möglichen Konfigurationen, [d. h.](#page-6-0) Kombinationen von Konstruktionsparametern, innerhalb eines Bereiches der jeweiligen unteren und oberen Grenzwerte für jeden Konstruktionsparameter in Schritten von 1 mm für die Länge und in Schritten von 1 für die Anzahl der Segmente generiert, sodass sich mehrere Systemkonfigurationen im zuvor festgelegten Längenbereich ergeben. Zu diesem Zweck wird die Gesamtlänge des Systems in eine variable Länge und eine feste Länge der Standardelemente unterteilt. Für die Anzahl der Segmente für jeden Abschnitt werden die unteren und oberen Grenzwerte durch die minimale/maximale Anzahl zur Erfüllung der Funktion und der minimal/maximal geeigneten Gesamtauslenkwinkel der Abschnitte definiert. Damit die Manipulatorarme die Manipulatorlängsachse erreichen können, muss die Anzahl der Segmente für das Eindrehen *n*LeftRight mindestens so groß sein wie die Anzahl der Segmente für das Ausstellen  $n_{\text{Out}}$ . Zusätzlich sollte das System nicht aus mehr als 50 % eines Segmenttyps bestehen. Die Mindesthöhe der Segmente *h*Segment wird durch die zur Erfüllung der Funktion erforderliche Mindesthöhe und den Mindestbiegeradius der Arme aufgrund der Steifigkeit des Instruments bestimmt. Die maximale Höhe ist fertigungsbedingt begrenzt. Die maximale Anzahl der Segmente des Schafts  $n_{\text{Shaff}}$  ist durch den maximalen im Fertigungsprozess zur Verfügung stehenden Bauraum limitiert. Die minimale Schaftsegmentanzahl  $n_{\text{Shaff}}$ beträgt 1. Hier werden folgende Werte für die unteren und oberen Grenzwerte verwendet:  $n_{\text{Out}} = [3; 4], n_{\text{UpDown}} = [4; 9], n_{\text{LeftRight}} = [1; 8], h_{\text{Segment}} = [5 \text{ mm}; 15 \text{ mm}].$ [\(Brecht et al., 2020\)](#page-126-1)

**4) Transformation des Arbeitsraums:** Im nächsten Schritt wird der diskretisierte Arbeitsraum (*target workspace*) in ein Koordinatensystem transformiert, dessen Achsen parallel zu den Achsen des Koordinatensystems des Manipulatorsystems liegen. Hiermit wird die Ausrichtung des Systems auf den Arbeitsraum zu Beginn des Operationsprozesses berücksichtigt. [\(Brecht et al., 2020\)](#page-126-1) Der Ursprung des Koordinatensystems des Arbeitsraums liegt im Zentrum des Arbeitsraumellipsoids. Das Koordinatensystem des Manipulatorsystems hat seinen Ursprung im Trokareintrittspunkt. Die *z*-Achse zeigt in Richtung des Zentrums des Arbeitsraumellipsoids. Die *x*-Achse liegt parallel zum Horizont, um die in laparoskopischen Operationen zur besseren Orientierung verwendete horizontale Ausrichtung des Endoskops zu berücksichtigen.

**5) Berechnung der Erreichbarkeit des Arbeitsraums:** Im fünften Schritt wird zur Maximierung der Größe des Arbeitsraums, der mit beiden Armen erreicht werden kann (*shared reachable workspace*), die Erreichbarkeit der Punkte des Arbeitsraumellipsoids (*target workspace*) für jede Systemkonfiguration aus dem dritten Schritt berechnet. Zu diesem Zweck wird für jede Konfiguration unter Verwendung der Vorwärtskinematik eine Punktwolke des erreichbaren Arbeitsraums jedes Arms erzeugt (*reachable workspace*). Aus dieser Punktwolke wird die Arbeitsraumeinhüllende mit der Funktion *MATLAB alphaShape* erzeugt. Für jeden Punkt des transformierten Arbeitsraumellipsoids (*target workspace*) wird mit der Funktion *MATLAB inShape* geprüft, ob er innerhalb der Arbeitsraumeinhüllende beider Arme liegt (*shared reachable workspace*). Die Erreichbarkeit des Arbeitsraumellipsoids wird für jede Konfiguration in skalarer Form als Verhältnis *R*<sup>s</sup> der erreichbaren Punkte *n*erreichbar zur Gesamtzahl der Punkte im Arbeitsraumellipsoid *n*gesamt mit [Gleichung 6.4](#page-82-0) berechnet. [\(Brecht et al., 2020\)](#page-126-1)

<span id="page-82-0"></span>
$$
R_{\rm s} = \frac{n_{\rm erreichbar}}{n_{\rm gesamt}}\tag{6.4}
$$

**6) Auswahl der Konfigurationen mit der höchsten Erreichbarkeit:** Im sechsten Schritt werden alle Konfigurationen, für die im fünften Schritt der höchste Wert der Erreichbarkeit ermittelt wurde (idealerweise mit *R*<sup>s</sup> = 1), zur weiteren Auswertung ausgewählt. [\(Brecht et al., 2020\)](#page-126-1)

**7) Berechnung der weiteren Auswertungskriterien:** Für die ausgewählten Konfigurationen mit der höchsten Erreichbarkeit werden weitere Evaluationskriterien berechnet. Hier wird die Länge der Arme und die Manipulierbarkeit verwendet, die ein Maß für die Fähigkeit des Systems ist, seine Pose zu verändern. [\(Brecht](#page-126-1) [et al., 2020\)](#page-126-1)

Als Maß für die Länge der Arme wird die variable Länge der Arme *l* verwendet, die mit [Gleichung 6.5](#page-82-1) berechnet wird.

<span id="page-82-1"></span>
$$
l = h_{\text{Segment}} \cdot (n_{\text{Out}} + n_{\text{UpDown}} + n_{\text{LeftRight}}) \tag{6.5}
$$

Die Manipulierbarkeit jedes Punktes im Arbeitsraumellipsoid (*target workspace*) wird unter Verwendung des Manipulierbarkeitsmaßes *w* mit [Gleichung 6.6](#page-82-2) berechnet [\(Craig, 2014,](#page-127-1) S. 241). Für die Berechnung des Manipulierbarkeitsmaßes *w* wird die Jacobimatrix  $J_w$  des Systems benötigt. Weiterhin sind  $q = [q_1 - q_5]$  notwendig, um die Punkte des Arbeitsraumellipsoids (*target workspace*) zu erreichen, da die Jacobimatrix von *q* abhängt. [\(Brecht et al., 2020\)](#page-126-1)

<span id="page-82-2"></span>
$$
w = \sqrt{det(J_w(q) \cdot J_w^T(q))}
$$
\n(6.6)

Um *q* zu bestimmen, muss die inverse Kinematik der jeweiligen Konfiguration berechnet werden. Aufgrund der Komplexität der Gleichung der Vorwärtskinematik wurde die inverse Kinematik nicht analytisch durch Invertieren der Gleichung der Vorwärtskinematik berechnet. Um *q* zu bestimmen, wird die inverse Kinematik als ein Optimierungsproblem definiert, das mit einem Optimierungsalgorithmus gelöst wird. Als Zielfunktion wird der quadrierte Abstand zwischen den erreichbaren Punkten des Arbeitsraumellipsoids aus Schritt 5 und der als Funktion von *q* definierten Endeffektorposition gewählt. Der *particleswarm* Optimierungsalgorithmus der *MATLAB Global Optimization Toolbox* wird mit der jeweiligen Gelenkoberund Gelenkuntergrenze und einer Anzahl von vier Variablen verwendet. Die Rotation des Effektors *q*<sup>5</sup> wird nicht berücksichtigt, da sie keinen Einfluss auf die Position des Endeffektors hat. [\(Brecht et al., 2020;](#page-126-1) [Vögerl, 2019\)](#page-140-2)

**8) Auswahl der besten Konfiguration:** Um die Konfigurationen vergleichen zu können, werden Scores für die weiteren Evaluationskriterien berechnet: der Längenscore  $s_1$  (mit *l* aus [Gleichung 6.5\)](#page-82-1) nach [Gleichung 6.7](#page-83-0) und der Manipulierbarkeitsscore *s*<sup>m</sup> (mit der mittleren Manipulierbarkeit *m* aus Schritt 7) nach [Gleichung 6.8.](#page-83-1) Die Maximal- und Minimalwerte sind die höchsten und niedrigsten Werte, die über alle Konfigurationen berechnet wurden. Die Länge der Arme sollte so kurz wie möglich sein, um die geometrischen Abmessungen zu minimieren, die Manipulierbarkeit sollte maximiert werden. [\(Brecht et al., 2020\)](#page-126-1)

<span id="page-83-0"></span>
$$
s_{\rm l} = \frac{l_{\rm max} - l}{l_{\rm max} - l_{\rm min}}\tag{6.7}
$$

<span id="page-83-1"></span>
$$
s_{\rm m} = \frac{m - m_{\rm min}}{m_{\rm max} - m_{\rm min}}\tag{6.8}
$$

Um die beste Konfiguration auszuwählen, wird eine gewichtete Summe der Einzelbewertungen der weiteren Evaluationskriterien mit [Gleichung 6.9](#page-83-2) berechnet, um die auf [Seite 72](#page-77-1) erwähnte priorisierte Reihenfolge der Zielkriterien zu berücksichtigen. [\(Brecht et al., 2020\)](#page-126-1)

<span id="page-83-2"></span>
$$
s_{\text{best}} = \frac{2}{3}s_1 + \frac{1}{3}s_{\text{m}}\tag{6.9}
$$

**Ausgabe:** Die Konstruktionsparameter der besten Konfiguration sind das Ergebnis des Entwurfsprozesses, die anschließend als Eingabe für den Konstruktionsprozess verwendet werden. [\(Brecht et al., 2020\)](#page-126-1)

# **6.1.5 Konstruktion**

Die Konstruktion der standardisierten Bauteile erfolgt mit einer CAD-Software, hier mit CATIA (Dassault Systèmes SE, Vélizy-Villacoublay, Frankreich). Die Bauteile werden in das Format Standard Triangulation/Tesselation Language [\(STL\)](#page-6-4) exportiert, um im Anschluss mittels selektivem Lasersintern gefertigt werden zu können.

Die Konstruktion der individualisierten Bauteile erfolgt durch automatisierte Konstruktion mit der Toolbox SG-Library, die die Erstellung von Oberflächenmodellen geometrischer Körper mit MATLAB (MathWorks, Inc., Natick, Massachusetts, USA) ermöglicht. In der SG-Library werden Volumenkörper mit einem aus Dreiecken bestehenden Oberflächenmodell konstruiert, das mit Hilfe einer Vertex List [\(VL\)](#page-6-5) und einer Facet List [\(FL\)](#page-6-6) definiert wird. Die [FL](#page-6-6) definiert, welche drei Punkte aus der [VL](#page-6-5) ein Dreieck bilden und in welche Richtung sein Normalenvektor zeigt. Ein Körper wird als Solid Geometry [\(SG\)](#page-6-7) gespeichert, die die oben genannten [VL](#page-6-5) und [FL](#page-6-6) in einem Datentyp kombiniert. Am Ende des Konstruktionsprozesses können die mit der [SG-](#page-6-7)Library erstellten [SGs](#page-6-7) in das [STL-](#page-6-4)Format exportiert werden. [\(Lueth, 2015,](#page-134-0) [2021;](#page-134-1) [Brecht et al., 2020\)](#page-126-1)

Alle Variablen für die Konstruktion werden in einem Structure Array gespeichert, das zu Beginn des Konstruktionsprozesses mit den Eingabeparametern des Chirurgen für das verwendete Instrumentarium und den Ergebnissen des Entwurfsprozesses initialisiert wird. Im Structure Array werden alle Minimal- und Maximalwerte gespeichert, einschließlich Fehlerprüfungen, Randbedingungen für den 3D-Druckprozess und Standardwerte. Zusätzlich werden alle parametrisierten Dimensionen für die variablen Teile berechnet. Hierfür werden verschiedene Eingabeparameterkombinationen mittels Fallunterscheidungen bei der Berechnung berücksichtigt. [\(Brecht et al., 2020\)](#page-126-1)

Das Schaftprofil ist die Grundlage der Konstruktion [\(Abbildung 6.10\)](#page-85-0). Der Durchmesser des Schaftes  $d_{\text{shaff}}$  und der Instrumentenpositionskreis  $d_{\text{inc}}$  werden auf der Basis des Instrumentendurchmessers *d*instrument, des Endoskopdurchmessers *d*endoscope und des Abstandes *s* nach den Gleichungen [6.10](#page-84-0) und [6.11](#page-84-1) berechnet. [\(Brecht et al., 2020;](#page-126-1) [Vögerl, 2019\)](#page-140-2)

<span id="page-84-0"></span>
$$
d_{\text{shaft}} = d_{\text{endoscope}} + 2 \cdot d_{\text{instrument}} + 4 \cdot s \tag{6.10}
$$

<span id="page-84-1"></span>
$$
d_{\rm ipc} = d_{\rm endoscope} + d_{\rm instrument} + 2 \cdot s \tag{6.11}
$$

Der für die Berechnung des Schaftdurchmessers notwendige Abstand *s* wird in Abhängigkeit des Instrumentendurchmessers *d*instrument und des Endoskopdurchmessers *d*endoscope so festgelegt, dass ein ausgewogenes Profil entsteht, an das sich das Armprofil gut anschließen lässt. Diese gute Verbindung wird erreicht, wenn [Gleichung 6.12](#page-85-1) gilt, [d. h.](#page-6-0) die Geometrie des Schaftes vom inneren Teil des Profils dominiert wird. [\(Brecht et al., 2020;](#page-126-1) [Vögerl, 2019\)](#page-140-2)

<span id="page-85-1"></span>
$$
d_{\text{endoscope}} + 2 \cdot s \ge d_{\text{instrument}} \tag{6.12}
$$

Das Armprofil bildet die Grundlage der Manipulatorarme. Das Armprofil hat eine Nierenform und ist in [Abbildung 6.10](#page-85-0) dargestellt. Das Armprofil wird so in das Schaftprofil eingepasst, dass die Außenkante des Schaftprofils und der Endoskopkanal nicht überschritten werden und der verfügbare Platz innerhalb des Schaftprofils möglichst vollständig ausgenutzt wird. [\(Brecht et al., 2020\)](#page-126-1)

Die Kanäle für die Bowdenzüge sind so angeordnet, dass sie symmetrisch in größtmöglichem Abstand zur Bezugsachse angeordnet sind, wobei der Mindestabstand zu benachbarten Geometrien eingehalten wird. [\(Brecht et al., 2020\)](#page-126-1)

<span id="page-85-0"></span>Die detaillierten Berechnungen zum Schaftprofil, auch für das dreiarmige System mit Endoskoparm oder drittem Manipulatorarm, sind in [Vögerl](#page-140-2) [\(2019\)](#page-140-2) und [Greschl](#page-130-0) [\(2020\)](#page-130-0) aufgeführt.

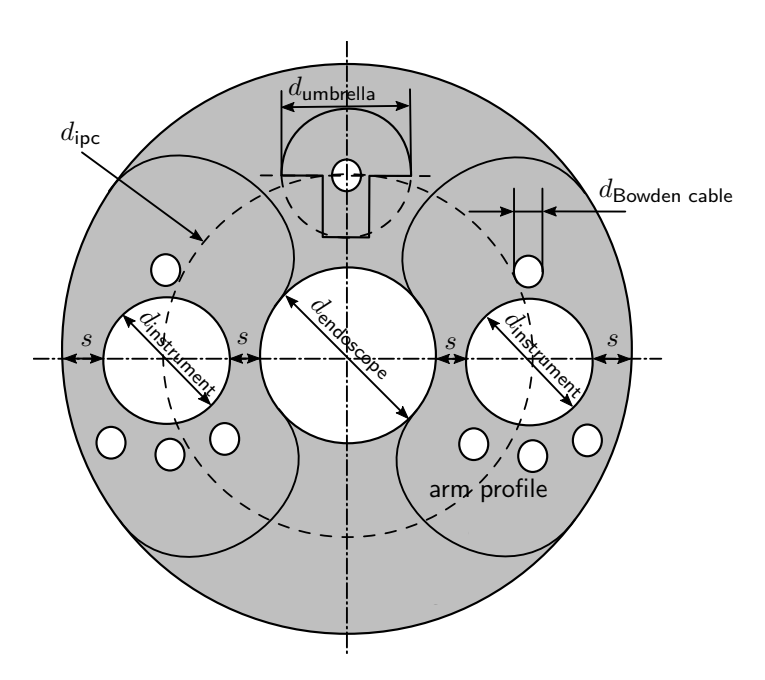

Abb. 6.10: Schematische Darstellung des Schaftprofils und des Armprofils mit dem Schaftdurchmesser *d*shaft, dem Instrumentenkanaldurchmesser *d*instrument, dem Endoskopkanaldurchmesser *d*endoscope, dem Kanaldurchmesser für den Spreizmechanismus  $d_{\text{umbrella}}$ , dem Bowdenzugkanaldurchmesser  $d_{\text{Bowden cable}}$ und den Abständen *s* (entnommen aus [Brecht et al.](#page-126-1) [\(2020\)](#page-126-1)).

Die einzelnen Abschnitte des Systems sind in Unterabschnitte unterteilt, die nach dem Baukastenprinzip zusammengestellt werden. Ein Beispiel ist in [Abbildung 6.11](#page-86-0) dargestellt. Jeder Abschnitt wird unabhängig konstruiert, und alle Abschnitte werden anschließend zusammengesetzt. [\(Brecht et al., 2020;](#page-126-1) [Vögerl, 2019\)](#page-140-2)

<span id="page-86-0"></span>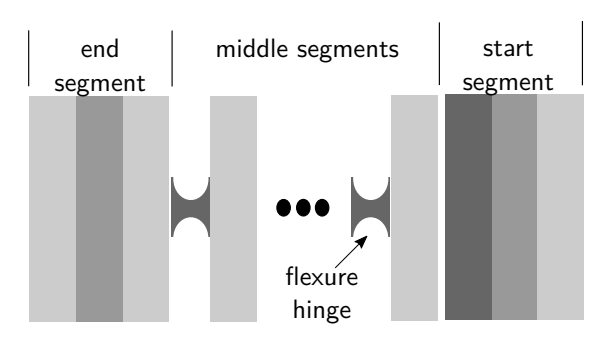

Abb. 6.11: Schematische Darstellung der Struktur des Abschnitts zum Ein-/Ausdrehen (entnommen aus [Brecht et al.](#page-126-1) [\(2020\)](#page-126-1)).

Für die verschiedenen in [Abbildung 5.4](#page-54-0) genannten Systemkonfigurationen ist jeweils ein Beispiel der in das [STL-](#page-6-4)Format exportierten Manipulatorspitze in [Abbil](#page-87-0)[dung 6.12](#page-87-0) dargestellt.

Beim dreiarmigen Manipulatorsystem mit Endoskoparm, siehe [Abbildung 6.12](#page-87-0) c), ist ein Endoskoparm auf der gegenüberliegenden Seite des Spreizmechanismus hinzugefügt. Im Gegensatz zum zweiarmigen System [\(Abbildung 6.12](#page-87-0) a)) wird, bei Verwendung des Endoskoparms, das Manipulatorsystem um 180° um seine Längsachse gedreht eingesetzt, sodass der Endoskoparm oben am Manipulatorsystem angebracht werden kann und damit eine Draufsicht ermöglicht wird. Der Spreizmechanismus befindet sich dadurch unten am Manipulatorsystem. Die Anschlüsse an die Kopplungsadapter der Bowdenzüge für die Aktuierung der Hoch-Runter-Bewegung müssen demnach vertauscht werden. Der Endoskoparm besteht aus zwei Teilen. Der *proximale* Teil kann nach oben und unten über einen Doppelzug angesteuert werden. Der *distale* Teil ist passiv und kann über das Endoskop ausgelenkt werden, um die in das Endoskop integrierte Mechanik nicht zu zerstören. Der *proximale* Teil kann über einen Doppelzug mit einer Bedienkonsole ausgelenkt werden, die der Bedienkonsole für die Ansteuerung der Ausstellung des dritten Manipulatorarms entspricht. [\(Greschl, 2020\)](#page-130-0)

Beim dreiarmigen Manipulatorsystem mit drittem Manipulatorarm, siehe [Abbil](#page-87-0)[dung 6.12](#page-87-0) e), wird ein optionaler dritter Manipulatorarm unten um 90° um seine Längsachse im Vergleich zu den anderen beiden Manipulatorarmen verdreht hinzugefügt. Für den dritten Manipulatorarm wird eine modifizierte rechte Bedienkonsole (siehe [Seite 66\)](#page-72-0) verwendet. Bei dieser ist der Anschlag für die Bewegungsbegrenzung nicht vorhanden. Die Bowdenzüge sind, aufgrund der Verdrehung des dritten Manipulatorarms um 90° an die jeweils anderen Kopplungsadapterpaare angeschlossen. Für die Ansteuerung der Ausstellung des dritten Manipulatorarms ist ein Doppelzug in den Ausstellabschnitt des Manipulatorarms integriert. An der Aufnahmeplatte der Bedienkonsole des dritten Manipulatorarms ist eine modifizierte Bedienkonsole des Spreizmechanismus (siehe [Abbildung 6.4\)](#page-72-0) befestigt. Diese hat auf der dem Drehrad zugewandten Seite einen zusätzlichen Bowdenzugmechanismus integriert, um den Ausstellabschnitt des dritten Manipulatorarms aktuieren zu können.

Wird eine Systemkonfiguration mit Tracking verwendet, siehe [Abbildung 6.12](#page-87-0) b), d) und f), wird ein Trackingsensor vorne an der Spitze des Manipulatorarms in eine passende Halterung eingeclippt. Das Trackingsensorkabel wird ebenso über Cliphalterungen am Manipulatorarm befestigt. Die Clips sind jeweils parallel zur neutralen Faser der einzelnen Armabschnitte angebracht, um eine Dehnung/Stauchung des Trackingsensorkabels und damit eine mögliche Dislokation des Trackingsensors zu verhindern. Das Trackingsensorkabel wird aktuell über den zusätzlichen Kanal im Schaft des Manipulatorsystems nach *extrakorporal* geführt. Alternativ könnte dieses auch über eine Rille an der Außenseite des Schafts geführt werden, sodass der zusätzliche Kanal im Schaft frei bleibt. Um eine Kalibrierung der Manipulatorarme durchführen zu können, ist an der Manipulatorarmspitze ein Kalibrieradapterstück angebracht. Die Kalibrierung der Manipulatorarme wird näher in [Unterabschnitt 6.3.4](#page-100-0) erläutert.

<span id="page-87-0"></span>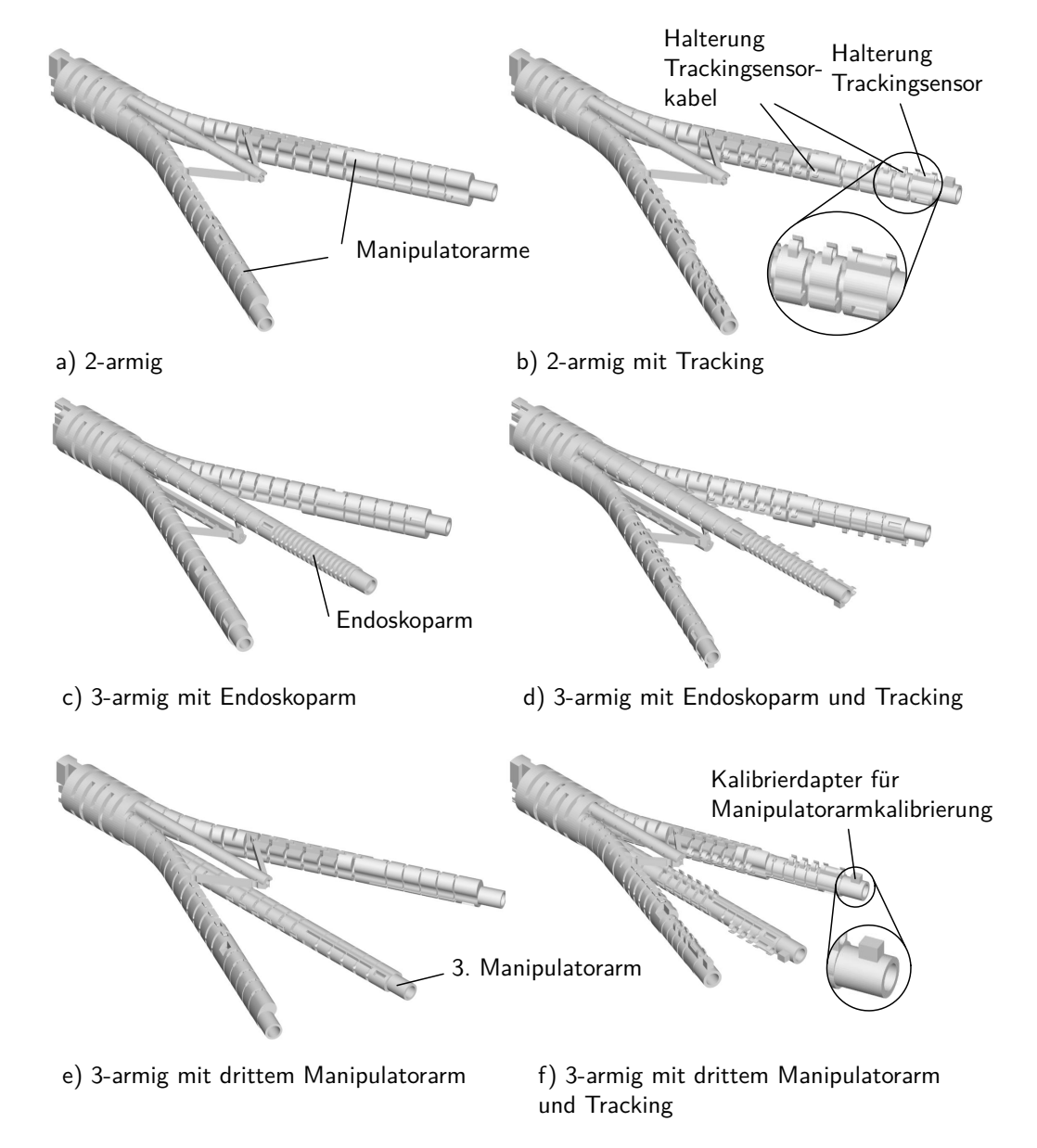

Abb. 6.12: Beispiele für die verschiedenen in [Abbildung 5.4](#page-54-0) genannten Systemkonfigurationen der ins [STL-](#page-6-4)Format exportierten Manipulatorspitze.

Ebenso basierend auf dem Schaftprofil wird automatisiert der Schaft mit den Anschlüssen zur Bedienkonsole erstellt. Dieser wird durch eine Steckverbindung mit der Manipulatorarmspitze verbunden.

Als Beispiel für die Variation der Größe ist in [Abbildung 6.13](#page-88-0) die Manipulatorspitze des zweiarmigen Systems in Standardgröße S, M und L (siehe [Tabelle 6.2\)](#page-77-1) dargestellt.

<span id="page-88-0"></span>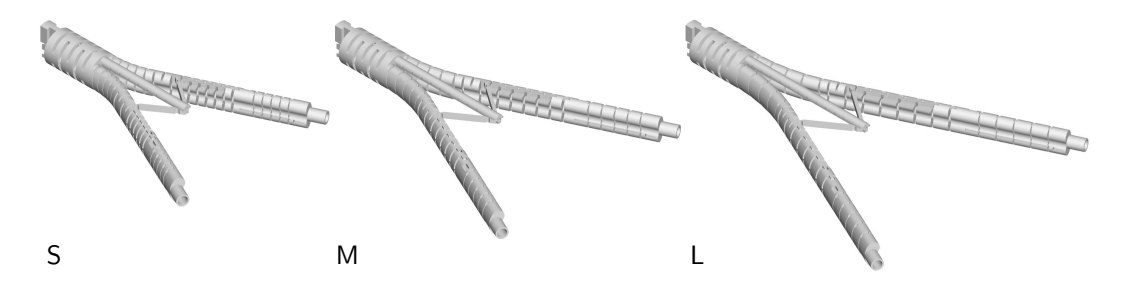

Abb. 6.13: Manipulatorspitze des zweiarmigen Systems in Standardgröße S, M und L.

### **6.1.6 Fertigung**

Für die Fertigung werden alle durch den Hersteller selbst gefertigten Bauteile für eine eindeutige Identifizierung mit Chargennummern versehen. Die Chargennummer besteht aus der Bauteilnummer, der Versionsnummer sowie dem Jahr und der Kalenderwoche der Fertigung, [z. B.](#page-6-1) B03-04-2021-02 (für Bauteilnummer 3, Versionsnummer 4, Fertigungsjahr 2021 und Fertigungskalenderwoche 2). Diese werden mit der Erstellung der Bauteilliste [\(Unterabschnitt 6.1.2\)](#page-68-0) generiert und als erhabene Beschriftung direkt auf die Bauteile bei der Erstellung der [STLs](#page-6-4) aufgebracht. Die Bauteilliste mit den Chargennummern kann für die Rückverfolgbarkeit archiviert werden.

Die standardisierten und individualisierbaren Bauteile werden durch selektives Lasersintern mit der EOS Formiga P100 (EOS GmbH, Krailing, Deutschland) unter Verwendung von biokompatiblem PA 2200-Pulver (EOS GmbH, Krailing, Deutschland) hergestellt, das dampfsterilisierbar ist [\(Sastri, 2014,](#page-137-0) S. 167; [Haerst et al.,](#page-130-1) [2015\)](#page-130-1). Die keimarme Fertigung mittels selektivem Lasersintern ist in [Roppene](#page-136-2)[cker](#page-136-2) [\(2017,](#page-136-2) S. 117 [ff.\)](#page-6-3) beschrieben. Für die Entfernung des Restpulvers wird Trockeneisstrahlen verwendet, um eine rückstandsfreie Reinigung zu erreichen. Als Bowdenzüge werden 1.4310 Stahldrähte mit einem Durchmesser von 0,35 mm und einer Bruchlast von 209 N (Polyfil AG, Zug, Schweiz) eingesetzt, die in Schläuchen mit einem Innendurchmesser von 0,55 mm geführt werden (215-VI PTF/ECH/BRD/PI, MicroLumen, Inc., Oldsmar, USA). Das Ende jedes Bowdenzugs ist in einer Aderendhülse fixiert, die gecrimpt, gebogen und anschließend in das Manipulatorsystem eingeklebt wird, um mögliche scharfe Kanten abzudecken. [\(Brecht et al., 2019\)](#page-126-0)

Als Gleitlager in der Bedienkonsole wird das Gleitlager iglidur G Bundbuchse Form F (metrisch) [\(Art.-Nr.:](#page-6-8) GFM-6065-07, igus GmbH, Köln, Deutschland) verwendet.

Es besteht die Möglichkeit, den Schaft des Manipulatorsystems mit einer Dichtungsplatte abzudichten und die Manipulatorarme und den Schaft mit einer schwarzen Ummantelung abzudecken, um ein gasdichtes System zu realisieren und Überblendungen im Endoskopbild zu vermeiden, wie dies in [Krieger](#page-132-0) [\(2021,](#page-132-0) S. 85 [ff.\)](#page-6-3) für ein endoskopisches Manipulatorsystem realisiert wurde. Hier wurde das Manipulatorsystem zur Überblendungsvermeidung schwarz eingefärbt.

<span id="page-89-0"></span>Ein Beispiel für das Manipulatorsystem in 2-armiger Ausführung ist in [Abbil](#page-89-0)[dung 6.14](#page-89-0) dargestellt.

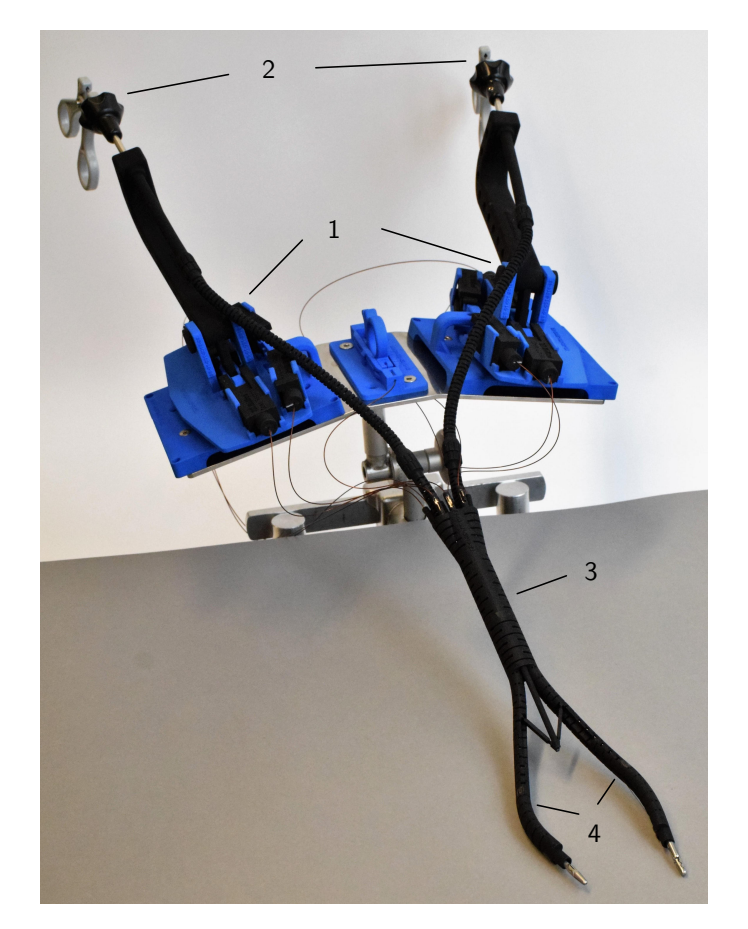

Abb. 6.14: Manipulatorsystem für die [SILS](#page-6-2) in 2-armiger Ausführung mit zwei mechanischen Bedieneinheiten (1) zur Steuerung zweier laparoskopischer Instrumente (2), die durch einen starren Schaft (3) und zwei Manipulatorarme (4) geführt werden (entnommen aus [Brecht et al.](#page-126-0) [\(2019\)](#page-126-0)).

## **6.2 Zubehör**

Ein Übersicht über das benötigte Zubehör in Abhängigkeit der Systemkonfiguration aus [Abbildung 5.4](#page-54-0) ist in [Tabelle 6.3](#page-90-0) aufgeführt. Das Zubehör wird im Folgenden in [Unterabschnitt 6.2.1](#page-90-1) bis [Unterabschnitt 6.2.4](#page-93-0) näher beschrieben. Das Zugangssystem [\(Unterabschnitt 6.2.5\)](#page-93-1) und das Halte- und Ausrichtsystem [\(Unter](#page-94-0)[abschnitt 6.2.6\)](#page-94-0) können optional verwendet werden.

<span id="page-90-0"></span>Tab. 6.3: Übersicht über benötigtes Zubehör in Abhängigkeit der Systemkonfiguration

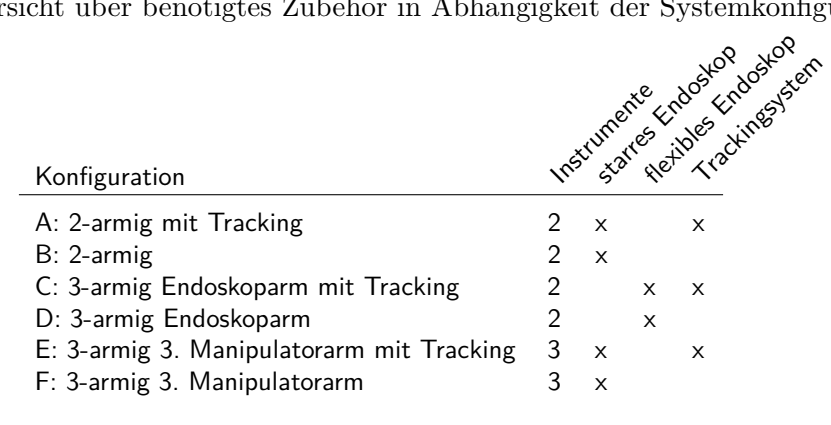

## <span id="page-90-1"></span>**6.2.1 Instrumente**

Die in [Krieger, Brecht, Roppenecker, Kuru und Lüth](#page-132-1) [\(2016\)](#page-132-1) und [Brecht et al.](#page-126-4) [\(2016\)](#page-126-4) vorgeschlagenen RotaTip-Instrumente (Karl Storz SE & Co. KG, Tuttlingen, Deutschland) (siehe [Abbildung 3.6\)](#page-17-0) sind zu steif und erfordern daher zu große Biegewinkel und Betätigungskräfte. Daher werden hier verschiedene Typen von SPIDER-Instrumenten (TransEnterix, Morrisville, NC, USA) verwendet, die in [Abbildung 3.7](#page-19-0) dargestellt sind. [\(Brecht et al., 2019\)](#page-126-0)

## <span id="page-90-2"></span>**6.2.2 Endoskopiesystem**

Die Sicht auf das Operationsgebiet kann als Normalsicht über ein mittig in das Manipulatorsystem eingeführtes starres Endoskop oder als Draufsicht über ein in einen zusätzlichen Endoskoparm eingeführtes flexibles Endoskop ermöglicht werden.

Hier wurde für das starre Endoskop eine HOPKINS II Großbild-Geradeausblick-Optik 0° [\(Art.-Nr.](#page-6-8) 7230 AA, KARL STORZ SE & Co. KG, Tuttlingen, Deutschland) mit einem Außendurchmesser von 4 mm und einer Länge von 18 cm verwendet [\(KARL STORZ SE & Co. KG, 2013,](#page-132-2) S. 256). Besser geeignet ist aufgrund der größeren Länge von 50 cm die für [SILS-](#page-6-2)Operationen empfohlene HOPKINS Geradeausblick-Optik 0° [\(Art.-Nr.](#page-6-8) 26048 ASA, KARL STORZ SE & Co. KG, Tuttlingen, Deutschland) mit einem Außendurchmesser von 5,5 mm [\(KARL STORZ](#page-132-3) [SE & Co. KG, 2016](#page-132-3)*a*, S. 34). Das starre Endoskop wird an einen Kamerakopf (hier: IMAGE1 H3-Z, [Art.-Nr.](#page-6-8) 22 2200 55-3, KARL STORZ SE & Co. KG, Tuttlingen, Deutschland [\(KARL STORZ SE & Co. KG, 2013,](#page-132-2) S. 740)) und dieses an

eine Kamera-Kontrolleinheit (hier: IMAGE 1 HD Kamera-Kontrolleinheit, [Art.-Nr.](#page-6-8) 22 2020 20-110, KARL STORZ SE & Co. KG, Tuttlingen, Deutschland [\(KARL](#page-132-2) [STORZ SE & Co. KG, 2013,](#page-132-2) S. 729)) angeschlossen. Das Endoskopbild wird auf einem Bildschirm angezeigt.

Alternativ kann der Endoskoparm mit einem flexiblen Endoskop verwendet werden. Hier wird das SILVER SCOPE Slim-Gastroskop [\(Art.-Nr.](#page-6-8) 13820 PKS, Karl Storz SE & Co. KG, Tuttlingen, Deutschland) mit einem Schaftaußendurchmesser von 5,9 mm als flexibles Endoskop eingesetzt [\(KARL STORZ SE & Co. KG.,](#page-132-4) [2016](#page-132-4)*b*, S. 23). Das flexible Endoskop wird mit dem Kamerasystem TELE PACK X GI [\(Art.-Nr.](#page-6-8) TP200DE, Karl Storz SE & Co. KG, Tuttlingen, Deutschland) verwendet [\(KARL STORZ SE & Co. KG., 2016](#page-132-4)*b*, S. 113).

Die Ansteuerung des *proximalen* Teils des Endoskoparms kann alternativ zur mechanischen Ansteuerung optional auch elektronisch über ein Ansteuerungsmodul erfolgen, um dann in Kombination mit einem Tracking der Manipulatorarme und einer Software eine automatische Kameranachverfolgung der Manipulatorarme zu ermöglichen. Der Aufbau ist in [Abbildung 6.15](#page-91-0) dargestellt und wird näher in [Gre](#page-130-0)[schl](#page-130-0) [\(2020\)](#page-130-0) beschrieben.

<span id="page-91-0"></span>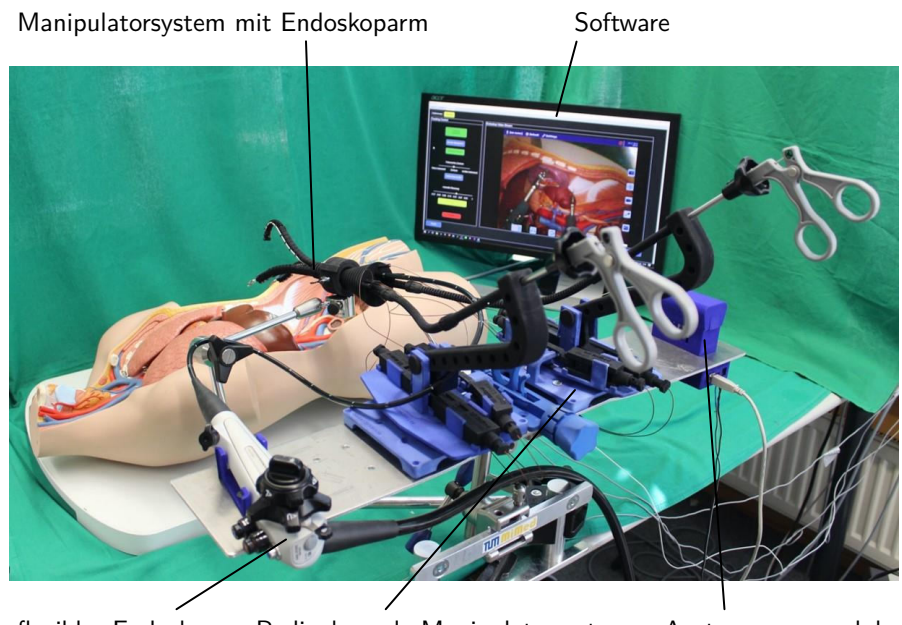

flexibles Endoskop Bedienkonsole Manipulatorsystem Ansteuerungsmodul

Abb. 6.15: Aufbau zur automatischen Kameranachverfolgung der Manipulatorarme (nach [Greschl](#page-130-0) [\(2020,](#page-130-0) S. 75)).

## <span id="page-91-1"></span>**6.2.3 Trackingsystem**

Das Trackingsystem soll zur Detektion der Position und Orientierung der Spitze der Manipulatorarme sowie des Endoskops und der Ultraschallsonde im Rahmen einer laparoskopischen Operation eingesetzt werden. Hierfür ist eine Messung der Lage eines Gegenstands im Körperinneren erforderlich. Es gibt verschiedene

Trackingverfahren für medizinische Anwendungen, insbesondere optisches, elektromagnetisches, roboterkinematisches und bildbasiertes Tracking [\(Bouget et al.,](#page-126-5) [2017\)](#page-126-5). Die beiden letztgenannten Verfahren sind für diesen Anwendungsfall nicht geeignet, da weder eine Roboterkinematik noch eine gemeinsame Bildgebungsart vorhanden ist. Während das optische Tracking eine direkte Sichtlinie zwischen der Kamera und den Trackern erfordert, die bei laparoskopischen Eingriffen nicht möglich ist, ist dies bei elektromagnetischem Tracking nicht erforderlich [\(Franz et al.,](#page-130-2) [2014\)](#page-130-2). Dadurch ist das elektromagnetische Tracking für laparoskopische Operationen und flexible Instrumente, wie beispielsweise die Manipulatorarme oder die laparoskopische Ultraschallsonde, geeignet.

Ein elektromagnetisches Trackingsystem enthält einen Feldgenerator, mit dem wechselnde Magnetfelder erzeugt werden. In das bekannte Magnetfeld werden Sensoren in Form von Magnetspulen eingebracht. Durch das Magnetfeld wird in den Sensoren eine Spannung induziert, die von der Sensorlage sowie der Stärke und Phase des wechselnden Magnetfeldes abhängig ist, sodass aus dieser die Lage des Sensors berechnet werden kann. [\(Northern Digital Inc., 2014,](#page-135-1) S. 3)

Hier wird ein elektromagnetisches Trackingsystem der Firma Northern Digital Inc. (Waterloo, ON, Kanada) genutzt. Das elektromagnetische Trackingsystem besteht aus einer Kontrolleinheit (Aurora System Control Unit V3, [Art.-Nr.](#page-6-8) 610380), zwei Sensor Interface Units (Aurora 4-Port Sensor Interface Unit V3, [Art.-Nr.](#page-6-8) 610382), an die jeweils 4 Sensoren angeschlossen werden können, sowie einem Tabletop-Feldgenerator (Aurora Field Generator Tabletop 50-70, [Art.-Nr.](#page-6-8) 610388). Der Tabletop-Feldgenerator wird zwischen Operationstisch und Patient platziert. Störungen des elektromagnetischen Feldes durch ferromagnetische oder leitende Materialien, die sich unterhalb des Feldgenerators befinden, werden bei diesem Feldgeneratortyp reduziert. Auf dem Feldgenerator wird eine passende Operationstischauflage platziert, damit der Patient abgepolstert liegt.

Hier werden Sensoren benötigt, die eine vollständige Lagebestimmung mit sechs Freiheitsgraden ermöglichen. Für ein Tracking der Manipulatorarme werden elektromagnetische Trackingsensoren in die Manipulatorarme integriert, wie dies auf [Seite 81](#page-86-0) beschrieben ist. Als Sensoren sollen im finalen Produkt die Aurora Micro 6DOF Sensor Tools mit Sensorabmaßen von 0,8 mm × 9 mm [\(Art.-Nr.](#page-6-8) 610059) in die Arme integriert werden. Im Rahmen der Entwicklung werden die robusteren, aber auch größeren, Aurora 6DOF Cable Tools mit Sensorabmaßen von 2,5 mm × 12 mm [\(Art.-Nr.](#page-6-8) 610016) verwendet. Zusätzlich wird für die Kalibrierungen ein Referenzsensor mit bekannter Lage des Sensorkoordinatensystems zur Geometrie des Sensors (Durchmesser 25 mm, Höhe 5 mm, [Art.-Nr.](#page-6-8) 610066) eingesetzt. Die Ultraschallsonde wird ebenso mittels des Aurora 6DOF Cable Tools getrackt, das mit Hilfe eines eigenkonstruierten Sensorhalters an der Ultraschallsonde befestigt werden kann. [\(Northern Digital Inc., 2019\)](#page-135-2) Für das Tracking des starren Endoskops wird ein Endoskoptracker [\(Art.-Nr.](#page-6-8) 40820150, Kabellänge 250 cm, autoklavierbar, 30 Mal wiederverwendbar, zur Verwendung mit NAV1® ELECTRO-MAGNETIC 40820001, NAV1® SINUSTRACKERTM 40810600) eingesetzt (siehe [Abbildung 6.18\)](#page-96-0).

# <span id="page-93-0"></span>**6.2.4 Ultraschallsystem**

Für den *intrakorporalen* Einsatz an der Niere wird ein geeignetes Ultraschallsystem benötigt. Wie in [Unterabschnitt 3.3.2](#page-32-0) beschrieben, eignen sind hierfür Ultraschallsysteme mit einer laparoskopischen Ultraschallsonde, die einen konvexen Schallkopf aufweist.

Als Ultraschallsystem wird daher hier das Flex Focus 800 Ultraschallsystem (Typ 1202-10, BK Medical Holding Company, Inc., Peabody, MA, USA) mit der ProART Robotic Laparoskopiesonde (Typ 8826, BK Medical Holding Company, Inc., Peabody, MA, USA) verwendet. Diese hat einen Querschnitt von  $12.2 \text{ mm} \times 10 \text{ mm}$ und ist in [Abbildung 3.11](#page-33-0) dargestellt.

## <span id="page-93-1"></span>**6.2.5 Zugangssystem**

Der Durchmesser des Schafts des Manipulatorsystems ist von den Durchmessern des verwendeten Endoskops und der eingesetzten Instrumente abhängig (siehe [Gleichung 6.10\)](#page-84-0). Der Schaftdurchmesser der auf [Seite 71](#page-77-0) angegebenen Standardgrößen beträgt beispielsweise 21,7 mm. Dementsprechend muss das Zugangssystem einen größeren Mindestkanaldurchmesser als der Schaftdurchmesser haben.

Zugangssysteme für die [SILS,](#page-6-2) siehe beispielsweise [Carus](#page-127-2) [\(2014,](#page-127-2) S. 49 f.) und [Kim](#page-132-5) [et al.](#page-132-5) [\(2016\)](#page-132-5), haben zu geringe Kanaldurchmesser, da diese für die Nutzung in Kombination mit [SILS-](#page-6-2)Instrumenten ausgelegt sind. Der QuadPort+ (Olympus Corporation of the Americas, Pennsylvania, USA) bietet die größte Anzahl an Kanälen mit den größten Durchmessern an:  $2 \times 5$  mm,  $1 \times 10$  mm,  $1 \times 12$  mm,  $1 \times$ 15 mm [\(Olympus Corporation of the Americas, 2021\)](#page-135-3). Die Kanaldurchmesser sind invariabel und nicht auf den individuell festgelegten Durchmesser eines individualisierten Systems abgestimmt. Die Telemanipulatoren für die [SILS](#page-6-2) aus [Tabelle 3.4](#page-26-0) nutzen eigene für das jeweilige System passende Zugangssysteme.

Für das zweiarmige laparoskopische Manipulatorsystem wurde ein Zugangssystem entwickelt, das passend auf die individuellen Abmaße des verwendeten Manipulatorsystems gefertigt werden kann. Dieses ist in [Abbildung 6.16](#page-94-1) dargestellt.

Das Zugangssystem wird unter Zuhilfenahme des Trokardorns in das *Abdomen* eingeführt. Um ein Einführen *unter Sicht*, [d. h.](#page-6-0) kontrolliert unter ständiger Beobachtung mit dem Endoskop, zu ermöglichen, könnte in die Mitte des Trokardorns ein Kanal für das Endoskop integriert werden. Nach dem Einführen des Systems wird der Trokardorn entfernt. Zur Abdichtung ist in den Trokardeckel eine Dichtung integriert. Durch diese wird das Manipulatorsystem eingeführt. Die Insufflation von  $CO<sub>2</sub>$  (siehe [Abschnitt 2.3\)](#page-9-0) erfolgt über den standardisierten LUER-Lock-Anschluss.

<span id="page-94-1"></span>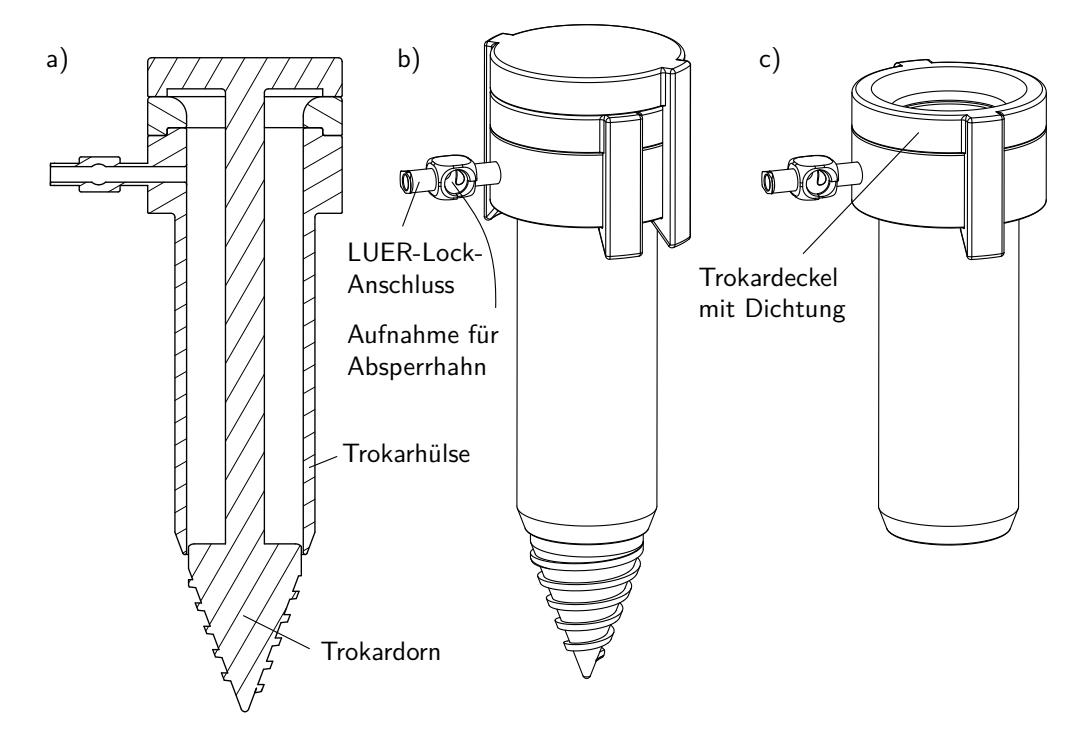

Abb. 6.16: Zugangssystem für das zweiarmige laparoskopische Manipulatorsystem. a) Querschnittsdarstellung mit Trokardorn für das Einführen des Zugangssystems, b) LUER-Lock-Anschluss für den Anschluss der Gasinsufflation mit Aufnahme für Absperrhahn (Absperrhahn nicht dargestellt), c) Trokarhülse mit Trokardeckel mit dazwischenliegender Dichtung.

#### <span id="page-94-0"></span>**6.2.6 Halte- und Ausrichtsystem**

Der *target workspace* wird durch den *visible shared reachable workspace* der Manipulatorarme abgedeckt. Um zusätzlich auch den *extended target workspace* erreichen zu können, muss das gesamte Manipulatorsystem bewegt werden (siehe [Unterunterabschnitt 5.1.2.2\)](#page-43-0). Dies sollte, um eine traumatische Belastung der Bauchdecke zu reduzieren, um einen möglichst invarianten Punkt in der Ebene der Bauchdecke erfolgen. Um den *extended target workspace* zu erreichen, sind daher Kippbewegungen des Schafts des Manipulatorsystems in alle Raumrichtungen um den invarianten Punkt sowie ein axiales Verschieben und Rotieren des Schafts des Manipulatorsystems erforderlich. Das System muss zudem in seiner Position fixiert werden können.

Das Manipulatorsystem kann entweder von einem Assistenten geführt und gehalten, mittels eines Haltearms gehalten, der von einem Assistenten verstellt werden kann, oder mit einem Halte- und Ausrichtsystem verwendet werden.

Als Haltearm wird ein mechanischer Haltearm (Mechanisches Haltesystem, KARL STORZ SE & Co. KG, Tuttlingen, Deutschland [\(KARL STORZ SE & Co. KG,](#page-132-3) [2016](#page-132-3)*a*, S. 291 [ff.\)](#page-6-3) verwendet, der am Operationstisch befestigt werden kann. Um das Manipulatorsystem am Haltearm fixieren zu können, wurde ein passender ringförmiger Adapter für den Schaft des Manipulatorsystems entwickelt. Zur Repositionierung des Manipulatorsystems muss ein Assistent unter Zuhilfenahme beider Hände die Verstellschraube des Haltearms lösen, das Manipulatorsystem neu ausrichten und die Verstellschraube des Haltearms wieder festziehen.

Halte- und Ausrichtsysteme aus dem Stand der Technik werden hauptsächlich für die Positionierung eines Endoskops verwendet und ermöglichen meist nur das axiale Verschieben und Kippen des Endoskops. Bei Telemanipulatoren für die [SILS](#page-6-2) ist die Positionierung und Fixierung des Systems meist in das System selbst integriert (siehe [Unterabschnitt 3.1.3\)](#page-20-0).

Hier wurde ein Halte- und Ausrichtsystem mit integriertem Zugangssystem entwickelt, das auf die individuellen Abmaße des Manipulatorsystems anpassbar ist und sowohl eine Ausrichtung des Manipulatorsystems durch Kippen in alle Raumrichtungen um einen möglichst nah an der Bauchdecke gelegenen invarianten Punkt, ein axiales Verschieben sowie ein Rotieren des Schafts ermöglicht und zusätzlich eine Positionsfixierung integriert hat. Das Halte- und Ausrichtsystem, mit integriertem Zugangssystem mit dessen Bedienkonsole und Bowdenzügen zur Kraftübertragung, ist in [Abbildung 6.17](#page-95-0) dargestellt und wird näher in [Horn](#page-131-1) [\(2020\)](#page-131-1) beschrieben.

<span id="page-95-0"></span>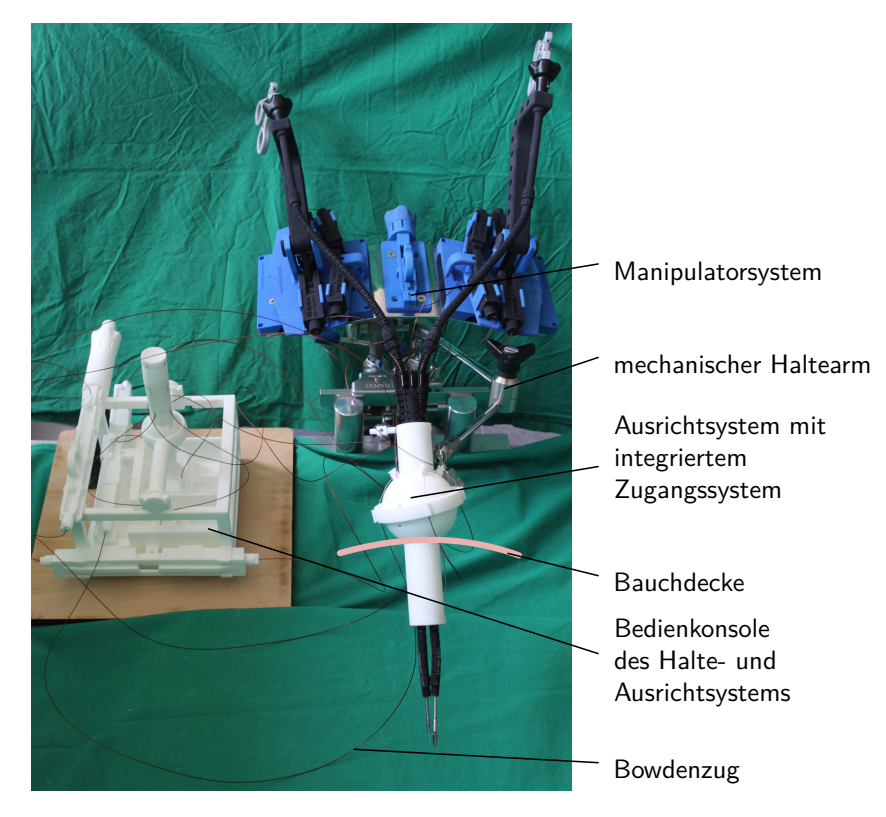

Abb. 6.17: Halte- und Ausrichtsystem (weiß) zur Ausrichtung des Manipulatorsystems (schwarz) (nach [Horn, 2020,](#page-131-1) S. 57).

# **6.3 Visualisierung**

In diesem Kapitel wird kurz auf die Realisierung des Visualisierungskonzepts aus [Abschnitt 5.4](#page-58-0) eingegangen. Hierfür werden in [Unterabschnitt 6.3.1](#page-96-1) und [Unterab](#page-97-0)[schnitt 6.3.2](#page-97-0) die Kalibrierung des Endoskops und der Ultraschallsonde beschrieben. In [Unterabschnitt 6.3.3](#page-99-0) wird auf die Ultraschallbildsegmentierung und die Rekonstruktion des Tumors eingegangen. Die Beschreibung des Trackings der Manipulatorarme sowie der Instrumente erfolgt in [Unterabschnitt 6.3.4](#page-100-0) und [Unterab](#page-101-0)[schnitt 6.3.5.](#page-101-0) Das Tracking der Teilorganoberfläche wird in [Unterabschnitt 6.3.6](#page-102-0) geschildert und abschließend werden in [Unterabschnitt 6.3.7](#page-104-0) die verschiedenen Visualisierungsarten für die Überlagerung des Videoendoskopbilds mit dem Videoultraschallbild oder Informationen daraus erläutert.

# <span id="page-96-1"></span>**6.3.1 Kalibrierung des Endoskops**

Für die Bestimmung der Lage des hier verwendeten starren Endoskops (siehe [Un](#page-90-2)[terabschnitt 6.2.2\)](#page-90-2) wird ein elektromagnetisches Trackingsystem mit dem Endoskoptracker aus [Unterabschnitt 6.2.3](#page-91-1) verwendet, der am Endoskop befestigt wird. Die Hand-Auge-Kalibrierung von [Tsai und Lenz](#page-139-1) [\(1989\)](#page-139-1) wird für die Bestimmung der Transformationsmatrix vom Kamerakoordinatensystem ins Trackingsensorkoordinatensystem ( $\text{endo}_{\text{Tcam}}$  aus [Gleichung 5.4\)](#page-62-0) eingesetzt.

Bei der Kamerakalibrierung werden die extrinsischen und intrinsischen Kameraparameter bestimmt. Die Kamera wird dabei als Lochkamera modelliert. Als extrinsische Kameraparameter werden die Parameter der Translation und Rotation des Weltkoordinatensystems in das Kamerakoordinatensystem bezeichnet, die dadurch von der aktuellen Lage der Kamera abhängen. Die intrinsischen Kameraparameter sind die Parameter der Abbildung des Kamerakoordinatensystems in die Bildebene. [\(Süße und Rodner, 2014,](#page-138-2) S. 296 [ff.\)](#page-6-3)

<span id="page-96-0"></span>Hier erfolgt die Kamerakalibrierung basierend auf [Zhang](#page-140-3) [\(2000\)](#page-140-3) unter Verwendung eines Schachbrettmusters als zweidimensionalen Kalibrierkörper (siehe [Ab](#page-96-0)[bildung 6.18\)](#page-96-0).

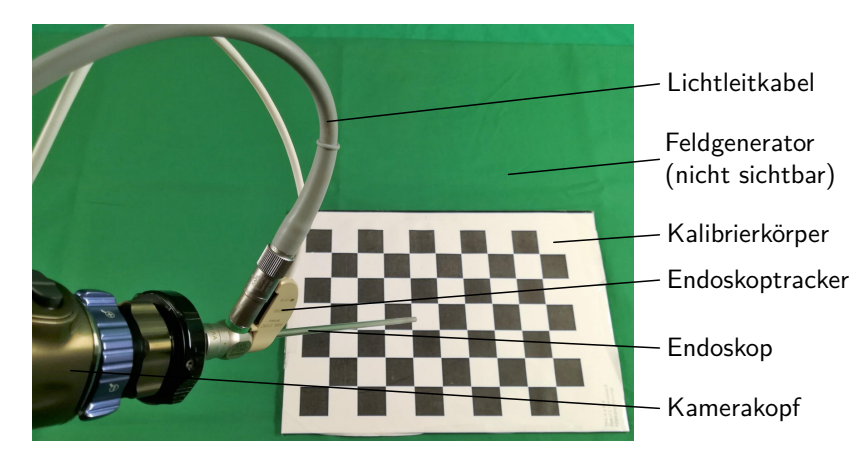

Abb. 6.18: Durchführung der Kalibrierung des Endoskops mit einem Schachbrettmuster als Kalibrierkörper.

Das Schachbrettmuster wird mit der Kamera mehrfach aus verschiedenen Blickwinkeln aufgenommen, die Referenzpunkte auf dem Schachbrettmuster werden mit dem Algorithmus von [Geiger et al.](#page-130-3) [\(2012\)](#page-130-3) erkannt. Daraus werden die Kameraparameter bestimmt und die Abbildung (auch Homographie genannt) der Ebene des Schachbrettmusters auf die Bildebene der Kamera geschätzt [\(Zhang, 2000\)](#page-140-3).

Die Kalibrierung wurde in MATLAB (MathWorks, Inc., Natick, Massachusetts, USA) implementiert, dies ist näher in [Moser](#page-135-4) [\(2017\)](#page-135-4) beschrieben. Die intrinsischen Kameraparameter sind konstant solange die Kamera nicht rotiert oder gezoomt wird [\(Corke, 2017,](#page-127-3) S. 331). Daher wurde in [Böhm](#page-126-6) [\(2018\)](#page-126-6) ein Gehäuse für den Kamerakopf entwickelt, das die Lage des Endoskops zum Kamerakopf fixiert und eine Verstellung des Zooms verhindert. In [Reinmoser](#page-136-3) [\(2020\)](#page-136-3) wurde eine Detektion der Rotations- und Zoomänderung implementiert.

### <span id="page-97-0"></span>**6.3.2 Kalibrierung der Ultraschallsonde**

Die Lage der hier verwendeten Ultraschallsonde aus [Unterabschnitt 6.2.4](#page-93-0) wird mittels des in [Unterabschnitt 6.2.3](#page-91-1) genannten Trackingsensors, der mit einem eigenkonstruierten Sensorhalter an der Ultraschallsonde befestigt ist, bestimmt. Die Ultraschallsonde wird kalibriert, um die Transformationsmatrix vom Koordinatensystem des Ultraschallbilds ins Koordinatensystem des Trackingsensors (<sup>US</sup>T<sub>imgUS</sub>) aus [Gleichung 5.4\)](#page-62-0) sowie die Bildskalierung zu bestimmen. Ein Punkt im Ultraschallbild wird mit [Gleichung 6.13](#page-97-1) im Koordinatensystem des an der Ultraschallsonde befestigten Trackingsensors dargestellt. **T**<sub>S</sub> ist dabei der Skalierungsfaktor zur Umrechnung der im Ultraschallbild verwendeten Einheit Pixel in die im Koordinatensystem des elektromagnetischen Trackingsystems verwendete Einheit Millimeter. [\(Hsu et al., 2009,](#page-131-2) S. 51 f.)

<span id="page-97-1"></span>
$$
^{US}\mathbf{p} = ^{US}\mathbf{T}_{imgUS[mm]} \cdot \mathbf{T}_{S} \cdot ^{imgUS[px]} \mathbf{p}
$$
 (6.13)

Der Skalierungsfaktor **T**<sub>S</sub> wird unter Zuhilfenahme der Längenmessfunktion im Ultraschallgerät ermittelt.

Für die Bestimmung von US**T**imgUS wird ein Kalibrierphantom verwendet. Es gibt verschiedene Kalibrierphantome, wie beispielsweise Punktphantome, Ebenenphantome oder Z-Phantome [\(Hsu et al., 2009\)](#page-131-2). Hier wird ein offenes Z-Phantom verwendet, da dieses einfach handhabbar und schnell in der Anwendung ist und damit auch intraoperativ einsetzbar wäre. Außerdem bietet es den Vorteil der einfachen Sterilisation. Das offene Z-Phantom besteht aus einem Rahmen, in dem z-förmig in einer Ebene angeordnete Fäden, sogenannte *Z-Fiducials*, gespannt sind. Das Z-Phantom und die Ultraschallsonde werden in ein flüssiges Übertragungsmedium getaucht. Die Ultraschallsonde wird so über dem Z-Phantom platziert, dass alle Fäden im Ultraschallbild sichtbar sind, siehe [Abbildung 6.19.](#page-98-0)

Das Übertragungsmedium muss die gleiche Schallgeschwindigkeit wie menschliches Gewebe aufweisen [\(ca.](#page-6-9) 1540 m/s [\(Albes et al., 2013,](#page-124-1) S. 105)) oder es müssen Kompensationsfaktoren bestimmt werden, um Messfehler zu vermeiden. Um eine Schallgeschwindigkeit von [ca.](#page-6-9) 1540 m/s zu erreichen, wird hier eine salzhaltige

<span id="page-98-0"></span>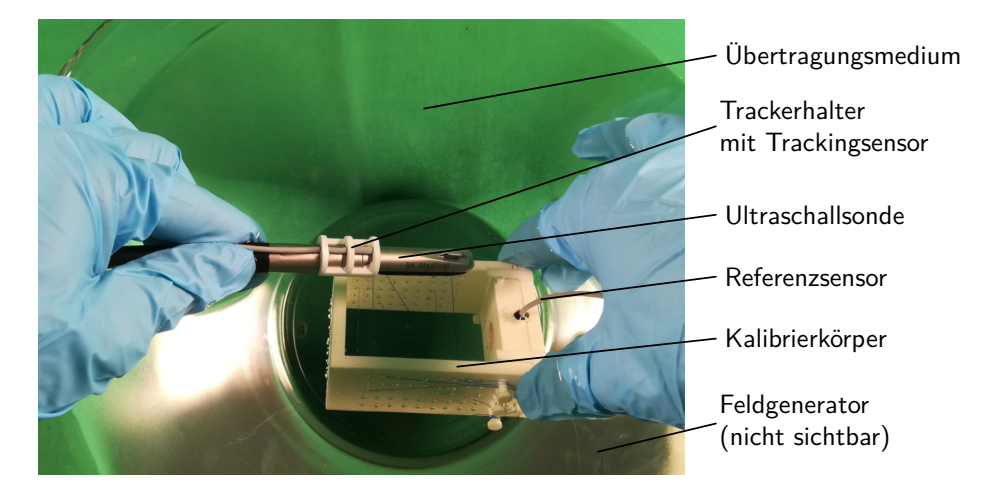

Lösung aus Natriumchlorid und destilliertem Wasser mit einer Salzkonzentration von [ca.](#page-6-9) 66 g/l bei einer Temperatur von 20 °C verwendet [\(Al-Nassar et al., 2006\)](#page-124-2).

Abb. 6.19: Durchführung der Kalibrierung der Ultraschallsonde mit einem Z-Phantom als Kalibrierkörper.

Am Rahmen des Z-Phantoms ist formschlüssig der in [Unterabschnitt 6.2.3](#page-91-1) genannte Referenzsensor befestigt, sodass die Lage des Rahmens im Raum gemessen werden kann. Durch die bekannten geometrischen Abmessungen des Rahmens ist ebenso die Lage der Fäden bekannt. Das Ultraschallbild schneidet die Fäden, diese können im Ultraschallbild manuell ausgewählt oder segmentiert werden. Mit den geometrischen Beziehungen aus [Abbildung 6.20](#page-98-1) kann die Lage des Punkts **z** mit [Gleichung 6.14](#page-99-1) berechnet werden. Wobei für *c* aufgrund der Ähnlichkeit der Dreiecke **ap**3**z** und **bp**3**z** [Gleichung 6.15](#page-99-2) gilt und die Abstände |**z**−**b**| und |**a** −**b**| mit dem bekannten Skalierungsfaktor T<sub>S</sub> aus dem Ultraschallbild abgemessen werden können. Um die Lage des Ultraschallbilds eindeutig bestimmen zu können, ist hier leicht versetzt unter dem ersten Z-Fiducial ein zweites Z-Fiducial angebracht. [\(Hsu](#page-131-2) [et al., 2009,](#page-131-2) S. 64 [ff.\)](#page-6-3)

<span id="page-98-1"></span>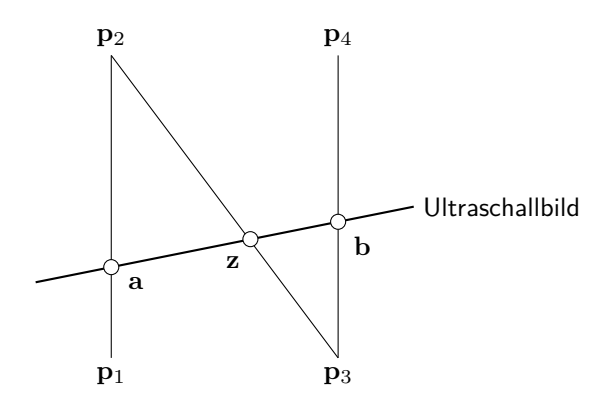

Abb. 6.20: Geometrische Anordnung der Fäden eines Z-Fiducials des Z-Phantoms.

<span id="page-99-1"></span>
$$
\mathbf{z} = \mathbf{p}_3 + c \cdot (\mathbf{p}_2 - \mathbf{p}_3) \tag{6.14}
$$

<span id="page-99-2"></span>
$$
c = \frac{|\mathbf{z} - \mathbf{p}_3|}{|\mathbf{p}_2 - \mathbf{p}_3|} = \frac{|\mathbf{z} - \mathbf{b}|}{|\mathbf{a} - \mathbf{b}|}
$$
(6.15)

Die Implementierung der Kalibrierung der Ultraschallsonde erfolgte in MATLAB (MathWorks, Inc., Natick, Massachusetts, USA) und wird in [Born](#page-126-7) [\(2017\)](#page-126-7) erläutert.

#### <span id="page-99-0"></span>**6.3.3 Ultraschallbildsegmentierung und -rekonstruktion**

Wie in [Unterunterabschnitt 5.4.2.3](#page-62-1) beschrieben, wird mit der kalibrierten Ultraschallsonde eine Serie an Ultraschallbildern des Tumors aufgenommen. Die Außenkontur des Tumors wird aus jedem Ultraschallbild segmentiert. Durch die Kalibrierung der Ultraschallsonde ist die Lage der einzelnen Pixel der Tumorkontur jedes Ultraschallbilds im Raum bekannt, sodass die Pixelkoordinaten der Tumorkontur aus den Einzelbilder zu einer dreidimensionalen Punktwolke des Tumors zusammengefügt werden können.

Zur Segmentierung stehen verschiedene Verfahren zur Verfügung, die sich in subpixelgenaue und pixelgenaue Verfahren einteilen lassen, wobei zu den pixelgenauen Verfahren schwellwertbasierte, kantenbasierte und regionwachstumbasierte Verfahren zählen. Eine detailliertere Klassifikation sowie die Beschreibung der Verfahren ist in [Plagge](#page-136-4) [\(2017\)](#page-136-4) aufgeführt.

Die Implementierung der Segmentierung erfolgte in MATLAB (MathWorks, Inc., Natick, Massachusetts, USA) mit der *Image Processing Toolbox* und wird in [Plagge](#page-136-4) [\(2017\)](#page-136-4) beschrieben. In dieser Toolbox zur Verfügung stehende potentiell geeignete Funktionen wurden anhand der Beispieldatensätze verglichen und die Funktion *superpixels* als hier geeignetste Funktion ausgewählt, die auf dem Algorithmus *simple linear iterative clustering* von [Achanta et al.](#page-124-3) [\(2012\)](#page-124-3) basiert. In einem Initialbild definiert der Anwender einen möglichst großen Kreis innerhalb des Tumors mit einem Kreismittelpunkt und einem Radius, um kleine Texturunterschiede innerhalb des Tumors zu berücksichtigen. Von diesem Kreis ausgehend wird der Tumor im Initialbild segmentiert. Basierend auf dem definierten Kreis im Initialbild wird automatisch ein neuer Kreis im benachbarten Ultraschallbild definiert und der Tumor segmentiert. Hierbei wird angenommen, dass im Nachbarultraschallbild Tumorgewebe im Bereich des zur Kugel erweiterten Kreises des Vorgängerultraschallbilds existiert. Dieser Prozess wird mit den folgenden Ultraschallbildern wiederholt bis der komplette Tumor segmentiert wurde. Abschließend liegt der Tumor als dreidimensionale Punktwolke im Raum vor. [\(Plagge, 2017\)](#page-136-4)

#### <span id="page-100-0"></span>**6.3.4 Tracking der Manipulatorarme**

Zur Bestimmung der Lage der Manipulatorarmspitzen werden die Manipulatorarme getrackt. Die Lageinformation kann beispielsweise für eine automatische Kameranachverfolgung der Manipulatorarme genutzt werden (siehe [Unterabschnitt 6.2.2\)](#page-90-2). Für die Lagebestimmung der Manipulatorarmspitzen werden elektromagnetischen Trackingsensoren wie auf [Seite 81](#page-86-0) beschrieben in die Arme integriert. Die Kalibrierung der Manipulatorarme erfolgt mit einem formschlüssig an einem Kalibriertool befestigten Referenzsensor. Die verwendeten Trackingsensoren sind in [Unterab](#page-91-1)[schnitt 6.2.3](#page-91-1) aufgeführt. Ein Manipulatorarm sowie das Kalibriertool mit der Bezeichnung der Koordinatensysteme sind in [Abbildung 6.21](#page-100-1) dargestellt.

<span id="page-100-1"></span>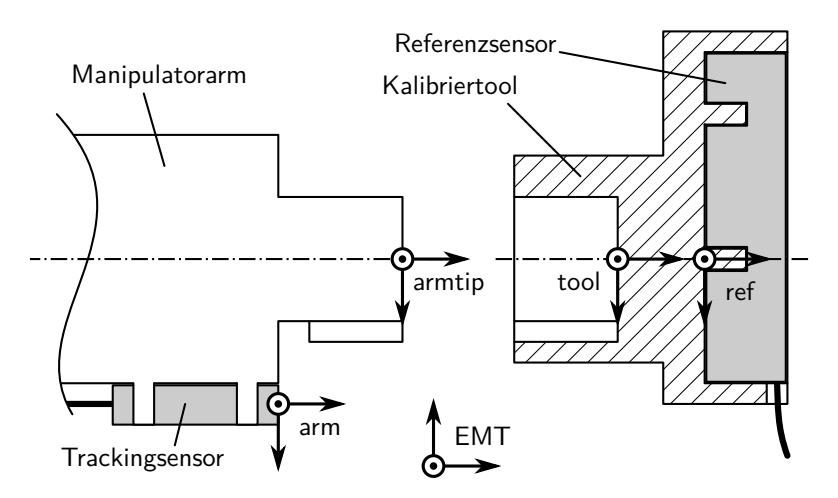

Abb. 6.21: Kalibrierung der Manipulatorarme: Das Kalibriertool mit dem Referenzsensor passt gemäß dem Schlüssel-Schloss-Prinzip auf das Kalibrieradapterstück der Manipulatorarmspitze, an der ein Trackingsensor befestigt ist, wodurch eine geometrische Beziehung zwischen dem Kalibriertool und dem Manipulatorarm hergestellt wird.

Das Kalibriertool passt gemäß dem Schlüssel-Schloss-Prinzip in einer eindeutigen Position auf ein in die Manipulatorarmspitze integriertes Kalibrieradapterstück, sodass eine eindeutige geometrische Beziehung zwischen dem Kalibriertool und dem Manipulatorarm besteht. Die Koordinatensysteme armtip und tool kommen übereinander zu liegen und die Transformationsmatrix arm**T**armtip kann mit [Glei](#page-100-2)[chung 6.16](#page-100-2) berechnet werden, wobei EMT**T**arm und EMT**T**ref die gemessenen Lagen der elektromagnetischen Trackingsensoren sind und ref**T**tool durch die Abmaße des Kalibrieradapters bekannt ist.

<span id="page-100-2"></span>
$$
^{arm}\mathbf{T}_{armtip} = (^{EMT}\mathbf{T}_{arm})^{-1} \cdot ^{EMT}\mathbf{T}_{ref} \cdot ^{ref}\mathbf{T}_{tool}
$$
 (6.16)

Die aktuelle Position der Manipulatorarmspitze wird im Koordinatensystem des elektromagnetischen Trackingsystems EMT mit [Gleichung 6.17](#page-101-1) unter Verwendung der bei der Kalibrierung in [Gleichung 6.16](#page-100-2) ermittelten Transformationsmatrix arm**T**armtip berechnet.

<span id="page-101-1"></span>
$$
^{EMT}\mathbf{T}_{armtip} = ^{EMT}\mathbf{T}_{arm} \cdot ^{arm}\mathbf{T}_{armtip}
$$
 (6.17)

Die Implementierung der Kalibrierung der Manipulatorarme erfolgte in MATLAB (MathWorks, Inc., Natick, Massachusetts, USA) und wird in [Greschl](#page-130-0) [\(2020\)](#page-130-0) beschrieben.

#### <span id="page-101-0"></span>**6.3.5 Tracking der Instrumente**

Wie in [Unterabschnitt 6.1.3](#page-71-0) beschrieben, werden flexible laparoskopische Instrumente in den Manipulator eingeführt, die axial verschoben sowie die über die Manipulatorarme bewegt werden können.

Um die Systemkomplexität nicht zu erhöhen, sollen für das Tracking der Instrumente keine weiteren Geräte außer den bereits verwendeten eingesetzt werden. Für die Bestimmung der Lage der Manipulatorarme wird ein elektromagnetisches Trackingsystem verwendet (siehe [Unterabschnitt 6.3.4\)](#page-100-0). Aufgrund der Flexibilität der Instrumente und der axialen Verschiebbarkeit in Relation zu den Manipulatorarmen ist keine Bestimmung der Lage der Instrumentenspitzen in Abhängigkeit der Lage der Manipulatorarme möglich. Die Instrumentenspitzen müssen daher separat getrackt werden. Eine Integration elektromagnetischer Trackingsensoren in die Instrumente ist nicht möglich, da Standardinstrumente verwendet werden, die nicht modifiziert werden sollen. Daher kann hier kein elektromagnetisches Tracking der Instrumentenspitzen erfolgen.

Da bereits ein elektromagnetisch getracktes Endoskopiesystem verwendet wird, bietet sich hier die Verwendung eines bildbasierten Trackingverfahrens an. Das bildbasierte Tracking erfordert zwei Schritte. Im ersten Schritt wird das zu trackende Element mittels Segmentierung im Bild erkannt und im zweiten Schritt dessen Lage in einer 3D-Rekonstruktion bestimmt [\(Bodenstedt et al., 2018\)](#page-125-3). Für beide Schritte existieren im Stand der Forschung verschiedene Methoden, die beispielsweise in [Bodenstedt et al.](#page-125-3) [\(2018\)](#page-125-3) und [Bouget et al.](#page-126-5) [\(2017\)](#page-126-5) aufgeführt sind.

Die hier realisierte Lösung basiert auf der Methode von [Ye et al.](#page-140-4) [\(2016\)](#page-140-4), bei der zur Segmentierung und Lagebestimmung der Instrumente ein *Template Matching* von CAD-Modellen der Instrumente im virtuellen Raum mit den im Endoskopbild dargestellten Instrumenten eingesetzt wird. Dazu wurden hier CAD-Modelle der verwendeten Instrumente aus [Unterabschnitt 6.2.1](#page-90-1) erstellt und in OpenGL zusammen mit dem Endoskop in einer virtuellen Szene dargestellt [\(de Vries, 2020\)](#page-127-4). Die Lagen der CAD-Modelle im virtuellen Raum werden auf Basis der mittels elektromagnetischem Tracking und Kalibrierung bekannten Lagen des Endoskops sowie der Manipulatorarme festgelegt, sodass die virtuelle Szene die reale Szene aus dem Endoskopbild grob widerspiegelt (die axiale Verschiebung der Instrumente in Relation zum Manipulatorarm ist noch nicht bekannt). Zur Erkennung der Instrumente im Endoskopbild werden das Endoskopbild sowie die virtuelle Szene mittels quantisierten *Gradient Orientations* nach [Hinterstoisser et al.](#page-131-3) [\(2012\)](#page-131-3) segmentiert. Durch die bekannte Position der Manipulatorarme kann eine Region im Endoskopbild definiert werden, in der die Instrumente liegen müssen und damit

der Rechenaufwand reduziert werden. In dieser Region wird das segmentierte Bild der Instrumente aus der virtuellen Szene genutzt, um durch ein histogrammbasiertes *Template Matching* die Instrumente im Endoskopbild zu erkennen [\(Tanimoto,](#page-139-2) [1981\)](#page-139-2). Für die genauere Lagebestimmung der Instrumente werden diese im virtuellen Raum axial bis zur Deckungsgleichheit mit der Lage der Instrumente im realen Endoskopbild verschoben. [\(Landauer, 2020\)](#page-133-1)

<span id="page-102-1"></span>Durch die bekannte Lage der Instrumente im Raum kann der Abstand der Instrumente zu einem bestimmten Objekt, [z. B.](#page-6-1) zu einem Tumor, überwacht und bei Unterschreitung eines Mindestabstands ein Warnsignal ausgegeben werden. Hier erfolgt die Darstellung des Warnsignals als roter Kreis um das betreffende Instrument (siehe [Abbildung 6.22\)](#page-102-1), um den Berührungspunkt des Instruments nicht zu verdecken. [\(Landauer, 2020\)](#page-133-1)

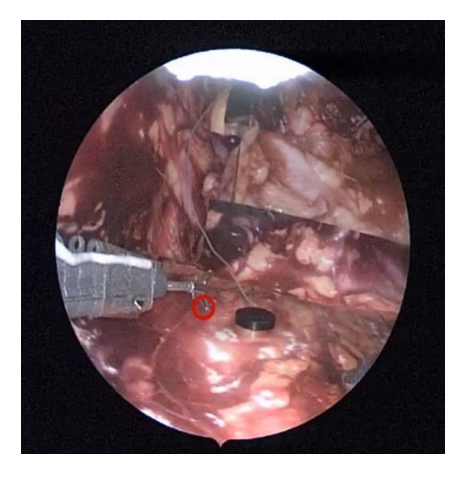

Abb. 6.22: Darstellung des Warnsignals als roter Kreis bei Unterschreitung des Mindestabstands des Instruments zu einem definierten Objekt, hier dem schwarzen Referenzsensor (entnommen aus [Landauer](#page-133-1) [\(2020,](#page-133-1) S. 48)).

Die Implementierung erfolgte in C++. Weitere Details sind in [Landauer](#page-133-1) [\(2020\)](#page-133-1) beschrieben.

### <span id="page-102-0"></span>**6.3.6 Tracking der Teilorganoberfläche**

Bei der Detektion der Lage der Organoberfläche ist die Deformierbarkeit von Weichgewebe, hier der Niere, zu berücksichtigen, sodass sich sowohl die Lage des Organs als auch die Form ändern kann. Wie in [Unterunterabschnitt 5.4.2.3](#page-62-1) beschrieben, ist nur ein Tracking des Teils der Organoberfläche erforderlich, über den der Zugang zum Tumor erfolgen soll, es ist nicht nötig, die gesamte Organoberfläche zu tracken. Wie auch beim Tracking der Instrumente (siehe [Unterab](#page-101-0)[schnitt 6.3.5\)](#page-101-0) sollen keine zusätzlichen Geräte verwendet werden, ebenso auch keine ergänzenden präoperativen Bildgebungsverfahren. Zudem soll keine Verletzung des Organs erfolgen, um ein Austreten von Tumorzellen zu verhindern und gesundes Nierengewebe zu schonen, wodurch auch keine Trackingsensoren oder Marker am Organ befestigt werden sollen. Daher wird, wie beim Tracking der Instrumente

in [Unterabschnitt 6.3.5,](#page-101-0) auch hier ein bildbasiertes Trackingverfahren genutzt. Da die Niere kaum über anatomische Landmarken verfügt, werden nicht verletzende, künstliche Markierungen auf die Organoberfläche mit einem blauen, chirurgischen Markierungsstift aufgebracht. Hier haben sich kreisförmige Markierungen als geeignet erwiesen (siehe [Hassan](#page-131-4) [\(2019\)](#page-131-4)). Der Markierungsstift könnte mittels eines eigenkonstruierten Verlängerungsstücks über einen der Kanäle des Zugangssystems in den Körper eingebracht werden. Wie auch beim bildbasierten Tracking der Instrumente, erfolgt das Tracking der Teilorganoberfläche in zwei Schritten. Zunächst muss die Teiloberfläche, hier repräsentiert durch die Markierungen, im Endoskopbild erkannt werden, anschließend erfolgt die 3D-Rekonstruktion der Teilorganoberfläche und damit dessen Lagebestimmung. Ein Überblick über den Stand der Forschung der bildbasierten intraoperativen Organtrackingverfahren wird in [Maier-Hein et al.](#page-134-2) [\(2013\)](#page-134-2) gegeben.

Die Detektion der Markierungen erfolgt hier mittels Filterfunktionen. In [Abbil](#page-103-0)[dung 6.23](#page-103-0) ist ein Beispiel für die detektierten Markierungen dargestellt. Es sind mindestens sechs Markierungen erforderlich. Durch die Aufnahme der Organoberfläche aus zwei Kamerapositionen kann mithilfe einer Triangulation, unter der Annahme einer undeformierbaren Organoberfläche, die Lage der Markierungen bestimmt werden [\(Schreer, 2005\)](#page-137-1). Die Approximation der Organoberfläche zwischen den detektierten Markierungspunkten erfolgt mit *Thin Plate Splines* [\(Donato und](#page-128-0) [Belongie, 2002\)](#page-128-0). Für die Paarung der detektierten Punkte mit dem vorherigen Bild, wird die euklidische Distanz oder, bei nicht erkannten Markierungen, das bekannte Markierungsmuster verwendet. Ausreißer werden durch eine Filterung mit dem HSV-Wert detektiert. Die Vorgehensweise wird näher in [Böhm](#page-126-6) [\(2018\)](#page-126-6) erläutert.

<span id="page-103-0"></span>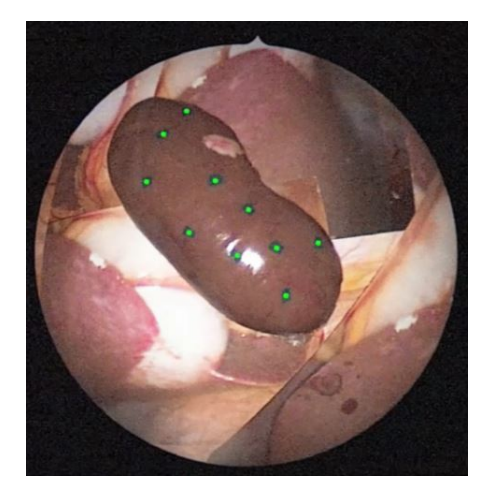

Abb. 6.23: Detektion der Markierungen auf der Organoberfläche (entnommen aus den Videos zu [Böhm](#page-126-6) [\(2018\)](#page-126-6)).

In [Yang](#page-140-5) [\(2020\)](#page-140-5) wird ein Konzept zum Tracking der Organoberfläche unter Berücksichtigung der Organdeformation mittels *Shape from Template* und *Thin Plate Splines* [\(Bartoli et al., 2012;](#page-125-4) [Pizarro und Bartoli, 2012\)](#page-136-5) für die Schätzung der nichtlinearen Abbildung mit den, durch den chirurgischen Markierungsstift aufgebrachten, künstlichen Markierungen als Landmarken vorgestellt.

# <span id="page-104-0"></span>**6.3.7 Darstellung der Visualisierung**

Im Folgenden wird auf die Realisierung der Darstellung der drei verschiedenen Visualisierungsarten eingegangen. Die Darstellung erfolgt auf einem Bildschirm. Die Anforderungen sowie Prototypen für das Graphical User Interface [\(GUI\)](#page-6-10) für die Visualisierungsarten werden in [Long](#page-134-3) [\(2019\)](#page-134-3) beschrieben. Zwischen den Visualisierungsarten kann gewechselt werden, sodass jeweils die für die jeweilige Situation am besten geeignete verwendet werden kann. Es kann auch nur das Videoendoskopbild angezeigt werden.

## <span id="page-104-1"></span>**6.3.7.1 Separate Darstellung der Videoendoskopbilder und Videoultraschallbilder auf einem Bildschirm**

Für die separate Darstellung der Videoendoskopbilder und Videoultraschallbilder auf einem Bildschirm werden die Bilder synchron eingelesen und auf einem gemeinsamen Bildschirm ausgegeben. Das Einlesen der Bilddaten des eingesetzten Endoskopiesystems (siehe [Unterabschnitt 6.2.2\)](#page-90-2) sowie des verwendeten Ultraschallsystems (siehe [Unterabschnitt 6.2.4\)](#page-93-0) erfolgt jeweils mittels eines DVI-Framegrabbers (USB Capture DVI Plus, Part number: 32080, Nanjing Magewell Electronics Co., Ltd., Nanjing, China), der über USB 3.0 an einen PC angeschlossen ist. Die Bilder werden mit einer Auflösung von 1920  $\times$  1080 Pixel mit einer Framerate bis zu 60 Hz übertragen. Es wird ein PC mit folgender Konfiguration verwendet: Intel-Core i7-6700K, 4,2 GHz, 8 Kerne, NVIDIA GeForce 1070 GTX, 16 GB RAM, Betriebssystem Windows 10 Pro. Die Implementierung erfolgte in C++. [\(Schmei](#page-137-2)[ser, 2020\)](#page-137-2)

## <span id="page-104-2"></span>**6.3.7.2 Videoendoskopbild perspektivisch richtig überlagert mit dem Videoultraschallbild**

Das Softwarekonzept für die Implementierung der perspektivisch richtigen Überlagerung des Videoendoskopbilds mit dem Videoultraschallbild besteht aus echtzeitkritischen und nicht echtzeitkritischen Bestandteilen, wie beispielsweise die Kalibrierungen des Endoskops und der Ultraschallsonde, die in MATLAB (MathWorks, Inc., Natick, Massachusetts, USA) implementiert sind. Für die echtzeitkritischen Bestandteile werden, wo möglich, die Prozesse parallelisiert. Wie in [Abbildung 5.14](#page-62-2) dargestellt, werden die Daten des Endoskops, der Ultraschallsonde und des elektromagnetischen Trackinggeräts parallel eingelesen. Die Implementierung erfolgte in C++. Für die Bildverarbeitungen wird OpenCV unter Verwendung der CUDA-Module zur Auslagerung der Bildtransformationen auf die Grafikkarte eingesetzt. Für das [GUI](#page-6-10) wurde das Qt-Framework unter Berücksichtigung der Ergebnisse aus [Long](#page-134-3) [\(2019\)](#page-134-3) verwendet. Dort kann auch die Intensität des überlagerten Ultraschallbilds verändert werden. Die Transformation des Ultraschallbilds in das Endoskopbild erfolgt mit [Gleichung 5.4](#page-62-0) unter Berücksichtigung der aus der Kamerakalibrierung bestimmten Kameraparameter (siehe [Unterabschnitt 6.3.1\)](#page-96-1), um das Kamerabild zu entzerren. Die perspektivisch richtige Überlagerung des Videoendoskopbilds mit dem Videoultraschallbild (siehe [Abbildung 6.24\)](#page-105-0) wird in [Schmeiser](#page-137-2)

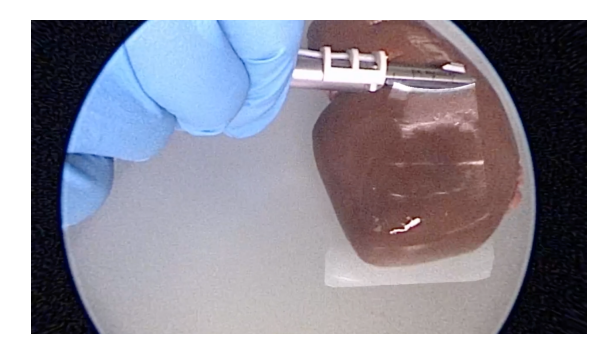

<span id="page-105-0"></span>[\(2020\)](#page-137-2) erläutert und erfolgt mit einer Framerate von [ca.](#page-6-9) 70 Hz, mit einer Latenz von [ca.](#page-6-9) 115 ms und einer Genauigkeit von [ca.](#page-6-9) 3,5 mm. [\(Schmeiser, 2020\)](#page-137-2)

Abb. 6.24: Videoendoskopbild perspektivisch richtig überlagert mit dem Videoultraschallbild (entnommen aus [Schmeiser, 2020,](#page-137-2) S. 45).

Für die perspektivisch richtige Überlagerung eines Videoendoskopbilds mit einem Videoultraschallbild werden im Stand der Forschung in [Cheung et al.](#page-127-5) [\(2010\)](#page-127-5) und [Liu et al.](#page-134-4) [\(2016\)](#page-134-4) mit dieser Arbeit vergleichbare Systeme beschrieben. Die Systeme verwenden ebenso ein elektromagnetisches Trackingsystem und eine laparoskopische Ultraschallsonde. Anstatt eines Monoendoskops wird ein Stereoendoskop eingesetzt. [Liu et al.](#page-134-4) [\(2016\)](#page-134-4) erreichen eine Latenz von  $177 \pm 12$  ms bei einer Genauigkeit von 2*,*59±0*,*58 mm und 2*,*43±0*,*48 mm für die beiden Endoskopkanäle. Erste präklinische Anwendungen liegen vor [\(Lau et al., 2019;](#page-133-2) [Liu et al., 2020\)](#page-134-5).

## **6.3.7.3 Videoendoskopbild überlagert mit Zusatzinformationen aus dem Videoultraschallbild**

Die Überlagerung des Videoendoskopbilds mit Zusatzinformationen aus dem Videoultraschallbild ist nach der Definition von [Tang et al.](#page-139-3) [\(1998\)](#page-139-3) eine *Augmented-Reality-Anwendung*. Unter *Augmented Reality* wird eine Technologie verstanden, bei der die Realität (hier: das Videoendoskopbild) mit einem computergenerierten Bild (hier: der Tumorkontur und der Resektionslinie) überlagert wird, um zusätzliche Informationen bereitzustellen [\(Tang et al., 1998\)](#page-139-3).

Als Abbild der Realität wird in der laparoskopischen Chirurgie im Allgemeinen das Videoendoskopbild verwendet. Computergenerierte Bilder können aus präoperativen Daten, wie beispielsweise [CT-](#page-6-11) oder [MRT-](#page-6-12)Aufnahmen, oder intraoperativen Daten, [z. B.](#page-6-1) Ultraschallbilddaten, erzeugt werden. Die relevanten Informationen werden üblicherweise mittels Segmentierung aus den Bilddaten gewonnen.

Die Darstellung der Überlagerung erfolgt standardmäßig, wie beim Videoendoskopbild, auf einem Bildschirm. Wesentliche Elemente für die Generierung der überlagerten Darstellung sind die Registrierung der computergenerierten Bilder mit einer intraoperativen Referenz (hier: getrackte Teilorganoberfläche), das Tracking der intraoperativen Referenz sowie die Registrierung der Referenz mit dem Abbild der Realität. [\(Bernhardt et al., 2017\)](#page-125-5)

Ein Überblick über den Stand der Forschung der *Augmented-Reality-Anwendungen* in der laparoskopischen Chirurgie allgemein wird in [Bernhardt et al.](#page-125-5) [\(2017\)](#page-125-5), im Bereich der Telemanipulatoren in [Qian et al.](#page-136-6) [\(2020\)](#page-136-6) sowie bei urologischen Eingriffen in [Bertolo et al.](#page-125-6) [\(2020\)](#page-125-6) gegeben.

Für die Überlagerung des Videoendoskopbilds mit Zusatzinformationen aus dem Ultraschallbild, hier dem Tumor, sowie die Ausgabe eines Warnsignals bei Unterschreitung eines Mindestabstands der Instrumente zum Tumor werden hier die in [Abbildung 5.16](#page-64-0) aufgeführten Schritte ausgeführt. Hierzu gehören insbesondere die in [Unterabschnitt 6.3.1,](#page-96-1) [Unterabschnitt 6.3.2](#page-97-0) und [Unterabschnitt 6.3.4](#page-100-0) beschriebenen Kalibrierungen des Endoskops, der Ultraschallsonde und der Manipulatorarme, das in [Unterunterabschnitt 6.3.7.1](#page-104-1) und [Unterunterabschnitt 6.3.7.2](#page-104-2) beschriebene parallelisierte Einlesen aller Daten, das Tracking der Teilorganoberfläche (siehe [Unterabschnitt 6.3.6\)](#page-102-0) sowie die Aufnahme der Ultraschallbilddaten und daraus die Segmentierung des Tumors (siehe [Unterabschnitt 6.3.3\)](#page-99-0). Durch das kontinuierliche Tracking der Teilorganoberfläche wird die Registrierung des aus den Ultraschallbildaufnahmen segmentierten Tumors mit der Teilorganoberfläche ermöglicht. Zusätzlich ist die Projektion des Tumors auf die Organoberfläche, die Transformation der Tumorprojektion zur perspektivisch richtigen Darstellung im Endoskopbild sowie abschließend die Visualisierung der Zusatzinformationen aus dem Ultraschallbild im Endoskopbild erforderlich. Für die Ausgabe eines Warnsignals muss die Lage der Instrumente in Relation zum Tumor erfasst werden (siehe [Unterabschnitt 6.3.5\)](#page-101-0).

Für die Projektion des Tumors auf die Organoberfläche wird der Schwerpunkt der Punktwolke des Tumors sowie die Normale des Tumorschwerpunkts zur Organoberfläche bestimmt, um die Tumorkontur normal auf die Organoberfläche zu projizieren. Hierbei werden für jeden Punkt der Punktwolke des Tumors diskretisierte Projektionslinien parallel zur Normalen des Tumorschwerpunkts definiert. Für jeden der Punkte auf den Projektionslinien wird der Punkt auf der Organoberfläche mit dem kürzesten Abstand bestimmt. Als Schnittpunkt wird der Punkt auf der Organoberfläche mit dem minimalen Abstand gewählt. Die Tumorkontur ist eine konvexe Hülle um diese Punktmenge. Die Resektionslinie wird durch Vergrößerung der Tumorkontur um 5 mm auf der Organoberfläche festgelegt. Die Darstellung der Tumorkontur und der Resektionslinie erfolgt hier als rote bzw. grüne Linie, wie dies in [Abbildung 6.25](#page-107-0) beispielhaft dargestellt ist. Die Integration des Trackings der Organoberfläche aus [Unterabschnitt 6.3.6](#page-102-0) in die Gesamtsoftware ist noch nicht erfolgt. Hier wurde das Tracking der Organoberfläche durch ein automatisiertes Erkennen eines Schachbrettmusters als Oberfläche ersetzt. Alternativ ist auch die Verwendung eines elektromagnetisch getrackten Organphantoms mit bekannter Oberflächengeometrie möglich (siehe [Abbildung 6.25\)](#page-107-0). [\(Rossini, 2020\)](#page-137-3)

Die aktuellen Herausforderungen im Bereich der Forschung zu *Augmented-Reality-Anwendungen* in der laparoskopischen Chirurgie liegen unter anderem in der Genauigkeit und Echtzeitfähigkeit der Anwendung, die für die Gewährleistung der Patientensicherheit und damit die Überführung in die klinische Praxis erforderlich sind. Herausfordernd ist vor allem das Tracking von Weichgewebe und die kontinuierliche echtzeitfähige Registrierung intra- oder präoperativer Daten mit hoher Genauigkeit. [\(Bertolo et al., 2020\)](#page-125-6) Die hohe Genauigkeit muss kontinuierlich aufrechterhalten werden, auch während dynamischer Bewegungen und Störungen [\(Bernhardt et al., 2017\)](#page-125-5). Diese Herausforderungen bestehen auch in dieser Arbeit, sodass noch Weiterentwicklungen des Systems für die Überführung in die klinische Praxis erforderlich sind.

<span id="page-107-0"></span>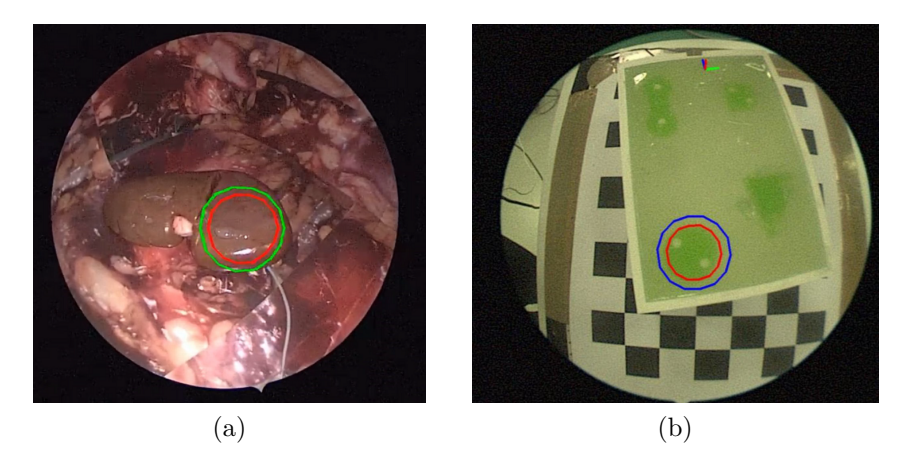

Abb. 6.25: Beispielhafte Darstellung der Überlagerung der Tumorkontur (rot) sowie der Resektionslinie (grün) auf a) der Organoberfläche (entnommen aus [Rossini](#page-137-3) [\(2020,](#page-137-3) S. 46)) und b) der Oberfläche des Tumorphantoms (entnommen aus [Rossini](#page-137-3) [\(2020,](#page-137-3) S. 153).
## **7 Evaluierung**

In diesem Kapitel werden erste Abschätzungen zur Machbarkeit des Systems gegeben. Für die Überprüfung der technischen Machbarkeit wird in [Unterabschnitt 7.1.1](#page-108-0) die Messung der an der Instrumentenspitze aufbringbaren Kräfte und die dafür benötigten Bedienkräfte beschrieben. In [Unterabschnitt 7.1.2](#page-111-0) wird die Erfüllung der in [Unterabschnitt 5.1.3](#page-52-0) definierten Anforderungen überprüft.

Zur ersten Abschätzung der klinischen Machbarkeit wird in [Unterabschnitt 7.2.1](#page-112-0) die Einbindung des Systems in den klinischen Workflow erläutert. Zudem wird in [Unterabschnitt 7.2.2](#page-114-0) ein Experiment zum Vergleich der Manipulationsfähigkeit des Manipulatorsystems mit Standard[-SILS-](#page-6-0)Instrumenten beschrieben. Darüber hinaus werden in [Unterabschnitt 7.2.3](#page-117-0) Vergleiche unterschiedlicher Systemgrößen hinsichtlich ihrer Eignung in verschiedenen Arbeitsraumgrößen aufgeführt.

Die Ergebnisse werden zusammenfassend in [Abschnitt 7.3](#page-119-0) bewertet.

### **7.1 Technische Machbarkeit**

### <span id="page-108-0"></span>**7.1.1 Kraftexperimente**

### **Versuchsziel**

Um die Erreichung der in [Unterabschnitt 5.1.2](#page-42-0) definierten Kraftanforderungen an das Manipulatorsystem zu überprüfen, wurden zwei Kraftexperimente mit folgenden Fragestellungen durchgeführt: Ist es möglich die geforderten Kräfte von 3 N an der Instrumentenspitze aufzubringen? Sind die dafür benötigten Bedienkräfte akzeptabel? [\(Brecht et al., 2019\)](#page-126-0)

### **Versuchsdurchführung**

<span id="page-108-1"></span>Die an der Instrumentenspitze aufbringbaren Kräfte  $F_{\text{tip}}$  wurden gemessen, indem das an der Instrumentenspitze angebrachte Gewicht in Schritten von 50 g erhöht wurde und der Manipulatorarm jeweils um 40° ausgelenkt wurde, bis der Manipulatorarm oder der Bowdenzug brach. Zur Bestimmung der für die Betätigung erforderlichen Zugkraft *F*system wurde der Bowdenzug durch eine Linearführung mit angeschlossenem Kraftsensor gezogen (siehe [Abbildung 7.1\)](#page-108-1).

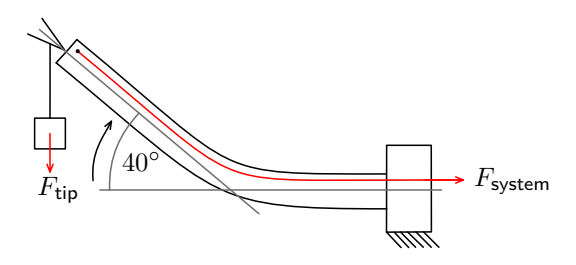

Abb. 7.1: Experimenteller Aufbau zur Messung der Kräfte, die an der Instrumentenspitze aufgebracht werden können *F*tip, und der notwendigen Systemkräfte *F*system (entnommen aus [Brecht et al.](#page-126-0) [\(2019\)](#page-126-0)).

<span id="page-109-0"></span>Ein Beispiel für die Durchführung des Experiments ist in [Abbildung 7.2](#page-109-0) dargestellt.

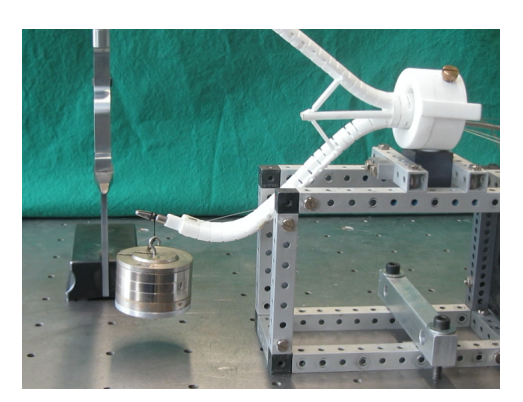

Abb. 7.2: Versuchsdurchführung Kraftexperiment: Anheben der Gewichte, die an der Spitze des Instruments angebracht sind, der Manipulator ist am Schaft eingespannt. Hier: 472 g für die Funktion Eindrehen des Manipulatorarms (entnommen aus [Brecht et al.](#page-126-0) [\(2019\)](#page-126-0)).

<span id="page-109-1"></span>Die mit der Bedienkonsole aufbringbaren Systemkräfte  $F_{\text{system}}$  wurden gemessen, indem ein Federkraftmesser mit ansteigender Kraft *F*actual bis 35 N in Schritten von 5 N am Handgriff des Gerätes orthogonal zur Achse des Bedienhebels gezogen und die über den Bowdenzug auf den feststehenden Kraftsensor aufgebrachten Systemkräfte *F*system gemessen wurden (siehe [Abbildung 7.3\)](#page-109-1).

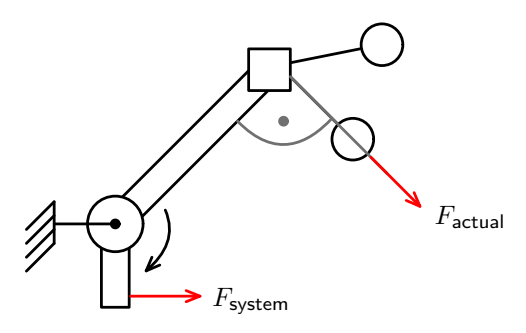

Abb. 7.3: Experimenteller Aufbau zur Messung der Systemkräfte *F*system, die mit den Bedienkräften an der Bedienkonsole *F*actual aufgebracht werden können (entnommen aus [Brecht et al.](#page-126-0) [\(2019\)](#page-126-0)).

Diese beiden Experimente wurden einmalig für alle Bewegungsrichtungen bzw. Bedienrichtungen des Manipulators (siehe [Unterabschnitt 5.1.2\)](#page-42-0) durchgeführt. [\(Brecht](#page-126-0) [et al., 2019\)](#page-126-0)

#### **Versuchsergebnisse**

Die maximal aufbringbaren Kräfte an der Instrumentenspitze *F*tip und die notwendigen Systemkräfte *F*system für die verschiedenen Bewegungsrichtungen sind in [Tabelle 7.1](#page-110-0) dargestellt.

Das Manipulatorsystem kann die an der Instrumentenspitze benötigte Kraft von 3 N in alle Bewegungsrichtungen aufbringen, wobei für bestimmte Richtungen für *F*tip ein Maximum von 5,6 N erreichbar ist. [\(Brecht et al., 2019\)](#page-126-0)

Die benötigten Bedienkräfte an der Bedienkonsole *F*actual zum Aufbringen der Systemkräfte *F*system wurden durch Interpolation aus den Messwerten berechnet und sind in [Tabelle 7.1](#page-110-0) angegeben. Die Bedienkräfte *F*actual lagen alle unter den akzeptablen Kräften *F*acceptable. Die körperliche Belastung des Operateurs liegt somit für alle Bedienrichtungen im akzeptablen Bereich, sodass eine komfortable Anwendung möglich ist. [\(Brecht et al., 2019\)](#page-126-0)

<span id="page-110-0"></span>Tab. 7.1: Zulässige Bedienkräfte *F*acceptable für alle Bedienrichtungen zur Bedienung der Bedienkonsole (siehe [Tabelle 5.1\)](#page-48-0) im Vergleich zu den gemessenen Bedienkräften *F*actual für das Aufbringen der Kraft *F*tip an der Instrumentenspitze und die dafür notwendigen Systemkräfte *F*system (entnommen aus [Brecht et al.](#page-126-0) [\(2019\)](#page-126-0)) Bedienkonsolenbedienrichtung  $+A$   $-A$   $+B$   $+C$   $-C$ Bewegungsrichtung des Manipulatorarms hoch runter ausstellen ausdrehen eindrehen *F*acceptable 44 N 68 N 85 N 44 N 39 N *F*actual 24 N 16 N 9 N 30 N 29 N *F*actual ≤ *F*acceptable ja ja ja ja ja *F*system 93 N 91 N 9 N 99 N 91 N  $F_{\text{tip}}$  4,6 N 5,6 N  $^{-*}$  3,2 N 5,6 N

Legende: F<sub>acceptable:</sub> zulässige Bedienkraft für die Bedienung der Bedienkonsole; F<sub>actual</sub>: interpolierte gemessene Bedienkraft für die Bedienung der Bedienkonsole; *F*system: interpolierte gemessene Kraft für das Aufbringen der Kraft an der Instrumentenspitze *F*tip; *F*tip: aufbringbare Kraft an der Instrumentenspitze; \*Die Manipulatorarme werden ohne zusätzliche Belastung der Instrumentenspitze geöffnet, um dem Vorgehen bei der intraoperativen Anwendung zu entsprechen.

#### **Diskussion der Ergebnisse**

Die Kraftexperimente zeigten, dass die erforderlichen Kräfte von 3 N an der Instrumentenspitze mit akzeptablen Bedienkräften aufgebracht werden konnten. Die maximalen Kräfte an der Instrumentenspitze wurden durch den Bruch der Bowdenzüge an der Fixierung der Bowdenzugenden bei Systemkräften von 91 N bis 99 N begrenzt, was deutlich unter der angegebenen Bruchlast von 209 N der Bowdenzüge (Stahldraht, Werkstoff 1.4310, Durchmesser 0,35 mm, Polyfil AG, Zug, Schweiz) liegt. Daher muss die Fixierung der Enden verbessert werden. Die Systemkräfte beim Ausdrehen des Manipulatorarms waren größer als beim Eindrehen, da der Bowdenzug beim Eindrehen offen geführt wird. Bei den Experimenten war zu erkennen, dass es bei größeren Kräften an der Instrumentenspitze zu einer Durchbiegung des Manipulatorarms kommt, die zum Teil durch eine stärkere Auslenkung des Manipulatorarms kompensiert werden konnte. Am Manipulatorarm waren nach den Experimenten keine Schäden sichtbar. [\(Brecht et al., 2019\)](#page-126-0)

Es ist prinzipiell möglich, mit dem Manipulatorsystem die Kraftanforderungen zu erfüllen. Um die technische Unbedenklichkeit nachzuweisen, ist die Einführung eines Sicherheitsfaktors sowie das Testen einer größeren Stichprobe erforderlich.

### <span id="page-111-0"></span>**7.1.2 Erfüllung der Anforderungen an das System**

Im Folgenden wird gemäß den Erläuterungen in [Kapitel 5](#page-40-0) und [Kapitel 6](#page-66-0) beschrieben, inwieweit das System die in [Unterabschnitt 5.1.3](#page-52-0) aufgeführten Anforderungen erfüllt.

Das laparoskopische Manipulatorsystem ist ein [SILS-](#page-6-0)System und wird durch einen Hautschnitt durch ein Zugangssystem mit mehreren Zugangsports für weitere Instrumente [\(z. B.](#page-6-1) Sauger) sowie optional der laparoskopischen Ultraschallsonde eingeführt. Durch die Typ-Y-System-Struktur des Manipulatorsystems werden die Herausforderungen der [SILS](#page-6-0) gemindert, sodass eine bimanuelle Manipulation von Gewebe ohne *Fulcrum-Effekt*, ohne Kollision der Instrumente, unter ausreichender *Triangulation* und ohne Arbeiten über Kreuz möglich ist. Das System kann zwei- oder dreiarmig ausgeführt werden, um sowohl die Manipulation von Gewebe als auch das Führen einer laparoskopischen Ultraschallsonde zu ermöglichen. Dadurch kann die Ultraschallsonde ohne Instrumentenwechsel und ohne zusätzliche Inzision geführt werden. Das System ist patientenindividualisierbar in Bezug auf die Anatomie des Patienten, die Indikation, die durchgeführte Operation sowie die Präferenzen des Chirurgen. Insbesondere kann das System auf den benötigten Arbeitsraum angepasst werden. Es ist modular hinsichtlich der benötigten Funktionalitäten, sodass nur die erforderlichen in das System integriert werden, wodurch die Systemkomplexität gering ist. In der Klinik vorhandene Standardsysteme, insbesondere auch ein Endoskopie- und ein Ultraschallsystem für die Visualisierung, werden verwendet. Der Schaftdurchmesser der auf [Seite 71](#page-77-0) angegebenen Standardgrößen des Systems beträgt beispielsweise 21,7 mm und ist damit kleiner als die maximal geforderten 25 mm. Die maximal mögliche Systemlänge vom Zugang bis zum Operationsgebiet wird durch die Länge der eingesetzten Instrumente begrenzt, was bei der Auswahl der Instrumente berücksichtigt werden muss. Die maximal mögliche Länge der Manipulatorarmspitze sowie des Schafts mit den Anschlüssen zur Bedienkonsole ist durch den bei der Fertigung zur Verfügung stehenden Bauraum limitiert. Eine Verlängerung des Schafts wäre durch das Einfügen eines Zwischenstücks möglich, sodass mit dem Manipulatorsystem eine Systemlänge vom Zugang bis zum Operationsgebiet von mindestens 15 bis 40 cm realisiert werden kann. Es werden Standardinstrumente eingesetzt. Die Instrumententypen können gewechselt werden. Die Instrumente können nach radial und axial bewegt und die Effektoren um 360° in beide Richtungen rotiert werden. Es können die erforderlichen Kräfte an der Instrumentenspitze von 3 N mit akzeptablen Bedienkräften aufgebracht werden. Es werden Standardschnittstellen verwendet. Für die Ermöglichung einer ergonomischen Körperhaltung sind die Bedienkonsolen auf einer verstellbaren Halterung befestigt, die mittels einer Klemme in jeder beliebigen Position an der Operationstischschiene fixiert werden kann. Durch die verstellbare Halterung kann die Höhe und der Winkel der Bedienkonsolen zur Horizontalebene an die Körpermaße des Chirurgen angepasst werden.

Zur Vereinfachung der Einordnung der mit der Ultraschallsonde gewonnenen Informationen in den anatomischen Kontext stehen drei Darstellungsarten zur Verfügung. Die Anforderungen an die Framerate von mindestens 60 Hz werden für die separate Darstellung und die perspektivisch richtig überlagerte Darstellung des Videoendoskopbilds mit dem Videoultraschallbild erreicht. Eine Latenz von unter 70 ms sowie eine Genauigkeit von mindestens 2,5 mm konnte für die überlagerte Darstellung nicht erreicht werden. Für die Darstellung des aus den Ultraschallbildern segmentierten Tumors als Tumorkontur auf der Organoberfläche muss das Tracking der Organoberfläche noch in die Gesamtsoftware integriert werden. Dieses ist aktuell durch das Tracking eines Schachbrettmusters ersetzt.

In Bezug auf die in [Unterunterabschnitt 5.1.2.6](#page-48-1) beschriebenen regulatorischen Anforderungen wurde eine MDR-konforme technische Dokumentation des Systems, soweit im aktuellen Stand der Entwicklung möglich, erstellt. Diese enthält unter anderem die Zweckbestimmung, Klassifizierung, Funktionsbeschreibung, Systembeschreibung, das Risikomanagement sowie alle Protokolle zu den durchgeführten Prüfungen.

Insgesamt erfüllt das System somit alle Anforderungen bis auf die Visualisierungsanforderungen in Bezug auf die Latenz und Genauigkeit bei der überlagerten Darstellung, die allerdings bei einem vergleichbaren System aus dem Stand der Forschung ebenso nicht erreicht werden.

### **7.2 Klinische Machbarkeit**

#### <span id="page-112-0"></span>**7.2.1 Einbindung in den klinischen Workflow**

Im Folgenden wird beschrieben, wie die Einbindung in den klinischen Workflow erfolgen könnte.

Zunächst plant der Chirurg die Operation und gibt die wenigen benötigten Eingabeparameter in eine grafische Benutzeroberfläche ein (siehe [Unterabschnitt 6.1.1\)](#page-66-1). Diese patientenspezifischen Eingabeparameter werden an den Hersteller übermittelt, der das patientenspezifische System konfiguriert, entwirft, konstruiert und fertigt (siehe [Unterabschnitt 6.1.2](#page-68-0) bis [Unterabschnitt 6.1.6\)](#page-88-0).

Da das System im Operationssaal steril zum Einsatz kommt, muss das System sterilisiert werden, siehe [Unterunterabschnitt 5.1.2.3.](#page-45-0) Die standardisierten Bauteile könnten in der Klinik wiederaufbereitet werden. Die erforderlichen Aufbereitungsschritte sind in [Unterunterabschnitt 5.1.2.3](#page-45-0) aufgeführt, eine mögliche Umsetzung ist in [Roppenecker](#page-136-0) [\(2017,](#page-136-0) S. 123 [ff.\)](#page-6-2) beschrieben. Hierfür können genormte Sterilisierkörbe verwendet werden (siehe [Unterunterabschnitt 5.1.2.3\)](#page-45-0). Für die individualisierbaren Bauteile, hier der vollständig montierte Manipulator, kommt eine Auslieferung als steriles Produkt infrage. Für die Auswahl eines geeigneten Sterilisationsverfahrens muss die Produktverträglichkeit und Wirksamkeit des Sterilisationsverfahrens nachgewiesen werden (siehe [Unterunterabschnitt 5.1.2.3\)](#page-45-0). Als Sterilisationsverfahren kommen die Sterilisation mit feuchter Hitze nach [DIN EN](#page-128-0) [ISO 17665-1:2006-11,](#page-128-0) die Sterilisation mit Strahlen der Normenreihe DIN EN ISO 11137-x [\(DIN EN ISO 11137-1:2020-04\)](#page-128-1) oder die Sterilisation mit Ethylenoxid nach [DIN EN ISO 11135:2020-04](#page-128-2) in Betracht. Die Wirksamkeit der Dampfsterilisation könnte aufgrund der eingeschränkten Zugänglichkeit der Bowdenzugkanäle für den Wasserdampf möglicherweise nicht gegeben sein. Bei der Sterilisation mit Ethylenoxid wäre dies ebenso zu prüfen. Bei der Sterilisation mit Strahlen müsste insbesondere die Produktverträglichkeit nachgewiesen werden, da eine Bestrahlung zur Veränderung der Materialeigenschaften führen kann.

Für die Auslieferung der sterilen Produkte müsste nach [MDR](#page-134-0) [\(2017,](#page-134-0) Anhang I, Kapitel II, Abschnitt 11.4) die Sterilität durch die Verpackung vom Inverkehrbringen, über den Transport und die Lagerung bis zum Zeitpunkt des Gebrauchs gewährleistet werden.

In der präoperativen Vorbereitungsphase werden die benötigten Geräte, wie das Endoskopiesystem (siehe [Unterabschnitt 6.2.2\)](#page-90-0), das Ultraschallsystem (siehe [Un](#page-93-0)[terabschnitt 6.2.4\)](#page-93-0) und das elektromagnetische Trackingsystems (siehe [Unterab](#page-91-0)[schnitt 6.2.3\)](#page-91-0), im Operationssaal bereitgestellt. Der Tabletop-Feldgenerator des elektromagnetischen Trackingsystems sowie eine Operationstischauflage werden auf dem Operationstisch unter dem Patienten platziert (siehe [Unterabschnitt 6.2.3\)](#page-91-0).

Das sterile Manipulatorsystem wird ausgepackt und aufgebaut. Für eine schnelle und einfache Montage im Operationssaal können die wenigen Komponenten mittels Steck-, Schnapp- und Schraubverbindungen werkzeuglos montiert werden. Das Manipulatorsystem kann über eine standardmäßig verwendete *Maquet-Klemme* am Operationstisch befestigt und über eine verstellbare Halterung auf die Körpermaße des Operateurs ausgerichtet werden. Der Manipulator wird über ein Zugangssystem in den Körper eingeführt (siehe [Unterabschnitt 6.2.5\)](#page-93-1) und kann durch den Assistenten geführt und gehalten werden. Alternativ kann ein Haltearm oder ein Halte- und Ausrichtsystem verwendet werden (siehe [Unterabschnitt 6.2.6\)](#page-94-0).

Die Kalibrierungen des Endoskops (siehe [Unterabschnitt 6.3.1\)](#page-96-0), der Ultraschallsonde (siehe [Unterabschnitt 6.3.2\)](#page-97-0) sowie der Manipulatorarme (siehe [Unterab](#page-100-0)[schnitt 6.3.4\)](#page-100-0) werden durchgeführt.

Die Niere wird mit dem Manipulatorsystem mobilisiert und freipräpariert, die Gefäße und der Tumor werden identifiziert (siehe [Abschnitt 2.3\)](#page-9-0). Zur Planung der Tumorentfernung wird die Ultraschallsonde verwendet. Hierfür kann die Darstellungsart, bei der das Videoendoskopbild perspektivisch richtig mit dem Videoultraschallbild überlagert wird, eingesetzt werden (siehe [Unterunterabschnitt 6.3.7.2\)](#page-104-0). Die Teilorganoberfläche, über die die Resektion des Tumors erfolgen soll, wird mit dem Organmarkierungsstift markiert, um diese tracken zu können (siehe [Unterab](#page-102-0)[schnitt 6.3.6\)](#page-102-0). Anschließend wird mit der Ultraschallsonde eine Ultraschallbilderserie des gesamten Tumors aufgenommen. Die Tumorkontur sowie die Resektionslinie werden auf der Organoberfläche mit der Darstellungsart zur Überlagerung des Videoendoskopbilds mit Zusatzinformationen aus dem Videoultraschallbild angezeigt (siehe [Unterunterabschnitt 6.3.7.3\)](#page-105-0). Die Blutversorgung der Niere wird unterbunden und der Tumor entfernt. Die Wunde an der Niere wird verschlossen und die Blutversorgung wiederhergestellt. Der Tumor sowie alle Instrumentarien werden aus dem *Abdomen* entfernt und die Wunde verschlossen.

Nach der Operation werden die patientenindividualisierten Bauteile, die Einmalprodukte sind, entsorgt. Die Bedienkonsole kann ohne die Zuhilfenahme von Werkzeugen zerlegt und wiederaufbereitet werden. Ebenso werden die Instrumente sowie das Endoskop und die Ultraschallsonde wiederaufbereitet.

### <span id="page-114-0"></span>**7.2.2 Manipulationsexperiment**

### **Versuchsziel**

Das Versuchsziel war die Manipulationsfähigkeit des Manipulatorsystems mit der von Standard[-SILS-](#page-6-0)Instrumenten zu vergleichen. [\(Brecht et al., 2019\)](#page-126-0)

### **Versuchsdurchführung**

Die Manipulationsfähigkeit des Manipulatorsystems im Vergleich zu Standard-[SILS-](#page-6-0)Instrumenten wurde durch die Durchführung des Fundamentals of Laparoscopic Surgery (FLS, SAGES/ACS) Task 1 (Pegboard-Transfer) evaluiert [\(Deros](#page-127-0)[sis et al., 1998;](#page-127-0) [SAGES, 2014\)](#page-137-0). Als Standard[-SILS-](#page-6-0)Instrumente wurden RotaTip-Instrumente eingesetzt (RotaTip KELLY Dissektions- und Fasszange, lang, Art.- Nr. 23410 ML und RotaTip Fasszange atraumatisch, gefenstert, [Art.-Nr.](#page-6-3) 23410 ON, Karl Storz SE & Co. KG, Tuttlingen, Deutschland). Als Pegboard wurde eine selektiv lasergesinterte Platte verwendet. Die Pegs wurden aus einer Silikonplatte mit einer Shore-A-Härte von 7 lasergecuttet. Die Abmessungen sind in [Abbildung 7.4](#page-114-1) angegeben. [\(Brecht et al., 2019\)](#page-126-0)

Die Experimente wurden in einem Laparoskopiesimulator durchgeführt. Als Zugangssystem für das Manipulatorsystem sowie für die Standard[-SILS-](#page-6-0)Instrumente diente eine Hülse mit einem Innendurchmesser von 25 mm und einer Länge von 30 mm, die in einem Winkel von 45° und 30 cm von der Mitte des Pegboards entfernt platziert wurde. Der Versuchsaufbau ist in [Abbildung 7.5](#page-115-0) dargestellt. Zur Visualisierung wurde ein starres 4-mm-Endoskop verwendet. Um ein Überblenden der weißen selektiv lasergesinterten Manipulatorarme zu verhindern, wurde das Manipulatorsystem schwarz eingefärbt. [\(Brecht et al., 2019\)](#page-126-0)

<span id="page-114-1"></span>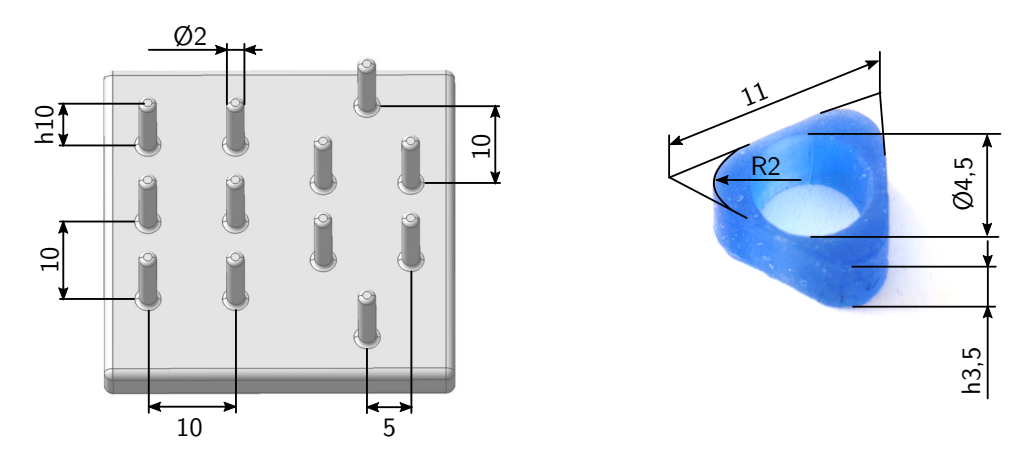

Abb. 7.4: (a) Abmessungen des selektiv lasergesinterten Pegboards in mm, (b) Abmessungen der aus Silikon hergestellten Pegs in mm (entnommen aus [Brecht et al.](#page-126-0)  $(2019)$ .

<span id="page-115-0"></span>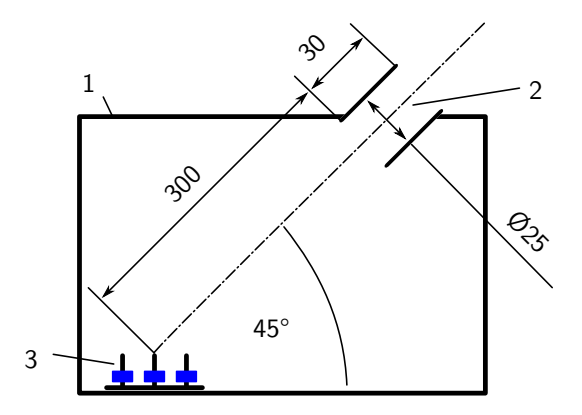

Abb. 7.5: Versuchsaufbau Manipulationsexperiment, (1) MIC-Trainer, (2) Positionierung des Manipulatorsystems (Bemaßung in mm), (3) Pegboard mit Pegs.

Die Experimente wurden mit 14 freiwilligen, in der laparoskopischen Chirurgie unerfahrenen Teilnehmenden durchgeführt, um die Vergleichbarkeit zu gewährleisten, da sie in beiden Systemen nicht trainiert waren. Alle Teilnehmenden führten das Experiment mit beiden Systemen durch. Die Hälfte der Teilnehmenden begann mit dem Manipulatorsystem, die andere Hälfte mit den Standard[-SILS-](#page-6-0)Instrumenten. Bevor die Teilnehmenden mit den Aufgaben begannen, wurde die Aufgabe verbal erklärt und die Teilnehmenden hatten 5 Minuten Zeit, sich mit dem System und der Aufgabe vertraut zu machen. Um die Aufgabe auszuführen, musste der Teilnehmende jeden der sechs Pegs mit dem Instrument an seiner nicht-dominanten Hand greifen, an das andere Instrument übergeben und auf der anderen Seite des Pegboards ablegen und dann umgekehrt. Für das Fallenlassen eines Pegs außerhalb des Sicht- oder Greifbereichs wurde ein Strafpunkt gezählt. Gemessen wurde die Zeit vom Aufnehmen des ersten Pegs bis zum Ablegen des letzten Pegs nach Beendigung der Aufgabe [\(SAGES, 2014\)](#page-137-0). Für die Bewertung der Aufgabendurchführung wurde eine Gesamtpunktzahl unter Einbeziehung der Zeit und der Anzahl der Strafpunkte *n*penalties mit [Gleichung 7.1](#page-115-1) bis [Gleichung 7.3](#page-115-2) berechnet, mit einer Cutoff-Zeit (cutoff time) von 1500 s und einer Anzahl der zu übertragenden Pegs von *n*pegs = 12 [\(Derossis et al., 1998\)](#page-127-0). [\(Brecht et al., 2019\)](#page-126-0)

<span id="page-115-1"></span>
$$
total score = timing score - penalty score
$$
\n
$$
(7.1)
$$

$$
t = \text{tuning score} = \text{cutoff time} - \text{exercise time} \tag{7.2}
$$

<span id="page-115-2"></span>penalty score = 
$$
\frac{n_{\text{penalties}}}{n_{\text{pegs}}}
$$
 (7.3)

Nach dem Experiment wurden die Teilnehmenden gebeten, einen Fragebogen auszufüllen, um die Arbeitsbelastung (workload) bei der Bedienung der Systeme auf einer Skala von 1 bis 20 (niedrig bis hoch) zu bewerten. Es wurde der NASA Task Load Index verwendet, der die Bewertung der mentalen Anforderung (mental), der physischen Anforderung (physical), der zeitlichen Anforderung (time), der Leistung (performance), der Anstrengung (effort) und des Frustrationsniveaus (frustration) beinhaltet [\(Hart und Staveland, 1988;](#page-130-0) [Hart, 2006\)](#page-130-1). Zur Bewertung

der Arbeitsbelastung wurde die Raw-TLX-Methode verwendet [\(Hart, 2006\)](#page-130-1). Alle Statistiken wurden in MATLAB 2018a (MathWorks, Natick, USA) mit einem Signifikanzniveau *α* von 5 Prozent berechnet. [\(Brecht et al., 2019\)](#page-126-0)

#### **Versuchsergebnisse**

Die durchschnittliche Zeit für die Durchführung des FLS Task 1 mit dem Manipulatorsystem betrug 863 s  $\pm$  287 s und mit Standard-SILS-Instrumenten 822 s  $\pm$ 268 s. Die Ergebnisse unterschieden sich nicht signifikant (Wilcoxon signed rank test (for paired nonnormal distributions),  $n=14$ ,  $\alpha=0.05$ ,  $p=0.50$ ). Die mittlere Gesamtpunktzahl einschließlich der Strafen betrug für das Manipulatorsystem 631 ± 286 und für Standard SILS Instrumente  $675 \pm 272$ . Es gab auch hier keinen signifikanten Unterschied (Wilcoxon signed rank test,  $n=14$ ,  $\alpha=0.05$  p=0,50). [\(Brecht](#page-126-0) [et al., 2019\)](#page-126-0)

Die Ergebnisse des NASA TLX sind in [Abbildung 7.6](#page-116-0) dargestellt. Die mittlere Arbeitsbelastung für das Manipulatorsystem war für alle Belastungskategorien geringer, dies ist jedoch nur für die physische Anforderung (Wilcoxon signed rank test, n=14,  $\alpha$ =0,05 p=0,03) und die Leistung (Wilcoxon signed rank test, n=14,  $\alpha$ =0,05 p=0,04) signifikant. [\(Brecht et al., 2019\)](#page-126-0)

<span id="page-116-0"></span>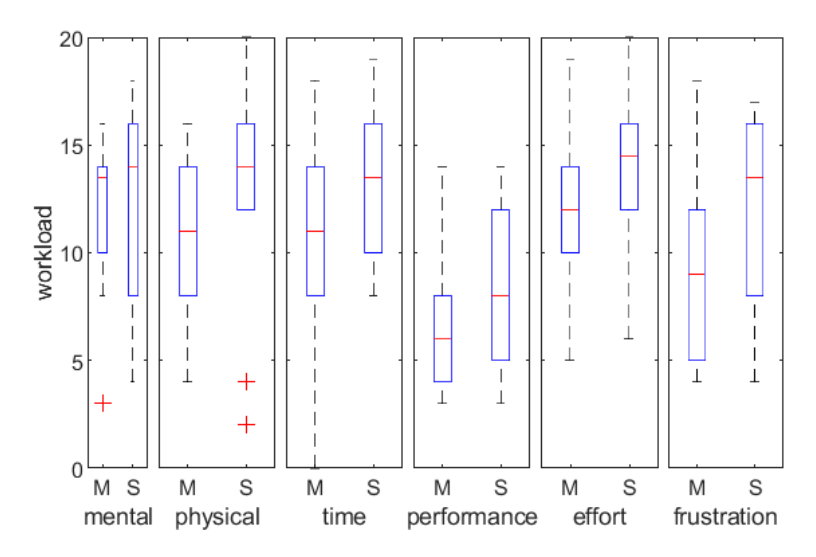

Abb. 7.6: Boxplots zur Visualisierung der Arbeitsbelastung für die Durchführung des Manipulationsexperiments, bestimmt mit dem NASA TLX, 0: geringe Arbeitsbelastung, 20: hohe Arbeitsbelastung, M: Manipulatorsystem, S: Standard-SILS-Instrumente (entnommen aus [Brecht et al.](#page-126-0) [\(2019\)](#page-126-0)).

#### **Diskussion der Ergebnisse**

Die Manipulationsexperimente zeigten die Funktionalität des Manipulatorsystems. Bezüglich der Zeit, den Fehlern und der Arbeitsbelastung bei den Experimenten mit dem Manipulatorsystem im Vergleich zu den Standard[-SILS-](#page-6-0)Instrumenten konnte kein signifikanter Unterschied nachgewiesen werden, außer bei den Belastungskategorien physische Anforderung und Leistung, bei denen das Manipulatorsystem eine geringere Arbeitsbelastung aufwies. [\(Brecht et al., 2019\)](#page-126-0)

Einige Teilnehmende hatten während der Experimente Probleme mit der ungewohnten 2D-Ansicht des Videoendoskops, was zu einer längeren Durchführungszeit führte. Daher wurde die Cutoff-Zeit auf 1500 s festgelegt. Alle bis auf zwei Teilnehmende waren beim zweiten Experiment schneller, egal mit welchem System sie begannen. Ein Problem mit den Standard[-SILS-](#page-6-0)Instrumenten war die Kollision zwischen den Instrumenten, die zu Problemen bei der Übergabe der Pegs von einem Instrument zum anderen führte. Dieses Problem trat beim Manipulatorsystem aufgrund seiner Bauweise als Typ-Y-System nicht auf. Die Pegs für die Manipulationsaufgabe mussten mit äußerster Präzision gegriffen werden, um sie aufnehmen und absetzen zu können. Die Form der Effektoren, mit Ausnahme des Dissektors der Standard[-SILS-](#page-6-0)Instrumente, war für das Greifen der Pegs nicht gut geeignet. Es sind weitere Experimente mit mehr Teilnehmenden und FLS Tasks sowie Validierungsexperimente in einer klinischen Umgebung mit erfahrenen Chirurgen erforderlich. [\(Brecht et al., 2019\)](#page-126-0)

### <span id="page-117-0"></span>**7.2.3 Vergleich einer Standardgröße mit den Größen S, M, L und einer patientenindividualisierten Größe**

#### **Versuchsziel**

Das Versuchsziel war der Vergleich des Manipulatorsystems in verschiedenen Größen (Standardgröße; Größe S, M, L; patientenindividualisierte Größe) hinsichtlich Erreichbarkeit, Manipulierbarkeit und Systemgröße in verschiedenen Arbeitsraumgrößen. [\(Brecht et al., 2020\)](#page-126-1)

#### **Versuchsdurchführung**

Mittels des in [Unterabschnitt 6.1.4](#page-75-0) beschriebenen Entwurfsprozesses wurden Manipulatorsysteme in den Standardgrößen S, M, L nach [Tabelle 6.2](#page-77-1) und in patientenindividualisierten Größen mit einem Instrumentenkanaldurchmesser von 5*,*6 mm und einem Endoskopkanaldurchmesser von 6*,*5 mm entworfen. Für jedes dieser Systeme wurde der Arbeitsraum beider Arme mit der Vorwärtskinematik aus [Glei](#page-77-0)[chung 6.2](#page-77-0) berechnet. In dem Arbeitsraum, der mit beiden Armen erreicht werden kann, dem *shared reachable workspace* (siehe [Unterunterabschnitt 5.1.2.2\)](#page-43-0), wurde das maximale Ellipsoid erzeugt (hier: Arbeitsraumellipsoid S, M und L), das in diesen Arbeitsraum passt.

Zusätzlich zu allen Systemen in Standardgröße wurden patientenindividualisierte Systeme (patientenindividualisiert S, M und L) mit den berechneten Arbeitsraumellipsoiden als Eingabeparameter mit dem in [Unterabschnitt 6.1.4](#page-75-0) beschriebenen automatisierten Entwurfsprozess entworfen. Außerdem wurden zwei patientenindividualisierte Zwischensysteme (patientenindividualisiert SM, patientenindividualisiert ML) mit Arbeitsraumellipsoiden mit gemittelten Radien und Positionen zwischen den Arbeitsraumellipsoiden der Standardgrößen entworfen.

Für jede sinnvolle Kombination aus Arbeitsraumellipsoid und Systemgröße wurden anschließend der Längenscore *s*<sup>l</sup> [\(Gleichung 6.7\)](#page-83-0), der Manipulierbarkeitsscore  $s<sub>m</sub>$  [\(Gleichung 6.8\)](#page-83-1), der Erreichbarkeitsscore  $s<sub>r</sub>$  [\(Gleichung 7.4](#page-118-0) mit  $r = R<sub>s</sub>$  aus [Glei](#page-82-0)[chung 6.4\)](#page-82-0) und ein gewichteter Gesamtscore *s*total [\(Gleichung 7.5,](#page-118-1) unter Berücksichtigung der auf [Seite 72](#page-77-1) beschriebenen Priorisierung der Bewertungskriterien)

mit den Minimal- und Maximalwerten aus den jeweils in einem Arbeitsraumellipsoid getesteten Systemen berechnet.

<span id="page-118-0"></span>
$$
s_{\rm r} = \frac{r - r_{\rm min}}{r_{\rm max} - r_{\rm min}}\tag{7.4}
$$

<span id="page-118-1"></span>
$$
s_{\text{total}} = \frac{1}{2}s_{\text{r}} + \frac{1}{2}\left(\frac{2}{3}s_{\text{l}} + \frac{1}{3}s_{\text{m}}\right) \tag{7.5}
$$

Um die Systeme in den Arbeitsräumen testen zu können, wurde das jeweilige System rechnerisch axial so verschoben, dass das Arbeitsraumellipsoid bestmöglich erreicht werden kann, das System aber mindestens so weit in den Trokar geschoben wird, dass die Arme noch beweglich sind. [\(Brecht et al., 2020\)](#page-126-1)

#### **Versuchsergebnisse**

Eine Übersicht über die Gesamtscores der unterschiedlichen Systeme, die in den verschiedenen Arbeitsraumellipsoiden getestet wurden, befindet sich in [Tabelle 7.2.](#page-118-2) Hier zeigten Systeme mit längerer Armlänge tendenziell eine bessere Erreichbarkeit und Manipulierbarkeit in kleineren Arbeitsraumellipsoiden als umgekehrt, sie haben aber auch längere Armlängen. Das Standardsystem L konnte das Arbeitsraumellipsoid S nicht erreichen, weil seine Arme zu lang sind. Das patientenindividualisierte System S hat die gleiche Konfiguration wie das Standardsystem S, daher waren die Gesamtscores für diese im Arbeitsraumellipsoid S getesteten Systeme gleich.

<span id="page-118-2"></span>Tab. 7.2: Gesamtscores der Tests der unterschiedlichen Systeme in verschiedenen Arbeitsraumellipsoiden (entnommen aus [Brecht et al.](#page-126-1) [\(2020\)](#page-126-1))

|                              | Arbeitsraum |           |      |      |      |
|------------------------------|-------------|-----------|------|------|------|
| System                       | S           | <b>SM</b> | М    | ML   |      |
| Standard S                   | 0.94        | 0.33      | 0.32 |      | 0,33 |
| patientenindividualisiert S  | 0.94        |           |      |      |      |
| patientenindividualisiert SM |             | 1,00      |      |      |      |
| Standard M                   | 0.83        | 0.54      | 0.74 | 0.16 | 0.56 |
| patientenindividualisiert M  |             |           | 0,83 |      |      |
| patientenindividualisiert ML |             |           |      | 0.83 |      |
| Standard L                   | 0.00        |           | 0.67 | 0.67 | 0.59 |
| patientenindividualisiert L  |             |           |      |      |      |

**Standardgröße vs. Größe S, M, L:** Der Vergleich der Gesamtscores in [Tabel](#page-118-2)[le 7.2](#page-118-2) zeigt, dass der Gesamtscore des Standardsystems M in den Arbeitsraumellipsoiden S und L geringer ist als der Gesamtscore der Systeme Standard S und Standard L. Für jedes Arbeitsraumellipsoid S, M, L hat sein entsprechendes Standardsystem S, M, L das beste Ergebnis.

**Größe S, M, L vs. patientenindividualisierte Größe:** Für das mittlere Arbeitsraumellipsoid SM ist der Gesamtscore der in diesem Arbeitsraum getesteten Systeme Standard S und Standard M geringer als der Gesamtscore des für diesen Arbeitsraum konzipierten patientenindividualisierten Systems SM. Dasselbe gilt für die im Arbeitsraumellipsoid ML getesteten Systeme Standard M und Standard L. Bei den anderen patientenindividualisierten Systemen sind die Gesamtscores höher als diejenigen der jeweiligen Standardsysteme in dem entsprechenden Arbeitsraum, außer beim patientenindividualisierten System S, da dieses die gleiche Konfiguration wie das Standardsystem S hat. [\(Brecht et al., 2020\)](#page-126-1)

### **Diskussion der Ergebnisse**

Der Vergleich zwischen einer Standardgröße und mehreren Standardgrößen zeigte, dass mehrere Standardgrößen für alle Arbeitsraumellipsoide besser geeignet sind. Systeme mit größeren Armlängen haben tendenziell eine bessere Erreichbarkeit und Manipulierbarkeit, können aber die Arbeitsraumellipsoide nur in einem bestimmten Abstand vom Trokar erreichen, da ihre Arme viel länger sind und daher einen größeren Raum erfordern. Außerdem haben längere Arme eine höhere Flexibilität und damit eine geringere Präzision.

Patientenindividualisierte Systeme sind für spezifische Anwendungen in Bezug auf die Kombination der Erreichbarkeit, Manipulierbarkeit und Armlänge im erforderlichen Arbeitsraum besser geeignet als Standardsysteme unterschiedlicher Größe oder ein System in einer Standardgröße. [\(Brecht et al., 2020\)](#page-126-1)

### <span id="page-119-0"></span>**7.3 Bewertung der Ergebnisse**

Zusammenfassend wurden erste Abschätzungen zur Machbarkeit eines patientenindividualisierbaren Systems gegeben.

Für die Überprüfung der technischen Machbarkeit wurden diverse Systeme gefertigt. Das Manipulatorsystem kann Kräfte von mindestens 3 N an der Instrumentenspitze bei akzeptablen Bedienkräften aufbringen. Die definierten Anforderungen bezüglich der Manipulation werden durch das Manipulatorsystem erfüllt. Die Funktionsfähigkeit der Visualisierung wurde durch Funktionsmuster an Phantomen gezeigt. Die Visualisierung erfüllt noch nicht alle Anforderungen.

Zur ersten Abschätzung der klinischen Machbarkeit wurde die Einbindung des Systems in den klinischen Workflow erläutert. In einem Experiment zur Manipulationsfähigkeit (Pegboard-Transfer) konnte die Funktionalität des Manipulatorsystems gezeigt werden. Es konnte kein signifikanter Unterschied im Vergleich zu Standard[-SILS-](#page-6-0)Instrumenten bezüglich der benötigten Zeit, den Fehlern und der Arbeitsbelastung nachgewiesen werden. Beim Vergleich des Manipulatorsystems in verschiedenen Größen konnte gezeigt werden, dass patientenindividualisierte Systeme in Bezug auf die Kombination von Erreichbarkeit, Manipulierbarkeit und Manipulatorarmlänge im erforderlichen Arbeitsraum besser geeignet sind als Standardsysteme unterschiedlicher Größe oder ein System in einer Standardgröße.

Zusammenfassend kann die erste Abschätzung der technischen und klinischen Machbarkeit für das patientenindividualisierbare System positiv beurteilt werden.

## **8 Zusammenfassung und Ausblick**

### **8.1 Zusammenfassung**

Die Nierenteilresektion wird zur chirurgischen Entfernung von Nierentumoren unter Erhaltung eines Teils der Nierenfunktion eingesetzt. Diese kann mittels Single Incision Laparoscopic Surgery [\(SILS\)](#page-6-0), d. h. einer laparoskopischen Operation durch einen Hautschnitt, durchgeführt werden. Ein Ansatz zur Verbesserung dieser, sowohl im Bereich der Manipulation von Gewebe als auch im Bereich der intraoperativen Visualisierung von Informationen, kann die Patientenindividualisierung des dafür eingesetzten Systems sein. In dieser Arbeit wurde die Frage, wie ein System auf verschiedene patientenspezifisch benötigte Funktionalitäten, bedingt durch die Anatomie des Patienten, die Indikation, die durchgeführte Operation sowie die Präferenzen des Chirurgen, angepasst werden kann, betrachtet.

Für den Anwendungsfall der mittels [SILS](#page-6-0) durchgeführten Nierenteilresektion wurden die medizinischen Anforderungen an ein patientenindividualisierbares System für die Manipulation von Gewebe und die Visualisierung unter Verwendung eines Endoskopie- und eines Ultraschallsystems erhoben. Diese wurden in technische Anforderungen überführt.

Basierend auf den Anforderungen wurden die Struktur- und die Prozessbeschreibung für das patientenindividualisierbare System erstellt und in ein Funktionsmuster umgesetzt.

Das System kombiniert ein Manipulatorsystem zur Manipulation von Gewebe und zum Führen einer laparoskopischen Ultraschallsonde mit einer Augmented-Reality-Anwendung, hier einem Visualisierungssystem zur Darstellung von Ultraschallbilddaten im Videoendoskopbild.

Das Manipulatorsystem besteht aus einer Überrohrstruktur mit einem starren Schaft und zwei oder drei flexible, über Bedienkonsolen angesteuerte, Manipulatorarme, in die flexible Standardinstrumente eingeführt werden. Die oberflächliche Darstellung des Operationsgebiets erfolgt mittels eines in den Schaft eingeführten Standardendoskops. Für die Gewinnung von Informationen aus dem Organinnern wird eine laparoskopische Ultraschallsonde verwendet, die mit einem der Manipulatorarme geführt wird.

Das Manipulatorsystem ist hinsichtlich seiner Funktionalitäten, Eigenschaften und benötigtem Zubehör individualisierbar. Es kann an die Patientenanatomie, den benötigten Arbeitsraum, das verwendete Endoskop, die genutzten Instrumente sowie die weiteren benötigten Funktionalitäten angepasst werden. Zu diesen gehören beispielsweise ein Endoskoparm für die Ermöglichung einer Draufsicht durch ein flexibles Endoskop oder ein Tracking der Lage der Manipulatorarme. Die Individualisierbarkeit des Systems wurde durch dessen Modularität sowie mittels eines automatisierten Entwurfs- und Konstruktionsprozesses realisiert.

Als Eingabeparameter des Chirurgen werden der Trokareintrittspunkt, der benötigte Arbeitsraum, die verwendeten Instrumente, das eingesetzte Endoskop sowie die gewünschten Zusatzfunktionen verwendet. Basierend auf den Eingabeparametern kann mittels einer Datenbank die individuell benötigte Bauteilliste, bestehend aus standardisierten Bauteilen (Zukaufteile und in CATIA eigenkonstruierte Bauteile) und individualisierbaren Bauteilen, generiert werden.

Für die individualisierbaren Bauteile wurde ein automatisierter Entwurfs- und Konstruktionsprozess entwickelt und in MATLAB implementiert. Zur Anpassung des Systems an den patientenspezifisch benötigten Arbeitsraum werden die Parameter der modellierten kinematischen Struktur des Systems hinsichtlich der Erreichbarkeit und Manipulierbarkeit im Arbeitsraum sowie der Systemabmessungen optimiert. Die automatisierte Konstruktion erfolgt mit der MATLAB Toolbox SG-Library mit den Ergebnissen des Entwurfsprozesses und unter automatischer Berücksichtigung der Randbedingungen des Herstellungsprozesses. Das System wird durch selektives Lasersintern gefertigt und anschließend montiert.

Für die Visualisierung wurde eine Software in MATLAB und C++ entwickelt, die es ermöglicht relevante Informationen aus dem Videoultraschallbild im Videoendoskopbild darzustellen, um eine Einordnung des Ultraschallbilds in den anatomischen Kontext durch den Operateur zu erleichtern. Hierfür stehen drei verschiedene Darstellungsmöglichkeiten der Ultraschallbilddaten im Videoendoskopbild zur Verfügung, um eine für die jeweilige Situation passende Visualisierung zu ermöglichen: a) separate Darstellung der Videoendoskopbilder und Videoultraschallbilder auf einem Bildschirm, b) perspektivisch richtig projiziertes Videoultraschallbild an der Ultraschallsonde hängend im Videoendoskopbild, c) Darstellung eines aus den Ultraschallbildaufnahmen segmentierten Tumors als Projektion auf die im Videoendoskopbild dargestellte Organoberfläche mit farblich eingefärbten Konturen (Tumor, Resektionslinie).

Für die perspektivisch richtige Darstellung des Ultraschallbilds im Endoskopbild wurde die Lage des Endoskops und der Ultraschallsonde durch ein elektromagnetisches Trackingsystem erfasst. Durch eine Kalibrierung der Ultraschallsonde und des Endoskops kann die Bildüberlagerung berechnet und dargestellt werden. Zur Anzeige der Außenkontur des Tumors einschließlich des Sicherheitsabstands auf dem Organ im Endoskopbild wurde die Außenkontur des Tumors aus einer Serie an Ultraschallbildaufnahmen segmentiert, der Tumor rekonstruiert und normal auf die Organoberfläche projiziert. Die relevante Teilorganoberfläche wurde hierfür mittels nicht verletzender Marker getrackt. Durch ein Tracking der Instrumente kann ein Warnsignal bei Unterschreitung des Mindestabstands zu kritischen Strukturen, z. B. dem Tumor, ausgegeben werden. Für die Kalibrierungen wurden Sensorhalter sowie Kalibrierphantome entwickelt.

Zur ersten Beurteilung der Machbarkeit des patientenindividualisierbaren Systems für die [SILS](#page-6-0) wurde die technische und klinische Machbarkeit betrachtet. Bezüglich der technischen Machbarkeit kann das Manipulatorsystem Kräfte von mindestens 3 N an der Instrumentenspitze bei akzeptablen Bedienkräften aufbringen.

Es werden nahezu alle Anforderungen bis auf einzelne Anforderungen an die Visualisierung erfüllt. Für eine erste Abschätzung der klinischen Machbarkeit wurde die Einbindung des Systems in den klinischen Workflow beschrieben. Die Funktionalität des Manipulatorsystems konnte in einem Experiment zur Manipulationsfähigkeit (Pegboard-Transfer) gezeigt werden. Bezüglich der benötigten Zeit, den Fehlern und der Arbeitsbelastung konnte kein signifikanter Unterschied im Vergleich zu Standard[-SILS-](#page-6-0)Instrumenten nachgewiesen werden. Beim Vergleich des Manipulatorsystems in verschiedenen Größen konnte gezeigt werden, dass patientenindividualisierte Systeme in Bezug auf die Kombination von Erreichbarkeit, Manipulierbarkeit und Manipulatorarmlänge im erforderlichen Arbeitsraum besser geeignet sind als Standardsysteme unterschiedlicher Größe oder ein System in einer Standardgröße.

Zusammenfassend wird die erste Abschätzung der technischen und klinischen Machbarkeit eines Systems für die Manipulation von Gewebe und die Visualisierung unter Verwendung eines Endoskopie- und eines Ultraschallsystems, das auf verschiedene patientenspezifisch benötigte Funktionalitäten bedingt durch die Anatomie des Patienten, die Indikation, die durchgeführte Operation sowie die Präferenzen des Chirurgen angepasst ist, positiv beurteilt.

### **8.2 Ausblick**

Zusätzlich zu den ersten Abschätzungen der technischen und klinischen Machbarkeit, sollten in der Zukunft auch die regulatorische, wirtschaftliche und schutzrechtliche Machbarkeit patientenindividualisierbarer Systeme für die [SILS](#page-6-0) beurteilt werden.

Bei positiver Beurteilung sollte eine Entwicklung eines Produkts erfolgen. Zur weiteren Automatisierung des automatisierten Entwurfs- und Konstruktionsprozesses des laparoskopischen Manipulatorsystems könnte in Zukunft ebenso der Prozess zur Bestimmung des benötigten Arbeitsraums auf Basis von präoperativen Bilddaten automatisiert werden.

Der Bereich der Visualisierung in Form von Augmented-Reality-Darstellungen bei laparoskopischen Operationen ist aktuell ein sich schnell weiterentwickelndes Forschungsgebiet. Die Herausforderungen hierbei liegen vor allem in der Überführung in die klinische Anwendung, insbesondere auch hinsichtlich der Genauigkeit und Echtzeitfähigkeit. Folglich sind auch für die hier entwickelte Software noch Weiterentwicklungen erforderlich, um diese in ein Softwareprodukt für die klinische Praxis überführen zu können.

Mit dem entwickelten Produkt sollte die klinische Machbarkeit im Rahmen einer klinischen Bewertung zum Nachweis des Nutzens für den Patienten nachgewiesen werden. Hierbei sind weitere Evaluierungen des patientenindividualisierbaren Systems im Vergleich zu multifunktionalen Systemen in Standardgrößen aus dem Stand der Technik durchzuführen. Zudem müssen die für die Erfüllung der regulatorischen Anforderungen nötigen Nachweise in Bezug auf die Sicherheit und Leistungsfähigkeit des Produkts erbracht werden. Es ist eine technische Dokumentation des Produkts zu erstellen.

Hier war der beispielhafte Anwendungsfall die Nierenteilresektion. Das System kann auch für andere Anwendungen in der [SILS](#page-6-0) eingesetzt werden.

### **Literaturverzeichnis**

- Achanta, R., Shaji, A., Smith, K., Lucchi, A., Fua, P. und Süsstrunk, S. (2012), 'SLIC Superpixels Compared to State-of-the-Art Superpixel Methods', *IEEE Transactions on Pattern Analysis and Machine Intelligence* **34**(11), S. 2274–2282.
- Aesculap AG (2015), 'AESCULAP Caiman Fortschrittliche bipolare Gefäßversiegelung'. Abgerufen am 10.10.2021. **URL:** [https://www.bbraun.de/content/dam/catalog/bbraun/bbraunProductCatalog/](https://www.bbraun.de/content/dam/catalog/bbraun/bbraunProductCatalog/S/AEM2015/de-de/b8/aesculap-caiman.pdf) [S/AEM2015/de-de/b8/aesculap-caiman.pdf](https://www.bbraun.de/content/dam/catalog/bbraun/bbraunProductCatalog/S/AEM2015/de-de/b8/aesculap-caiman.pdf)
- Al-Nassar, Y. N., Al-Jalal, A. M., Khan, M. A. und Al-Kaabi, S. A. (2006), 'Functional Dependence of Ultrasonic Speed in Water on Salinity and Temperature', *e-Journal of Nondestructive Testing* **11**(6).
- Albes, G., Müller und Lippek, eds (2013), *Facharztprüfung Radiologie*, Georg Thieme Verlag, Stuttgart.
- Alleblas, C. C. J., Vleugels, M. P. H., Coppus, S. F. P. J. und Nieboer, T. E. (2017), 'The effects of laparoscopic graspers with enhanced haptic feedback on applied forces: a randomized comparison with conventional graspers', *Surgical Endoscopy* **31**(12), S. 5411–5417.
- Altobelli, E., Gidaro, S., Bove, A. M., Falavolti, C., Ruiz, E., Stark, M. und Buscarini, M. (2013), 'TELELAP Alf-X: A Novel Telesurgical System for the 21st Century', *Journal of Urology* **189**(4S), S. 20–25.
- *Anforderungen an die Hygiene bei der Aufbereitung von Medizinprodukten* (2012), *Bundesgesundheitsblatt* **55**(10), S. 1244–1310.
- Anor, T., Madsen, J. R. und Dupont, P. (2011), 'Algorithms for Design of Continuum Robots Using the Concentric Tubes Approach: A Neurosurgical Example', *IEEE International Conference on Robotics and Automation* S. 667–673.
- Arkenbout, E. A., Henselmans, P. W. J., Jelínek, F. und Breedveld, P. (2015), 'A state of the art review and categorization of multi-branched instruments for NOTES and SILS', *Surgical Endoscopy* **29**(6), S. 1281–1296.
- Asensus Surgical Inc. (2021*a*), 'Indications for Use: Senhance Surgical System'. Abgerufen am 28.11.2021.

**URL:** <https://www.senhance.com/indications>

Asensus Surgical Inc. (2021*b*), 'The Senhance Surgical System with Digital Laparoscopy'. Abgerufen am 28.11.2021.

**URL:** <https://www.senhance.com/us/home>

avateramedical GmbH (2019), 'Pressemitteilung: CE-Kennzeichnung für avatera, das erste deutsche System für robotisch assistierte, minimal-invasive Chirurgie, setzt Fundament für strategischen Wachstumsplan'. Abgerufen am 28.11.2021.

URL: [https://www.avatera.eu/fileadmin/user\\_upload/Downloads/](https://www.avatera.eu/fileadmin/user_upload/Downloads/pressemitteilungen/20191114_avateramedical_PR_CE-Kennzeichnung_avatera_DE.pdf) [pressemitteilungen/20191114\\_avateramedical\\_PR\\_CE-Kennzeichnung\\_avatera\\_DE.pdf](https://www.avatera.eu/fileadmin/user_upload/Downloads/pressemitteilungen/20191114_avateramedical_PR_CE-Kennzeichnung_avatera_DE.pdf)

- avateramedical GmbH (2021), 'avatera-System'. Abgerufen am 28.11.2021. **URL:** <https://www.avatera.eu/avatera-system>
- Avgousti, S., Christoforou, E. G., Panayides, A. S., Voskarides, S., Novales, C., Nouaille, L., Pattichis, C. S. und Vieyres, P. (2016), 'Medical telerobotic systems: current status and future trends', *BioMedical Engineering OnLine* **15**(1), S. 96.
- Awtar, S., Trutna, T. T., Nielsen, J. M., Abani, R. und Geiger, J. (2010), 'FlexDex™: A Minimally Invasive Surgical Tool With Enhanced Dexterity and Intuitive Control', *Journal of Medical Devices* **4**(3), S. 1–8.
- Azizian, M., Liu, M., Khalaji, I. und DiMaio, S. (2018), The da Vinci Surgical System, *in* 'The Encyclopedia of Medical Robotics - Volume 1: Minimally Invasive Surgical Robotics', WORLD SCIENTIFIC, S. 3–28.
- Bartoli, A., Gerard, Y., Chadebecq, F. und Collins, T. (2012), On template-based reconstruction from a single view: Analytical solutions and proofs of well-posedness for developable, isometric and conformal surfaces, *in* '2012 IEEE Conference on Computer Vision and Pattern Recognition', S. 2026–2033.
- Baykal, C., Torres, L. G. und Alterovitz, R. (2015), 'Optimizing Design Parameters for Sets of Concentric Tube Robots using Sampling-based Motion Planning', *IEEE/RSJ International Conference on Intelligent Robots and Systems* **2015**, S. 4381–4387.
- Bedell, C., Lock, J., Gosline, A. und Dupont, P. E. (2011), 'Design Optimization of Concentric Tube Robots Based on Task and Anatomical Constraints', *IEEE International Conference on Robotics and Automation* **2011**, S. 398–403.
- Bensignor, T., Morel, G., Reversat, D., Fuks, D. und Gayet, B. (2016), 'Evaluation of the effect of a laparoscopic robotized needle holder on ergonomics and skills', *Surgical Endoscopy* **30**(2), S. 446–454.
- Berber, E., Akyuz, M., Aucejo, F., Aliyev, S., Aksoy, E., Birsen, O. und Taskin, E. (2014), 'Initial experience with a new articulating energy device for laparoscopic liver resection', *Surgical Endoscopy* **28**(3), S. 974–978.
- Berducci, M., Fuchs, H. F., Omelanczuk, P., Broderick, R. C., Harnsberger, C. R., Langert, J., Nefa, J., Jaureguiberry, P., Gomez, P., Miranda, L., Jacobsen, G. R., Sandler, B. J. und Horgan, S. (2016), 'Phase II clinical experience and long-term follow-up using the next-generation single-incision platform FMX314', *Surgical Endoscopy* **30**(3), S. 953–960.
- Bergeles, C., Gosline, A. H., Vasilyev, N. V., Codd, P. J., Del Nido, P. J. und Dupont, P. E. (2015), 'Concentric Tube Robot Design and Optimization Based on Task and Anatomical Constraints', *IEEE Transactions on Robotics* **31**(1), S. 67–84.
- Bernhardt, S., Nicolau, S. A., Soler, L. und Doignon, C. (2017), 'The status of augmented reality in laparoscopic surgery as of 2016', *Medical Image Analysis* **37**, S. 66–90.
- Bertolo, R., Hung, A., Porpiglia, F., Bove, P., Schleicher, M. und Dasgupta, P. (2020), 'Systematic review of augmented reality in urological interventions: the evidences of an impact on surgical outcomes are yet to come', *World Journal of Urology* **38**(9), S. 2167–2176.
- BfArM (2021*a*), 'ICD-10-GM Version 2021, Systematisches Verzeichnis, Internationale statistische Klassifikation der Krankheiten und verwandter Gesundheitsprobleme, 10. Revision, German Modification, Stand: 18. September 2020 mit Aktualisierung vom 11.11.2020'.
- BfArM (2021*b*), 'OPS Version 2021, Systematisches Verzeichnis, Operationen- und Prozedurenschlüssel, Internationale Klassifikation der Prozeduren in der Medizin (OPS), Stand: 16.10.2020'.
- Bodenstedt, S., Allan, M., Agustinos, A., Du, X., Garcia-Peraza-Herrera, L., Kenngott, H., Kurmann, T., Müller-Stich, B., Ourselin, S., Pakhomov, D., Sznitman, R., Teichmann, M., Thoma, M., Vercauteren, T., Voros, S., Wagner, M., Wochner, P., Maier-Hein, L., Stoyanov, D. und Speidel, S. (2018), 'Comparative evaluation of instrument segmentation and tracking methods in minimally invasive surgery'.
- Böhm, L. (2018), Erkennung der Deformation und Position der Nierenoberflächer bei einer laparoskopischen partiellen Nephrektomie, Masterarbeit, Lehrstuhl für Mikrotechnik und Medizingerätetechnik, Technische Universität München, Internal Report MiMed Nr. 5967.
- Borchard, J.-H., Kotlarski, J. und Ortmaier, T. (2013), Workspace comparison of cooperating instruments in laparo-endoscopic single-site surgery, *in* '2013 IEEE/ASME International Conference on Advanced Intelligent Mechatronics', S. 1241–1248.
- Born, D. (2017), Kalibrierung flexibler laparoskopischer Ultraschallsonden für die intraoperative Bildverarbeitung, Masterarbeit, Lehrstuhl für Mikrotechnik und Medizingerätetechnik, Technische Universität München, Internal Report MiMed Nr. 5862.
- Bouget, D., Allan, M., Stoyanov, D. und Jannin, P. (2017), 'Vision-based and marker-less surgical tool detection and tracking: a review of the literature', *Medical Image Analysis* **35**(September), S. 633–654.
- Brecht, S. V., Krieger, Y. S., Stolzenburg, J.-U. und Lueth, T. C. (2016), A new concept for a Single Incision Laparoscopic Manipulator System integrating intraoperative Laparoscopic Ultrasound, *in* '2016 IEEE International Conference on Robotics and Biomimetics (ROBIO)', S. 51–56.
- <span id="page-126-0"></span>Brecht, S. V., Stock, M., Stolzenburg, J.-U. und Lueth, T. C. (2019), 3D Printed Single Incision Laparoscopic Manipulator System Adapted to the Required Forces in Laparoscopic Surgery, *in* '2019 IEEE/RSJ International Conference on Intelligent Robots and Systems (IROS)', S. 6296–6301.
- <span id="page-126-1"></span>Brecht, S. V., Voegerl, J. S. A. und Lueth, T. C. (2020), Automated Design and Construction of a Single Incision Laparoscopic System Adapted to the Required Workspace, *in* '2020 IEEE/RSJ International Conference on Intelligent Robots and Systems (IROS)', S. 3112–3118.
- Brierley, J. D., Gospodarowicz, M. K. und Wittekind, C., eds (2017), *TNM Classification of Malignant Tumours*, 8 edn, John Wiley & Sons, Inc.
- Brodie, A. und Vasdev, N. (2018), 'The future of robotic surgery', *The Annals of The Royal College of Surgeons of England* **100**(Supplement 7), S. 4–13.
- Brouwer, I., Ustin, J., Bentley, L., Sherman, A., Dhruv, N. und Tendick, F. (2001), 'Measuring in vivo animal soft tissue properties for haptic modeling in surgical simulation', *Studies in Health Technology and Informatics* **81**, S. 69–74.
- Bundesbasisfallwert (2021), 'Vereinbarung gemäß § 10 Abs. 9 KHEntgG für den Vereinbarungszeitraum 2021 vom 31.03.2021'. Abgerufen am 28.11.2021. **URL:** [https://www.gkv-spitzenverband.de/media/dokumente/krankenversicherung\\_](https://www.gkv-spitzenverband.de/media/dokumente/krankenversicherung_1/krankenhaeuser/budgetverhandlungen/bundesbasisfallwert/KH_BBFW_2021.pdf) [1/krankenhaeuser/budgetverhandlungen/bundesbasisfallwert/KH\\_BBFW\\_2021.pdf](https://www.gkv-spitzenverband.de/media/dokumente/krankenversicherung_1/krankenhaeuser/budgetverhandlungen/bundesbasisfallwert/KH_BBFW_2021.pdf)
- Burgner, J., Gilbert, H. B. und Webster, R. J. (2013), On the computational design of concentric tube robots: Incorporating volume-based objectives, *in* '2013 IEEE International Conference on Robotics and Automation', S. 1193–1198.
- Cáceres, F., Cabrera, P. M., García-Tello, A., García-Mediero, J. M. und Angulo, J. C. (2012), 'Safety Study of Umbilical Single-port Laparoscopic Radical Prostatectomy with a New Duo-Rotate System', *European Urology* **62**(6), S. 1143–1149.
- Can, S., Fiolka, A., Mayer, H., Knoll, A., Schneider, A., Wilhelm, D., Meining, A. und Feussner, H. (2008), 'The mechatronic support system "HVSPS" and the way to NOTES', *Minimally Invasive Therapy & Allied Technologies* **17**(6), S. 341–345.
- Carus, T. (2012), Single Port Laparoscopic Surgery, *in* A. Malik, ed., 'Advances in Laparoscopic Surgery', InTech, S. .
- Carus, T. (2014), *Operationsatlas Laparoskopische Chirurgie*, Springer Berlin Heidelberg, Berlin, Heidelberg.
- Challacombe, B. J., Khan, M. S., Murphy, D. und Dasgupta, P. (2006), 'The history of robotics in urology', *World Journal of Urology* **24**(2), S. 120–127.
- Chanthasopeephan, T., Desai, J. und Lau, A. (2003), Measuring forces in liver cutting for realitybased haptic display, *in* 'Proceedings 2003 IEEE/RSJ International Conference on Intelligent Robots and Systems', Vol. 3, S. 3083–3088.
- Cheon, B., Gezgin, E., Ji, D. K., Tomikawa, M., Hashizume, M., Kim, H.-J. und Hong, J. (2014), 'A single port laparoscopic surgery robot with high force transmission and a large workspace', *Surgical Endoscopy* **28**(9), S. 2719–2729.
- Cheung, C. L., Wedlake, C., Moore, J., Pautler, S. E. und Peters, T. M. (2010), Fused Video and Ultrasound Images for Minimally Invasive Partial Nephrectomy: A Phantom Study, Vol. 6363 LNCS, S. 408–415.
- CMR Surgical Ltd. (2021), 'Versius Surgical Robotic System'. Abgerufen am 28.11.2021. **URL:** <https://cmrsurgical.com/versius>
- Corke, P. (2017), *Robotics, Vision and Control*, Vol. 118 of *Springer Tracts in Advanced Robotics*, Springer International Publishing, Cham.
- Craig, J. J. (2014), *Introduction to Robotics Mechanics and Control*, 3 edn, Pearson, Harlow, England.
- de Vries, J. (2020), *Learn OpenGL: Learn modern OpenGL graphics programming in a step-bystep fashion*, Kendall & Welling.
- DEAM Products BV (2021), 'LaproFlex'. Abgerufen am 10.10.2021. **URL:** <https://www.deam.com/product-details/laproflex>
- <span id="page-127-0"></span>Derossis, A. M., Fried, G. M., Abrahamowicz, M., Sigman, H. H., Barkun, J. S. und Meakins, J. L. (1998), 'Development of a Model for Training and Evaluation of Laparoscopic Skills', *The American Journal of Surgery* **175**(6), S. 482–487.
- DEX Surgical (2021), 'Robot DEX'. Abgerufen am 10.10.2021. **URL:** <https://www.dex-surgical.com/>
- Dieffenbacher, S., Georgi, B., Duensing, S. und Hohenfellner, M. (2018), *Aktuelles aus Klinik und Praxis der Urologie*, WissenKompakt Medizin, Springer Berlin Heidelberg, Berlin, Heidelberg.
- DIN 58952-2:2012-04 (2012), 'Sterilisation Transportkörbe für Sterilbarrieresysteme Teil 2: Sterilisierkörbe aus Metall'.
- DIN 58952-3:2012-04 (2012), 'Sterilisation Transportkörbe für Sterilbarrieresysteme Teil 3: Sterilisiersiebschalen für Sterilisiergut aus Metall'.
- DIN CEN ISO/TR 7250-2:2013-08 (2013), 'Wesentliche Maße des menschlichen Körpers für die technische Gestaltung – Teil 2: Anthropometrische Datenbanken einzelner nationaler Bevölkerungen'.
- DIN EN 1005-4:2009-01 (2009), 'Sicherheit von Maschinen Menschliche körperliche Leistung Teil 4: Bewertung von Körperhaltungen und Bewegungen bei der Arbeit an Maschinen'.
- DIN EN 285:2016-05 (2016), 'Sterilisation Dampf-Sterilisatoren Groß-Sterilisatoren'.
- DIN EN 60601-1:2013-12 (2013), 'Medizinische elektrische Geräte Teil 1: Allgemeine Festlegungen für die Sicherheit einschließlich der wesentlichen Leistungsmerkmale'.
- DIN EN 868-8:2019-03 (2019), 'Verpackungen für in der Endverpackung zu sterilisierende Medizinprodukte – Teil 8: Wiederverwendbare Sterilisierbehälter für Dampf-Sterilisatoren nach EN 285 – Anforderungen und Prüfverfahren'.
- DIN EN ISO 10993-1:2010-04 (2010), 'Biologische Beurteilung von Medizinprodukten Teil 1: Beurteilung und Prüfungen im Rahmen eines Risikomanagementsystems'.
- <span id="page-128-2"></span>DIN EN ISO 11135:2020-04 (2020), 'Sterilisation von Produkten für die Gesundheitsfürsorge – Ethylenoxid – Anforderungen an die Entwicklung, Validierung und Lenkung der Anwendung eines Sterilisationsverfahrens für Medizinprodukte'.
- <span id="page-128-1"></span>DIN EN ISO 11137-1:2020-04 (2020), 'Sterilisation von Produkten für die Gesundheitsfürsorge – Strahlen – Teil 1: Anforderungen an die Entwicklung, Validierung und Lenkung der Anwendung eines Sterilisationsverfahrens für Medizinprodukte'.
- DIN EN ISO 11607-1:2020-05 (2020), 'Verpackungen für in der Endverpackung zu sterilisierende Medizinprodukte – Teil 1: Anforderungen an Materialien, Sterilbarrieresysteme und Verpackungssysteme'.
- DIN EN ISO 14937:2010-03 (2010), 'Sterilisation von Produkten für die Gesundheitsfürsorge – Allgemeine Anforderungen an die Charakterisierung eines sterilisierenden Agens und an die Entwicklung, Validierung und Lenkung der Anwendung eines Sterilisationsverfahrens für Medizinprodukte'.
- DIN EN ISO 14971:2013-04 (2013), 'Medizinprodukte Anwendung des Risikomanagements auf Medizinprodukte'.
- DIN EN ISO 17664:2018-04 (2018), 'Aufbereitung von Produkten für die Gesundheitsfürsorge – Vom Medizinprodukt-Hersteller bereitzustellende Informationen für die Aufbereitung von Medizinprodukten'.
- <span id="page-128-0"></span>DIN EN ISO 17665-1:2006-11 (2006), 'Sterilisation von Produkten für die Gesundheitsfürsorge – Feuchte Hitze – Teil 1: Anforderungen an die Entwicklung, Validierung und Lenkung der Anwendung eines Sterilisationsverfahrens für Medizinprodukte'.
- Distalmotion SA (2020), 'Distalmotion Receives European CE Mark for Dexter Surgical Robot'. Abgerufen am 28.11.2021.

**URL:** [https://www.distalmotion.com/distalmotion-receives-european-ce-mark](https://www.distalmotion.com/distalmotion-receives-european-ce-mark-for-dexter-surgical-robot/)[for-dexter-surgical-robot/](https://www.distalmotion.com/distalmotion-receives-european-ce-mark-for-dexter-surgical-robot/)

- Distalmotion SA (2021), 'Dexter A lean product of swiss engineering'. Abgerufen am 28.11.2021. **URL:** <https://www.distalmotion.com/product/>
- Donato, G. und Belongie, S. (2002), Approximate Thin Plate Spline Mappings, *in* 'Lecture Notes in Computer Science', Vol. 2352, S. 21–31.
- DRG-Research Group (2021), 'Webgrouper'. Abgerufen am 28.11.2021. **URL:** [https://www.drg-research-group.de/index.php?option=com\\_webgrouper&](https://www.drg-research-group.de/index.php?option=com_webgrouper&Itemid=112&view=webgrouper) [Itemid=112&view=webgrouper](https://www.drg-research-group.de/index.php?option=com_webgrouper&Itemid=112&view=webgrouper)
- Endocontrol (2021), 'JAIMY Advance'. Abgerufen am 10.10.2021. **URL:** <https://www.endocontrol-medical.com/en/jaimy-en/>
- Europäische Kommission (2021), 'EUDAMED database'. Abgerufen am 10.10.2021. **URL:** <https://ec.europa.eu/tools/eudamed/#/screen/home>

Fallpauschalenkatalog (2021), 'aG-DRG-Version 2021 und Pflegeerlöskatalog 2021 Fallpauschalen-Katalog, Fallpauschalen-Katalog gem. § 17b Abs. 1 S. 4 KHG Katalog ergänzender Zusatzentgelte gem. § 17b Abs. 1 S. 7 KHG Pflegeerlöskatalog gem. § 17b Abs. 4 S. 5 KHG, Stand: 12.11.2020'. Abgerufen am 28.11.2021.

**URL:** [https://www.g-drg.de/aG-DRG-System\\_2021/Fallpauschalen-Katalog/](https://www.g-drg.de/aG-DRG-System_2021/Fallpauschalen-Katalog/Fallpauschalen-Katalog_2021) [Fallpauschalen-Katalog\\_2021](https://www.g-drg.de/aG-DRG-System_2021/Fallpauschalen-Katalog/Fallpauschalen-Katalog_2021)

Fallpauschalenvereinbarung (2021), 'Vereinbarung zum Fallpauschalensystem für Krankenhäuser für das Jahr 2021'. Abgerufen am 28.11.2021.

**URL:** [https://www.gkv-spitzenverband.de/media/dokumente/krankenversicherung\\_](https://www.gkv-spitzenverband.de/media/dokumente/krankenversicherung_1/krankenhaeuser/drg/drg_2021/FPV_2021.pdf) [1/krankenhaeuser/drg/drg\\_2021/FPV\\_2021.pdf](https://www.gkv-spitzenverband.de/media/dokumente/krankenversicherung_1/krankenhaeuser/drg/drg_2021/FPV_2021.pdf)

FDA (2016), *Technical Considerations for Additive Manufactured Medical Devices*. Abgerufen am 10.10.2021.

**URL:** <https://www.fda.gov/media/97633/download>

- FDA (2019*a*), 'De Novo Classification Request'. Abgerufen am 10.10.2021. **URL:** [https://www.fda.gov/medical-devices/premarket-submissions/de-novo](https://www.fda.gov/medical-devices/premarket-submissions/de-novo-classification-request)[classification-request](https://www.fda.gov/medical-devices/premarket-submissions/de-novo-classification-request)
- FDA (2019*b*), 'Investigational Device Exemption (IDE)'. Abgerufen am 10.10.2021. **URL:** [https://www.fda.gov/medical-devices/how-study-and-market-your](https://www.fda.gov/medical-devices/how-study-and-market-your-device/investigational-device-exemption-ide)[device/investigational-device-exemption-ide](https://www.fda.gov/medical-devices/how-study-and-market-your-device/investigational-device-exemption-ide)
- FDA (2020*a*), 'Classify Your Medical Device'. Abgerufen am 10.10.2021. **URL:** [https://www.fda.gov/medical-devices/overview-device-regulation/](https://www.fda.gov/medical-devices/overview-device-regulation/classify-your-medical-device) [classify-your-medical-device](https://www.fda.gov/medical-devices/overview-device-regulation/classify-your-medical-device)
- FDA (2020*b*), 'Premarket Notification 510(k)'. Abgerufen am 10.10.2021. **URL:** [https://www.fda.gov/medical-devices/premarket-submissions/premarket](https://www.fda.gov/medical-devices/premarket-submissions/premarket-notification-510k)[notification-510k](https://www.fda.gov/medical-devices/premarket-submissions/premarket-notification-510k)
- FDA (2021*a*), '510(k) Premarket Notification Database'. Abgerufen am 10.10.2021. **URL:** <https://www.accessdata.fda.gov/scripts/cdrh/cfdocs/cfPMN/pmn.cfm>
- FDA (2021*b*), 'Device Classification Under Section 513(f)(2)(De Novo)'. Abgerufen am 10.10.2021.

**URL:** <https://www.accessdata.fda.gov/scripts/cdrh/cfdocs/cfPMN/denovo.cfm>

- FDA (2021*c*), 'Establishment Registration & Device Listing'. Abgerufen am 10.10.2021.
- FDA (2021*d*), 'FDA Authorizes First Robotically-Assisted Surgical Device for Performing Transvaginal Hysterectomy'. Abgerufen am 10.10.2021. **URL:** [https://www.fda.gov/news-events/press-announcements/fda-authorizes](https://www.fda.gov/news-events/press-announcements/fda-authorizes-first-robotically-assisted-surgical-device-performing-transvaginal-hysterectomy)[first-robotically-assisted-surgical-device-performing-transvaginal](https://www.fda.gov/news-events/press-announcements/fda-authorizes-first-robotically-assisted-surgical-device-performing-transvaginal-hysterectomy)[hysterectomy](https://www.fda.gov/news-events/press-announcements/fda-authorizes-first-robotically-assisted-surgical-device-performing-transvaginal-hysterectomy)
- FDA (2021*e*), 'Premarket Approval (PMA) Database'. Abgerufen am 10.10.2021. **URL:** <https://www.accessdata.fda.gov/scripts/cdrh/cfdocs/cfPMA/pma.cfm>
- FDA (2021*f*), 'Product Classification Database'. Abgerufen am 10.10.2021. **URL:** [https://www.accessdata.fda.gov/scripts/cdrh/cfdocs/cfpcd/](https://www.accessdata.fda.gov/scripts/cdrh/cfdocs/cfpcd/classification.cfm) [classification.cfm](https://www.accessdata.fda.gov/scripts/cdrh/cfdocs/cfpcd/classification.cfm)
- Feußner, H., Schneider, A. und Meining, A. (2009), Endoskopie, minimal-invasive Chirurgie und navigierte Systeme, *in* 'Medizintechnik', Springer Berlin Heidelberg, Berlin, Heidelberg, S. 1121–1161.

FlexDex Surgical (2021), 'FlexDex'. Abgerufen am 10.10.2021. **URL:** <https://flexdex.com/>

- Fortimedix Surgical B.V. (2016), 'CE Mark approval for FMX314'. Abgerufen am 10.10.2021. **URL:** [https://www.fortimedixsurgical.com/news-events/news-events/article/](https://www.fortimedixsurgical.com/news-events/news-events/article/item/ce-mark-approval-for-fmx314/) [item/ce-mark-approval-for-fmx314/](https://www.fortimedixsurgical.com/news-events/news-events/article/item/ce-mark-approval-for-fmx314/)
- Fortimedix Surgical B.V. (2021), 'symphonX Surgical Platform'. Abgerufen am 10.10.2021. **URL:** [https://www.fortimedixsurgical.com/our-product-pipeline/symphonxtm](https://www.fortimedixsurgical.com/our-product-pipeline/symphonxtm-surgical-platform/)[surgical-platform/](https://www.fortimedixsurgical.com/our-product-pipeline/symphonxtm-surgical-platform/)
- Franz, A. M., Schmitt, D., Seitel, A., Chatrasingh, M., Echner, G., Meinzer, H.-P., Nill, S., Birkfellner, W. und Maier-Hein, L. (2014), Kabelloses elektromagnetisches Tracking in der Medizin, S. 360–365.
- Franz, T., Rassweiler, J. J., Liatsikos, E., Kyriazis, I., Bach, T., Siemer, S., Yanev, K. und Stolzenburg, J.-U. (2019*a*), 'Roboterassistierte Systeme der Gegenwart', *Uro-News* **23**(3), S. 24–29.
- Franz, T., Rassweiler, J. J., Liatsikos, E., Kyriazis, I., Bach, T., Siemer, S., Yanev, K. und Stolzenburg, J.-U. (2019*b*), 'Roboterassistierte Systeme der Zukunft', *Uro-News* **23**(3), S. 30– 34.
- Geiger, A., Moosmann, F., Car, O. und Schuster, B. (2012), Automatic camera and range sensor calibration using a single shot, *in* '2012 IEEE International Conference on Robotics and Automation', S. 3936–3943.
- Greschl, S. (2020), Entwicklung eines Systems zur automatisierten Steuerung des Endoskops eines Single Incision Laparoscopic Manipulators, Masterarbeit, Lehrstuhl für Mikrotechnik und Medizingerätetechnik, Technische Universität München, Internal Report MiMed Nr. 6172.
- Gumprecht, J. D. J., Maier, T., Eckl, R., Stolzenburg, J. und Luth, T. C. (2010), A new ultrasound imaging concept for laparoscopy in urology, *in* '2010 Annual International Conference of the IEEE Engineering in Medicine and Biology', Buenos Aires, S. 5991–5994.
- Haber, G.-P., Autorino, R., Laydner, H., Yang, B., White, M. A., Hillyer, S., Altunrende, F., Khanna, R., Spana, G., Wahib, I., Fareed, K., Stein, R. J. und Kaouk, J. H. (2012), 'SPIDER Surgical System for Urologic Procedures With Laparoendoscopic Single-Site Surgery: From Initial Laboratory Experience to First Clinical Application', *European Urology* **61**(2), S. 415– 422.
- Haerst, M. J., Wolf, R., Schönberger, M., Wintermantel, E., Engelsing, K., Heidemeyer, P. und Bastian, M. (2015), 'Ageing processes in laser sintered and injection moulded PA12 following hygienic reprocessing', *Rapid Prototyping Journal* **21**(3), S. 279–286.
- Hagn, U., Konietschke, R., Tobergte, A., Nickl, M., Jörg, S., Kübler, B., Passig, G., Gröger, M., Fröhlich, F., Seibold, U., Le-Tien, L., Albu-Schäffer, A., Nothhelfer, A., Hacker, F., Grebenstein, M. und Hirzinger, G. (2010), 'DLR MiroSurge: a versatile system for research in endoscopic telesurgery', *International Journal of Computer Assisted Radiology and Surgery* **5**(2), S. 183–193.
- Haidegger, T. (2019), 'Autonomy for Surgical Robots: Concepts and Paradigms', *IEEE Transactions on Medical Robotics and Bionics* **1**(2), S. 65–76.
- *Harmonised Standards for Medical Devices* (2021). Abgerufen am 10.10.2021.

**URL:** [https://ec.europa.eu/growth/single-market/european-standards/](https://ec.europa.eu/growth/single-market/european-standards/harmonised-standards/medical-devices_en) [harmonised-standards/medical-devices\\_en](https://ec.europa.eu/growth/single-market/european-standards/harmonised-standards/medical-devices_en)

- <span id="page-130-1"></span>Hart, S. G. (2006), 'Nasa-Task Load Index (NASA-TLX); 20 Years Later', *Proceedings of the Human Factors and Ergonomics Society Annual Meeting* **50**(9), S. 904–908.
- <span id="page-130-0"></span>Hart, S. G. und Staveland, L. E. (1988), Development of NASA-TLX (Task Load Index): Results of Empirical and Theoretical Research, *in* P. A. Hancock und N. Meshkati, eds, 'Human Mental Workload', North Holland Press, Amsterdam, S. 139–183.
- Hassan, N. N. (2019), Marker Detection for Augmented Reality Applications, Masterarbeit, Lehrstuhl für Mikrotechnik und Medizingerätetechnik, Technische Universität München, Internal Report MiMed Nr. 6118.
- Hatiboglu, G., Radtke, J. P. und Teber, D. (2015), Laparoskopische/Robotische Verfahren in der Nierentumorchirurgie, *in* 'Die Urologie', Springer Berlin Heidelberg, Berlin, Heidelberg, S. 1–18.
- Hautmann, R. und Gschwend, J. E., eds (2014), *Urologie*, Springer-Lehrbuch, Springer Berlin Heidelberg, Berlin, Heidelberg.
- Heijnsdijk, E. A. M., Pasdeloup, A., van der Pijl, A. J., Dankelman, J. und Gouma, D. J. (2004), 'The influence of force feedback and visual feedback in grasping tissue laparoscopicaUy', *Surgical Endoscopy* **18**(6), S. 980–985.
- Hinterstoisser, S., Cagniart, C., Ilic, S., Sturm, P., Navab, N., Fua, P. und Lepetit, V. (2012), 'Gradient Response Maps for Real-Time Detection of Textureless Objects', *IEEE Transactions on Pattern Analysis and Machine Intelligence* **34**(5), S. 876–888.
- Horn, E. (2020), Konstruktion eines Systems zur Ausrichtung und Fixierung eines Manipulators für die laparoskopische Chirurgie, Bachelorarbeit, Lehrstuhl für Mikrotechnik und Medizingerätetechnik, Technische Universität München, Internal Report MiMed Nr. 6171.
- Hsu, P.-W., Prager, R. W., Gee, A. H. und Treece, G. M. (2009), Freehand 3D Ultrasound Calibration: A Review, *in* C. W. Sensen und B. Hallgrímsson, eds, 'Advanced Imaging in Biology and Medicine', Springer Berlin Heidelberg, Berlin, Heidelberg, S. 47–84.
- Institut für Arbeitsschutz der Deutschen Gesetzlichen Unfallversicherung (2015), 'Bewertung physischer Belastungen gemäß DGUV-Information 208-033'.
- Intuitive Surgical Inc. (2016), 'Da Vinci Xi Single-Site Technology'. Abgerufen am 10.10.2021. **URL:** [https://www.intuitive.com/de-de/-/media/Project/Intuitive-surgical/](https://www.intuitive.com/de-de/-/media/Project/Intuitive-surgical/files/pdf/da-vinci-xi-single-site-technology-brochure-europe.pdf?la=de-DE{&}hash=732787940432E4E1AAEC4E81C2275897) [files/pdf/da-vinci-xi-single-site-technology-brochure-europe.pdf?la=de-](https://www.intuitive.com/de-de/-/media/Project/Intuitive-surgical/files/pdf/da-vinci-xi-single-site-technology-brochure-europe.pdf?la=de-DE{&}hash=732787940432E4E1AAEC4E81C2275897)[DE{&}hash=732787940432E4E1AAEC4E81C2275897](https://www.intuitive.com/de-de/-/media/Project/Intuitive-surgical/files/pdf/da-vinci-xi-single-site-technology-brochure-europe.pdf?la=de-DE{&}hash=732787940432E4E1AAEC4E81C2275897)
- Intuitive Surgical Inc. (2021*a*), 'Da Vinci SP system'. Abgerufen am 10.10.2021. **URL:** [https://www.intuitive.com/en-us/products-and-services/da-vinci/systems/](https://www.intuitive.com/en-us/products-and-services/da-vinci/systems/sp) [sp](https://www.intuitive.com/en-us/products-and-services/da-vinci/systems/sp)
- Intuitive Surgical Inc. (2021*b*), 'Da Vinci von Intuitive'. Abgerufen am 28.11.2021. **URL:** <https://www.intuitive.com/de-de/products-and-services/da-vinci>
- Jaspers, J. und Grimbergen, C. (2004), Mechanical manipulator for intuitive control of endoscopic instruments with seven degrees of freedom, *in* '2004 IEEE International Conference on Systems, Man and Cybernetics', Vol. 3, S. 2479–2485.
- Jelínek, F., Arkenbout, E. A., Henselmans, P. W. J., Pessers, R. und Breedveld, P. (2015), 'Classification of Joints Used in Steerable Instruments for Minimally Invasive Surgery – A Review of the State of the Art', *Journal of Medical Devices* **9**(1), S. 10801.
- Kalan, S., Chauhan, S., Coelho, R. F., Orvieto, M. A., Camacho, I. R., Palmer, K. J. und Patel, V. R. (2010), 'History of robotic surgery', *Journal of Robotic Surgery* **4**(3), S. 141–147.
- Kaminske, G. F. und Brauer, J.-P. (2008), *ABC des Qualitätsmanagements*, 3 edn, Hanser, München.
- Kang, X., Azizian, M., Wilson, E., Wu, K., Martin, A. D., Kane, T. D., Peters, C. A., Cleary, K. und Shekhar, R. (2014), 'Stereoscopic augmented reality for laparoscopic surgery', *Surgical Endoscopy* **28**(7), S. 2227–2235.

KARL STORZ SE & Co. KG (2013), 'Endoskope und Instrumente für HNO Oesophagoskopie - Bronchoskopie'. Abgerufen am 10.10.2021. **URL:** [https://www.karlstorz.com/cps/rde/xbcr/karlstorz\\_assets/ASSETS/3331527.](https://www.karlstorz.com/cps/rde/xbcr/karlstorz_assets/ASSETS/3331527.pdf)

[pdf](https://www.karlstorz.com/cps/rde/xbcr/karlstorz_assets/ASSETS/3331527.pdf)

[pdf](https://www.karlstorz.com/cps/rde/xbcr/karlstorz_assets/ASSETS/3331342.pdf)

- KARL STORZ SE & Co. KG (2016*a*), 'Laparoskopie in der Chirurgie, Gynäkokogie, Urologie'. Abgerufen am 10.10.2021. **URL:** [https://www.karlstorz.com/cps/rde/xbcr/karlstorz\\_assets/ASSETS/3331342.](https://www.karlstorz.com/cps/rde/xbcr/karlstorz_assets/ASSETS/3331342.pdf)
- KARL STORZ SE & Co. KG. (2016*b*), 'Systeme für die Gastroenterologie'. Abgerufen am 10.10.2021. **URL:** [https://www.karlstorz.com/cps/rde/xbcr/karlstorz\\_assets/ASSETS/3331564.](https://www.karlstorz.com/cps/rde/xbcr/karlstorz_assets/ASSETS/3331564.pdf) [pdf](https://www.karlstorz.com/cps/rde/xbcr/karlstorz_assets/ASSETS/3331564.pdf)
- Kawai, T., Shin, M., Nishizawa, Y., Horise, Y., Nishikawa, A. und Nakamura, T. (2015), 'Mobile locally operated detachable end-effector manipulator for endoscopic surgery', *International Journal of Computer Assisted Radiology and Surgery* **10**(2), S. 161–169.
- Kemper, A. und Eickler, A. (2015), *Datenbanksysteme: Eine Einführung*, De Gruyter, Oldenbourg.
- Khandalavala, K., Shimon, T., Flores, L., Armijo, P. R. und Oleynikov, D. (2020), 'Emerging surgical robotic technology: a progression toward microbots', *Annals of Laparoscopic and Endoscopic Surgery* **5**, S. 1–18.
- Kim, D. K., Yoon, Y. E., Han, W. K. und Rha, K. H. (2016), 'Roles of NOTES and LESS in management of small renal masses', *International Journal of Surgery* **36**, S. 574–582.
- Kirschniak, A., Alexander, F. und Hrsg, G. (2017), *Laparoskopie in der chirurgischen Weiterbildung*, Springer Berlin Heidelberg, Berlin, Heidelberg.
- Klodmann, J., Schlenk, C., Borsdorf, S., Unterhinninghofen, R., Albu-Schäffer, A. und Hirzinger, G. (2020), 'Robotische Assistenzsysteme für die Chirurgie', *Der Chirurg* **91**(7), S. 533–543.
- Kobayashi, Y., Sekiguchi, Y., Noguchi, T., Takahashi, Y., Liu, Q., Oguri, S., Toyoda, K., Uemura, M., Ieiri, S., Tomikawa, M., Ohdaira, T., Hashizume, M. und Fujie, M. G. (2015), 'Development of a robotic system with six-degrees-of-freedom robotic tool manipulators for single-port surgery', *The International Journal of Medical Robotics and Computer Assisted Surgery* **11**(2), S. 235–246.
- Kobayashi, Y., Sekiguchi, Y., Tomono, Y., Watanabe, H., Toyoda, K., Konishi, K., Tomikawa, M., Ieiri, S., Tanoue, K., Hashizume, M. und Fujie, M. G. (2010), Design of a surgical robot with dynamic vision field control for Single Port Endoscopic Surgery, *in* '2010 Annual International Conference of the IEEE Engineering in Medicine and Biology', S. 979–983.
- Koukourikis, P. und Rha, K. H. (2021), 'Robotic surgical systems in urology: What is currently available?', *Investigative and Clinical Urology* **62**(1), S. 14.
- Krieger, Y. S. (2021), Automatisierter Entwurf von additiv gefertigten monolithischen Manipulatorstrukturen für die minimalinvasive Chirurgie, Dissertation, Technische Universität München.
- Krieger, Y. S., Brecht, S. V., Roppenecker, D. B., Kuru, I. und Lüth, T. C. (2016), First Approach towards a Manipulator System for Single-Incision Laparoscopic Surgery Using Rapid Manufacturing, *in* '15. Jahrestagung der Deutschen Gesellschaft für Computer- und Roboterassistierte Chirurgie (CURAC 2016)', Bern, S. 111–116.
- Krieger, Y. S., Kuball, C.-M., Rumschoettel, D., Dietz, C., Pfeiffer, J. H., Roppenecker, D. B. und Lueth, T. C. (2017), Fatigue strength of laser sintered flexure hinge structures for soft robotic applications, *in* '2017 IEEE/RSJ International Conference on Intelligent Robots and Systems (IROS)', number September, S. 1230–1235.
- Krieger, Y. S., Roppenecker, D. B., Stolzenburg, J.-U. und Lueth, T. C. (2016), First step towards an automated designed Multi-Arm Snake-Like Robot for minimally invasive surgery, *in* '2016 6th IEEE International Conference on Biomedical Robotics and Biomechatronics (BioRob)', Singapore, S. 407–412.
- Kroh, M., El-Hayek, K., Rosenblatt, S., Chand, B., Escobar, P., Kaouk, J. und Chalikonda, S. (2011), 'First human surgery with a novel single-port robotic system: cholecystectomy using the da Vinci Single-Site platform', *Surgical Endoscopy* **25**(11), S. 3566–3573.
- Kumar, S. und Marescaux, J., eds (2008), *Telesurgery*, Vol. 4, Springer Berlin Heidelberg, Berlin, Heidelberg.
- Lacitignola, L., Trisciuzzi, R., Imperante, A., Fracassi, L., Crovace, A. M. und Staffieri, F. (2020), 'Comparison of Laparoscopic Steerable Instruments Performed by Expert Surgeons and Novices', *Veterinary Sciences* **7**(3), S. 135.
- Landauer, T. (2020), Bildbasierte Lokalisierung von Instrumenten in einer Augmented-Reality-Anwendung für ein laparoskopisches Manipulatorsystem, Masterarbeit, Lehrstuhl für Mikrotechnik und Medizingerätetechnik, Technische Universität München, Internal Report MiMed Nr. 6208.
- Lau, L. W., Liu, X., Plishker, W., Sharma, K., Shekhar, R. und Kane, T. D. (2019), 'Laparoscopic Liver Resection with Augmented Reality: A Preclinical Experience', *Journal of Laparoendoscopic & Advanced Surgical Techniques* **29**(1), S. 88–93.
- Lee, H., Choi, Y. und Yi, B.-J. (2012), 'Stackable 4-BAR Manipulators for Single Port Access Surgery', *IEEE/ASME Transactions on Mechatronics* **17**(1), S. 157–166.
- Lee, T. (2020), 'Virtual Incision clears another hurdle toward FDA approval of miniaturized surgical robot'. Abgerufen am 10.10.2021. **URL:** [https://research.unl.edu/blog/virtual-incision-clears-another-hurdle](https://research.unl.edu/blog/virtual-incision-clears-another-hurdle-toward-fda-approval-of-miniaturized-surgical-robot/)[toward-fda-approval-of-miniaturized-surgical-robot/](https://research.unl.edu/blog/virtual-incision-clears-another-hurdle-toward-fda-approval-of-miniaturized-surgical-robot/)
- Leitlinienprogramm Onkologie der Arbeitsgemeinschaft der Wissenschaftlichen Medizinischen Fachgesellschaften e.V. (AWMF) (2017), 'Diagnostik, Therapie und Nachsorge des Nierenzellkarzinoms, Langversion 1.2, 2017, AWMF Registernummer: 043/017OL', S. 1–147.
- Leung, T. und Vyas, D. (2014), 'Robotic Surgery: Applications', *American Journal of Robotic Surgery* **1**(1), S. 38–41.
- Leven, J., Burschka, D., Kumar, R., Zhang, G., Blumenkranz, S., Dai, X. D., Awad, M., Hager, G. D., Marohn, M., Choti, M., Hasser, C. und Taylor, R. H. (2005), DaVinci Canvas: A Telerobotic Surgical System with Integrated, Robot-Assisted, Laparoscopic Ultrasound Capability, *in* 'Lecture Notes in Computer Science', Vol. 3699, S. 811–818.
- Liao (2015), *Advances in Image-Guided Urologic Surgery*, Vol. 1, Springer New York, New York.
- Lindemann, U., Reichwald, R. und Zäh, M. F., eds (2006), *Individualisierte Produkte – Komplexität beherrschen in Entwicklung und Produktion*, VDI-Buch, Springer-Verlag, Berlin/Heidelberg.
- Lirici, M. M., Tierno, S. M. und Ponzano, C. (2016), 'Single-incision laparoscopic cholecystectomy: does it work? A systematic review', *Surgical Endoscopy* **30**(10), S. 4389–4399.
- Liu, X., Kang, S., Plishker, W., Zaki, G., Kane, T. D. und Shekhar, R. (2016), 'Laparoscopic stereoscopic augmented reality: toward a clinically viable electromagnetic tracking solution', *Journal of Medical Imaging* **3**(4), S. 045001.
- Liu, X., Plishker, W., Kane, T. D., Geller, D. A., Lau, L. W., Tashiro, J., Sharma, K. und Shekhar, R. (2020), 'Preclinical evaluation of ultrasound-augmented needle navigation for laparoscopic liver ablation', *International Journal of Computer Assisted Radiology and Surgery* **15**(5), S. 803–810.
- Ljungberg, B., Bensalah, K., Bex, A., Canfield, S., Dabestani, S., Giles, R. H., Hofmann, F., Hora, M., Kuczyk, M., Lam, T., Marconi, L., Merseburger, A. S., Powles, T., Staehler, M. und Volpe, A. (2015), 'Guidelines on Renal Cell Carcinoma', *European Association of Urology* S. 1–49.
- Long, Y. (2019), Graphical User Interface Design Guidelines for Computer Assisted Laparoscopic Surgical Systems, Masterarbeit, Lehrstuhl für Mikrotechnik und Medizingerätetechnik, Technische Universität München, Internal Report MiMed Nr. 6082.
- Lowenstein, L., Mor, O., Matanes, E., Lauterbach, R., Boulus, S., Weiner, Z. und Baekelandt, J. (2021), 'Robotic Vaginal Natural Orifice Transluminal Endoscopic Hysterectomy for Benign Indications', *Journal of Minimally Invasive Gynecology* **28**(5), S. 1101–1106.
- Lueth, T. C. (2015), SG-Library: Entwicklung einer grundlegenden MATLAB-Toolbox zur räumlichen Modellierung von Körpern, Gelenken und Getrieben, *in* '11. Kolloquium Getriebetechnik', S. 183 – 203.
- Lueth, T. C. (2021), 'SG-Lib-Matlab-Toolbox'. Abgerufen am 10.10.2021. **URL:** <https://www.github.com/timlueth/SG-Lib-Matlab-Toolbox>
- Maier-Hein, L., Mountney, P., Bartoli, A., Elhawary, H., Elson, D., Groch, A., Kolb, A., Rodrigues, M., Sorger, J., Speidel, S. und Stoyanov, D. (2013), 'Optical techniques for 3D surface reconstruction in computer-assisted laparoscopic surgery', *Medical Image Analysis* **17**(8), S. 974– 996.
- Marescaux, J., Leroy, J., Gagner, M., Rubino, F., Mutter, D., Vix, M., Butner, S. E. und Smith, M. K. (2001), 'Transatlantic robot-assisted telesurgery', *Nature* **413**(6854), S. 379–380.
- Marescaux, J., Leroy, J., Rubino, F., Smith, M., Vix, M., Simone, M. und Mutter, D. (2002), 'Transcontinental Robot-Assisted Remote Telesurgery: Feasibility and Potential Applications', *Annals of Surgery* **235**(4), S. 487–492.
- Marescaux, J. und Rubino, F. (2003), 'The ZEUS robotic system: experimental and clinical applications', *Surgical Clinics of North America* **83**(6), S. 1305–1315.
- Maurice, M. J., Ramirez, D. und Kaouk, J. H. (2017), 'Robotic Laparoendoscopic Single-site Retroperitioneal Renal Surgery: Initial Investigation of a Purpose-built Single-port Surgical System', *European Urology* **71**(4), S. 643–647.
- McAtamney, L. und Nigel Corlett, E. (1993), 'RULA: a survey method for the investigation of work-related upper limb disorders', *Applied Ergonomics* **24**(2), S. 91–99.
- <span id="page-134-0"></span>MDR (2017), 'VERORDNUNG (EU) 2017/745 DES EUROPÄISCHEN PARLAMENTS UND DES RATES vom 5. April 2017 über Medizinprodukte, zur Änderung der Richtlinie 2001/83/EG, der Verordnung (EG) Nr. 178/2002 und der Verordnung (EG) Nr. 1223/2009 und zur Aufhebung der Richtlinien 90/385/EWG und 93/42/EWG des Rates'.
- Medicaroid Corporation (2020), 'Medicaroid receives Japanese regulatory approval for the "hinotoriTM Surgical Robot System", the first made-in-Japan robotic assisted surgery system'. Abgerufen am 28.11.2021.

**URL:** [https://www.medicaroid.com/en/release/pdf/20200811-1\\_en.pdf](https://www.medicaroid.com/en/release/pdf/20200811-1_en.pdf)

- Medicaroid Corporation (2021), 'hintori Surgical Robot System'. Abgerufen am 28.11.2021. **URL:** <https://www.medicaroid.com/en/product/hinotori/>
- Medtronic GmbH (2018), 'Surgical Innovations Energy Produktkatalog 2018'. Abgerufen am 12.04.2021.

**URL:** [https://www.medtronic.com/content/dam/covidien/library/emea/de/product/](https://www.medtronic.com/content/dam/covidien/library/emea/de/product/electrosurgical-hardware/energy-catalogue-de.pdf) [electrosurgical-hardware/energy-catalogue-de.pdf](https://www.medtronic.com/content/dam/covidien/library/emea/de/product/electrosurgical-hardware/energy-catalogue-de.pdf)

- Medtronic plc (2021), 'Hugo RAS System'. Abgerufen am 28.11.2021. **URL:** [https://www.medtronic.com/covidien/en-us/robotic-assisted-surgery/hugo](https://www.medtronic.com/covidien/en-us/robotic-assisted-surgery/hugo-ras-system.html)[ras-system.html](https://www.medtronic.com/covidien/en-us/robotic-assisted-surgery/hugo-ras-system.html)
- meerecompany Inc. (2021), 'revo surgical solution'. Abgerufen am 28.11.2021. **URL:** <http://revosurgical.com/>
- Memic Innovative Surgery Ltd. (2021), 'Hominis'. Abgerufen am 10.10.2021. **URL:** <https://www.memicmed.com/hominis/>
- MicroPort Scientific Corporation (2021), 'Toumai Endoscopic Surgery Robot'. Abgerufen am 28.11.2021.

**URL:** <https://www.microport.com/en/healthcare-professional/surgical-robots>

Morelli, L., Guadagni, S., Di Franco, G., Palmeri, M., Di Candio, G. und Mosca, F. (2016), 'Da Vinci single site© surgical platform in clinical practice: a systematic review', *The International Journal of Medical Robotics and Computer Assisted Surgery* **12**(4), S. 724–734.

Mori, T. und Dapri, G. (2014), *Reduced Port Laparoscopic Surgery*, Springer Japan, Tokyo.

- Morimoto, T. K., Cerrolaza, J. J., Hsieh, M. H., Cleary, K., Okamura, A. M. und Linguraru, M. G. (2017), 'Design of patient-specific concentric tube robots using path planning from 3-D ultrasound', *2017 39th Annual International Conference of the IEEE Engineering in Medicine and Biology Society* **2017**, S. 165–168.
- Moser, T. (2017), Überlagerung von intraoperativen Ultraschallaufnahmen mit laparoskopischen Videobilddaten zur Darstellung von tieferliegenden Tumoren, Semesterarbeit, Lehrstuhl für Mikrotechnik und Medizingerätetechnik, Technische Universität München, Internal Report MiMed Nr. 5863.
- MPDG (2020), 'Gesetz zur Durchführung unionsrechtlicher Vorschriften betreffend Medizinprodukte (Medizinprodukterecht-Durchführungsgesetz - MPDG)'.
- Nakamoto, M., Ukimura, O., Gill, I. S., Mahadevan, A., Miki, T., Hashizume, M. und Sato, Y. (2008), Realtime Organ Tracking for Endoscopic Augmented Reality Visualization Using Miniature Wireless Magnetic Tracker, *in* 'Medical Imaging and Augmented Reality', Vol. 5128 LNCS, Springer Berlin Heidelberg, Berlin, Heidelberg, S. 359–366.

Northern Digital Inc. (2014), 'Aurora V3 User Guide, Revision 2'.

Northern Digital Inc. (2019), 'Aurora electromagnetic tracking system'. Abgerufen am 10.10.2021.

**URL:** [https://www.ndieurope.com/wp-content/uploads/2019/11/8300163\\_rev009\\_](https://www.ndieurope.com/wp-content/uploads/2019/11/8300163_rev009_Aurora.pdf) [Aurora.pdf](https://www.ndieurope.com/wp-content/uploads/2019/11/8300163_rev009_Aurora.pdf)

- Olympus Corporation of the Americas (2021), 'QuadPort+'. Abgerufen am 10.10.2021. **URL:** <https://medical.olympusamerica.com/products/quadport-wa58030q>
- Orekhov, A. L., Abah, C. und Simaan, N. (2018), Snake-Like Robots for Minimally Invasive, Single Port, and Intraluminal Surgeries, *in* 'The Encyclopedia of Medical Robotics – Volume 1: Minimally Invasive Surgical Robotics', S. 203–243.
- Peters, B. S., Armijo, P. R., Krause, C., Choudhury, S. A. und Oleynikov, D. (2018), 'Review of emerging surgical robotic technology', *Surgical Endoscopy* **32**(4), S. 1636–1655.
- Petroni, G., Niccolini, M., Caccavaro, S., Quaglia, C., Menciassi, A., Schostek, S., Basili, G., Goletti, O., Schurr, M. O. und Dario, P. (2013), 'A novel robotic system for single-port laparoscopic surgery: preliminary experience', *Surgical Endoscopy* **27**(6), S. 1932–1937.
- Pizarro, D. und Bartoli, A. (2012), 'Feature-Based Deformable Surface Detection with Self-Occlusion Reasoning', *International Journal of Computer Vision* **97**(1), S. 54–70.
- Plagge, R. F. (2017), 3D Rekonstruktion und Segmentierung von Ultraschallbilddaten in der minimalinvasiven Chirurgie, Masterarbeit, Lehrstuhl für Mikrotechnik und Medizingerätetechnik, Technische Universität München, Internal Report MiMed Nr. 5886.
- Prasai, A. B., Jaiprakash, A., Pandey, A. K., Crawford, R., Roberts, J. und Wu, L. (2016), Design and fabrication of a disposable micro end effector for concentric tube robots, *in* '2016 14th International Conference on Control, Automation, Robotics and Vision (ICARCV)', S. 1–6.
- Pryor, A. D., Tushar, J. R. und DiBernardo, L. R. (2010), 'Single-port cholecystectomy with the TransEnterix SPIDER: simple and safe', *Surgical Endoscopy* **24**(4), S. 917–923.
- Pschyrembel, W. (1993), *Pschyrembel Medizinisches Wörterbuch Sonderausgabe Pschyrembel Klinisches Wörterbuch*, 257 edn, Nikol Verlagsgesellschaft mbH, Hamburg.
- Pschyrembel, W. (2017), *Pschyrembel Klinisches Wörterbuch*, 267 edn, De Gruyter, Berlin, Boston.
- Qian, L., Wu, J. Y., DiMaio, S. P., Navab, N. und Kazanzides, P. (2020), A Review of Augmented Reality in Robotic-Assisted Surgery, Vol. 2, S. 1–16.
- Radtke, J. P., Hatiboglu, G. und Teber, D. (2015), Offene chirurgische Therapie von Nierenparenchymtumoren, *in* 'Die Urologie', Springer Berlin Heidelberg, Berlin, Heidelberg, S. 1–23.
- Rassweiler, J. J., Autorino, R., Klein, J., Mottrie, A., Goezen, A. S., Stolzenburg, J.-U., Rha, K. H., Schurr, M., Kaouk, J., Patel, V., Dasgupta, P. und Liatsikos, E. (2017), 'Future of robotic surgery in urology', *BJU International* **120**(6), S. 822–841.
- Razjigaev, A., Pandey, A. K., Roberts, J. und Wu, L. (2019), 'Optimal Dexterity for a Snakelike Surgical Manipulator using Patient-specific Task-space Constraints in a Computational Design Algorithm'.
- Reichenspurner, H., Damiano, R. J., Mack, M., Boehm, D. H., Gulbins, H., Detter, C., Meiser, B., Ellgass, R. und Reichart, B. (1999), 'Use of the voice-controlled and computer-assisted surgical system zeus for endoscopic coronary artery bypass grafting', *The Journal of Thoracic and Cardiovascular Surgery* **118**(1), S. 11–16.
- Reinmoser, R. (2020), Integration verschiedener Sicherheitsfeatures in einer Augmented Reality Anwendung in der minimalinvasiven Chirurgie, Bachelorarbeit, Lehrstuhl für Mikrotechnik und Medizingerätetechnik, Technische Universität München, Internal Report MiMed Nr. 6180.
- Richard Wolf GmbH (2021), 'Chirurgie / General surgery'. Abgerufen am 12.04.2021. **URL:** [https://www.richard-wolf.com/mam/data/Typo3/Kataloge/Chirurgie/](https://www.richard-wolf.com/mam/data/Typo3/Kataloge/Chirurgie/Chirurgie_de_02.pdf) [Chirurgie\\_de\\_02.pdf](https://www.richard-wolf.com/mam/data/Typo3/Kataloge/Chirurgie/Chirurgie_de_02.pdf)
- Rob Surgical Systems (2021), 'Bitrack'. Abgerufen am 18.04.2021. **URL:** <https://www.robsurgical.com/bitrack/>
- <span id="page-136-0"></span>Roppenecker, D. (2017), Entwicklung und Validierung eines generativ gefertigten Snake-Like Manipulators für die minimal-invasive Chirurgie, Dissertation, Technische Universität München.
- Roppenecker, D. B., Pfaff, A., Coy, J. A. und Lueth, T. C. (2013), Multi arm snake-like robot kinematics, *in* '2013 IEEE/RSJ International Conference on Intelligent Robots and Systems', S. 5040–5045.
- Rosen, J., MacFarlane, M., Richards, C., Hannaford, B. und Sinanan, M. (1999), 'Surgeon-tool force/torque signatures–evaluation of surgical skills in minimally invasive surgery', *Studies in health technology and informatics* **62**, S. 290–296.
- Rossini, O. (2020), Augmented reality during ultrasound enhanced laparoscopic surgery, a tumour visualization method, Masterarbeit, Lehrstuhl für Mikrotechnik und Medizingerätetechnik, Technische Universität München, Internal Report MiMed Nr. 6185.
- Sackier, J. M. und Wang, Y. (1994), 'Robotically assisted laparoscopic surgery', *Surgical Endoscopy* **8**(1), S. 63–66.
- <span id="page-137-0"></span>SAGES (2014), 'FLS Manual Skills Written Instructions and Performance Guidelines'. Abgerufen am 10.10.2021. **URL:** [https://www.flsprogram.org/wp-content/uploads/2014/03/Revised-Manual-](https://www.flsprogram.org/wp-content/uploads/2014/03/Revised-Manual-Skills-Guidelines-February-2014.pdf)[Skills-Guidelines-February-2014.pdf](https://www.flsprogram.org/wp-content/uploads/2014/03/Revised-Manual-Skills-Guidelines-February-2014.pdf)
- Samalavicius, N. E., Janusonis, V., Siaulys, R., Jasėnas, M., Deduchovas, O., Venckus, R., Ezerskiene, V., Paskeviciute, R. und Klimaviciute, G. (2020), 'Robotic surgery using Senhance® robotic platform: single center experience with first 100 cases', *Journal of Robotic Surgery* **14**(2), S. 371–376.
- Sánchez-Margallo, F. M., Sánchez-Margallo, J. A. und Szold, A. (2018), Handheld Devices for Laparoscopic Surgery, *in* 'New Horizons in Laparoscopic Surgery', InTech, S. .
- Sánchez-Margallo, J. A. und Sánchez-Margallo, F. M. (2017), 'Initial experience using a roboticdriven laparoscopic needle holder with ergonomic handle: assessment of surgeons' task performance and ergonomics', *International Journal of Computer Assisted Radiology and Surgery* **12**(12), S. 2069–2077.
- Sastri, V. R. (2014), *Plastics in Medical Devices*, Elsevier.
- Schaub, K., Wakula, J., Berg, K., Kaiser, B., Bruder, R., Glitsch, U. und Ellegast, R.-P. (2015), 'The Assembly Specific Force Atlas', *Human Factors and Ergonomics in Manufacturing & Service Industries* **25**(3), S. 329–339.
- Schmeiser, S. (2020), Implementierung einer echtzeitfähigen Überlagerung von Endoskopbildern mit Ultraschallaufnahmen in einer Augmented Reality Anwendung für die laparoskopische Chirurgie, Masterarbeit, Lehrstuhl für Mikrotechnik und Medizingerätetechnik, Technische Universität München, Internal Report MiMed Nr. 6139.
- Schreer, O. (2005), *Stereoanalyse und Bildsynthese*, Springer-Verlag, Berlin/Heidelberg.
- Schultetus, W. (1987), *Montagegestaltung Daten, Hinweise und Beispiele ergonomischer Arbeitsgestaltung*, Praxis der Ergonomie., 2. aufl. edn, Verl. TÜV Rheinland, Köln.
- Schurr, M. O., Arezzo, A. und Buess, G. F. (1999), 'Robotics and systems technology for advanced endoscopic procedures: experiences in general surgery.', *European journal of cardio-thoracic surgery : official journal of the European Association for Cardio-thoracic Surgery* **16 Suppl 2**, S. S97–105.
- Schurr, M. O., Buess, G., Neisius, B. und Voges, U. (2000), 'Robotics and telemanipulation technologies for endoscopic surgery', *Surgical Endoscopy* **14**(4), S. 375–381.
- Schwinn, P. (2020), Evaluation eines patientenindividuellen Manipulators für die laparoskopische Chirurgie, Semesterarbeit, Lehrstuhl für Mikrotechnik und Medizingerätetechnik, Technische Universität München, Internal Report MiMed Nr. 6182.
- Se-gon Roh, Younbaek Lee, Jongwon Lee, Taesin Ha, Taejun Sang, Kyung-Won Moon, Minhyong Lee und Jung-yun Choi (2015), Development of the SAIT single-port surgical access robot slave arm based on RCM Mechanism, *in* '2015 37th Annual International Conference of the IEEE Engineering in Medicine and Biology Society', Vol. 2015-Novem, S. 5285–5290.
- Seeliger, B., Diana, M., Ruurda, J. P., Konstantinidis, K. M., Marescaux, J. und Swanström, L. L. (2019), 'Enabling single-site laparoscopy: the SPORT platform', *Surgical Endoscopy* **33**(11), S. 3696–3703.
- Seibold, U., Kübler, B., Bahls, T., Haslinger, R. und Steidle, F. (2018), The DLR MiroSurge Surgical Robotic Demonstrator, *in* 'The Encyclopedia of Medical Robotics - Volume 1: Minimally Invasive Surgical Robotics', S. 111–142.
- Sekiguchi, Y., Kobayashi, Y., Watanabe, H., Tomono, Y., Noguchi, T., Takahashi, Y., Toyoda, K., Uemura, M., Ieiri, S., Ohdaira, T., Tomikawa, M., Hashizume, M. und Fujie, M. G. (2011), In vivo experiments of a surgical robot with vision field control for single port endoscopic surgery, *in* '2011 Annual International Conference of the IEEE Engineering in Medicine and Biology Society', S. 7045–7048.
- Seongbo Shim, Taehun Kang, Ji, D. und Jaesung Hong (2015), A preliminary study on joint to joint control master device for single port laparoscopic surgery robot, *in* '2015 12th International Conference on Ubiquitous Robots and Ambient Intelligence (URAI)', number Urai, S. 281–283.
- Shang, J., Vitiello, V. und Yang, G.-Z. (2018), Single-Port Access Robots for MIS, *in* 'The Encyclopedia of Medical Robotics - Volume 1: Minimally Invasive Surgical Robotics', S. 143– 179.
- Sheth, K. R. und Koh, C. J. (2019), 'The Future of Robotic Surgery in Pediatric Urology: Upcoming Technology and Evolution Within the Field', *Frontiers in Pediatrics* **7**(JULY), S. 1– 9.
- Siciliano, B. und Khatib, O., eds (2008), *Springer Handbook of Robotics*, Springer Berlin Heidelberg, Berlin, Heidelberg.
- Society of American Gastrointestinal and Endoscopic Surgeons (SAGES) (2009), 'Guidelines for the Use of Laparoscopic Ultrasound'. Abgerufen am 10.10.2021. **URL:** [http://www.sages.org/publications/guidelines/guidelines-for-the-use-of](http://www.sages.org/publications/guidelines/guidelines-for-the-use-of-laparoscopic-ultrasound/)[laparoscopic-ultrasound/](http://www.sages.org/publications/guidelines/guidelines-for-the-use-of-laparoscopic-ultrasound/)
- Solberg, O. V., Langø, T., Tangen, G. A., Mårvik, R., Ystgaard, B., Rethy, A. und Hernes, T. A. N. (2009), 'Navigated ultrasound in laparoscopic surgery', *Minimally Invasive Therapy & Allied Technologies* **18**(1), S. 36–53.
- Stock, M. (2018), 'Umsetzung eines neuen Kraftübertragungskonzepts zur Ansteuerung eines laparoskopischen Manipulatorsystems'.
- Stolzenburg, J.-U., Türk, I. A. und Liatsikos, E. N. (2011), *Laparoskopische und roboterassistierte Chirurgie in der Urologie*, Springer Berlin Heidelberg, Berlin, Heidelberg.
- Surgrob (2016), 'News from Medtronic and DLR'. Abgerufen am 10.10.2021. **URL:** <http://surgrob.blogspot.com/2016/06/news-from-medtronic-and-dlr.html>
- Susmitha Wils, K., Devasahayam, S. R., Manivannan, M. und Mathew, G. (2017), 'Force model for laparoscopic graspers: implications for virtual simulator design', *Minimally Invasive Therapy & Allied Technologies* **26**(2), S. 97–103.
- Süße, H. und Rodner, E. (2014), *Bildverarbeitung und Objekterkennung*, Springer Fachmedien Wiesbaden, Wiesbaden.
- Sutherland, S. E., Resnick, M. I., Maclennan, G. T. und Goldman, H. B. (2002), 'Does the size of the surgical margin in partial nephrectomy for renal cell cancer really matter?', *The Journal of urology* **167**(1), S. 61–4.
- Tang, S.-L., Kwoh, C.-K., Teo, M.-Y., Sing, N. W. und Ling, K.-V. (1998), 'Augmented reality systems for medical applications', *IEEE Engineering in Medicine and Biology Magazine* **17**(3), S. 49–58.
- Tanimoto, S. L. (1981), 'Template matching in pyramids', *Computer Graphics and Image Processing* **16**(4), S. 356–369.
- The Robot Report (2021), 'J&J delaying Ottava surgical robot by 2 years'. Abgerufen am 28.11.2021.

**URL:** [https://www.therobotreport.com/jj-delaying-ottava-surgical-robot-by-2](https://www.therobotreport.com/jj-delaying-ottava-surgical-robot-by-2-years/) [years/](https://www.therobotreport.com/jj-delaying-ottava-surgical-robot-by-2-years/)

- Titan Medical Inc. (2020), 'Titan Medical Provides Regulatory Update'. Abgerufen am 10.10.2021. **URL:** [https://www.businesswire.com/news/home/20201230005089/en/Titan-Medical-](https://www.businesswire.com/news/home/20201230005089/en/Titan-Medical-Provides-Regulatory-Update)[Provides-Regulatory-Update](https://www.businesswire.com/news/home/20201230005089/en/Titan-Medical-Provides-Regulatory-Update)
- Titan Medical Inc. (2021), 'enos robotic single access surgery'. Abgerufen am 10.10.2021. **URL:** <https://titanmedicalinc.com/enos/>
- Torres, L. G., Webster, R. J. und Alterovitz, R. (2012), Task-oriented design of concentric tube robots using mechanics-based models, *in* '2012 IEEE/RSJ International Conference on Intelligent Robots and Systems', S. 4449–4455.
- Traeger, M. F., Roppenecker, D. B., Coy, J., Fiolka, A., Wilhelm, D., Schneider, A., Meining, A., Feussner, H. und Lueth, T. C. (2014), Forces in minimally invasive surgery: Reliable manipulation of gastric mucosa and the sigmoid colon, *in* '2014 IEEE International Conference on Robotics and Biomimetics', S. 408–412.

TransEnterix Inc. (2015), 'TransEnterix Acquires the ALF-X Surgical Robotic System'. Abgerufen am 10.10.2021. **URL:** [https://ir.asensus.com/news-releases/news-release-details/transenterix-](https://ir.asensus.com/news-releases/news-release-details/transenterix-acquires-alf-x-surgical-robotic-system)

[acquires-alf-x-surgical-robotic-system](https://ir.asensus.com/news-releases/news-release-details/transenterix-acquires-alf-x-surgical-robotic-system)

TransEnterix Inc. (2019), 'Annual Report on Form 10-K'. Abgerufen am 10.10.2021. **URL:** [https://www.sec.gov/ix?doc=/Archives/edgar/data/876378/](https://www.sec.gov/ix?doc=/Archives/edgar/data/876378/000162828020003672/trxc-20191231x10k.htm) [000162828020003672/trxc-20191231x10k.htm](https://www.sec.gov/ix?doc=/Archives/edgar/data/876378/000162828020003672/trxc-20191231x10k.htm)

- Tsai, R. und Lenz, R. (1989), 'A new technique for fully autonomous and efficient 3D robotics hand/eye calibration', *IEEE Transactions on Robotics and Automation* **5**(3), S. 345–358.
- Tuebingen Scientific Medical GmbH (2010*a*), 'r2 CURVE'. Abgerufen am 10.10.2021. **URL:** [http://www.tuebingen-scientific.com/uploads/tx\\_sbdownloader/radius\\_r2\\_](http://www.tuebingen-scientific.com/uploads/tx_sbdownloader/radius_r2_CURVE_de.pdf) [CURVE\\_de.pdf](http://www.tuebingen-scientific.com/uploads/tx_sbdownloader/radius_r2_CURVE_de.pdf)
- Tuebingen Scientific Medical GmbH (2010*b*), 'r2 DRIVE'. **URL:** [http://www.tuebingen-scientific.com/uploads/tx\\_sbdownloader/radius\\_r2\\_](http://www.tuebingen-scientific.com/uploads/tx_sbdownloader/radius_r2_DRIVE_de.pdf) [DRIVE\\_de.pdf](http://www.tuebingen-scientific.com/uploads/tx_sbdownloader/radius_r2_DRIVE_de.pdf)
- Ukimura, O. und Gill, I. S. (2009), *Contemporary Interventional Ultrasonography in Urology*, 1 edn, Springer London, London.

Vicarious Surgical Inc. (2021), 'Vicarious Robot'. Abgerufen am 10.10.2021. **URL:** <https://www.vicarioussurgical.com/>

- Virtual Incision (2021), 'The MIRA Platform'. Abgerufen am 10.10.2021. **URL:** <https://virtualincision.com/mira-platform/>
- Visser, H., Heijnsdijk, E., Herder, J. und Pistecky, P. (2002), 'Forces and displacements in colon surgery', *Surgical Endoscopy* **16**(10), S. 14263–1430.
- Vitiello, V., Su-Lin Lee, Cundy, T. P. und Guang-Zhong Yang (2013), 'Emerging Robotic Platforms for Minimally Invasive Surgery', *IEEE Reviews in Biomedical Engineering* **6**, S. 111–126.
- Vögerl, J. (2019), Automatisierte Konstruktion eines patientenindividuellen Manipulators für die laparoskopische Chirurgie, Semesterarbeit, Lehrstuhl für Mikrotechnik und Medizingerätetechnik, Technische Universität München, Internal Report MiMed Nr. 6128.
- Wakula, J., Berg, K., Schaub, K., Bruder, R., Glitsch, U. und Ellegast, R. (2009), Der montagespezifische Kraftatlas. BGIA-Report 3/2009, Technical report, Berlin.
- Weber, A. (2018), Arbeitsraumanalyse und individualisierte Konstruktion eines dreiarmigen laparoskopischen Manipulatorsystems, Bachelorarbeit, Lehrstuhl für Mikrotechnik und Medizingerätetechnik, Technische Universität München, Internal Report MiMed Nr. 5912.
- Won-Ho Shin und Dong-Soo Kwon (2013), 'Surgical Robot System for Single-Port Surgery With Novel Joint Mechanism', *IEEE Transactions on Biomedical Engineering* **60**(4), S. 937–944.
- Wortman, T. D., Meyer, A., Dolghi, O., Lehman, A. C., McCormick, R. L., Farritor, S. M. und Oleynikov, D. (2012), 'Miniature surgical robot for laparoendoscopic single-incision colectomy', *Surgical Endoscopy* **26**(3), S. 727–731.
- Wortman, T. D., Mondry, J. M., Farritor, S. M. und Oleynikov, D. (2013), 'Single-Site Colectomy With Miniature In Vivo Robotic Platform', *IEEE Transactions on Biomedical Engineering* **60**(4), S. 926–929.
- Wu, L., Crawford, R. und Roberts, J. (2017), 'Dexterity Analysis of Three 6-DOF Continuum Robots Combining Concentric Tube Mechanisms and Cable-Driven Mechanisms', *IEEE Robotics and Automation Letters* **2**(2), S. 514–521.
- Xu, K., Zhao, J. und Fu, M. (2015), 'Development of the SJTU Unfoldable Robotic System (SURS) for Single Port Laparoscopy', *IEEE/ASME Transactions on Mechatronics* **20**(5), S. 2133–2145.
- Yang, Z. (2020), Erkennung der Deformation der Niere bei einer laparoskopischen partiellen Nephrektomie, Masterarbeit, Lehrstuhl für Mikrotechnik und Medizingerätetechnik, Technische Universität München, Internal Report MiMed Nr. 6181.
- Ye, M., Zhang, L., Giannarou, S. und Yang, G.-Z. (2016), Real-Time 3D Tracking of Articulated Tools for Robotic Surgery, S. 386–394.
- Yoshiki, N. (2016), 'Single-incision laparoscopic myomectomy: A review of the literature and available evidence', *Gynecology and Minimally Invasive Therapy* **5**(2), S. 54–63.
- Zdichavsky, M., Krautwald, M., Feilitzsch, M. V., Wichmann, D., Königsrainer, A. und Schurr, M. O. (2016), 'Laparoscopic gastro-jejunal anastomosis using novel r2 deflectable instruments in an ex vivo model', *Minimally Invasive Therapy & Allied Technologies* **25**(2), S. 91–98.
- Zdichavsky, M., Krautwald, M., Meile, T., Wichmann, D., Lange, J., Königsrainer, A. und Schurr, M. O. (2015), 'Single-port live donor nephrectomy using a novel Curved Radius R2 Surgical System in an in vivo model', *Minimally Invasive Therapy & Allied Technologies* **24**(2), S. 63– 67.
- Zentrum für Krebsregisterdaten im Robert Koch-Institut (2021), 'Zentrum für Krebsregisterdaten im Robert Koch-Institut: Datenbankabfrage mit Schätzung der Inzidenz, Prävalenz und des Überlebens von Krebs in Deutschland auf Basis der epidemiologischen Landeskrebsregisterdaten'. Abgerufen am 10.10.2021. **URL:** <www.krebsdaten.de/abfrage>
- Zhang, Z. (2000), 'A flexible new technique for camera calibration', *IEEE Transactions on Pattern Analysis and Machine Intelligence* **22**(11), S. 1330–1334.
- Zhao, J., Feng, B., Zheng, M.-H. und Xu, K. (2015), 'Surgical robots for SPL and NOTES: A review', *Minimally Invasive Therapy & Allied Technologies* **24**(1), S. 8–17.
- Zigeuner, R., Golbeck, S. V. und Pichler, M. (2015), Nierenparenchymtumoren, *in* 'Die Urologie', Springer Berlin Heidelberg, Berlin, Heidelberg, S. 1–29.
- Zilles, K. und Tillmann, B. N. (2010), *Anatomie*, Springer-Lehrbuch, Springer Berlin Heidelberg, Berlin, Heidelberg.
- Zizer, E., Roppenecker, D., Helmes, F., Hafner, S., Krieger, Y., Lüth, T. und Meining, A. (2016), 'A new 3D-printed overtube system for endoscopic submucosal dissection: first results of a randomized study in a porcine model', *Endoscopy* **48**(08), S. 762–765.

# **Abbildungsverzeichnis**

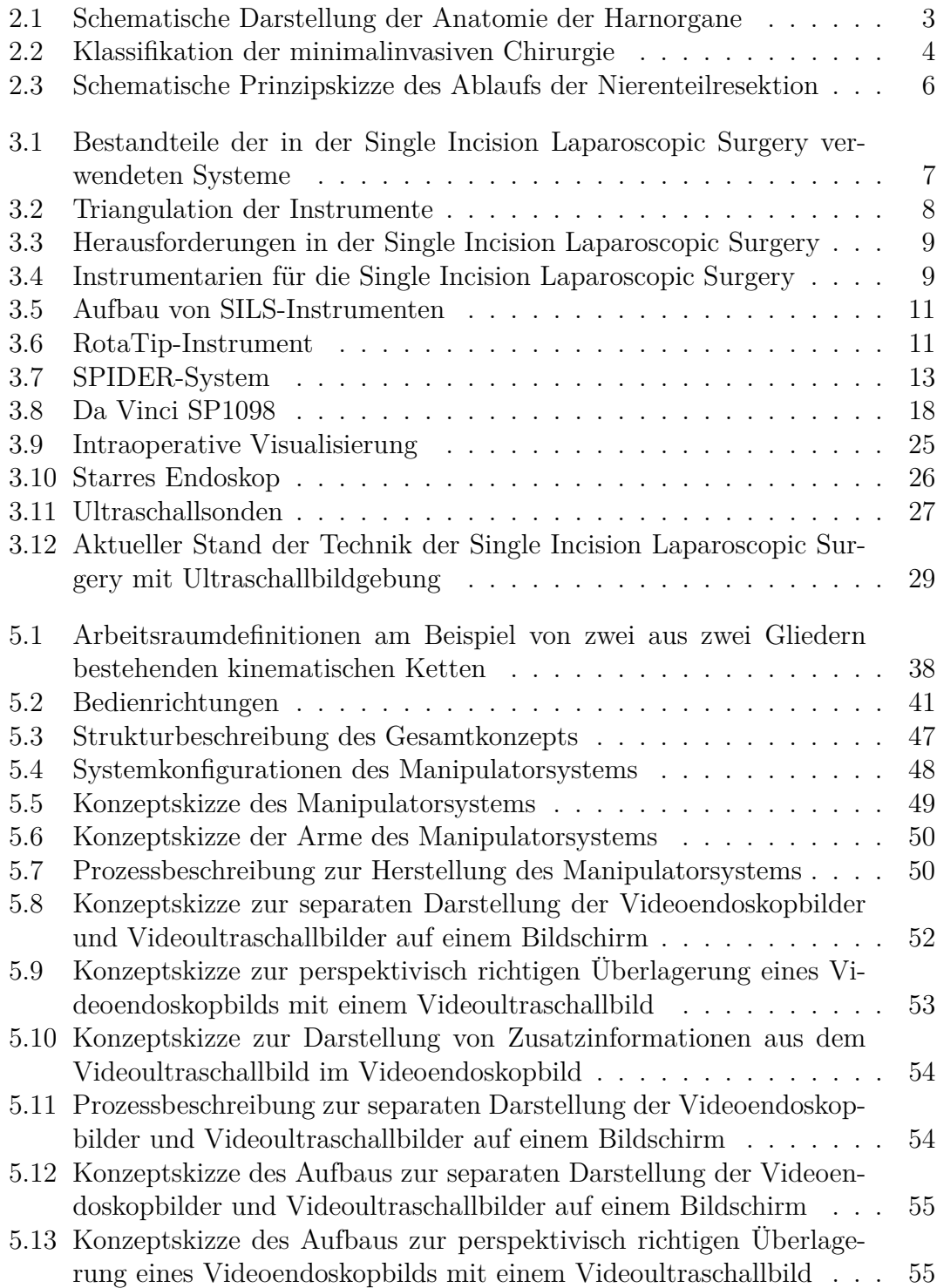

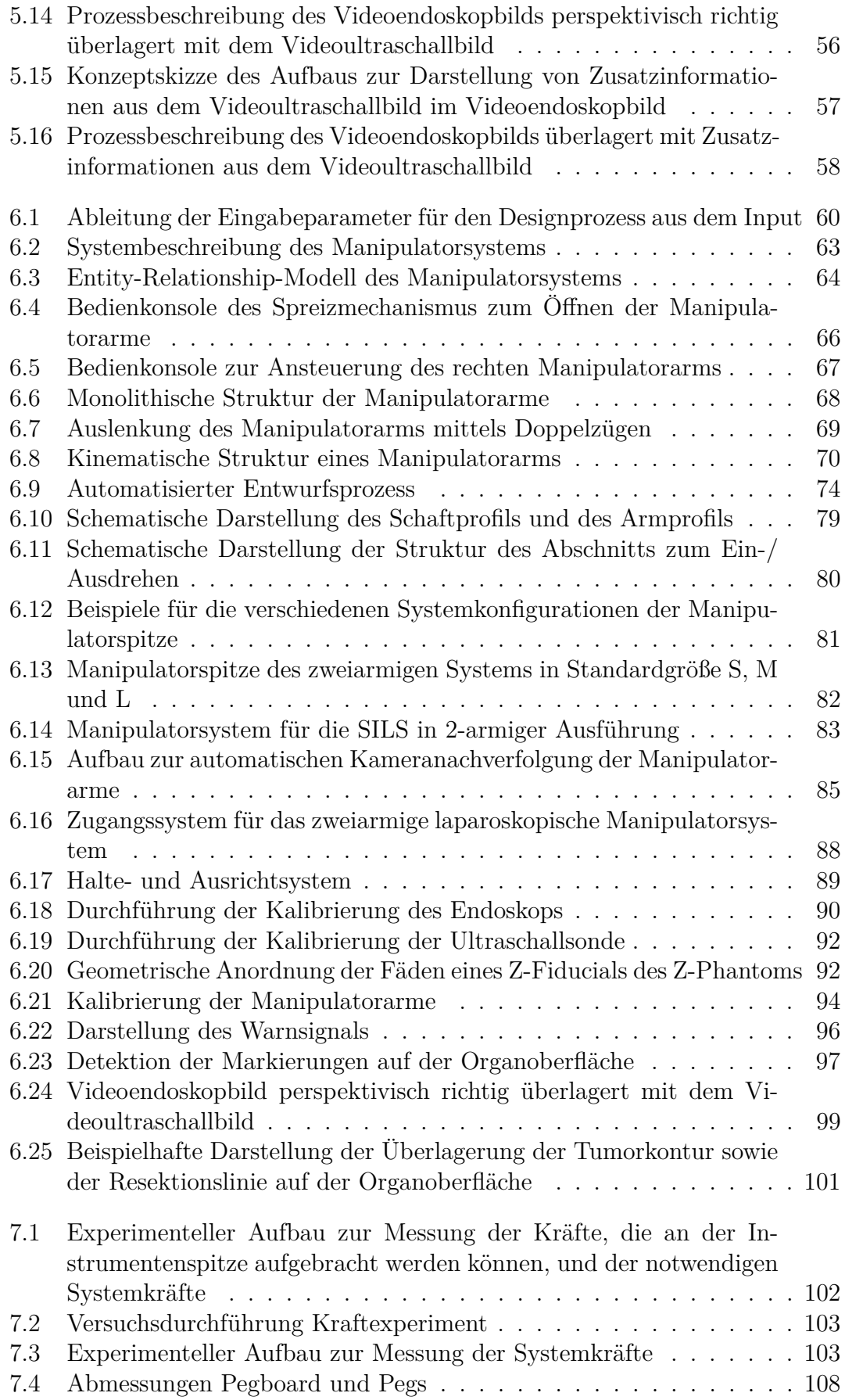
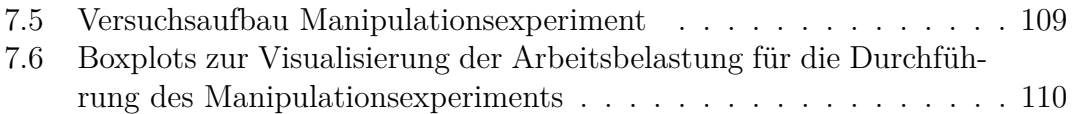

## **Tabellenverzeichnis**

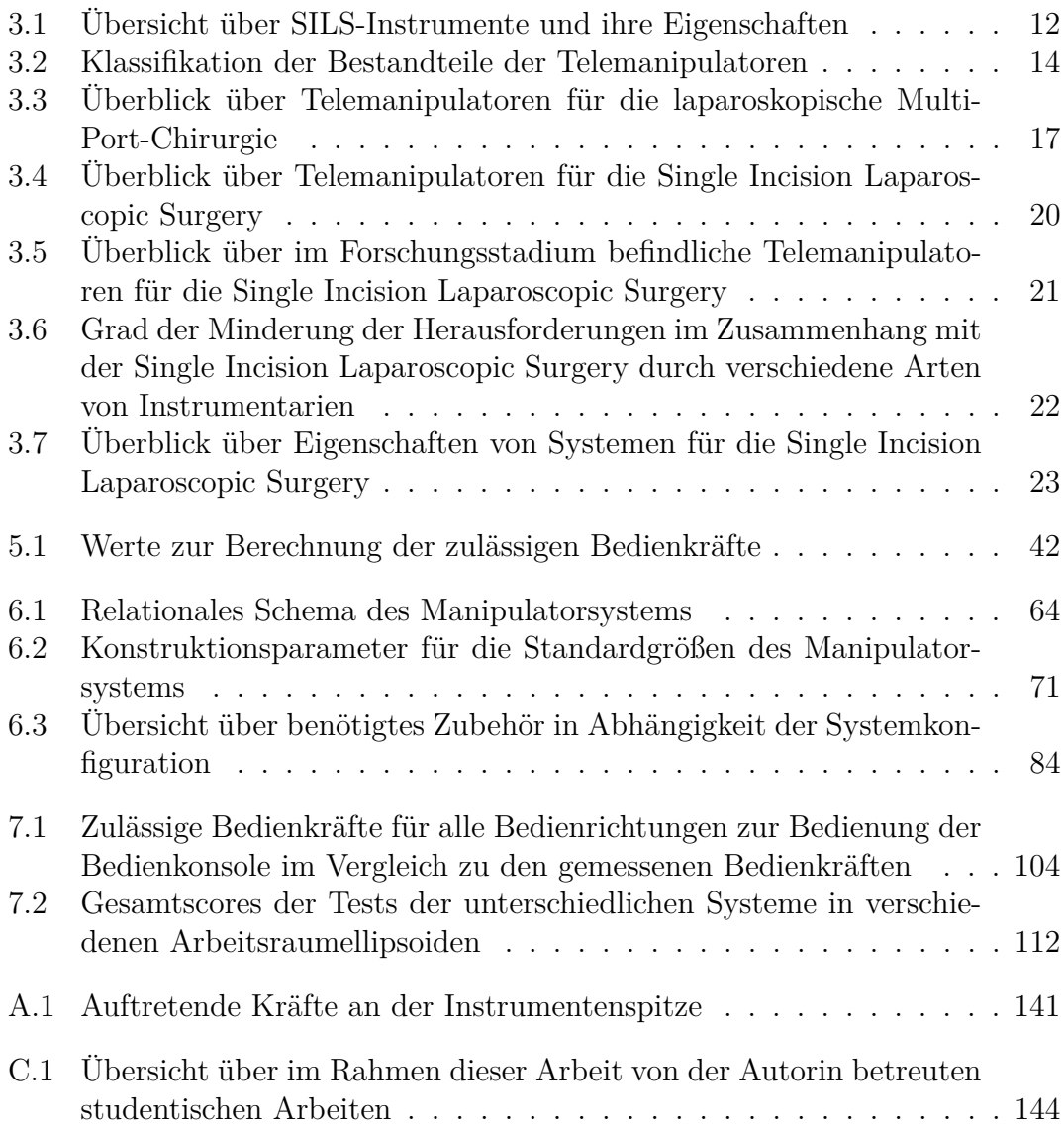

# **Anhang**

### **A Auftretende Kräfte an der Instrumentenspitze**

<span id="page-147-0"></span>Tab. A.1: Auftretende Kräfte an der Instrumentenspitze  $(F:$  Mittelwert,  $F_{\text{max}}$ : Maximalwert) mit verschiedenen Instrumenten, Instrumentenbewegungen an verschiedenen Organen von verschiedenen Schweinemodellen mit verschiedenen Zugangsarten

| Model   |                                              |                | Zueanesarc<br>Instrument                                  | Bettlesung                | $\overline F{}$ | $F_{\text{max}}$ | Quelle                            |
|---------|----------------------------------------------|----------------|-----------------------------------------------------------|---------------------------|-----------------|------------------|-----------------------------------|
| ex vivo | Gallenblase $L^1$                            |                | Zweibacken-<br>greifer                                    | Anheben                   | 1,8 N           |                  | Susmitha Wils<br>et al. (2017)    |
| ex vivo | Gallenblase L                                |                | Einbacken-<br>greifer                                     | Anheben                   | 2,8 N           | $\overline{a}$   | Susmitha Wils<br>et al. (2017)    |
| ex vivo | Leber                                        | L              | Zweibacken-<br>greifer                                    | Anheben                   | 4,4 N           |                  | Susmitha Wils<br>et al. (2017)    |
| ex vivo | Leber                                        | L              | Einbacken-<br>greifer                                     | Anheben                   | 3,4 N           | $\overline{a}$   | Susmitha Wils<br>et al. (2017)    |
| ex vivo | Milz                                         | L              | Zweibacken-<br>greifer                                    | Anheben                   | 4,5 N           | $\overline{a}$   | Susmitha Wils<br>et al. (2017)    |
| ex vivo | Milz                                         | L              | Einbacken-<br>greifer                                     | Anheben                   | $2,6$ N         | $\overline{a}$   | Susmitha Wils<br>et al. (2017)    |
| ex vivo | diverse                                      | L              | Einbacken-<br>greifer                                     | Abtasten                  | 4,6 N           |                  | Alleblas et al.<br>(2017)         |
| ex vivo | Darm                                         | L              | Greiferson-<br>deranferti-<br>gung                        | Greifen                   | 3 N             | 4,3 N            | Heijnsdijk et al.<br>(2004)       |
| in vivo | Cholezys-<br>tektomie,<br>Fundopli-<br>catio | L              | Zweibacken-<br>greifer                                    | Greifen-<br>Ziehen        |                 | 5 N              | Rosen et al.<br>(1999)            |
| in vivo | diverse                                      | L              | Greifer                                                   | Nähen                     |                 | $1,5-$<br>3 N    | Brouwer et al.<br>(2001)          |
| in vivo | diverse                                      | O <sup>2</sup> | gebogene<br>Metzen-<br>baum<br>Schere/Kelly-<br>Klemme    | Schneiden/<br>Aufspreizen |                 | $3-6$ N          | Brouwer et al.<br>(2001)          |
| ex vivo | Leber                                        | O              | Skalpell                                                  | Schneiden                 | ca.<br>2,5 N    |                  | Chanthasopeephan<br>et al. (2003) |
| ex vivo | Dickdarm<br>in situ                          | 0              | modifizierte<br>laparo-<br>skopische<br>Kocher-<br>klemme | Ziehen                    | 2,4 N           | 4,7 N            | Visser et al.<br>(2002)           |
| in vivo | Sigmoid                                      | $\circ$        | chirurgische<br>Klemme                                    | Sigmoid<br>mobilisieren   | 3,23 N          | 4,94 N           | Traeger et al.<br>(2014)          |

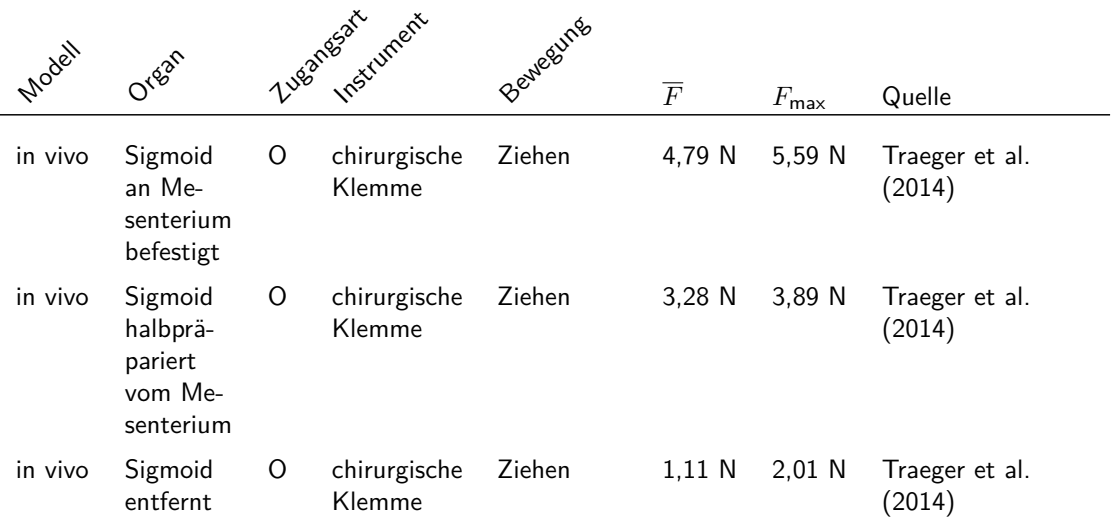

 $<sup>1</sup>$ : laparoskopisch.  $<sup>2</sup>$ : offen.</sup></sup>

#### **B Kernpublikationen dieser Dissertation**

Im Rahmen der wissenschaftlichen Tätigkeit der Autorin sind verschiedene Veröffentlichungen unter maßgeblicher Beteiligung der Autorin der vorliegenden Dissertation entstanden. Die Autorin dankt allen Mitautoren für den wissenschaftlichen Austausch und die gute Zusammenarbeit in den verschiedenen Forschungsvorhaben. Nachfolgend sind alle relevanten Veröffentlichungen in chronologischer Reihenfolge aufgelistet:

- Krieger, Y. S., Brecht, S. V., Roppenecker, D. B., Kuru, I. and Lueth, T. C. (2016), First Approach towards a Manipulator System for Single-Incision Laparoscopic Surgery Using Rapid Manufacturing, in '15. Jahrestagung der Deutschen Gesellschaft für Computer- und Roboterassistierte Chirurgie (CU-RAC 2016)', Bern, S. 111–116.
- Brecht, S. V., Krieger, Y. S., Stolzenburg, J.-U. and Lueth, T. C. (2016), A new concept for a Single Incision Laparoscopic Manipulator System integrating intraoperative Laparoscopic Ultrasound, in '2016 IEEE International Conference on Robotics and Biomimetics (ROBIO)', S. 51–56.
- Brecht, S. V., Stock, M., Stolzenburg, J.-U. and Lueth, T. C. (2019), 3D Printed Single Incision Laparoscopic Manipulator System Adapted to the Required Forces in Laparoscopic Surgery, in '2019 IEEE/RSJ International Conference on Intelligent Robots and Systems (IROS)', S. 6296–6301.
- Brecht, S. V., Voegerl, J. S. A. and Lueth, T. C. (2020), Automated Design and Construction of a Single Incision Laparoscopic System Adapted to the Required Workspace, in '2020 IEEE/RSJ International Conference on Intelligent Robots and Systems (IROS)', S. 3112–3118.

#### **C Verzeichnis betreuter studentischer Arbeiten**

Im Rahmen dieser Dissertation entstanden am Lehrstuhl für Mikrotechnik und Medizingerätetechnik (MiMed) der Technischen Universität München unter wissenschaftlicher, fachlicher und inhaltlicher Anleitung der Autorin die in [Tabelle C.1](#page-150-0) aufgeführten studentischen Arbeiten. Die erzielten Ergebnisse sind in Teilen in die vorliegende Dissertation eingeflossen.

| Studierender      | Art der Arbeit: Titel                                                                                                    | Abgabe  | MiMed<br>Publika-<br>tionsdaten-<br>bank-Nr. |
|-------------------|----------------------------------------------------------------------------------------------------|---------|----------------------------------------------|
| Sandro Süß        | Forschungspraktikum: Elektromagnetisches<br>Tracking in OP-Umgebung                                                                                                    | Feb. 17 | 6211                                         |
| Tim Moser         | Semesterarbeit: Überlagerung von<br>intraoperativen Ultraschallaufnahmen mit<br>laparoskopischen Videobilddaten zur<br>Darstellung von tieferliegenden Tumoren                                                                  | Mrz. 17 | 5863                                         |
| David Born        | Masterarbeit: Kalibrierung flexibler<br>laparoskopischer Ultraschallsonden für die<br>intraoperative Bildverarbeitung                                                                                                    | Mai 17  | 5862                                         |
| Nguyet Van Nguyen | Semesterarbeit: Adaption eines<br>Manipulatorsystems an den Anwendungsfall der<br>laparoskopischen Single-Incision-Chirurgie                                                                                                    | Jul. 17 | 5890                                         |
| Robert Plagge     | Masterarbeit: 3D Rekonstruktion und<br>Segmentierung von Ultraschallbilddaten in der<br>minimalinvasiven Chirurgie                                                                                                    | Okt. 17 | 5886                                         |
| Matthias Stock    | Semesterarbeit: Umsetzung eines neuen<br>Kraftübertragungskonzepts zur Ansteuerung<br>eines laparoskopischen Manipulatorsystems                                                                                                 | Jan. 18 | 5911                                         |
| Annika Weber      | Bachelorarbeit: Arbeitsraumanalyse und<br>individualisierte Konstruktion eines dreiarmigen<br>laparoskopischen Manipulatorsystems                                                                                               | Jan. 18 | 5912                                         |
| Luis Böhm         | Masterarbeit: Erkennung der Deformation und<br>Position der Nierenoberfläche bei einer<br>laparoskopischen partiellen Nephrektomie                                                                                              | Jul. 18 | 5967                                         |
| Luciano Rosset    | Semesterarbeit: Tracking and Calibration of<br>Instruments of a Laparoscopic Manipulator<br>System                                                                                                    | Jul. 18 | 5958                                         |
| Matthias Stock    | Masterarbeit: Entwicklung und Evaluierung<br>eines Gesamtprüfungssets für mechanische<br>Prüfungen im Rahmen der Zulassung von<br>patientenindividuellen Manipulatorsystemen am<br>Beispiel eines laparoskopischen Manipulators | Okt. 18 | 5985                                         |

<span id="page-150-0"></span>Tab. C.1: Übersicht über im Rahmen dieser Arbeit von der Autorin betreuten studentischen Arbeiten

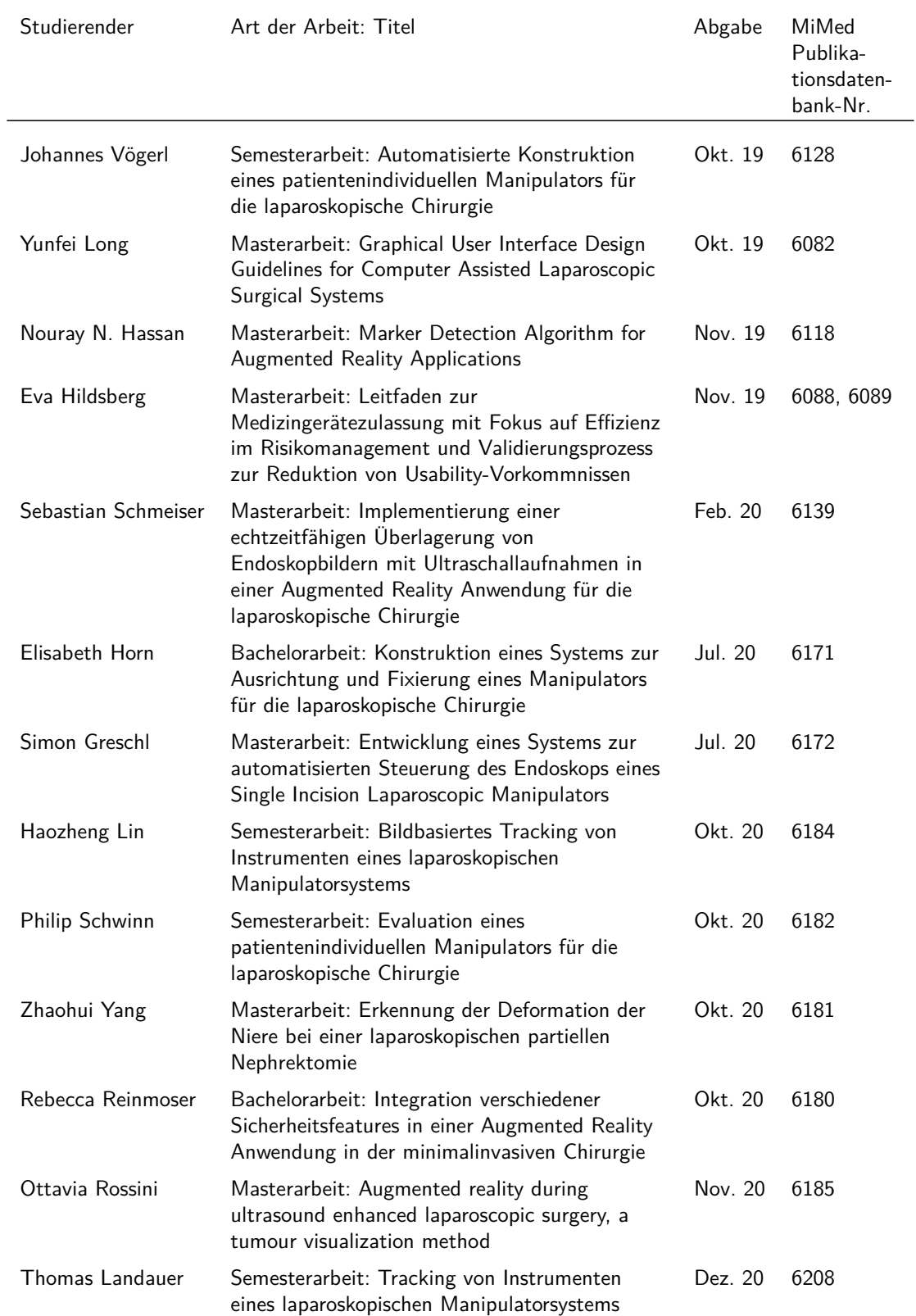